# Manual for pgf-PeriodicTable 1.0.0

Hugo Gomes hugo.parelho@gmail.com

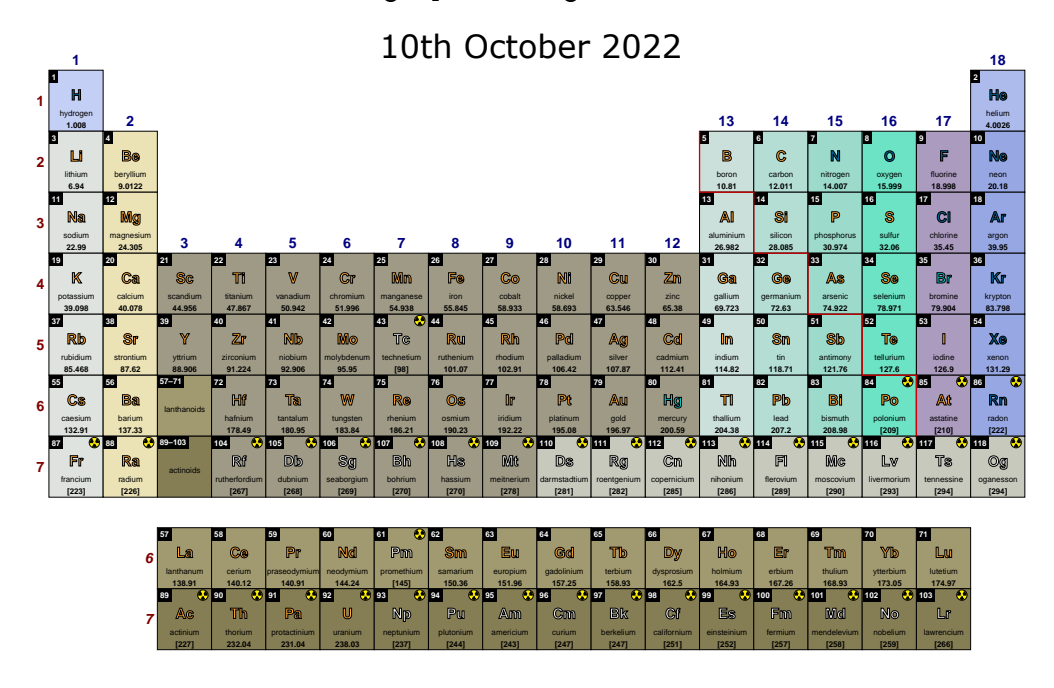

\pgfPT[show title=false, show legend=false]

#### **Abstract**

The purpose of this package is to provide the Periodic Table of Elements in a simple way. It relies on pgf/TikZ to offer a full or partial periodic table with a variety of options and displaying the desired data. The data available, from all the actual 118 elements, is: atomic number, element name, chemical symbol, relative atomic mass, standard relative atomic mass, radioactivity, atomic radius (empirycal), covalente radius, ionic radius, first ionization energy, electronegativity (Pauling), electroaffinity, oxidation states, melting point (in Kelvin and Celsius degrees), boiling point (in Kelvin and Celsius degrees), electron distribuition, electronic configuration (increasing n and increasing  $n+\ell$ ), density, specific heat capacity, thermal condutivity, lattice structure, lattice constants (a, b, c and c/a ratio), discovery year, discovery country and visible range spectral lines. It is possible to get the Periodic Table in six languages: English, French, German, Portuguese (from Portugal and from Brazil), Spanish and Italian.

# **Contents**

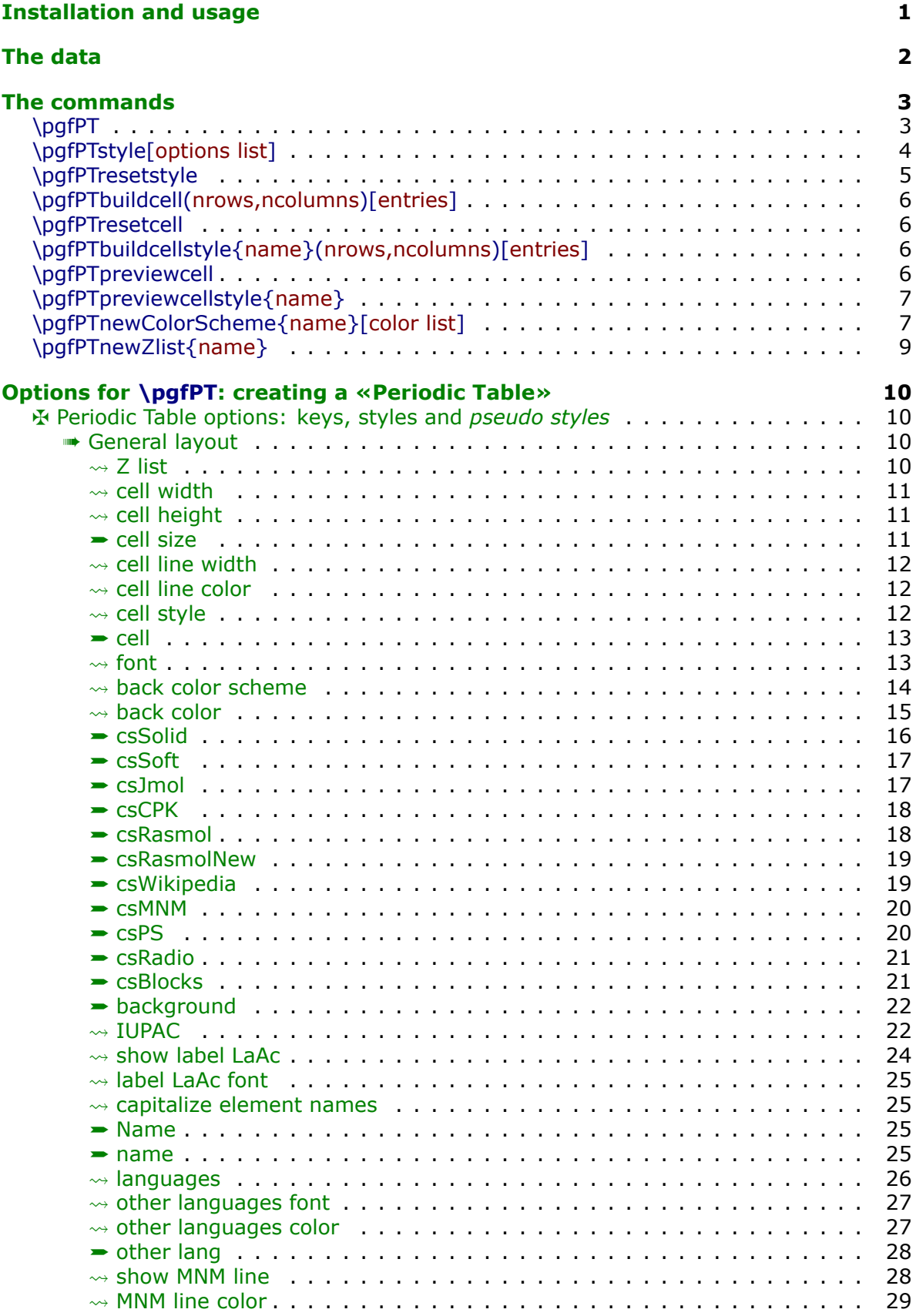

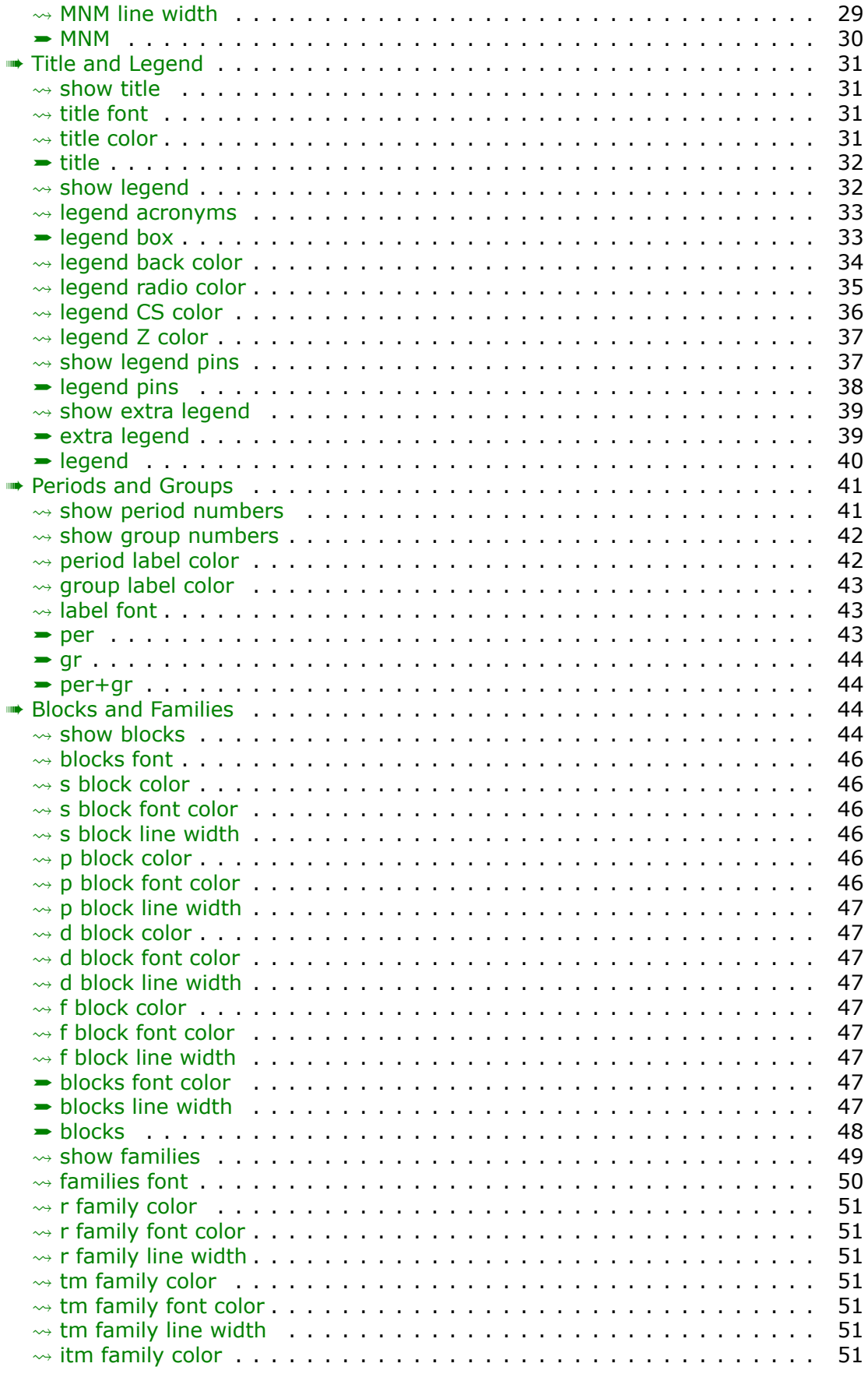

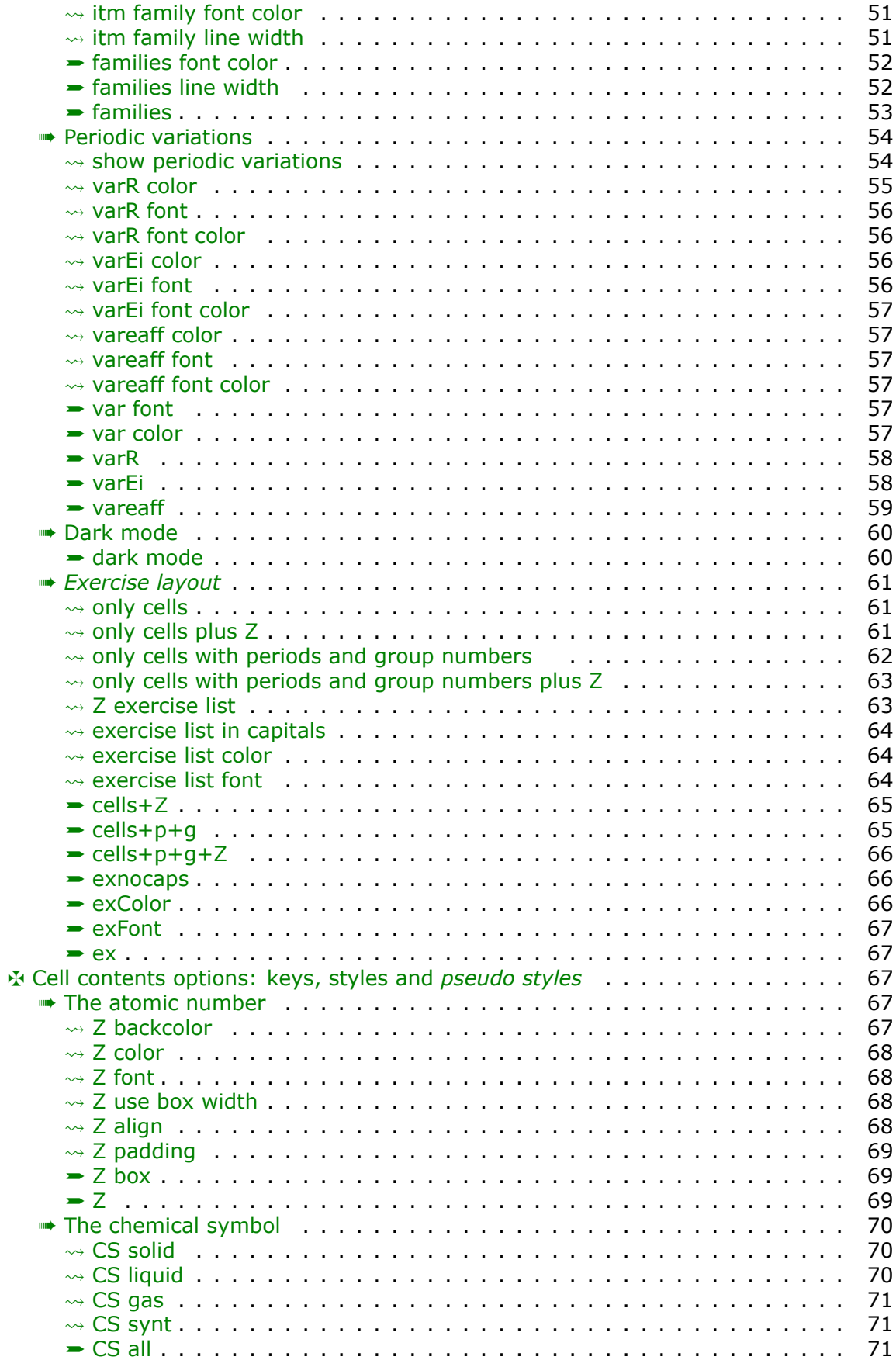

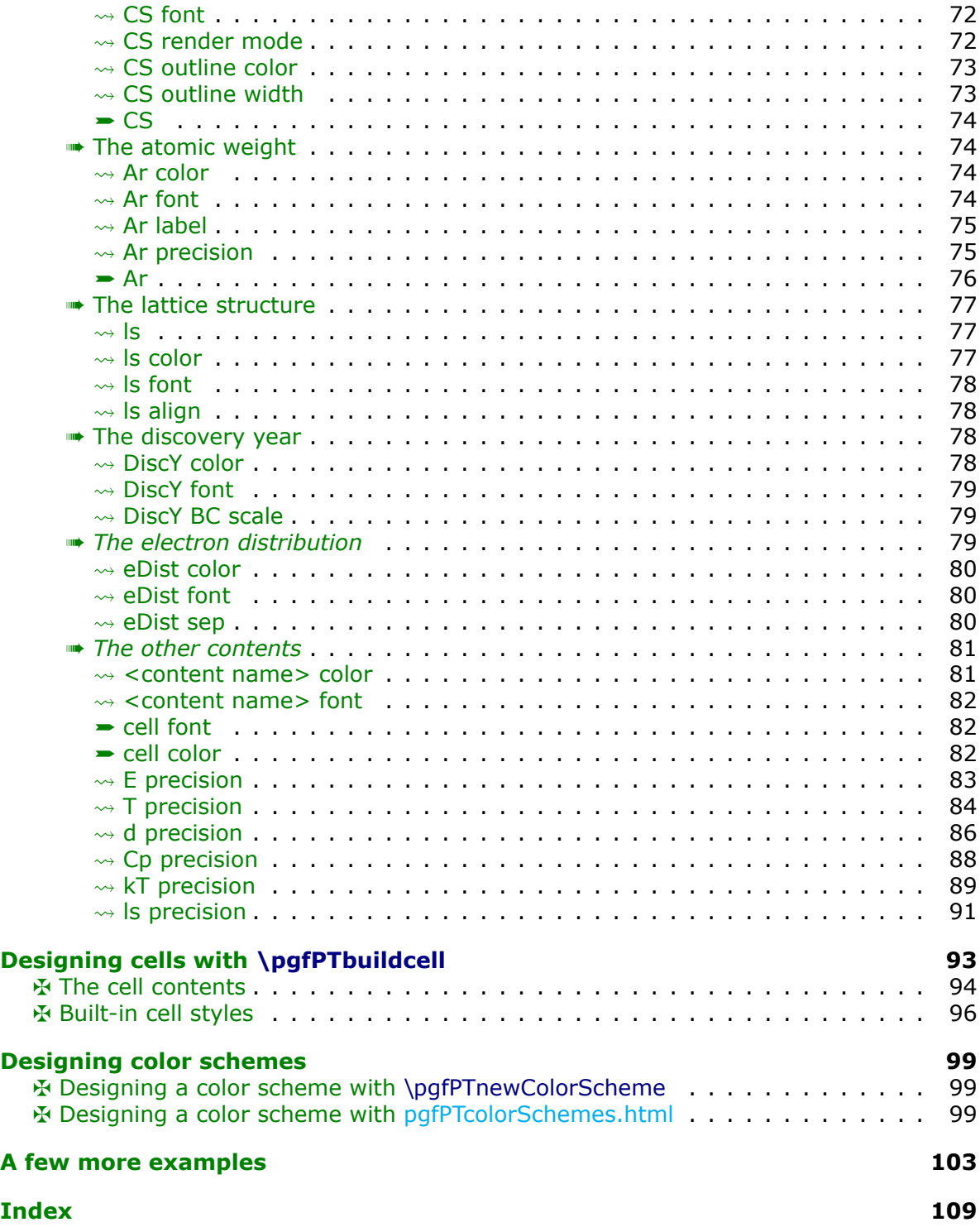

## <span id="page-5-0"></span>**Installation and usage**

pgf-PeriodicTable is placed under the terms of the LAT<sub>E</sub>X Project Public License, version 1.3 or later (http://www.latex-project.org/lppl.txt). pgf-PeriodicTable loads and only requires the  $TikZ$  package.

You need to put the package files (pgf-PeriodicTable.sty & *friends*) in a location where  $PDFBTeX$  can find them. According to the TDS conventions this may be a subdirectory named *tex/latex/pgf-PeriodicTable/* or *tex/latex/misc/* in your (site specific) installation tree (insert your appropriate directory delimiter instead of /, if needed).

If you are using  $PDFBTRX$ , you can just simply include the style file without any option via the \usepackage command, \usepackage{pgf-PeriodicTable}

It can also be loaded with *one option* to select the desired language: \usepackage[language flag]{pgf-PeriodicTable}

*The language flags available are:* 

- X **en** for English (default),
- X **fr** for French,
- X **de** for German,
- X **pt** for Portuguese (Portugal),
- X **br** for Portuguese (Brazil),
- X **es** for Spanish and
- X **it** for Italian.

# <span id="page-6-0"></span>**The data**

The data available in  $pgf$ -Pe $r$ iodicTable was mainly compiled with selected and filtered data from Wikipedia, taken from November 2021 to July 2022.

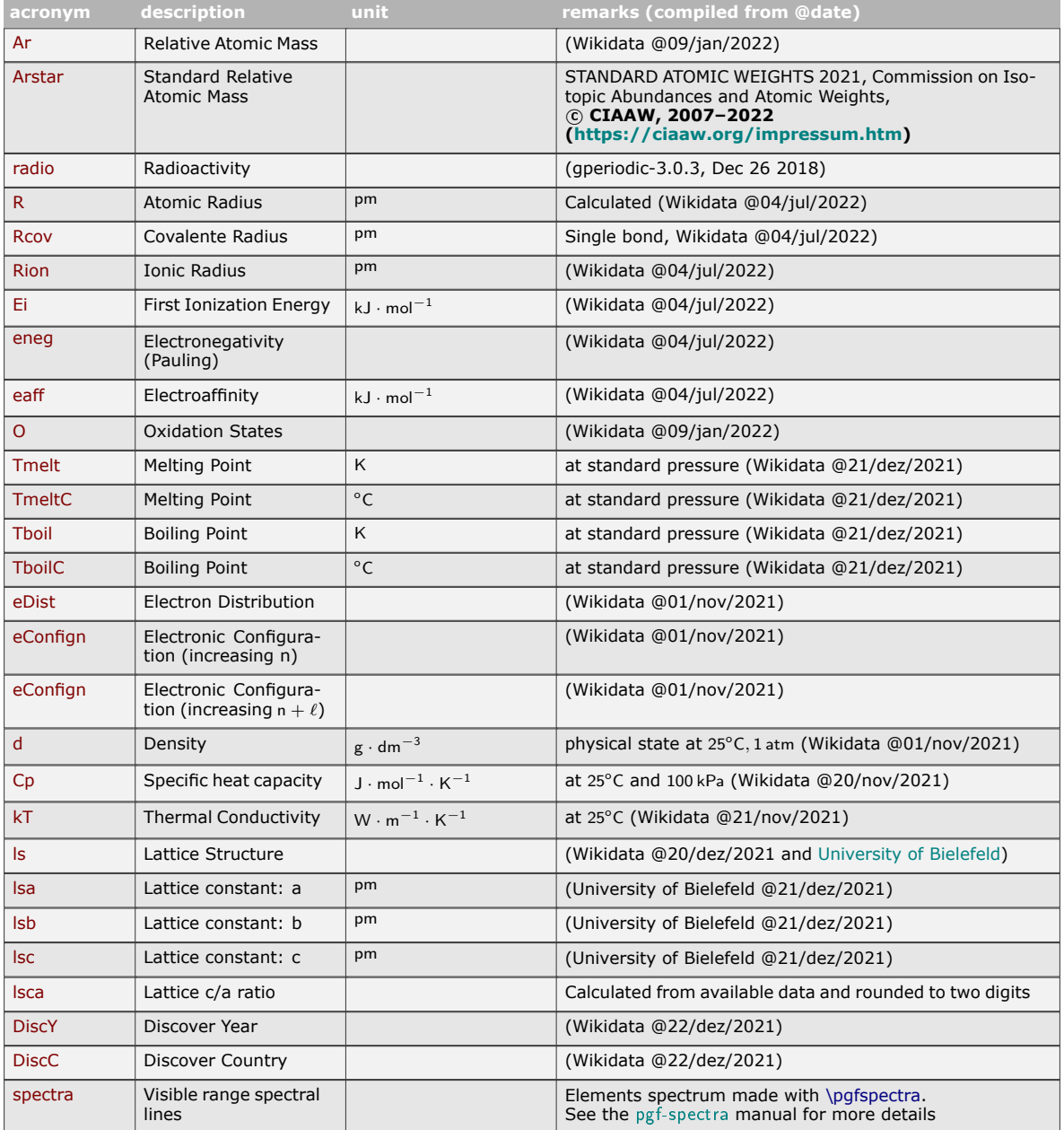

The utilization of the *acronyms* will be explained in [Designing cells with \pgfPTbuildcell.](#page-97-0)

## <span id="page-7-0"></span>**The commands**

The commands to achieve the Periodic Table of Elements are:

- \pgfPT or \pgfPT[options list] draws a full or partial graphical Periodic Table controlled by the optional keys.
- \pgfPTstyle[options list] sets the global style for the Periodic Table.
- \pgfPTresetstyle resets the style for the Periodic Table with the default values.
- \pgfPTbuildcell(nrows,ncolumns)[entries] builds the contents of each cell in the Periodic Table.
- \pgfPTresetcell resets the cell to its default layout.
- \pgfPTbuildcellstyle{name}(nrows,ncolumns)[entries] builds the contents of each cell in the Periodic Table and stores it in a named style.
- $\pqfPT$ previewcell or  $\pqfPT$ previewcell[scale factor] preview the last unnamed built cell with an optional scale factor. If no cells have yet been built, the default cell is shown.
- \pgfPTpreviewcellstyle{name} or \pgfPTpreviewcellstyle[scale factor]{name} preview the named builded cell with an optional scale factor.
- \pgfPTnewcolorscheme[trailing color]{name}{color list} makes a color scheme to fill the cells along the Periodic Table.
- \pgfPTnewZlist{name} create a user defined atomic numbers  $(Z)$  named list.

## <span id="page-7-1"></span>▶ Utilization of **\pgfPT**

Use this command to draw the Periodic Table of Elements in the language selected at package inclusion (\usepackage[language flag]{pgf-PeriodicTable}):

#### \pgfPT

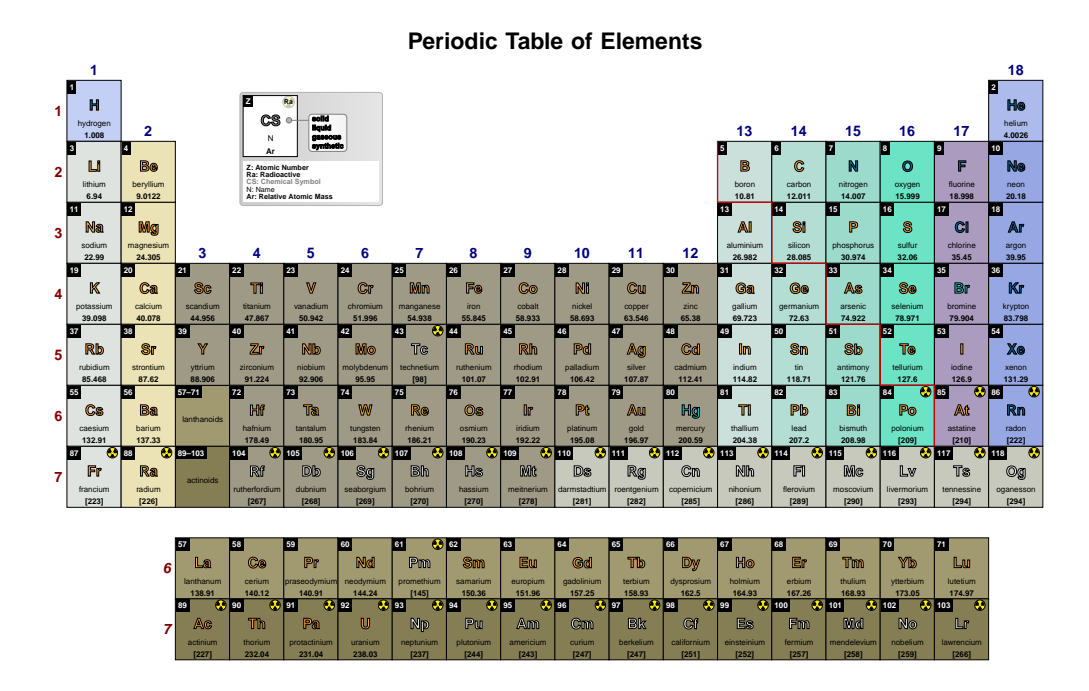

This command can also be used with options  $-$  as described in section [Options for \pgfPT:](#page-14-4) creating a «Periodic Table» - to modify, for instance, the font of the Periodic Table or the colors of the cells:

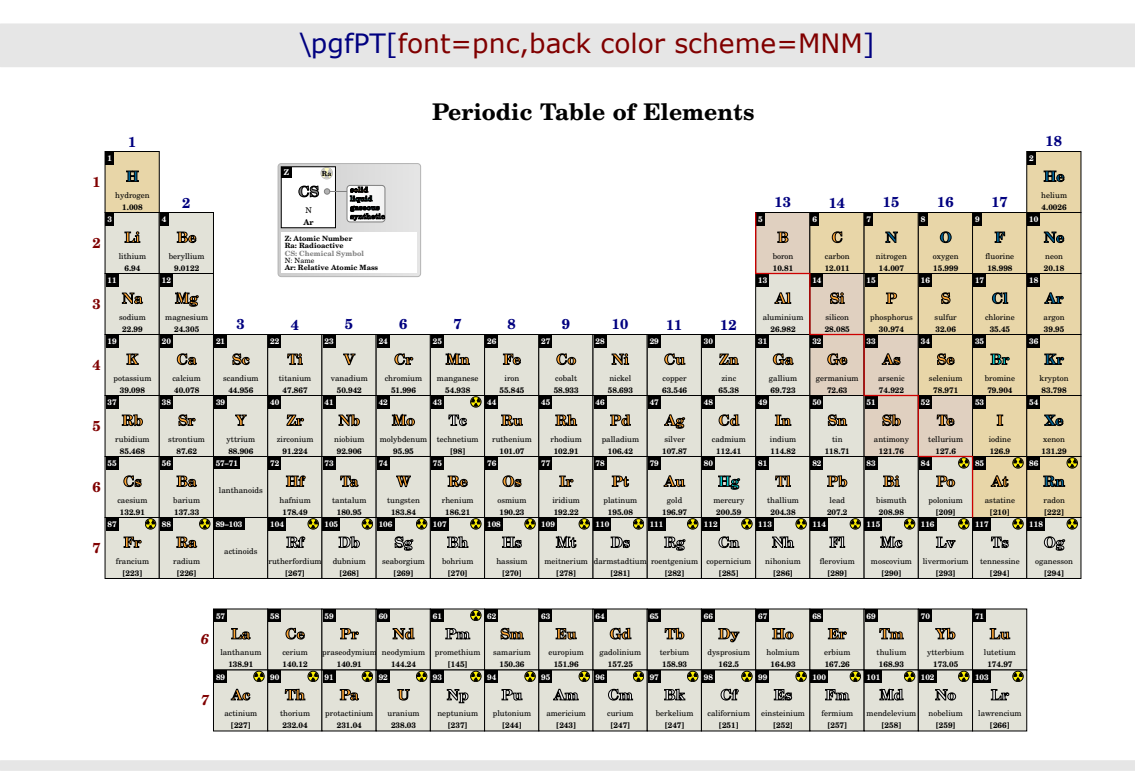

## <span id="page-8-0"></span>▶ Utilization of \pgfPTstyle[options list]

This command globally sets a style for the Periodic Table:

\pgfPTstyle[font=ptm,IUPAC=false,show title=false] \pgfPT

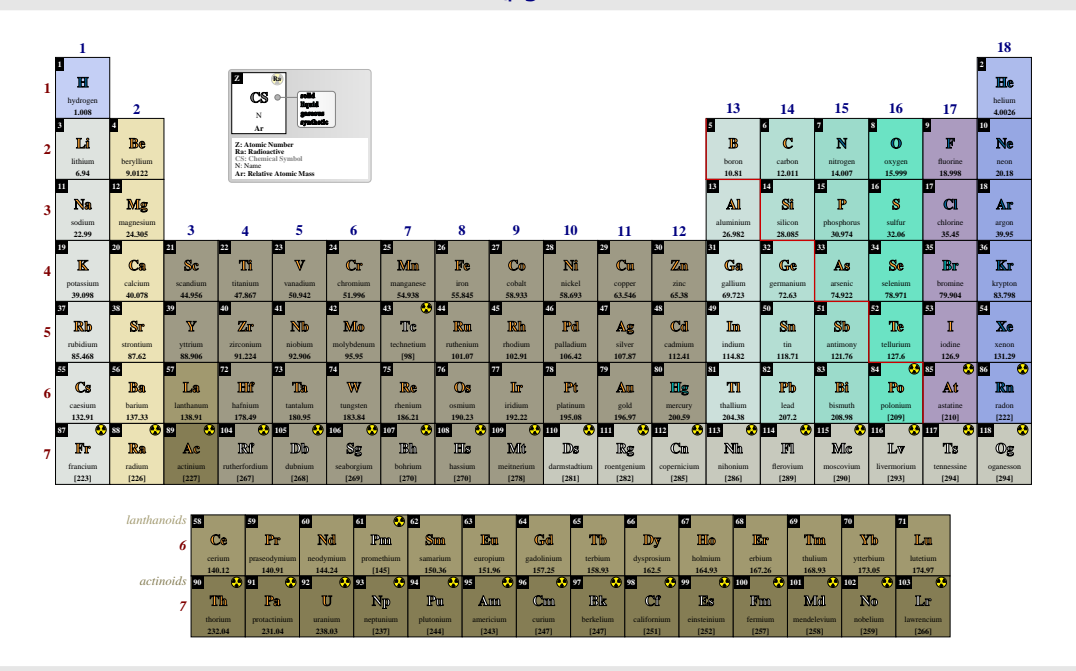

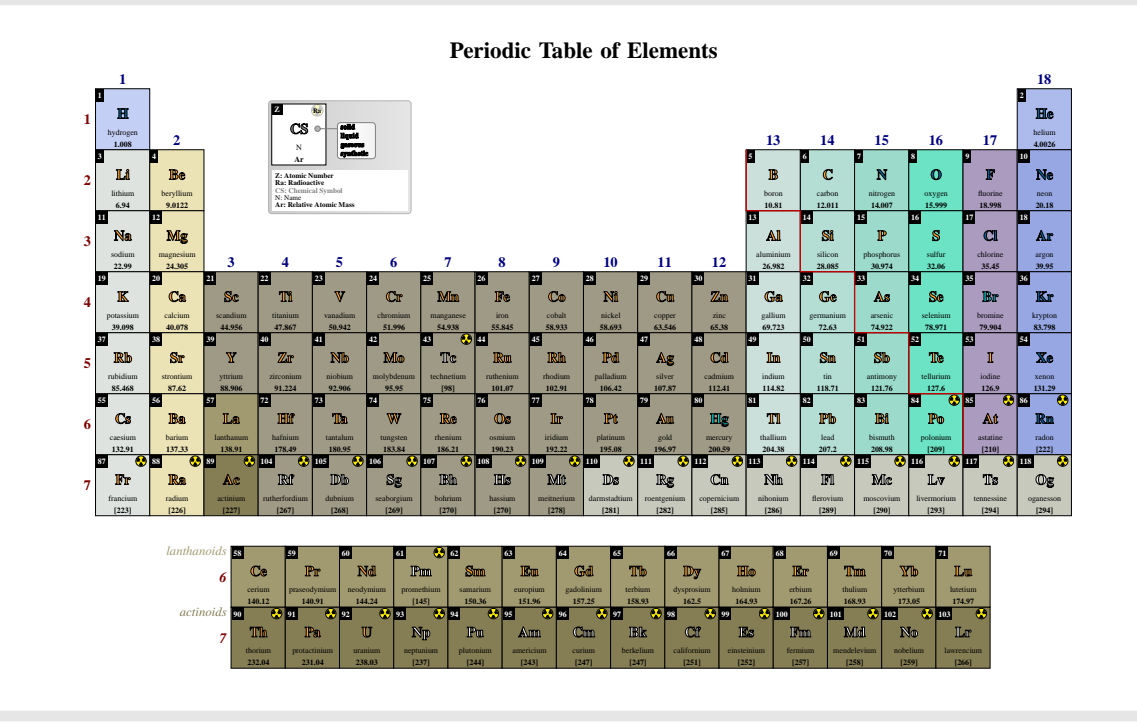

\pgfPT[show title]

It is possible to locally override the global style defined:

## <span id="page-9-0"></span>▶ Utilization of \pgfPTresetstyle

This command resets the style used in the Periodic Table to default values:

\pgfPTresetstyle

\pgfPT

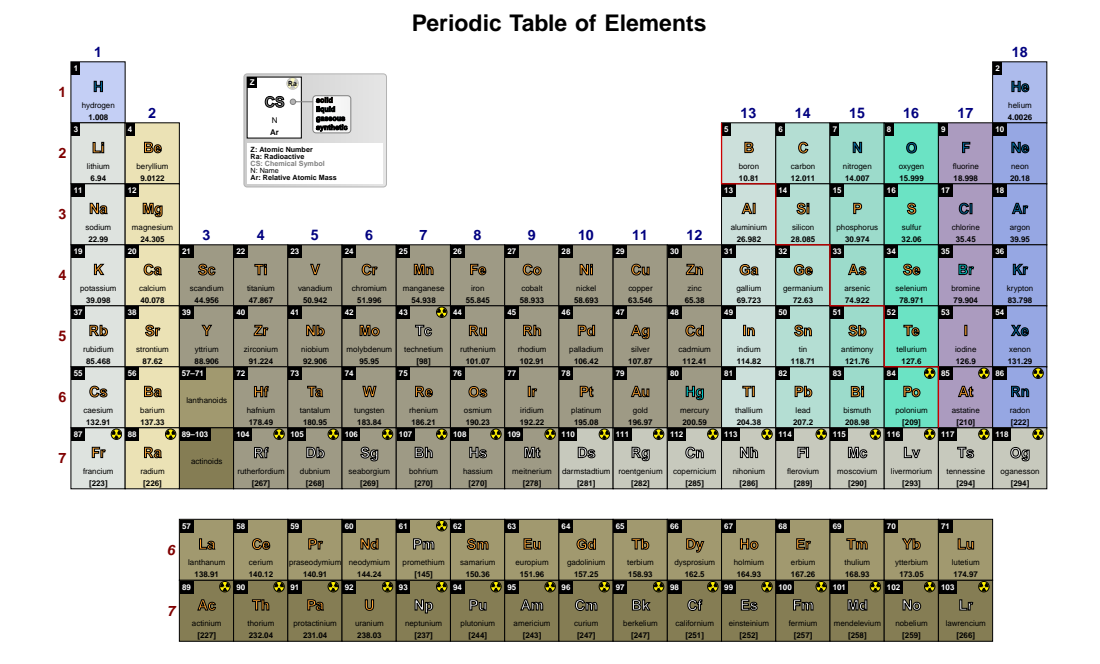

## <span id="page-10-0"></span>I **Utilization of \pgfPTbuildcell(nrows,ncolumns)[entries]**

With \pgfPTbuildcell it is possible to customize the *elementar* cell of the Periodic Table. Each cell is built on the given *number of rows* and *number of columns*. After that, each *entry* is constructed according to the structure row;column; what or initial row-final row; initial column-final column; what.

- $\sqrt{x}$  Y The first *syntax* row;column;what puts «what» in the «row» row and in the «column» column with the height of one row and the width of one column: - for example,  $1;1;Z$  puts the atomic number Z in row 1 and column 1, witch actually corresponds to a box anchored to the top left corner of the cell and that *goes* below and to the right of that corner.
- $\sqrt{}$  The second *syntax* initial row-final row;initial column-final column;what puts «what» from «initial row» to «final row» with the height of final row−initial row+1 and from «initial column» to «final column» with the width of final column–initial column+ 1. It is important to keep in mind that when using this syntax the *row* and *column* could have any value between **1** and **number of rows** and **number of columns**, respectively.

- for example,  $1:1-2.1:Z$  puts the atomic number Z in row 1 with the height of one row and from column 1 to  $column$  2.1, with the width of  $2.1 \times column$ . Note that in this example the two *syntaxes* are mixed up.

The **default cell** of the Periodic Table is constructed with the command:

\pgfPTbuildcell(5,3)% 5 rows by 3 columns  $[(1;1-2;Z),(1;3;radio),(2-3;1.5-2.5;CS),(4;1-3;name),(5;1-3;Ar)]$ 

### <span id="page-10-1"></span>▶ Utilization of **\pgfPTresetcell**

The \pgfPTresetcell resets the cell to its default layout.

### <span id="page-10-2"></span>▶ Utilization of \pgfPTbuildcellstyle{name}(nrows,ncol...)[entr...]

The \pgfPTbuildcellstyle command works like \pgfPTbuildcell, but stores the cell style under the name provided. It is only used when called via the cell style passed as an option to \pgfPT. Otherwise it remains unavailable, unlike the \pgfPTbuildcell command which immediately affects the cells of the Periodic Table.

### <span id="page-10-3"></span>▶ Utilization of **\pgfPTpreviewcell**

The main purpose of this command is to show the built cell for *debugging*. With \pgfPTpreviewcell you can preview the last unnamed built cell with an optional scale factor. If no cells have yet been built, the default cell is shown.

\pgfPTpreviewcell

**Using the last cell built** The build command: \pgfPTbuildcell(5,3)%  $[(1;1-2;Z),(1;3;radio),(2-3;1.5-3.5;CS),(4;1-3;name),(5;1-3;Ar)]$ 

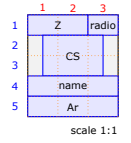

\pgfPTbuildcell(8,3)% 8 rows by 3 columns [(1;1-2;Z),(1;3;radio),(2-3;1.5-3.5;CS),(4-5;1-3;name), (6;1-3;spectra),(7;1-3;DiscC),(8;1-3;DiscY)] \pgfPTpreviewcell[1.8]

### **Using the last cell built**

The build command: \pgfPTbuildcell(8,3)%

 $[(1;1-2;Z),(1;3;radio),(2-3;1.5-3.5;CS),(4-5;1-3;name),(6;1-3;spectra),(7;1-3;DiscC),(8;1-3;DiscY)]$ 

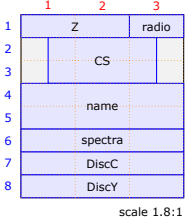

## <span id="page-11-0"></span>▶ Utilization of \pgfPTpreviewcellstyle{name}

This previews a *named* cell, again with the optional scale factor.

\pgfPTpreviewcellstyle{myname}

*User style* **myname** *doesn't exist!*

\pgfPTbuilcellstyle{myname}(5,3)% 5 rows by 3 columns  $[(1;1-2;Z),(1;3;radio),(2-3;1.5-3.5;CS),(4;1-3;name),(5;1-3;Ar*)]$ \pgfPTpreviewcellstyle[2]{myname}

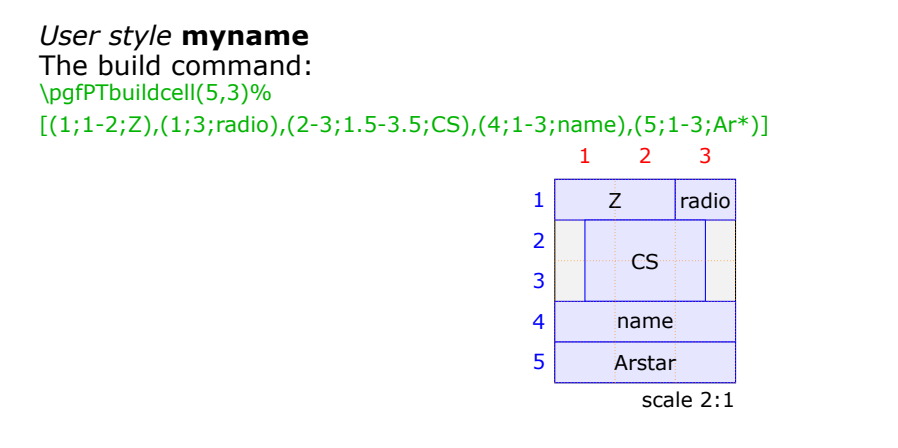

## <span id="page-11-1"></span>▶ Utilization of \pgfPTnewColorScheme{name}[color list]

Use this command to create a *color scheme* for cells in the Periodic Table. It has two mandatory arguments  $-$  name and color list  $-$  and an optional argument  $-$  trailing color.

The name is used to identify the *color scheme*. The color list is a comma-separated list of red, green and blue values written as  $r/g/b$ , defined in ascending order of  $\overline{z}$  and starting at Z=1. The optional argument trailing color is appended to the end of the list and is used for all cells starting from this point on. It also has the form r/g/b and its default value is  $1/1/1$  (white).

#### \pgfPTnewColorScheme{myname}{.5/.5/.5,1/0/0,0/1/0,0/0/1} \pgfPT[back color scheme=myname]

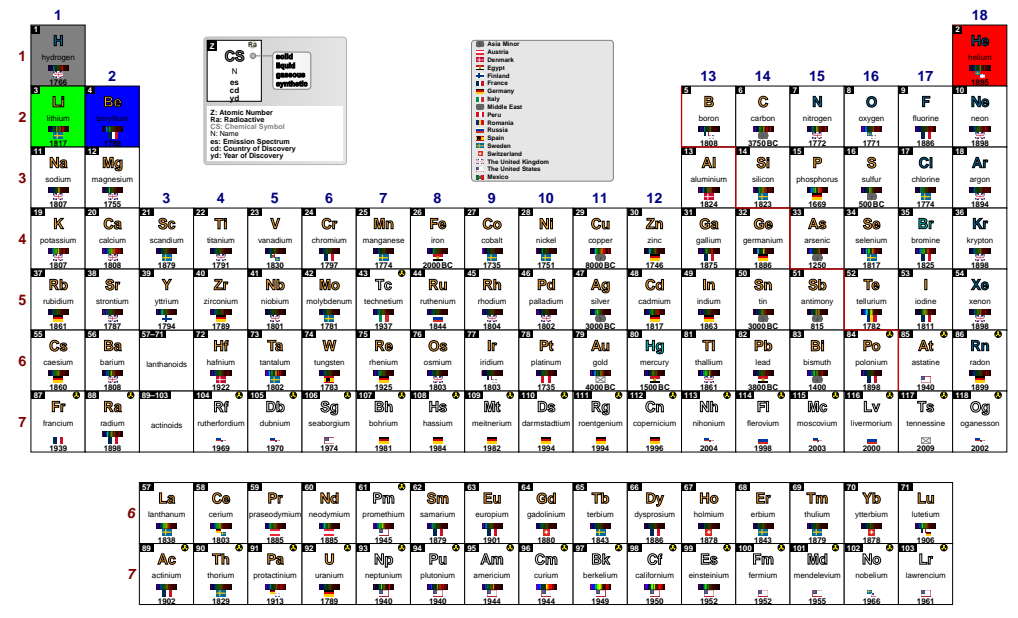

#### **Periodic Table of Elements**

\pgfPTnewColorScheme[.25/.25/.25]{myname}{.5/.5/.5,1/0/0,0/1/0,0/0/1} \pqfPTresetcell

\pgfPT[back color scheme=myname,name color=white, Ar color=white,legend back color=black!301

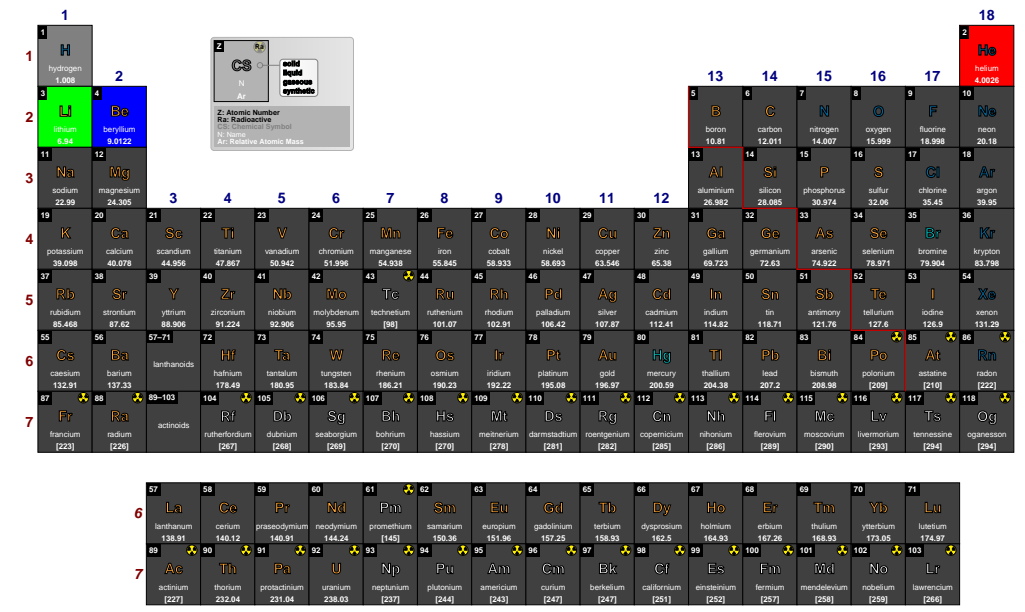

There are a few *color schemes* predefined:

- **default**, the default built-in color scheme, which is loaded if no value is passed to the back color scheme key.
- X**Soft**, a soft color pattern for cells, differentiating metals, non metals, semimetals, lanthanides and actinides.
- X**Jmol**, a color scheme based upon [Jmol: an open-source Java viewer for chemical structures in 3D.](http://www.jmol.org/)
- $\sqrt{CPK}$ , a color scheme that is based upon the colors of the popular plastic spacefilling models which were developed by Corey, Pauling and later improved by Kultun.
- X**Rasmol** and **RasmolNew**, two color schemes based upon the computer program [RasMol.](http://www.rasmol.org/)
- X**Wikipedia**, a color scheme built on the Periodic Table of Elements available at [Wikipedia.](https://en.wikipedia.org/wiki/Periodic_table#Classification_of_elements)
- X**MNM**, a color pattern which distinguishes between **M**etals, semimetals and **N**on **M**etals.
- X**PS**, a color scheme depicting the **P**hysical **S**tate at room temperature.
- X**Radio**, a two color color scheme showing the radioactivity of the elements.
- X**Blocks**, a four colored color scheme showing the *s*, *p*, *d* and *f* blocks of the Periodic Table.

Writing a color scheme can be painstaking work, so a *script* is provided for that:

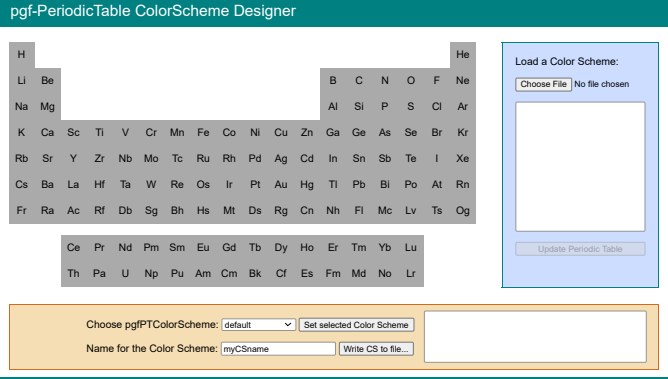

pgfPTcolorSchemes.html

*Part of pgf-PeriodicTable v1.0 package* 

## <span id="page-13-0"></span>I **Utilization of \pgfPTnewZlist{name}**

This command makes a user defined atomic numbers' list with the provided name. The list can be anything that the \foreach loop, defined in the Ti $kZ$  package, can understand. For more information on how to use \foreach loop refer to the section *Repeating Things: The Foreach Statement* in the [pgfmanual](https://www.ctan.org/pkg/pgf).

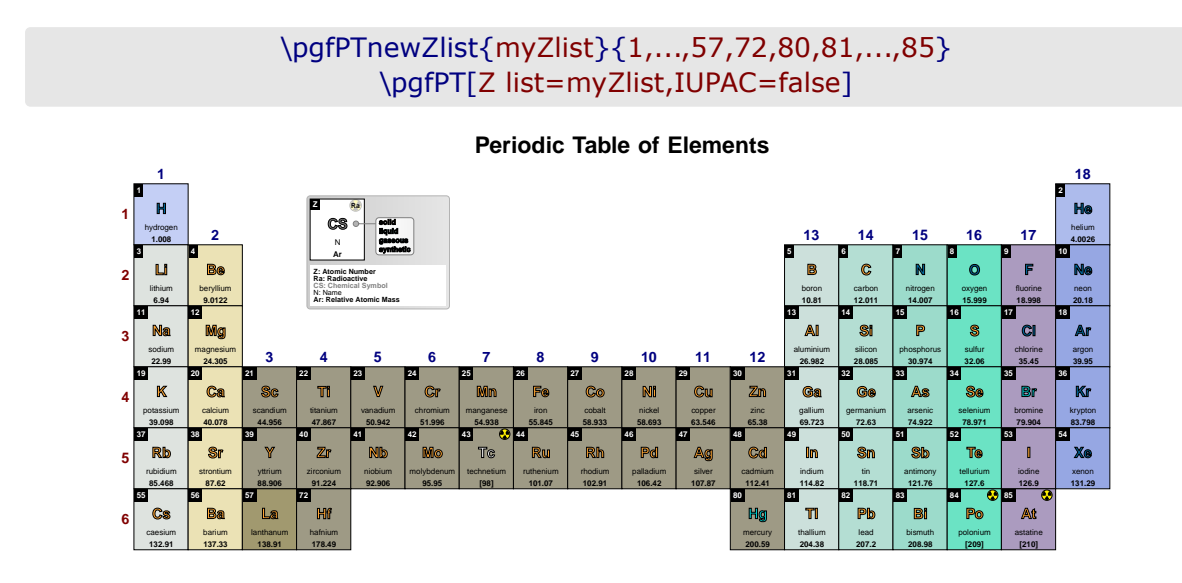

## <span id="page-14-0"></span>**Options for \pgfPT: creating a «Periodic Table»**

<span id="page-14-4"></span>For the commands \pgfPT and \pgfPTstyle there are a set of options available to draw the Periodic Table or any portion of the Periodic Table, as described below.

The list of options is a comma separated list of any of the following elements:

- $\rightarrow$  a 'key' or a 'key=value' pair,
- ► a 'style' or a 'style=value' pair,
- **■** a *pseudo style* with a proper syntax: 'style={key 1=value 1, key 2=value 2, ..., key n=value n}', where none of the 'keys' are mandatory.

The options *can be divided* in two subsets, one that affects the *appearance* of the *entire* Periodic Table, the other that concerns the *contents* of each cell of the Periodic Table.

## z **Periodic Table options: keys, styles and** *pseudo styles*

<span id="page-14-1"></span>The following options and styles are used to *control* the Periodic Table *as a whole* in various aspects, such as the cell width or cell height, which elements are displayed (Z list), whether the title or legend are shown  $-$  show title or show legend  $-$  among others.

#### <span id="page-14-3"></span>➠ **General layout**

#### <span id="page-14-2"></span>**Z list** default: *all*

Set's the list of the elements to display in the Periodic Table. It could be a name or a comma separated list of atomic numbers, which in turn supports *the dots notation* as explained in the section *Repeating Things: The Foreach Statement* in the [pgfmanual.](https://www.ctan.org/pkg/pgf)

#### \pgfPT[Z list={1,...,36}]

#### **Periodic Table of Elements**

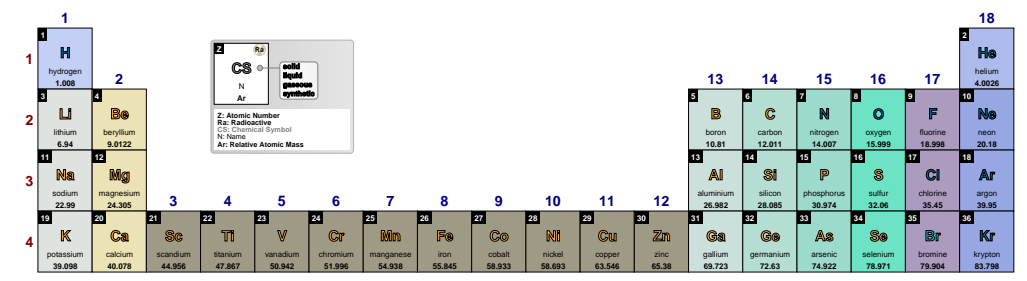

The possible name is one of the following:

#### X**built-in**:

 $\triangleright$  'all' is equivalent to Z list={1,...,118}, *i.e.*, all known elements.

- $\triangleright$  's', 'p', 'd' or 'f', for the elements in the corresponding blocks.
- $\triangleright$  'sp', 'spd', for the elements resulting from merging the corresponding blocks.
- $\triangleright$  'lanthanoids' or simply 'La', for lanthanoids  $\dagger$ .
- $\triangleright$  actinoids or Ac, for actinoids  $\dagger$ .
- $\triangleright$  'G1\*', 'G1', ..., 'G18', which are used, respectively, for the elements of group 1 without hydrogen, *group 1*, , *group 18*.
- $\triangleright$  'P1', ..., 'P7', 'P6\*', 'P7\*', which are used, respectively, for the elements of the 1<sup>st</sup> period, ..., 7<sup>th</sup> *period*, *6 th period and lanthanoids* † , *7 th period and actinoids* † .

† *Depending on the value of the IUPAC key, the Lanthanum or Actinium are or are not included*.

#### any **user defined** name via \pgfPTnewZlist{name}{list}

#### <span id="page-15-0"></span>**cell width** default: *34pt*

Sets the width of each base cell of the Periodic Table.

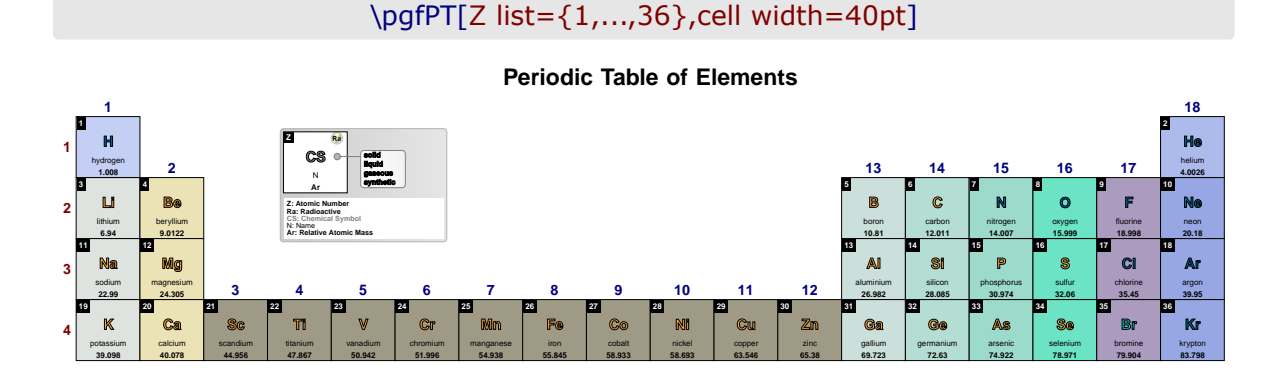

<span id="page-15-1"></span>**cell height** default: *38.25pt*

Sets the height of each base cell of the Periodic Table.

## \pgfPT[Z list={1,...,36},cell height=50pt]

#### **Periodic Table of Elements**

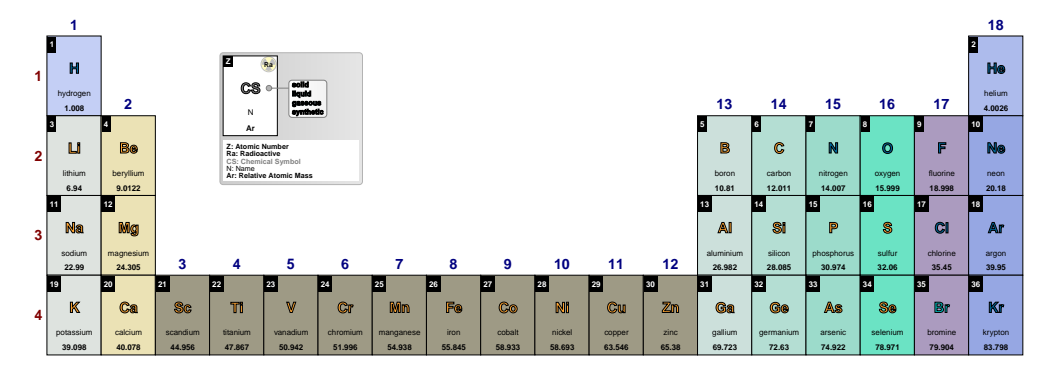

<span id="page-15-2"></span>**cell size** default: *38.25pt*

Style to set both the width and the height of each base cell of the Periodic Table.

#### \pgfPT[Z list={1,...,36},cell size=40pt]

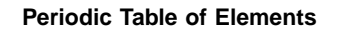

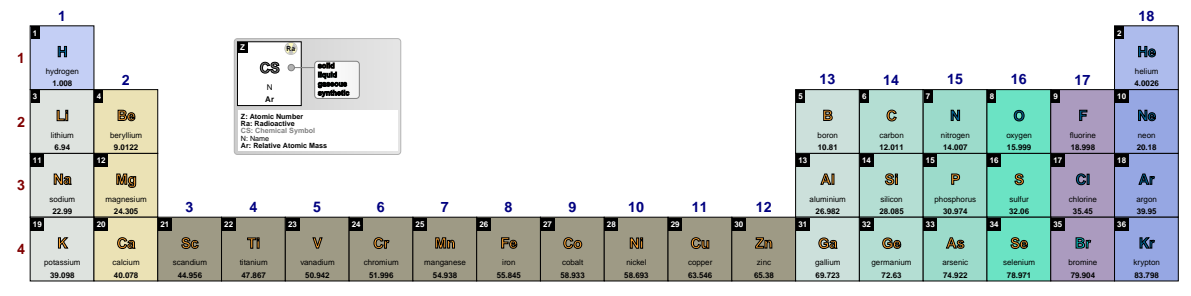

<span id="page-16-0"></span>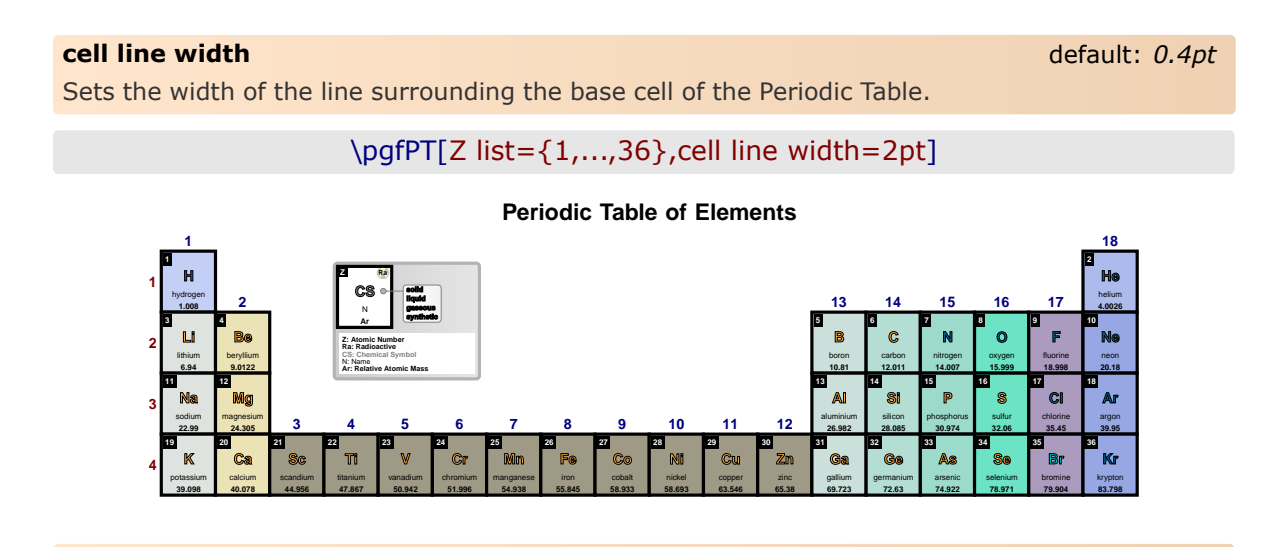

#### <span id="page-16-1"></span>**cell line color** default: *black*

Sets the color of the line surrounding the base cell of the Periodic Table.

## \pgfPT[Z list={1,...,36},cell line color=red]

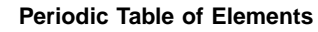

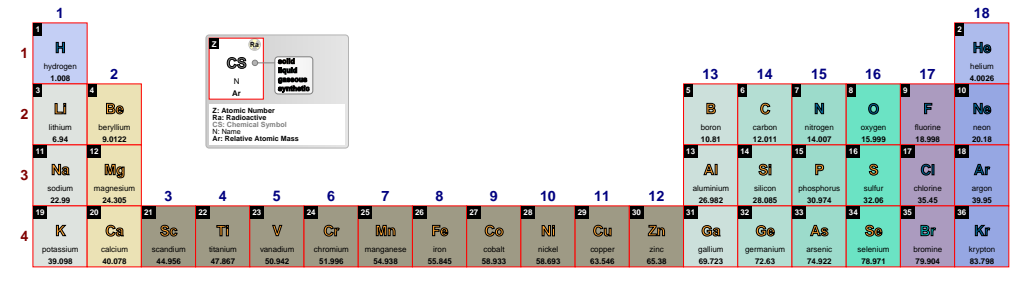

#### <span id="page-16-2"></span>**cell style** default: *{}*

Loads a named cell style, built via \pgfPTbuildcellstyle, to use as a layout for each cell of the Periodic Table.

\pgfPTbuilcellstyle{myname}(5,3)% 5 rows by 3 columns  $[(1;1-2;Z),(1;3;ls),(2-3;1.5-2.5;CS),(4;1-3;name),(5;1-3;eConfignl)]$ \pgfPT[Z list={1,...,36},cell style=myname]

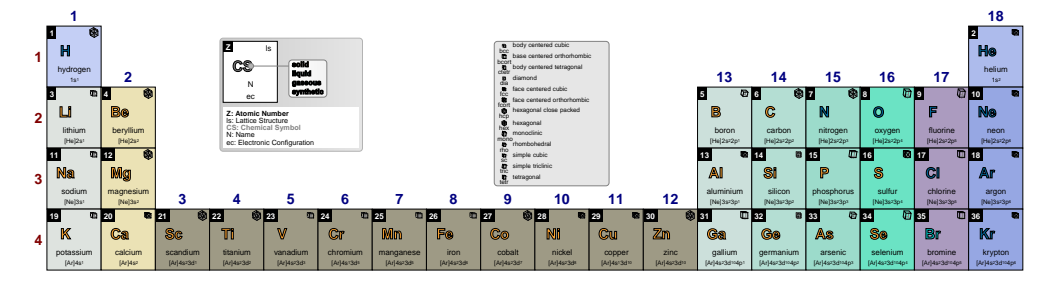

<span id="page-17-0"></span>**cell** default: *{w=34pt,h=38.25pt,lw=.4pt,lc=black}*

*Pseudo style* to set the cell **w**idth, the cell **h**eight, the cell **s**ize, the cell **l**ine **w**idth, the cell **l**ine **c**olor and/or the cell **style**. None of the  $keys - w$ , h, s, lw, lc and style - are mandatory.

**USAGE:** cell={w=<length>,h=<length>,s=<length>,lw=<length>,lc=<color>,style=<name>}

### \pgfPT[Z list={1,...,36},cell={w=40pt,h=50pt,lw=.6pt,lc=blue}]

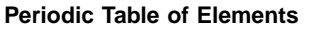

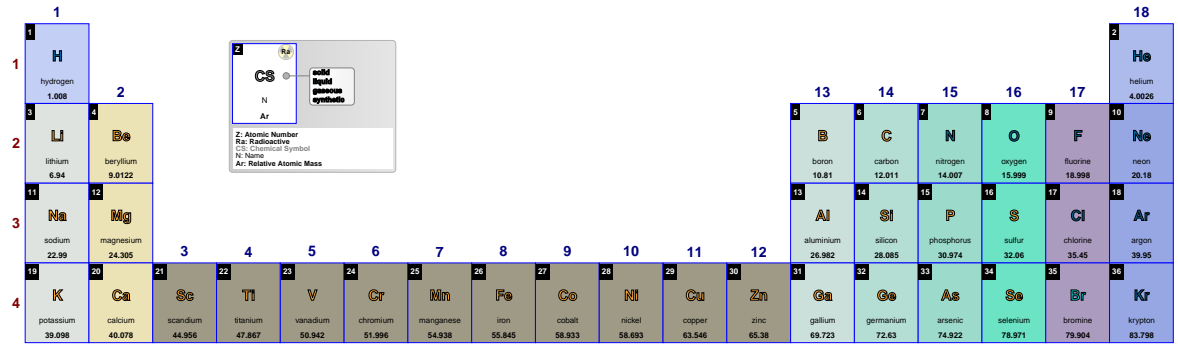

#### <span id="page-17-1"></span>**font** default: *phv*

Sets the font family, via the proper L<sup>AT</sup>EX *font name*, to use in the Periodic Table. The *default* font is *phv*, *i.e.*, the Helvetica font. The value of the font key can be any LATEX font name known to the local LAT<sub>E</sub>X installation.

See L<sup>AT</sup>EX *font names* below for further details.

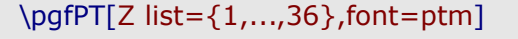

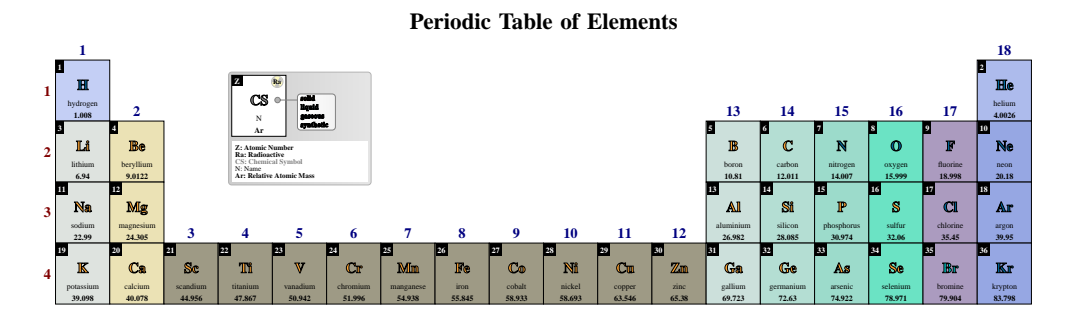

\pgfPT[Z list={1,...,36},font=RobotoSlab-TLF]

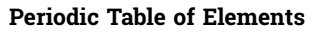

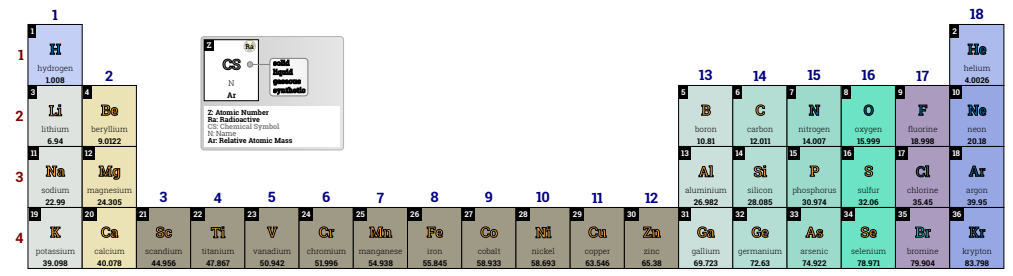

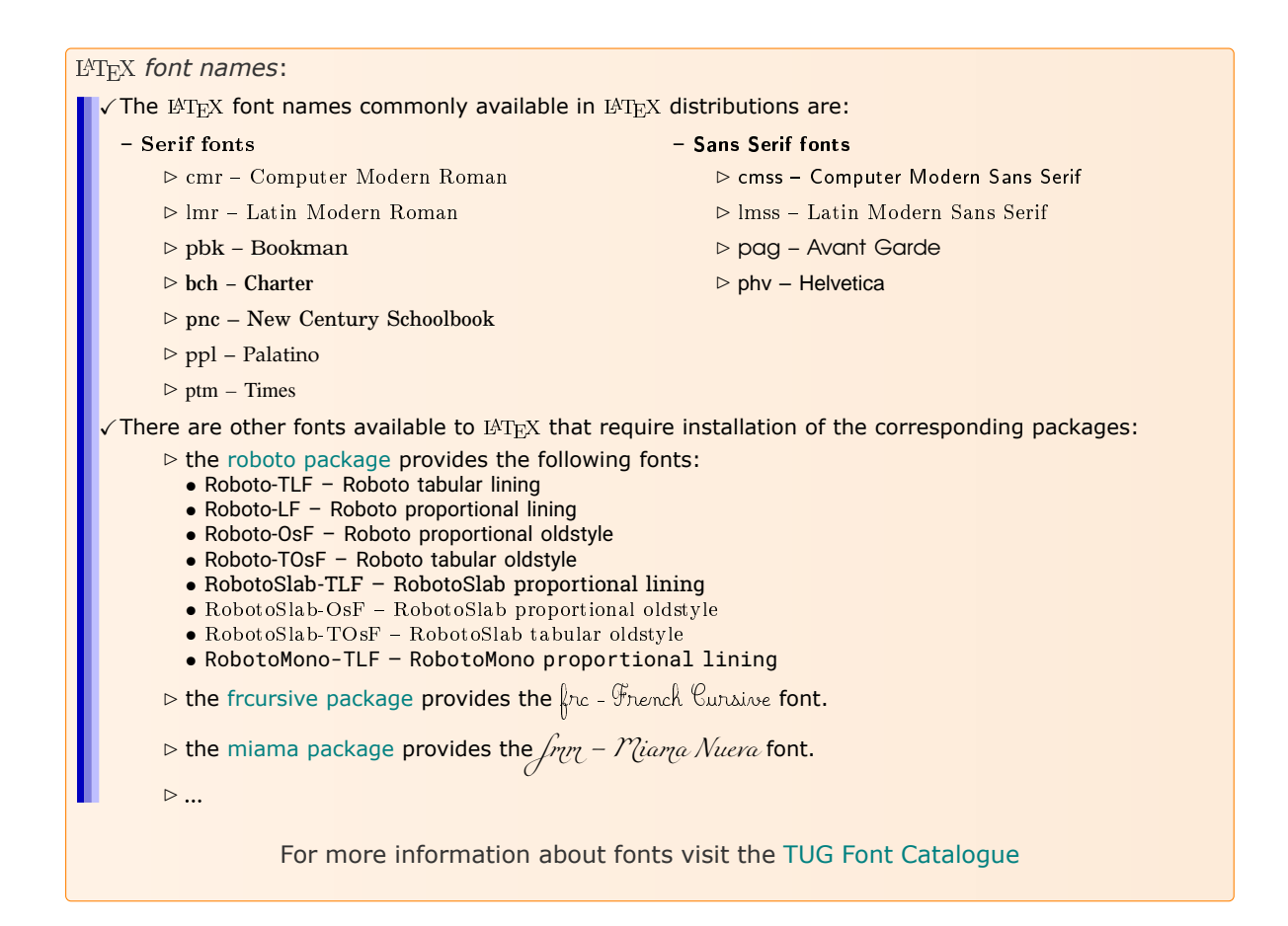

#### <span id="page-18-0"></span>**back color scheme** default: **default**: **default**: **default**: **default**: **default**: **default**: **default**: **default**

Sets a named back color scheme for the Periodic Table.

## \pgfPT[back color scheme=Soft]

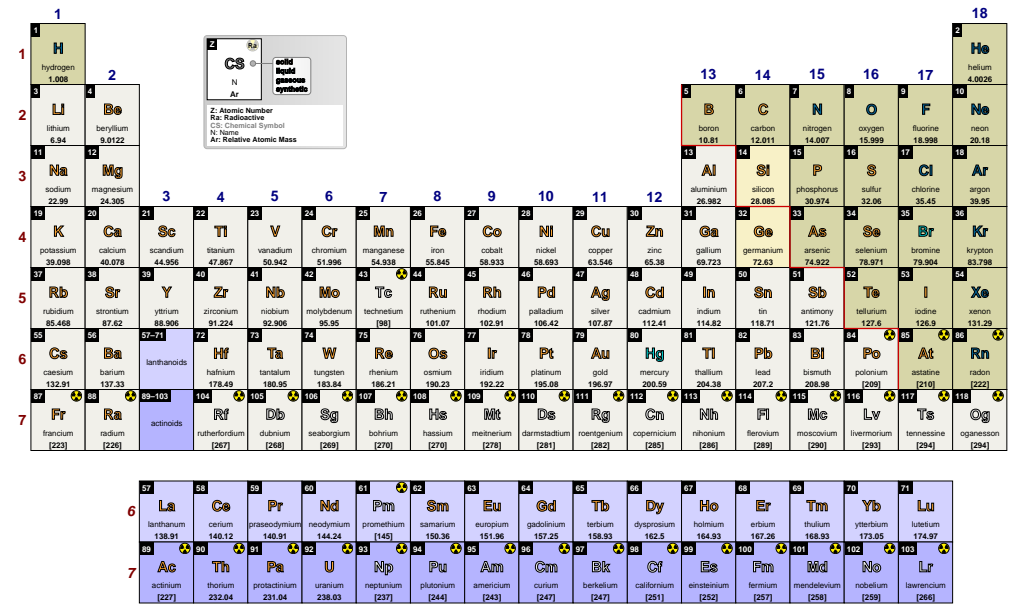

The possible name is one of the following:

#### X**built-in**:

- $\triangleright$  'Soft', a soft color scheme that distinguishes metal, non metals, silicon and germanium, lanthanoids and actinoids.
- $\triangleright$  'Jmol', is the color scheme used in the computer software [Jmol:](http://jmol.sourceforge.net/) an open-source Java viewer for chemical structures in 3D.
- $\triangleright$  'CPK', is the color scheme of the popular color convention for distinguishing atoms of different chemical elements in molecular models. The scheme is named after the CPK molecular models designed by chemists Robert Corey and Linus Pauling, and improved by Walter Koltun.
- $\triangleright$  'Rasmol', is the color scheme used in the computer software [RasMol,](http://www.rasmol.org/) a program for molecular graphics visualization originally developed by Roger Sayle.
- $\triangleright$  'RasmolNew', is a color scheme used in RasMol with revision of CPK colors made by C. Chigbo (RasMol 2.7.3).
- $\triangleright$  'Wikipedia', is the color scheme based on the [Wikipedia Periodic Table of Elements.](https://en.wikipedia.org/wiki/Periodic_table#Classification_of_elements)
- B MNM , is designed to show **M**etals and **N**on **M**etals in two different colors, showing also the semi- -metals in a third color.
- $\triangleright$  'PS', is designed to show the **P**hysical State of the elements at normal temperature and pressure (NTP) in different colors.
- $\triangleright$  'Radio', is designed to show the **R**adioactive elements in one color and the non radioactive elements in another color.
- $\triangleright$  'Blocks', for showing the elements in each block of the Periodic Table with the same color.
- $\triangleright$  'solid', to show the background of each cell of the Periodic Table with the same color specified by the key back color .

<span id="page-19-0"></span>/any **user defined** name via \pgfPTnewColorScheme{name}[color list]

**back color** default: *white* default: *back color* default: *white* 

Sets the background of each cell of the Periodic Table. It only takes effect if the back color scheme key is set to solid

\pgfPT[Z list={1,...,36},back color=black!15]

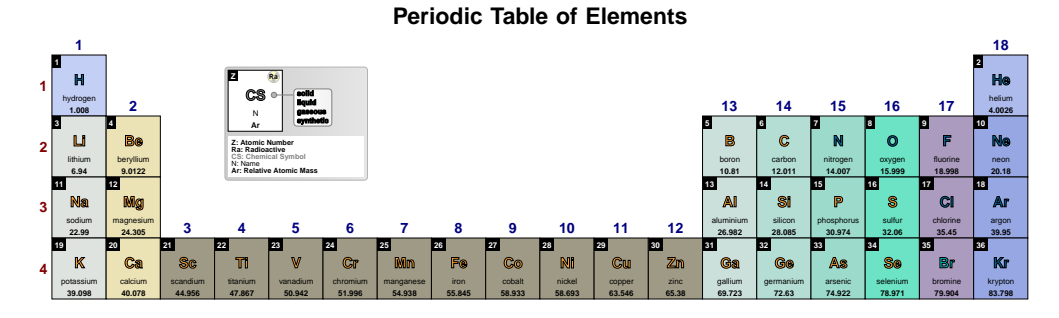

#### \pgfPT[Z list={1,...,36},back color scheme=solid,back color=black!15]

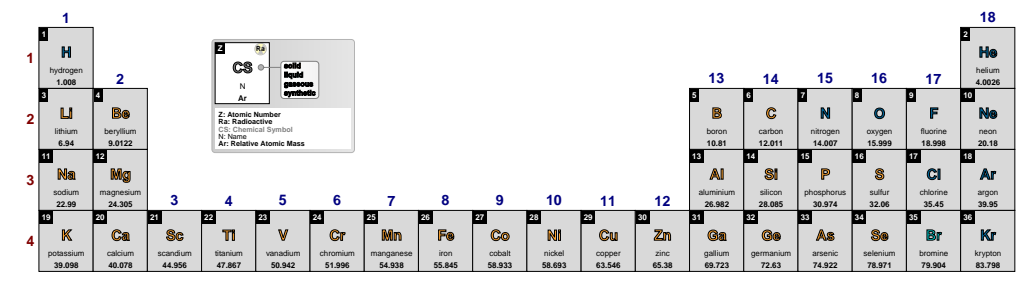

**1**

*It is possible to set the back color scheme key with the built-in names using the following styles*:

<span id="page-20-0"></span>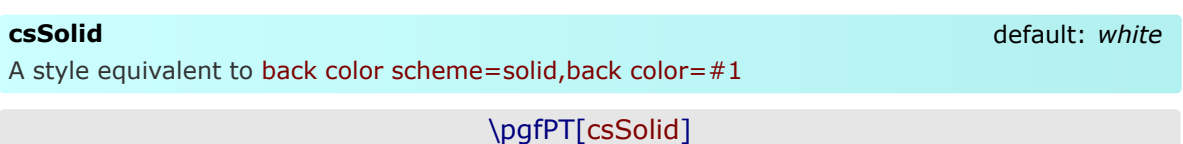

#### **Periodic Table of Elements**

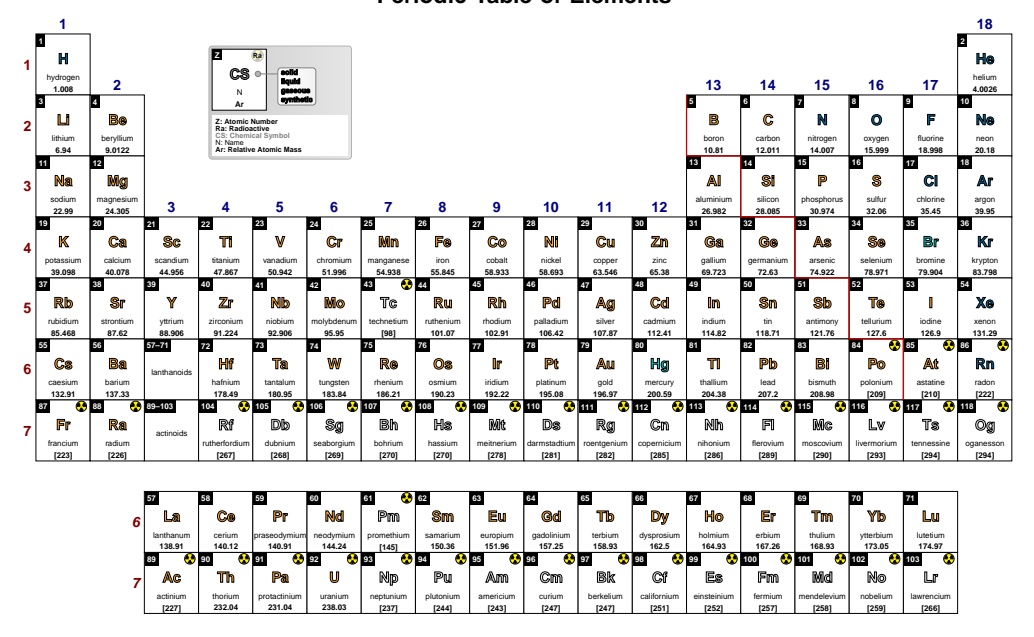

#### \pgfPT[csSolid=black!15]

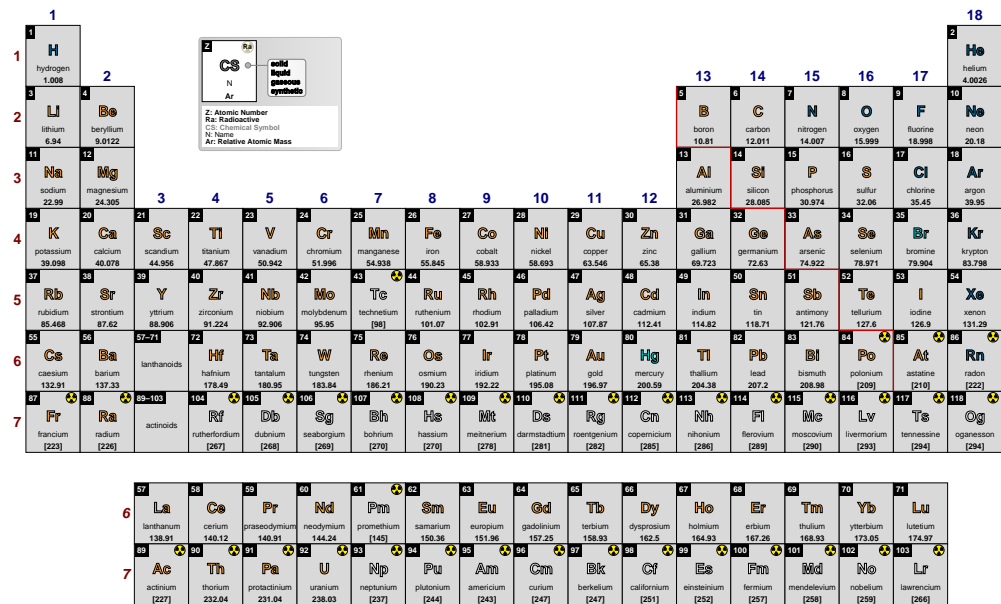

### <span id="page-21-0"></span>csSoft

A style equivalent to back color scheme=Soft

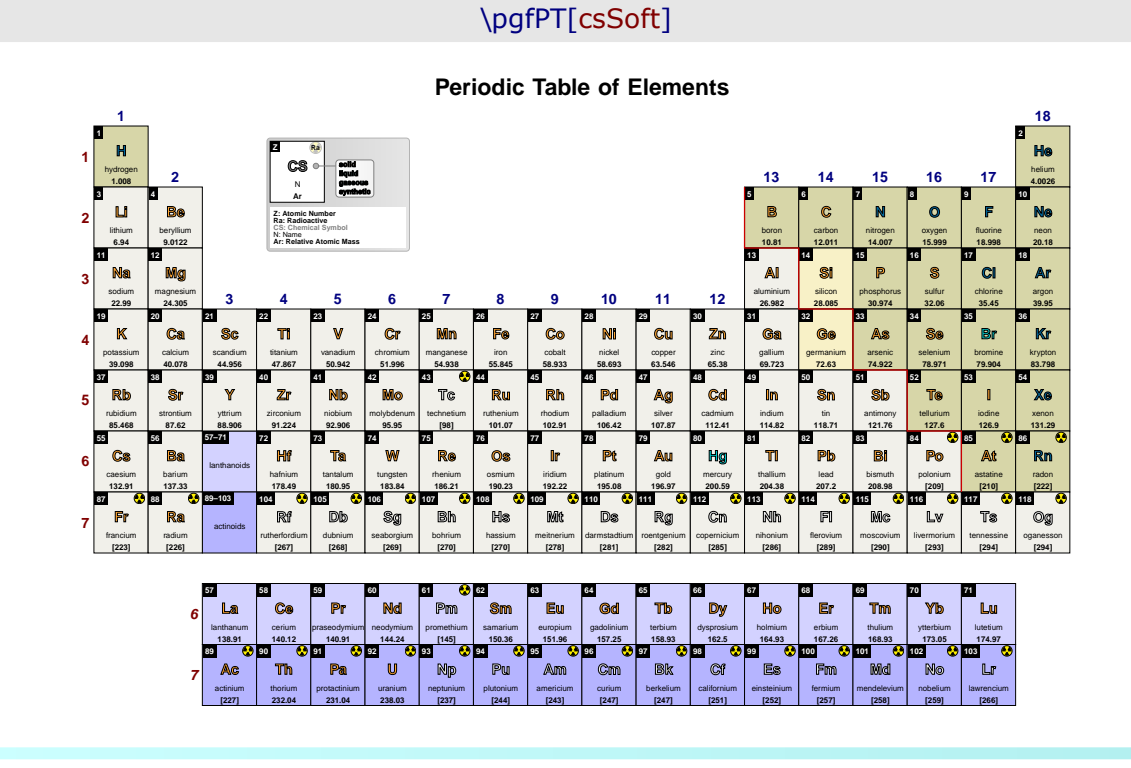

#### <span id="page-21-1"></span>csJmol

no value

no value

A style equivalent to back color scheme=Jmol

## \pgfPT[csJmol]

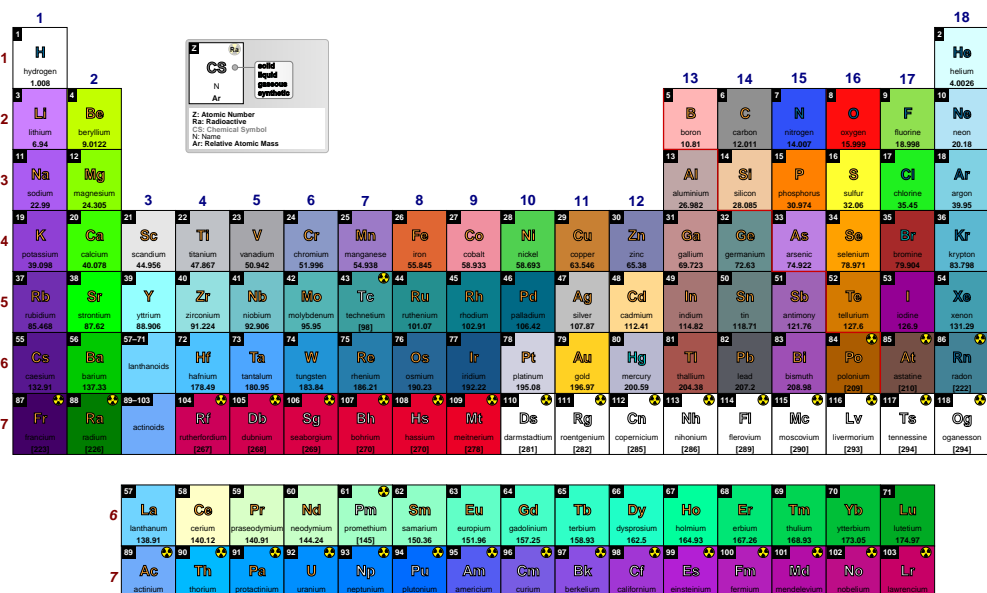

## <span id="page-22-0"></span>**csCPK**

A style equivalent to back color scheme=CPK

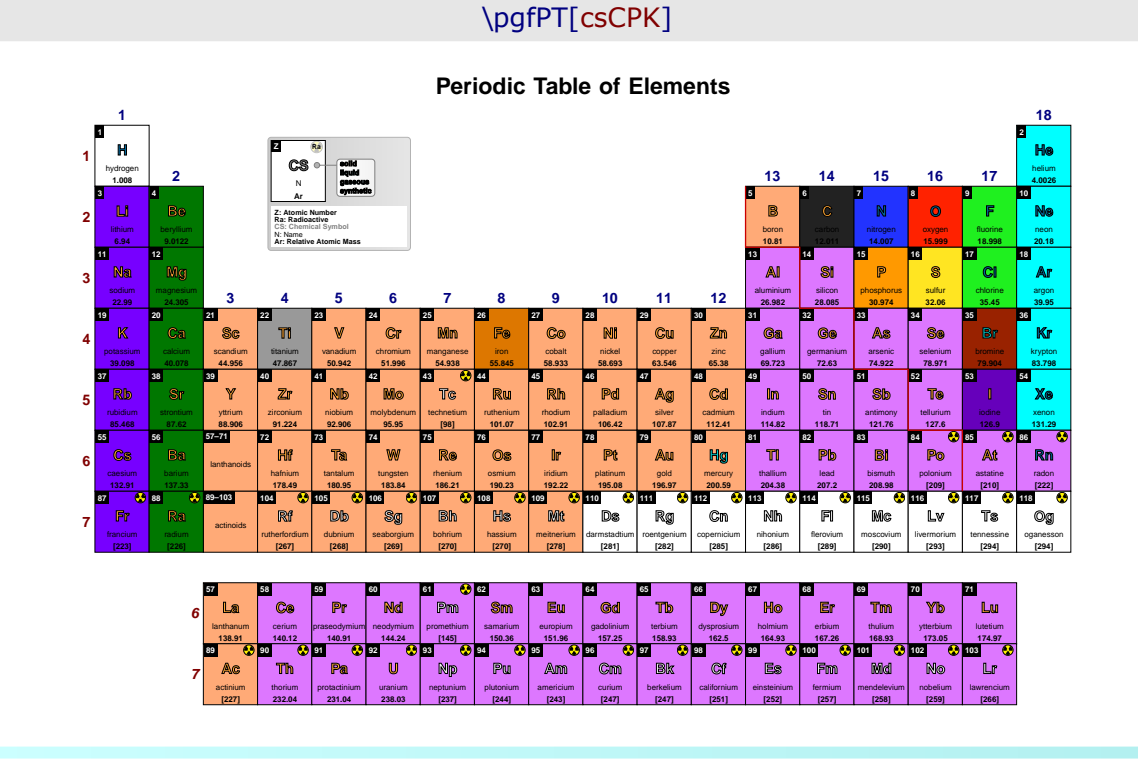

#### <span id="page-22-1"></span>csRasmol

no value

no value

A style equivalent to back color scheme=Rasmol

### \pgfPT[csRasmol]

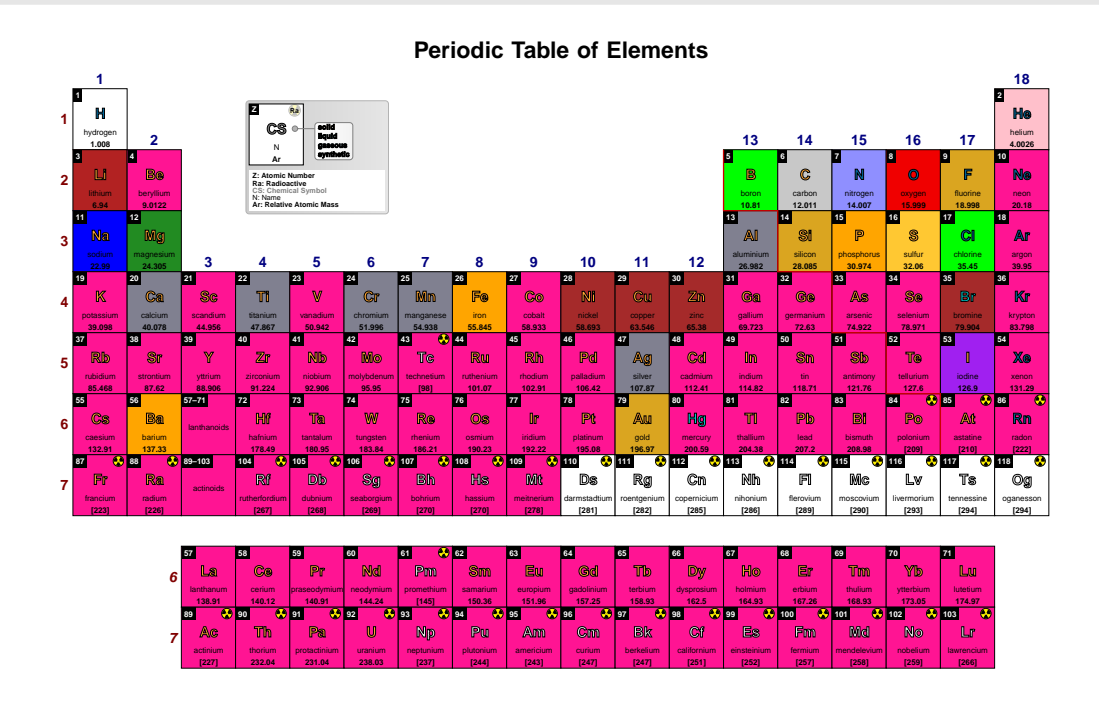

<span id="page-23-0"></span>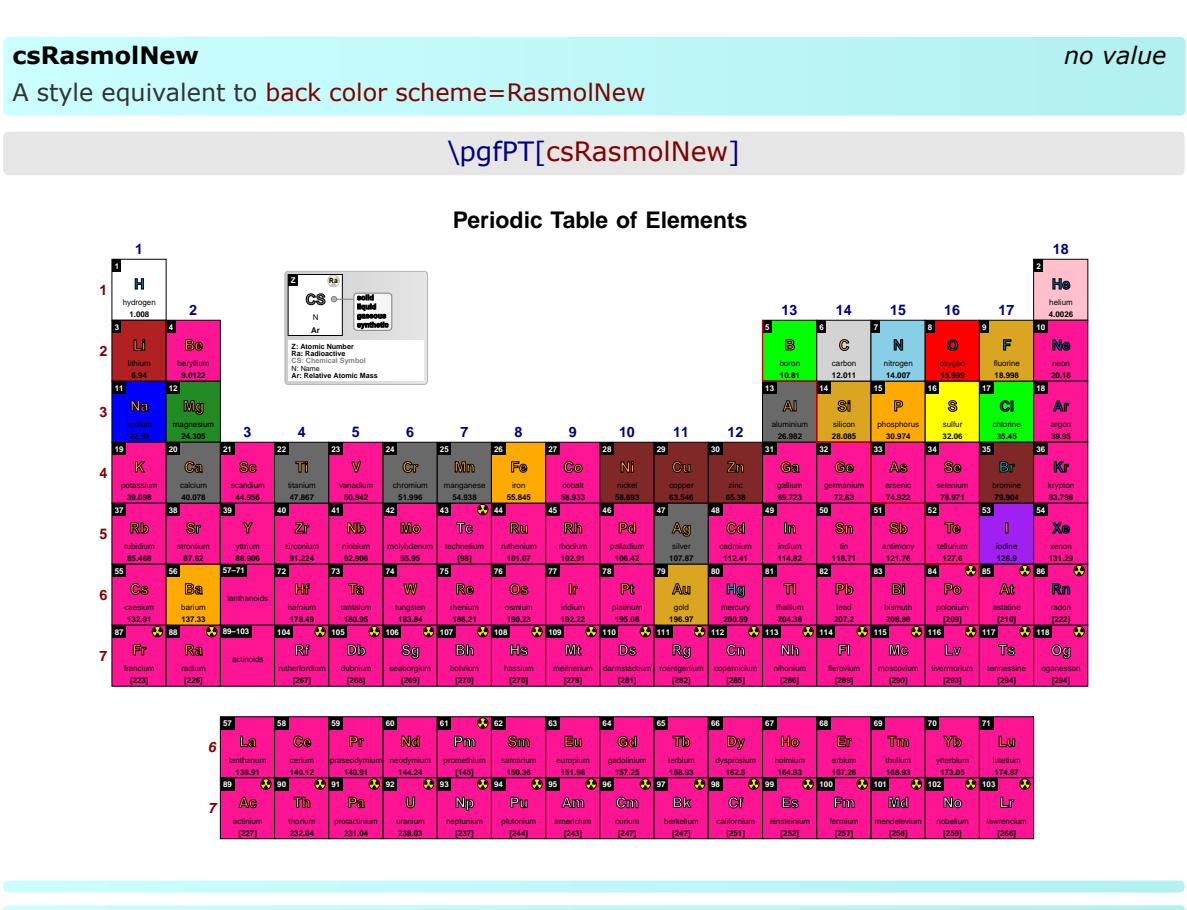

### <span id="page-23-1"></span>csWikipedia

no value

A style equivalent to back color scheme=Wikipedia

## \pgfPT[csWikipedia]

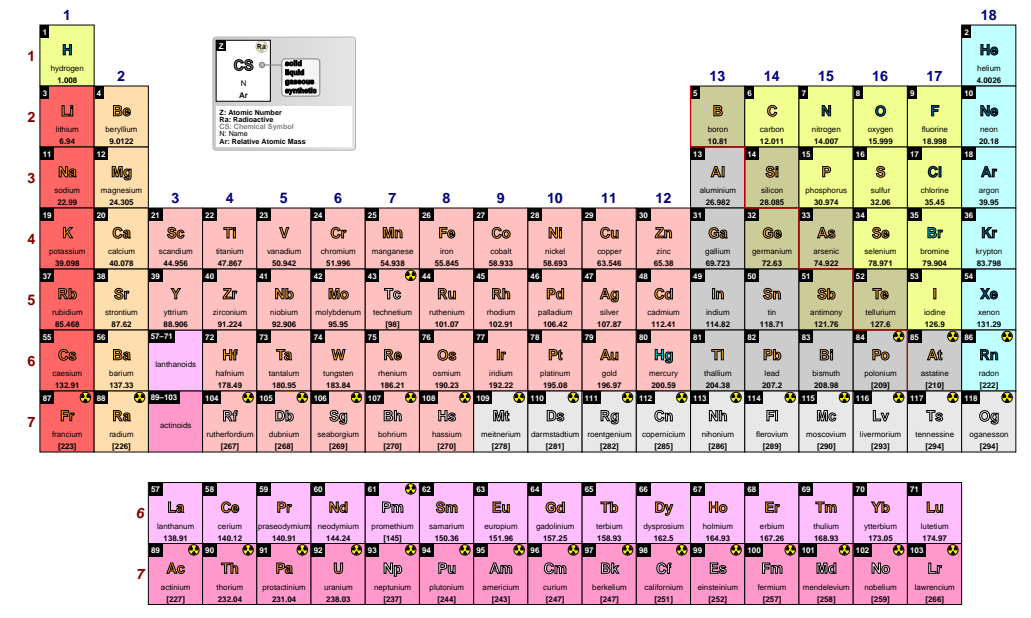

#### <span id="page-24-0"></span>**csMNM**

A style equivalent to back color scheme=MNM

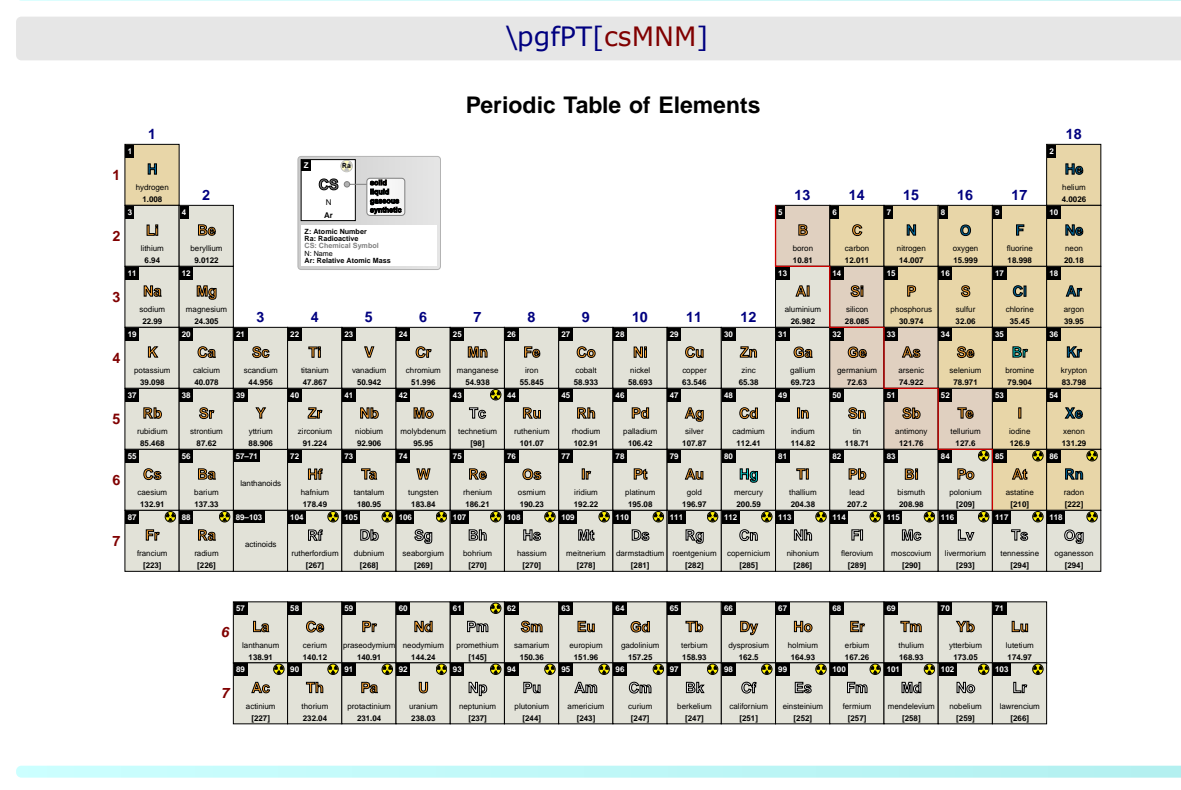

#### <span id="page-24-1"></span>**csPS**

A style equivalent to back color scheme=PS

no value

no value

\pgfPT[csPS]

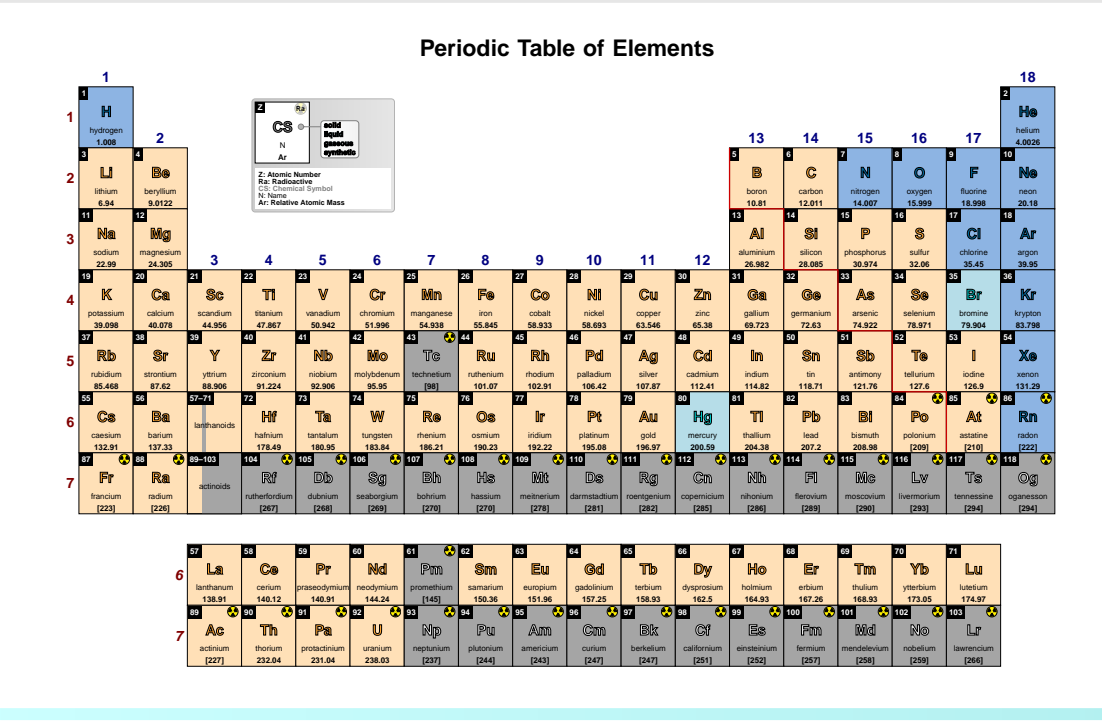

#### <span id="page-25-0"></span>csRadio

A style equivalent to back color scheme=Radio

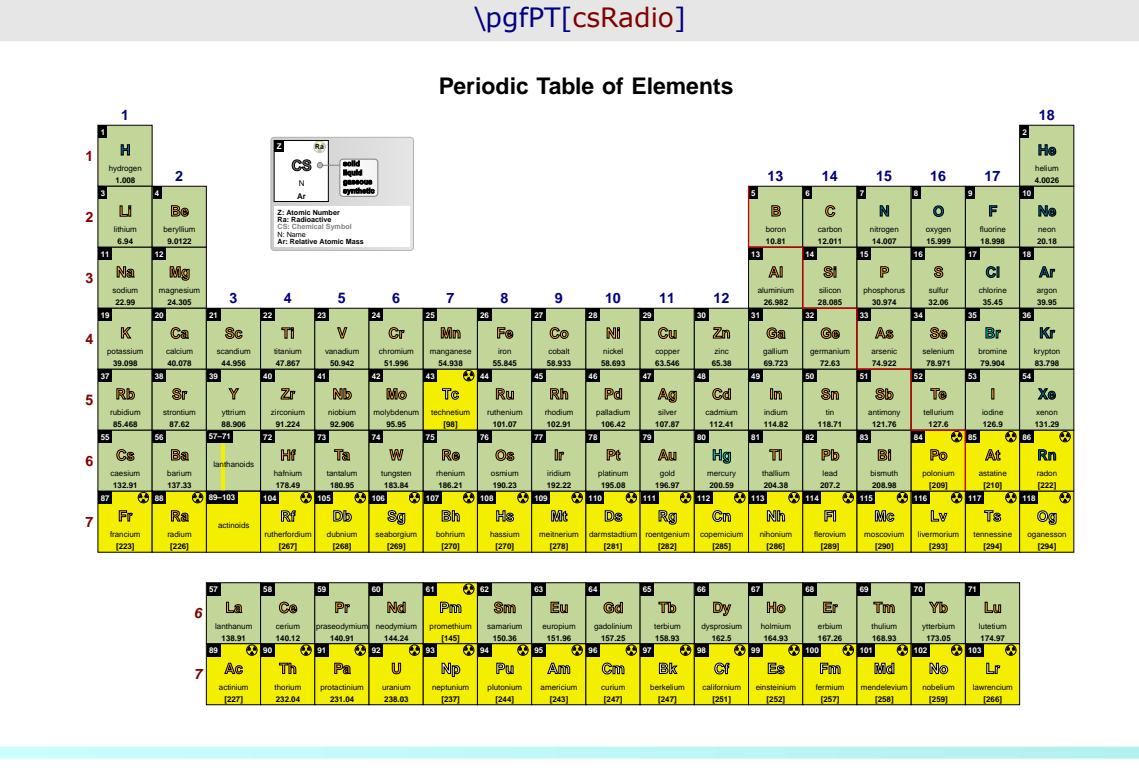

## <span id="page-25-1"></span>csBlocks

no value

no value

A style equivalent to back color scheme=Blocks

### \pgfPT[csBlocks]

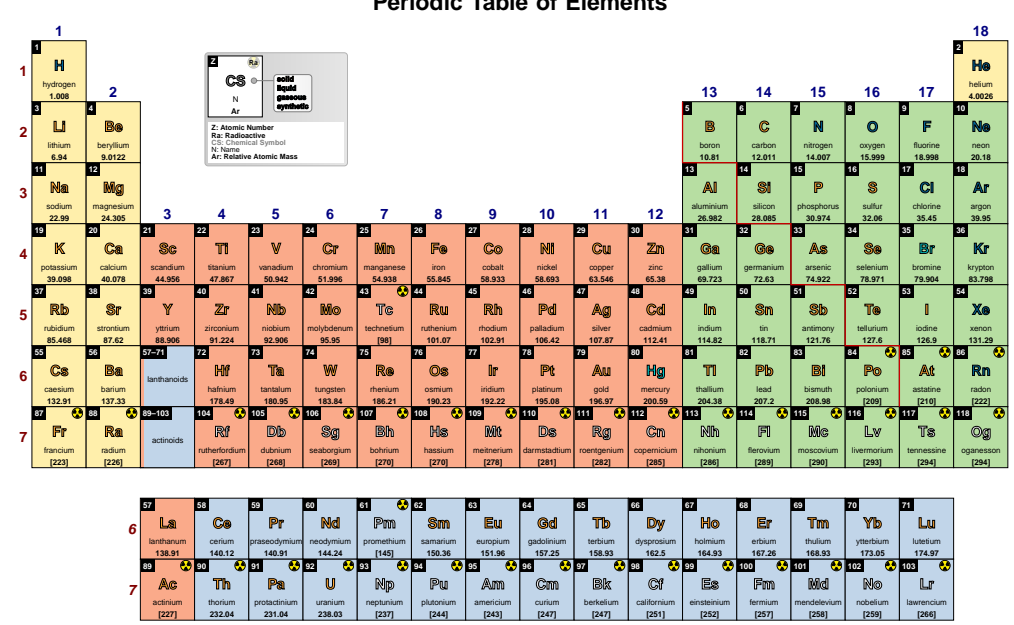

#### <span id="page-26-0"></span>**background** default:  $\{\}$

A style to set the background of the Periodic Table, built with any of the TikZ keys that can be applied to a path construction.

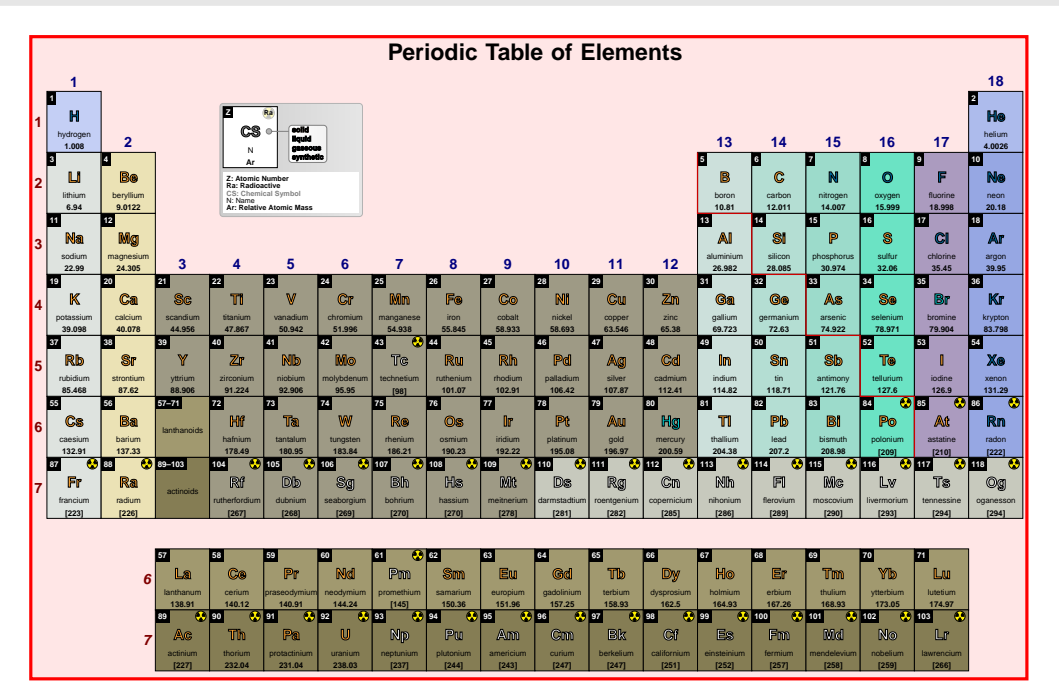

## \pgfPT[background={draw=red,line width=2pt,fill=red!10}]

\usetikzlibrary{shadows}

\pgfPT[background={left color=red!10,right color=green!10,postaction={drop shadow={left color=red!10,right color=green!10}}}]

<span id="page-26-1"></span>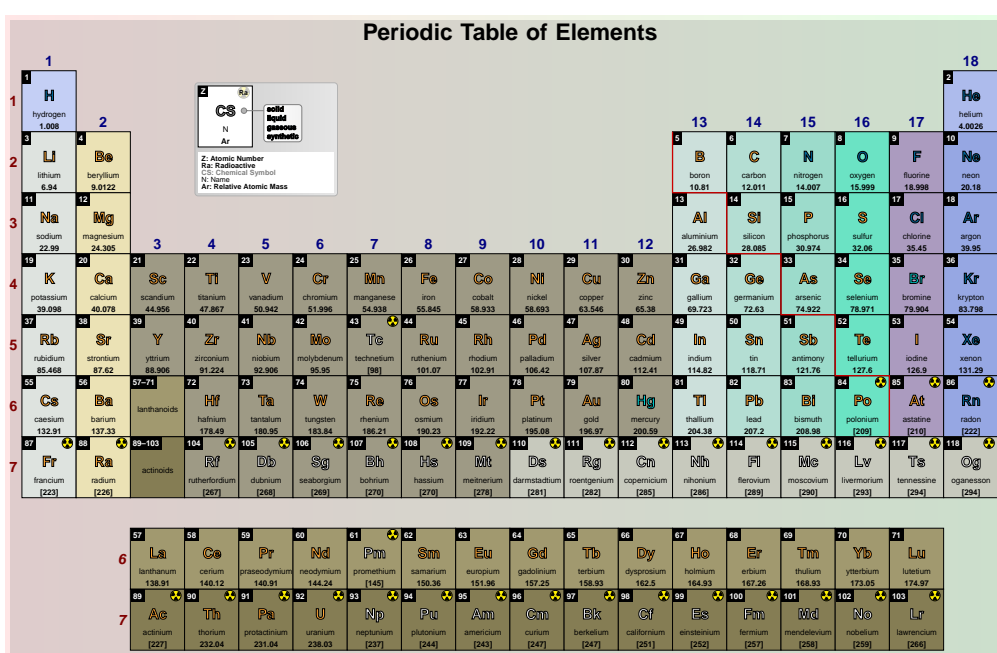

## **IUPAC** default: *true*

When set to true draws the periodic table with *lanthanum* and *actinium* appended to block f and the labels *lanthanoids* and *actinoids* are placed at group 3, substituting *lanthanum* and *actinium*. When IUPAC is set to false, *lanthanum* and *actinium* are shown in group 3 and the labels *lanthanoids* and *actinoids* are place near the *f block* (if the key show label LaAc is set to true).

## \pgfPT

#### **Periodic Table of Elements**

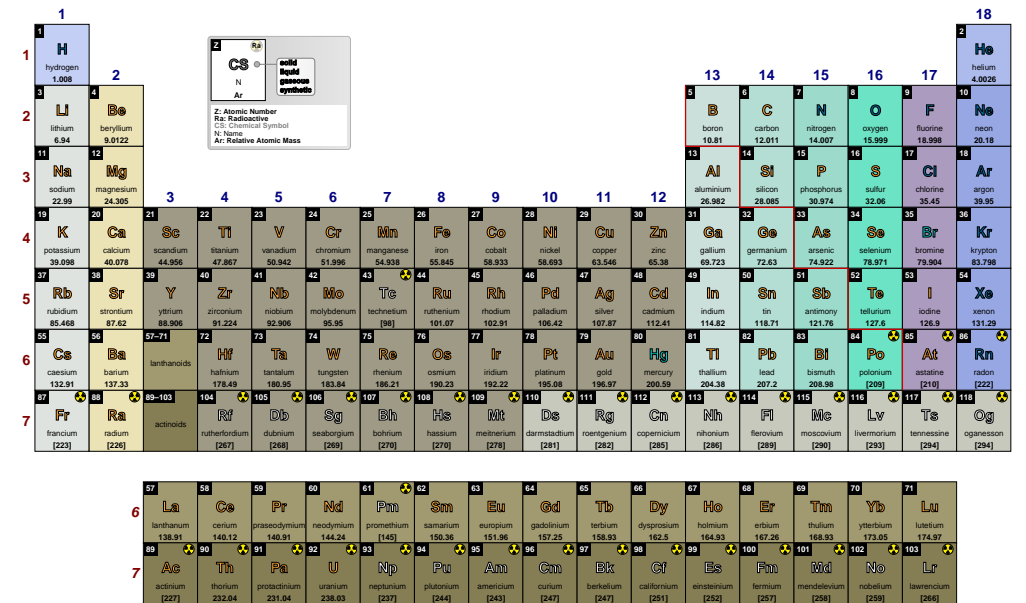

### \pgfPT[IUPAC=false]

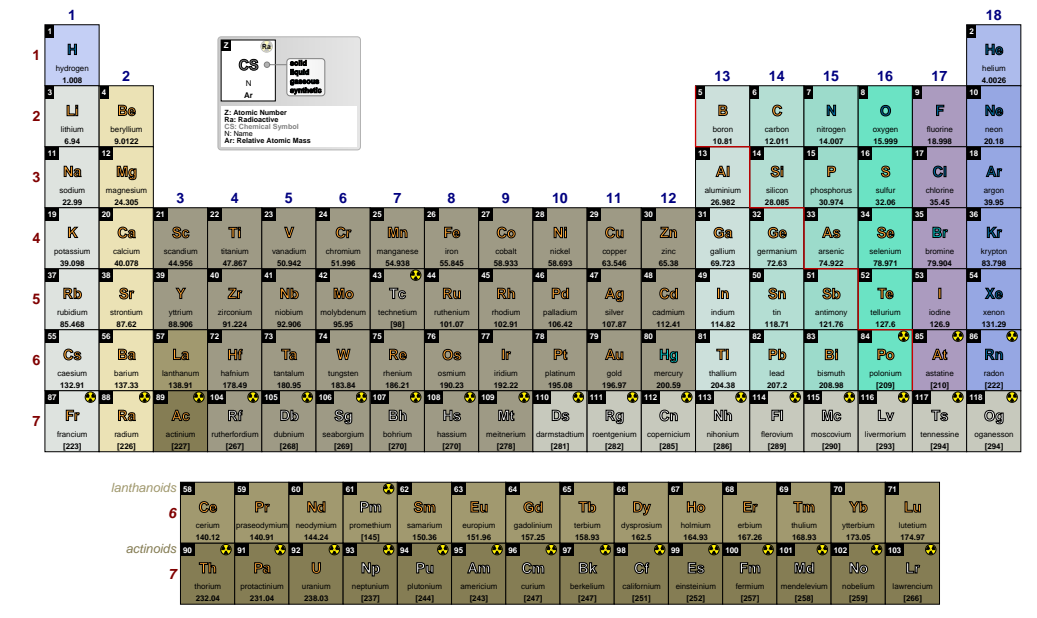

#### <span id="page-28-0"></span>**show label LaAc** default: *{}*

Determines when the labels 'lanthanoids' and 'actinoids' are shown (true) or not shown (false) near the f block. When the IUPAC key is set to true, the default behavior is to show the labels and when the IUPAC key is set to false, the default behavior is to hide the labels. This *default behavior* **can be overridden by this key** setting it to true, to show the labels, or to false to hide them, independently of the value of the IUPAC key.

## \pgfPTnewZlist{myZlist}{55,...,118} \pgfPTstyle[show title=false,show legend=false,show group numbers=false] \pgfPT[Z list=myZlist]

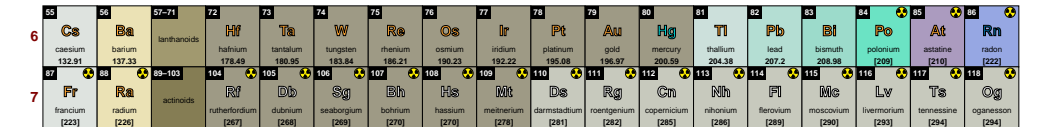

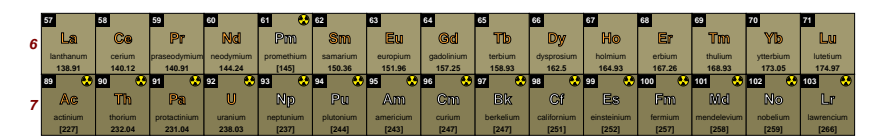

\pgfPT[Z list=myZlist,show label LaAc=true]

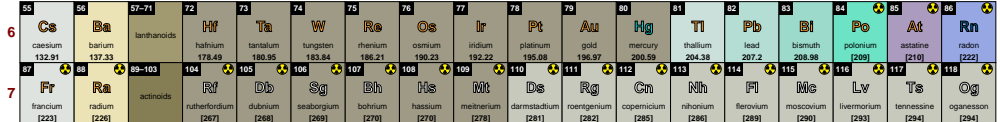

| lanthanoids | $-157$    | 58      | 59           |           | 61          | 200       | 63        |            | 65        |             | 67          | 68      |             |           |                 |
|-------------|-----------|---------|--------------|-----------|-------------|-----------|-----------|------------|-----------|-------------|-------------|---------|-------------|-----------|-----------------|
|             | La        | Co      | Pr           | Nd        | Pm          | <b>Sm</b> | Eu        | Gd         | Tb        | <b>Dy</b>   | Ho          | Er      | Tm          | Yb.       | Lu              |
|             | lanthanum | cerium  | praseodymium | neodymium | promethium  | samarium  | europium  | aadolinium | terbium   | dysprosium  | holmium     | erbium  | thulium     | vtterbium | lutetium        |
|             | 138.91    | 140.12  | 140.91       | 144.24    | [145]       | 150.36    | 151.96    | 157,25     | 158.93    | 162.5       | 164.93      | 167.26  | 168.93      | 173.05    | 174.97          |
| actinoids   | 89        |         |              | 92        | <b>A</b> 93 |           | UL 95     |            | 7.97      | 298         |             | $-100$  |             | 102       | <b>O</b><br>103 |
|             | Ac        | Th      | Pa           | U         | Np          | Pu        | Am        | Cm         | <b>Bk</b> | <b>Cf</b>   | Es          | Fm      | Md          | No        | Lг              |
|             | actinium  | thorium | protactinium | uranium   | neotunium   | plutonium | americium | curium     | berkelium | californium | einsteinium | fermium | mendelevium | nobelium  | lawrencium      |
|             | [227]     | 232.04  | 231.04       | 238.03    | [237]       | [244]     | [243]     | [247]      | [247]     | [251]       | [252]       | [257]   | [258]       | [259]     | [266]           |

\pgfPT[Z list=myZlist,IUPAC=false]

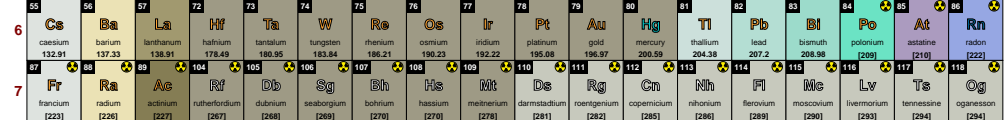

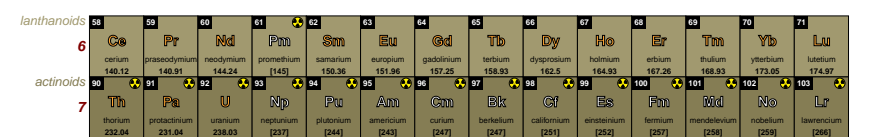

\pgfPT[Z list=myZlist,IUPAC=false,show label LaAc=false]

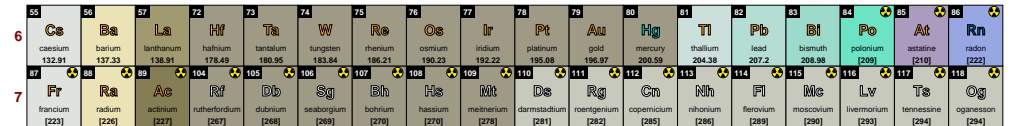

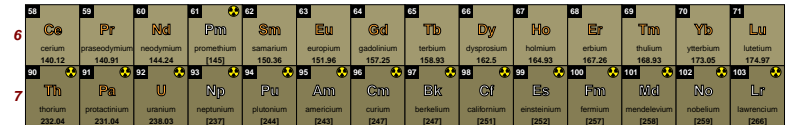

<span id="page-29-0"></span>**label LaAc font** default: *\footnotesize\itshape* 

Sets the font for the labels 'lanthanoids' and 'actinoids'.

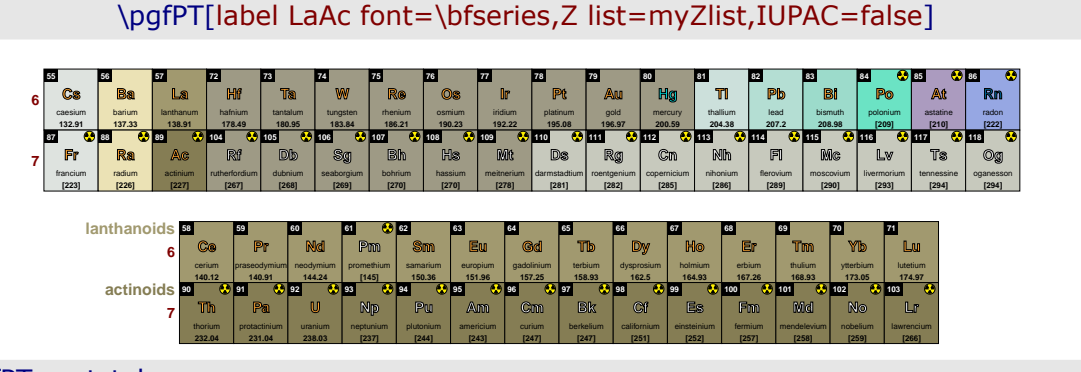

#### <span id="page-29-1"></span>\pgfPTresetstyle

#### **capitalize element names** default: *false*

If set to true the first letter of the name of the elements is a capital letter

\pgfPT[Z list={1,...,36},capitalize element names=true]

#### **Periodic Table of Elements**

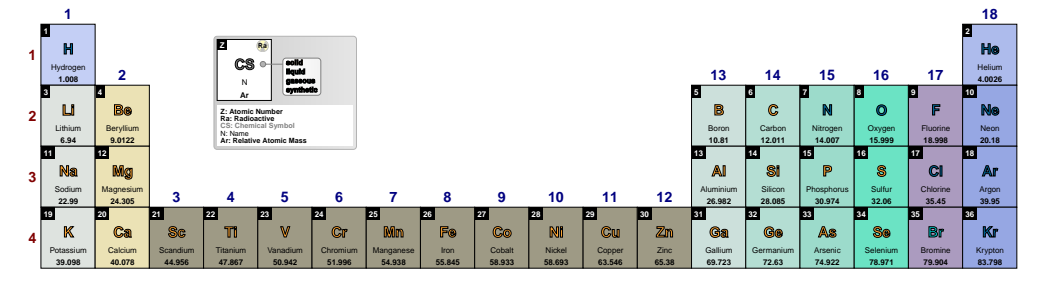

#### <span id="page-29-2"></span>**Name** *no value*

A style equivalent to capitalize element names=true

#### \pqfPT[Z list= ${1, ..., 36}$ ,Name]

#### **Periodic Table of Elements**

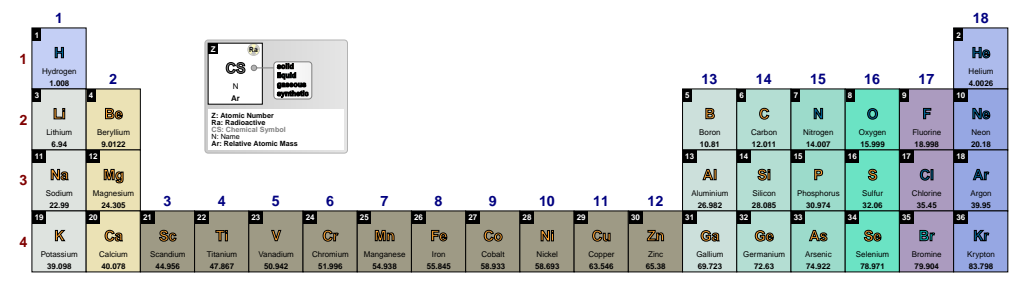

A style equivalent to capitalize element names=false

<span id="page-29-3"></span>**name** *no value*

#### \pgfPT[Z list={1,...,36},name]

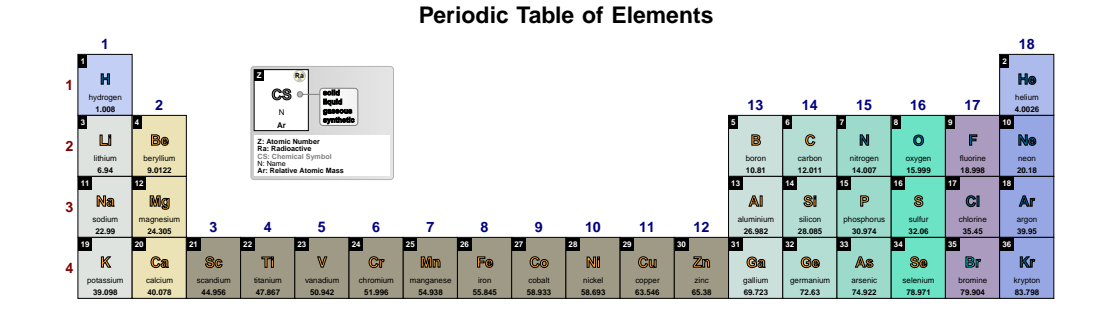

#### <span id="page-30-0"></span>**languages** default: *{}*

Sets a language list to use in the Periodic Table. It is a comma separated list of language flags: 'pt', 'en', 'fr', 'de', 'it', 'es' or 'br'. *This key overrides the default language, that is, the language loaded at package inclusion*.

## \pgfPT[Z list={1,...,36},languages=pt]

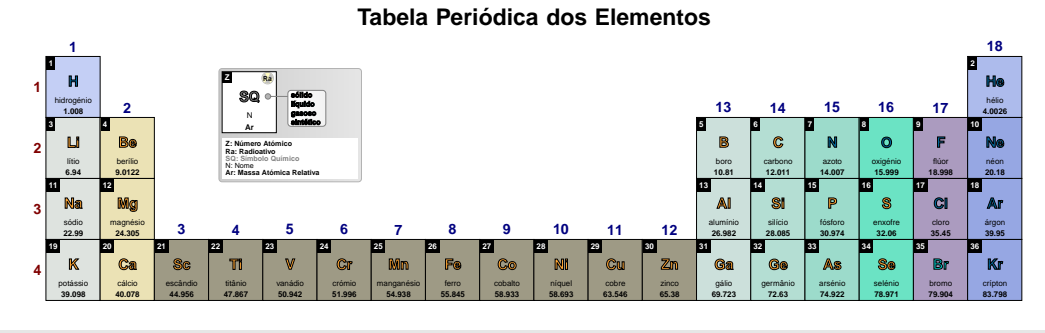

#### \pgfPT[Z list={1,...,36},cell style=pgfPT2lang,languages={en,fr}]

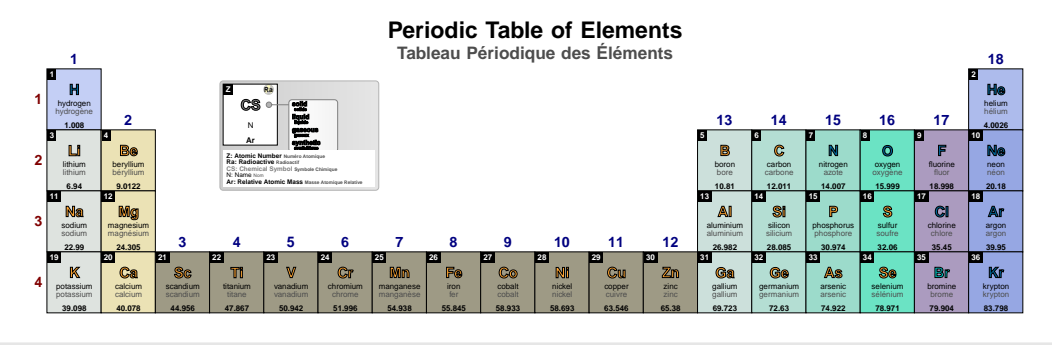

#### \pgfPT[Z list={1,...,36},cell style=pgfPT3lang,languages={pt,fr,it}]

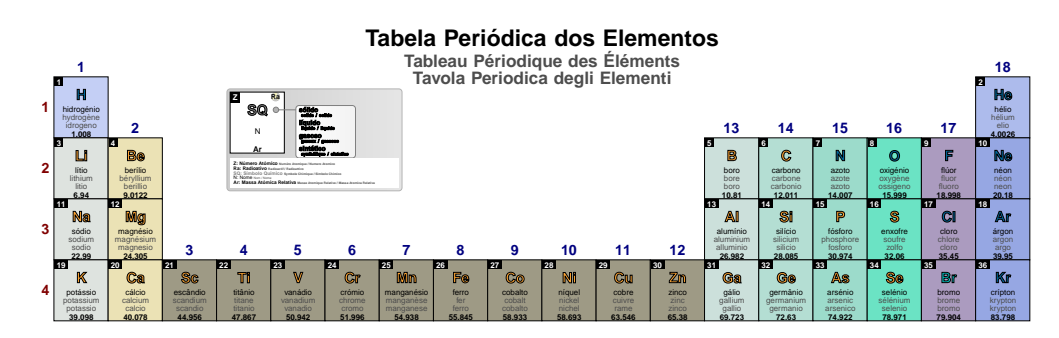

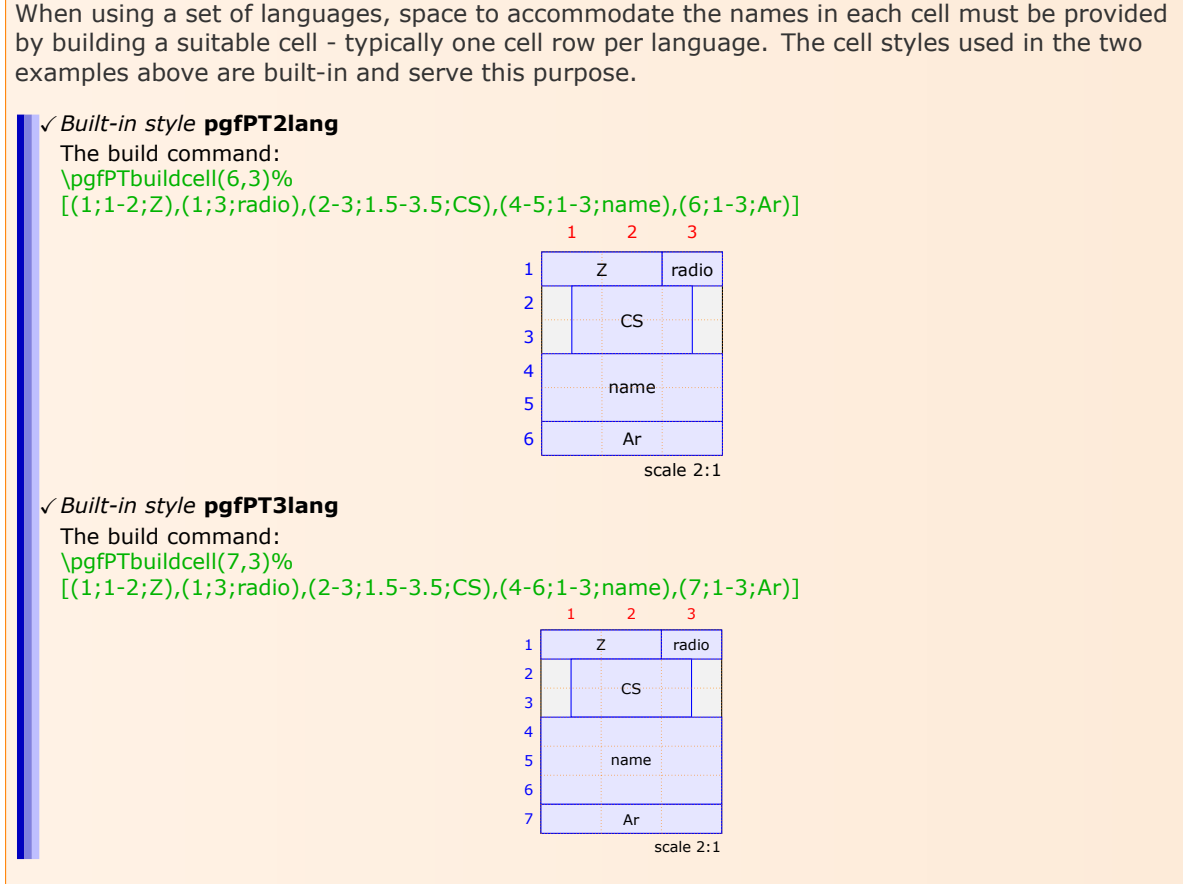

<span id="page-31-0"></span>Also, the space for the title should be taken into account - if using more then three languages, the legend must be turned off, otherwise the title overlaps the legend.

#### other languages font

default: \tinv

Sets the font used in other languages, i.e., the languages started at the second entry of the list provide to the languages key.

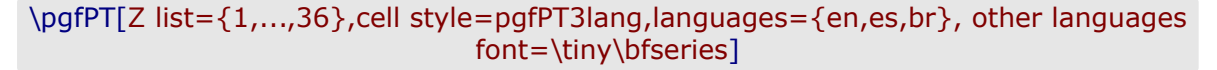

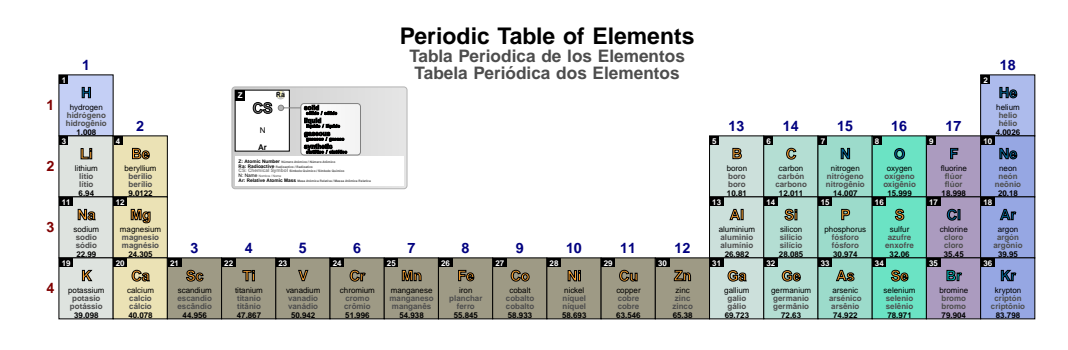

#### <span id="page-31-1"></span>other languages color

default: black!70

Sets the color of the font used in other languages.

\pgfPT[Z list={1,...,36},cell style=pgfPT3lang,languages={en,pt,br}, other languages color=purple]

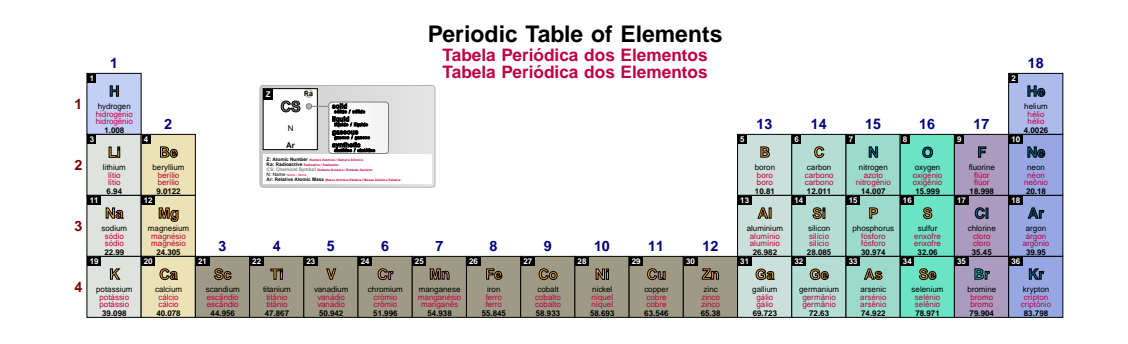

#### <span id="page-32-0"></span>other lang

Pseudo style to set the keys: other languages font and/or other languages color. None of the  $keys$  – f and  $c$  – are mandatory.

**USAGE:** other lang={f=<font commands>, $c = <$ color>}

\pgfPT[Z list={1,...,36},cell style=pgfPT3lang,languages={en,fr,de}, other lang={f=\tiny\itshape,c=blue}]

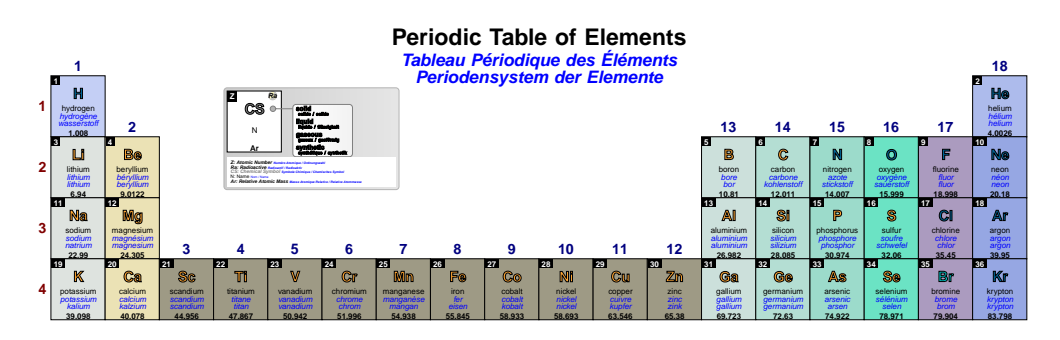

#### <span id="page-32-1"></span>show MNM line

#### default: true

If set to true a line separating metals from non metals is shown in the Periodic Table. The line starts at the upper left corner of the cell of boron (2<sup>nd</sup> period, group 13) and ends at the lower right corner of polonium (6<sup>th</sup> period, group 16). If set to false no line is drawn.

#### \pgfPT[Z list=spd]

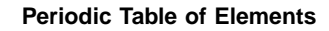

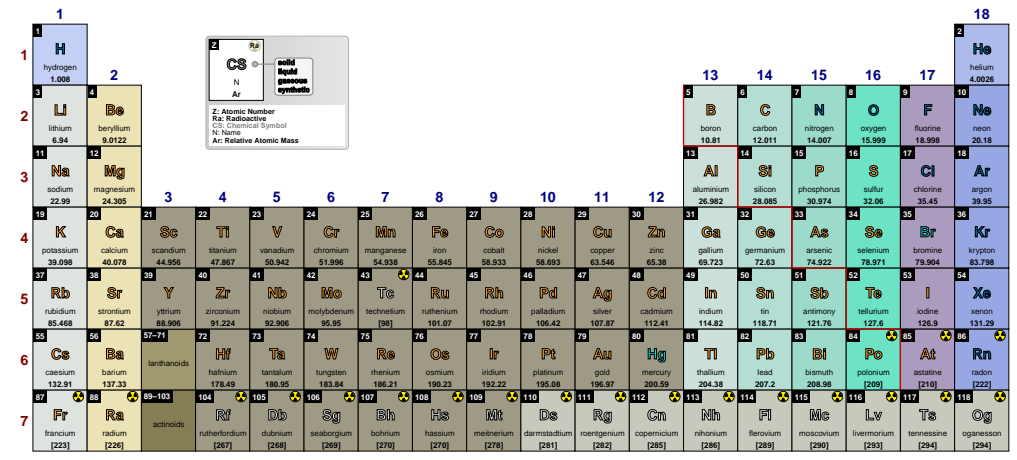

#### \pgfPT[show MNM line=false]

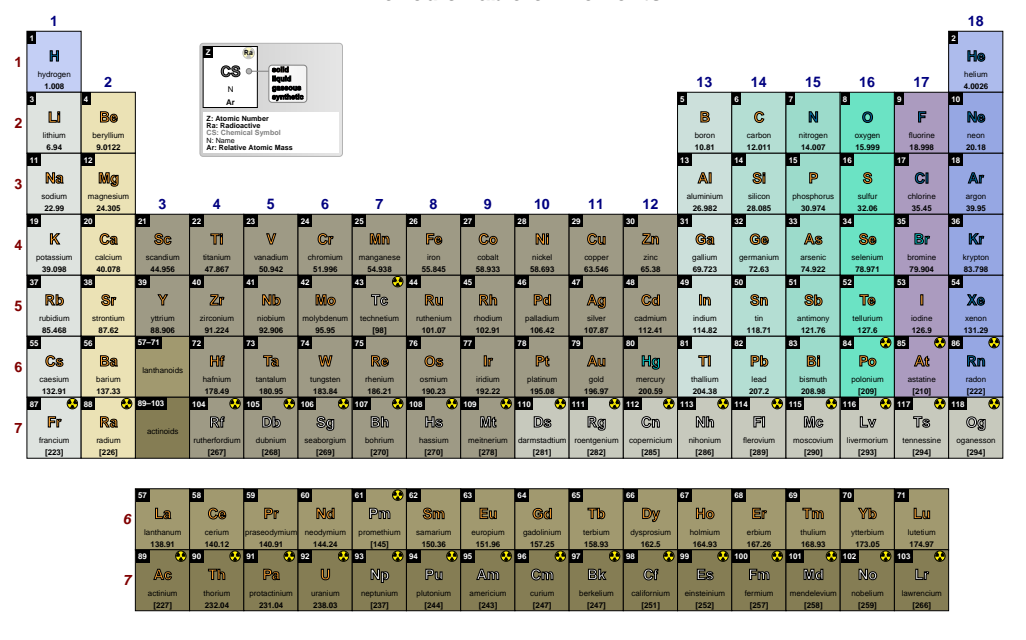

#### **Periodic Table of Elements**

# <span id="page-33-0"></span>**MNM line color**

default: red!80!black

Sets the color of the MNM line.

### \pgfPT[MNM line color=green]

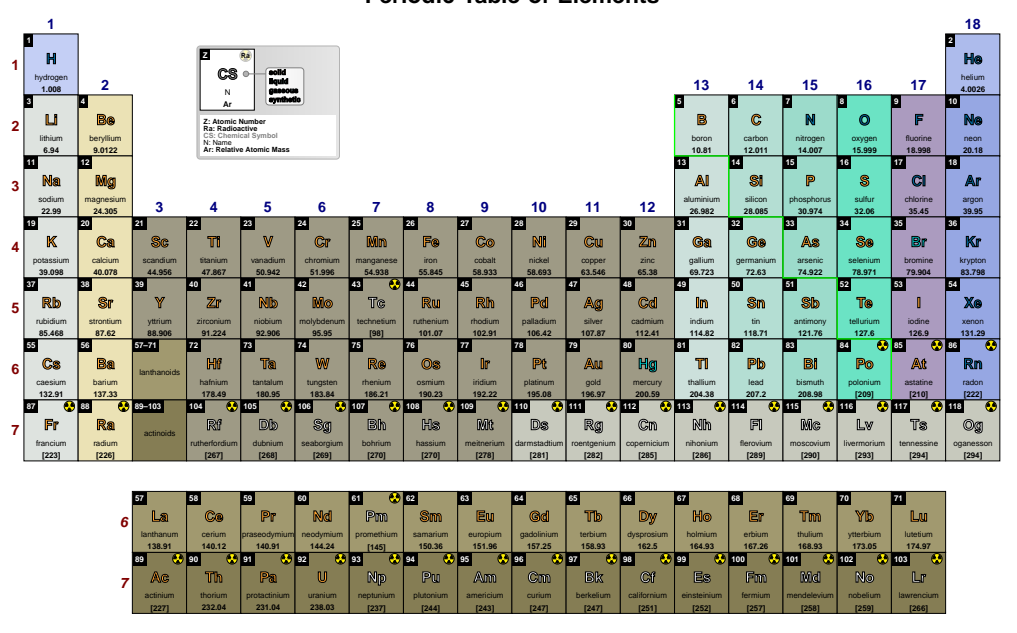

#### **Periodic Table of Elements**

<span id="page-33-1"></span>**MNM line width** Sets the width of the MNM line. default: .8pt

\pgfPT[MNM line width=1.5pt]

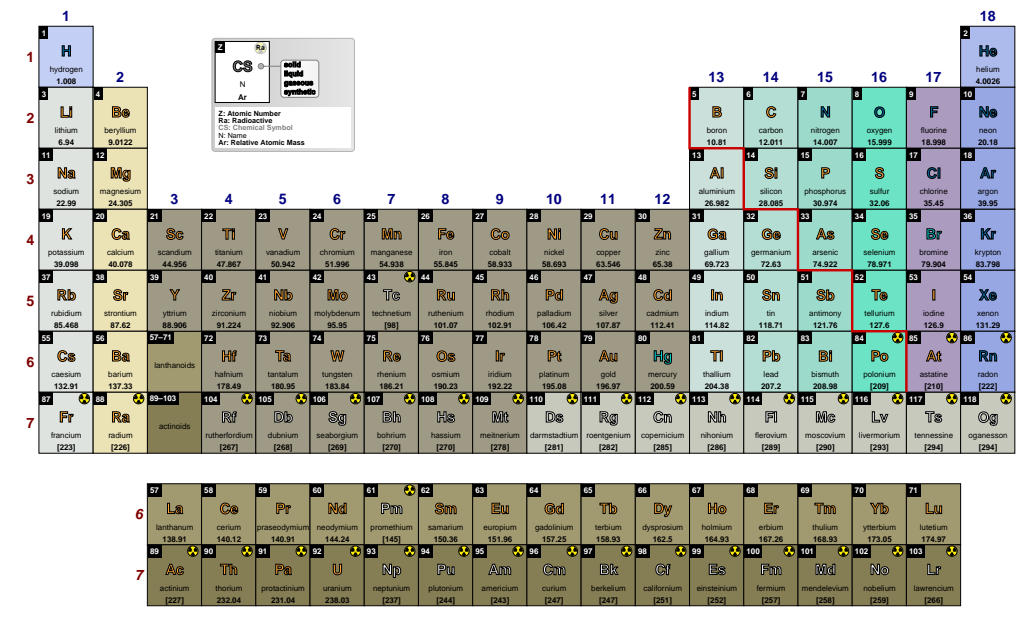

**Periodic Table of Elements** 

#### <span id="page-34-0"></span>**MNM**

#### default: {c=red!80!black,w=.8pt}

Pseudo style to set the MNM line color and/or width. None of the keys - c and w - are mandatory. The key show MNM line is set to true.

USAGE:  $MNM = \{c = , w = }\}$ 

#### \pgfPT[MNM={w=1.5pt,c=red}]

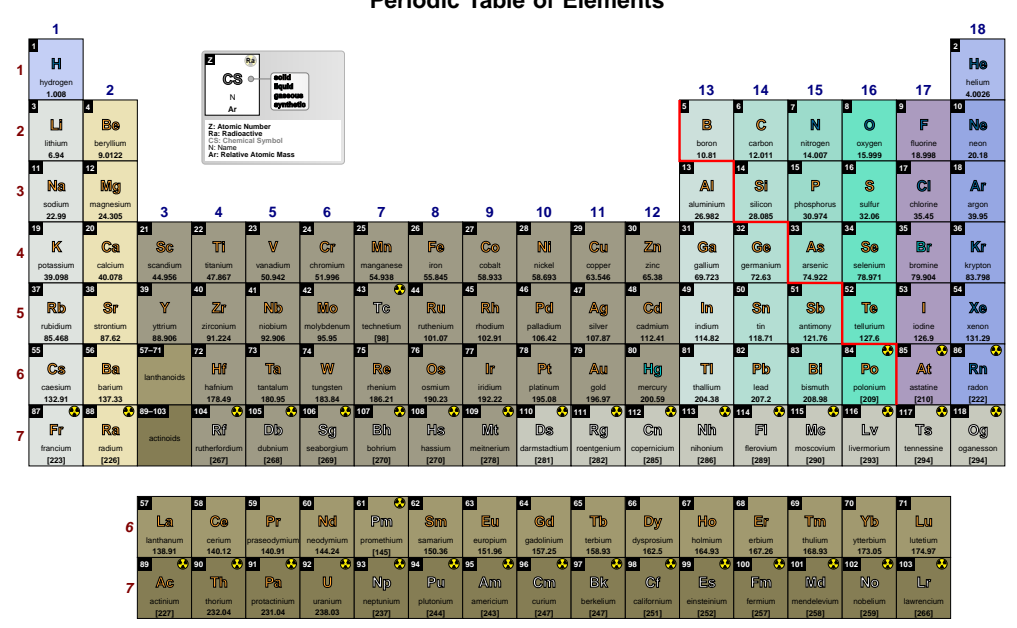

### <span id="page-35-1"></span>➠ **Title and Legend**

### <span id="page-35-0"></span>**show title** default: *true*

When set to true the title is shown, otherwise the title (Periodic Table of elements) is not shown.

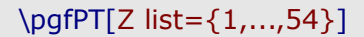

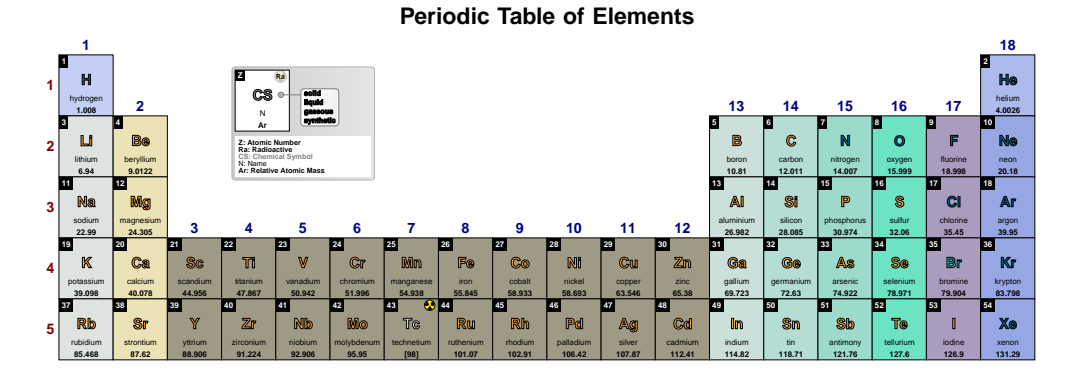

#### \pgfPT[Z list={1,...,54},show title=false]

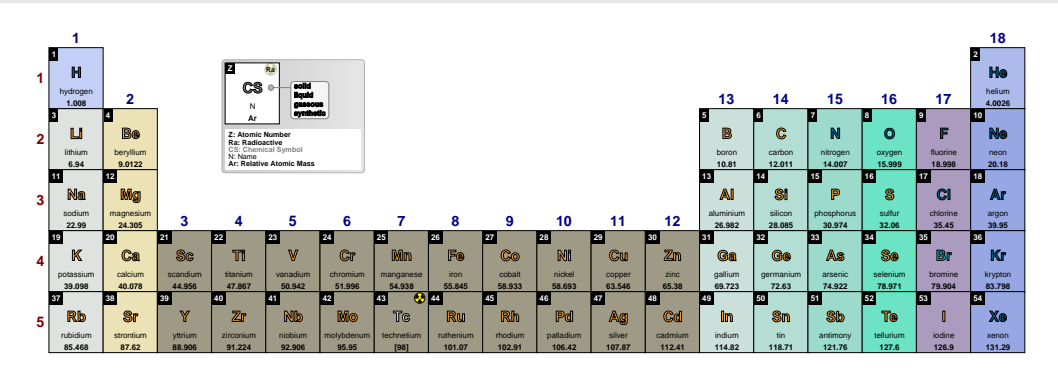

#### <span id="page-35-2"></span>**title font** default: *\Large\bfseries*

Sets the font used in the title.

\pgfPT[Z list={1,...,54},title font=\Huge\itshape]

## Periodic Table of Elements

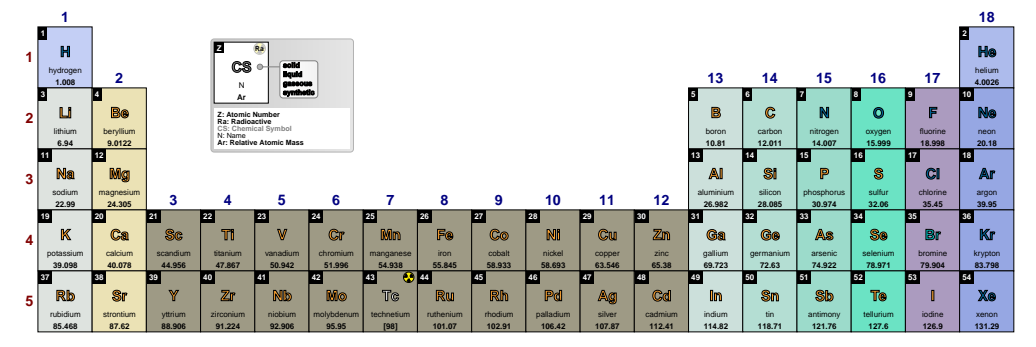

# <span id="page-35-3"></span>**title color** default: *black*

Sets the title color.
## \pgfPT[Z list={1,...,54},title color=green!50!black]

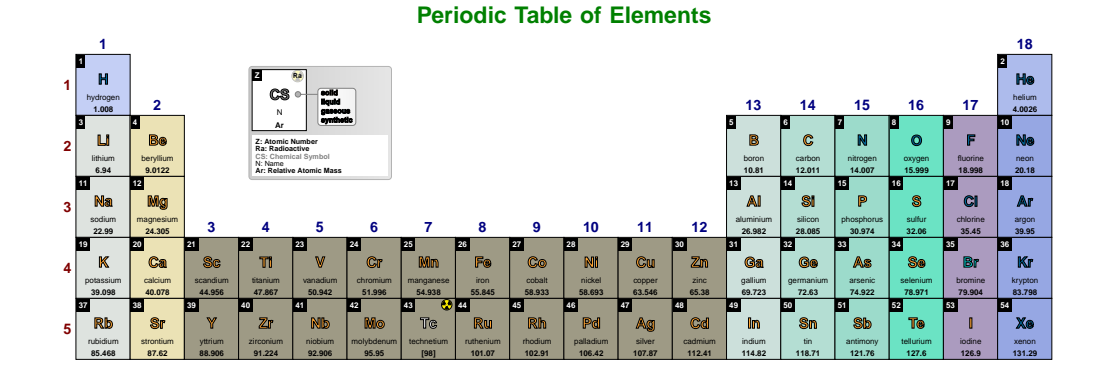

### **title** default: *{f=\Large\bfseries,c=black}*

*Pseudo style* to set the keys: title **f**ont and/or title color. None of the *keys* - f and c - are mandatory. The key show title is set to true.

**USAGE:** title={f=<font commands>,c=<color>}

## \pgfPT[Z list={1,...,54},title={f=\Huge,c=teal}]

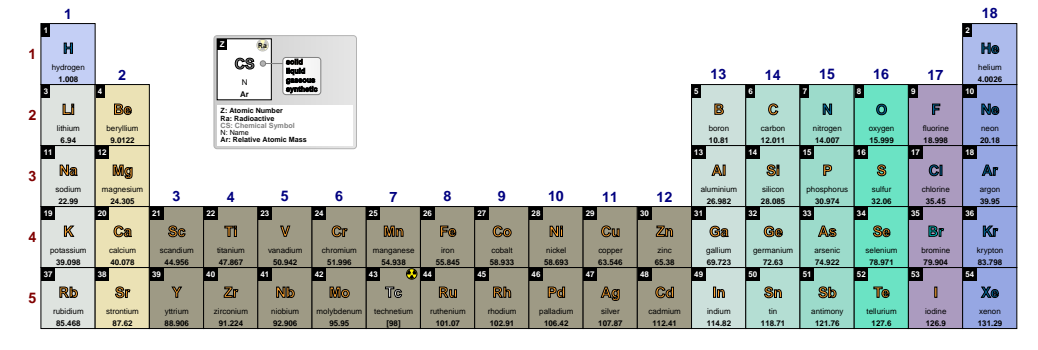

# Periodic Table of Elements

#### **show legend** default: *true* default: *true*

When set to true the legend is shown, otherwise it is not shown.

## \pgfPT[Z list={1,...,54}]

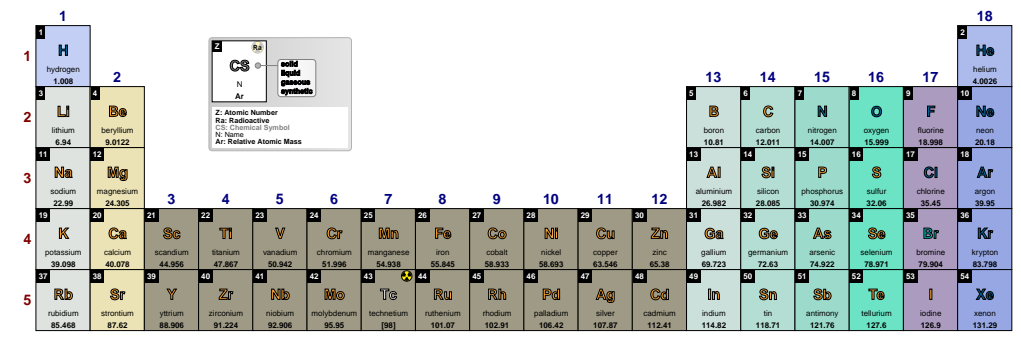

### \pgfPT[Z list={1,...,54},show legend=false]

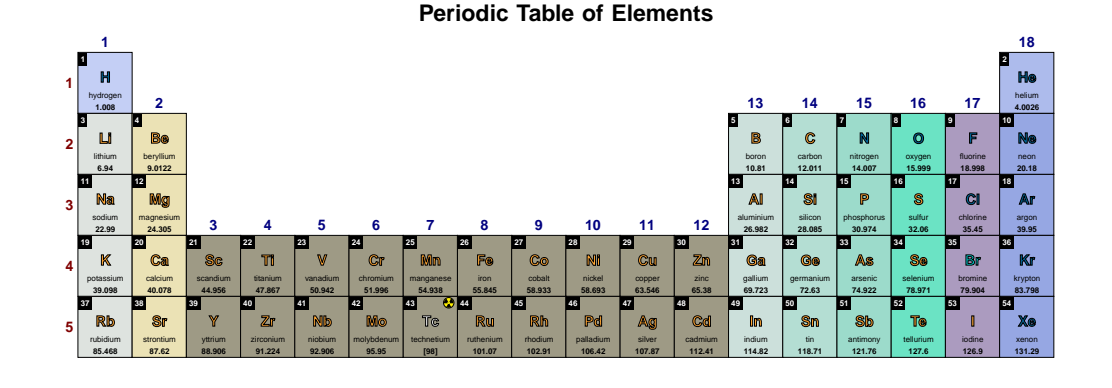

#### **legend acronyms** default: *true*

When set to true, the legend consists of a cell using acronyms for its contents and the corresponding descriptions below that cell. When set to false, only the cell is displayed with the descriptions in place of the acronyms. In the latter case, the description font size is automatically adjusted to the available box, which can *spoil the appearance of the whole caption*, depending on the described content.

## \pgfPT[Z list={1,...,54}]

#### **Periodic Table of Elements**

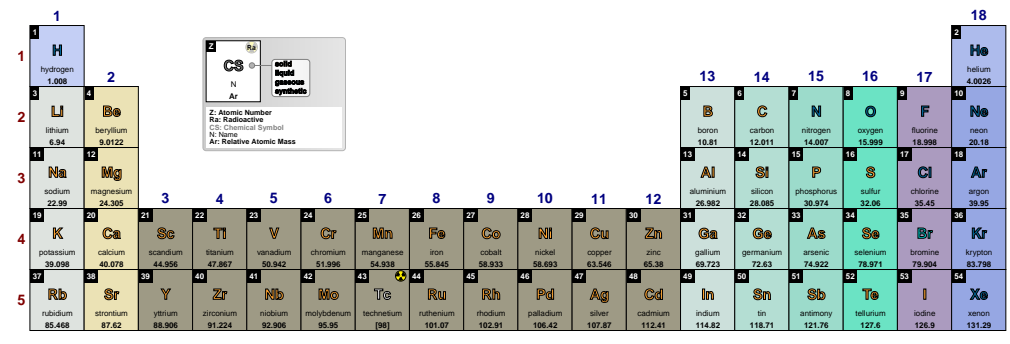

\pgfPT[Z list={1,...,54},legend acronyms=false]

# **Periodic Table of Elements**

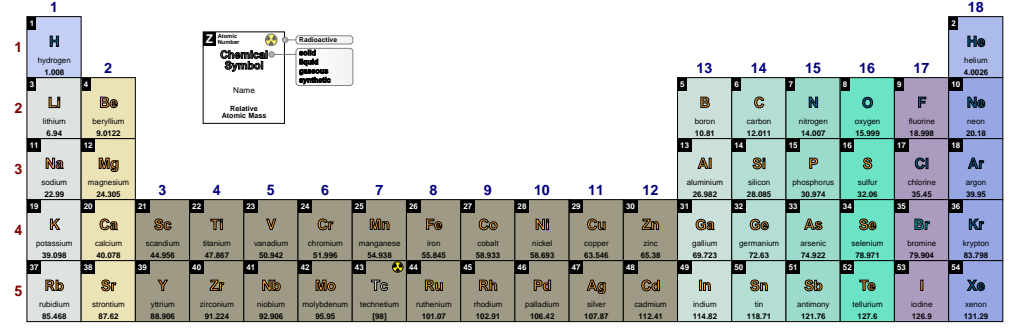

#### **legend box** default: *left color=black!20,right color=black!10,draw=black!30*

Style to define the appearance of the box around the legend, legend pins and acronym descriptions, built with any of the TikZ keys that can be applied to a path construction. *It only works when the key legend acronyms is set to true*.

## \pgfPT[Z list={1,...,36}]

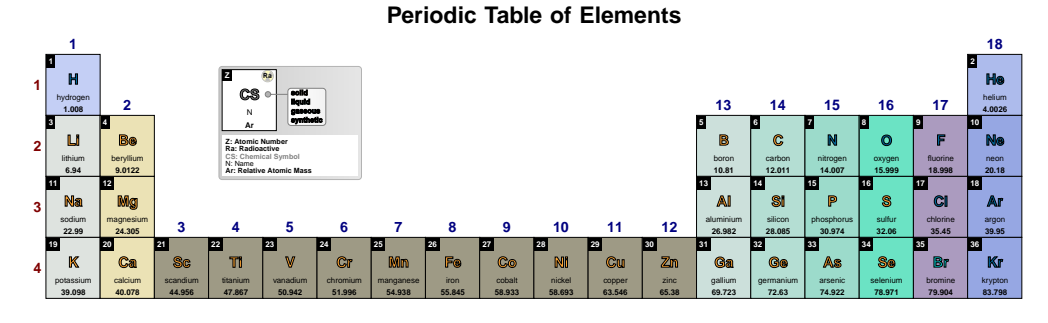

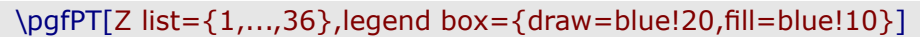

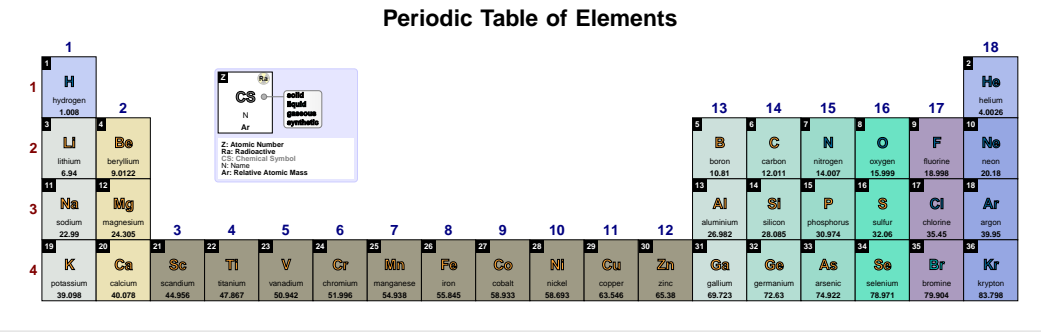

\pgfPT[Z list={1,...,36}, legend box={draw=blue!20,fill=blue!10, legend acronyms=false}]

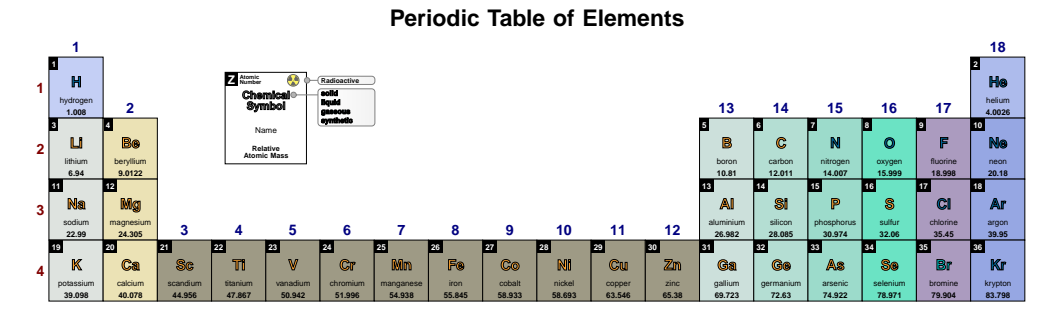

\pgfPT[Z list={1,...,36},legend box={}]

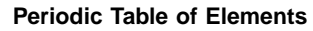

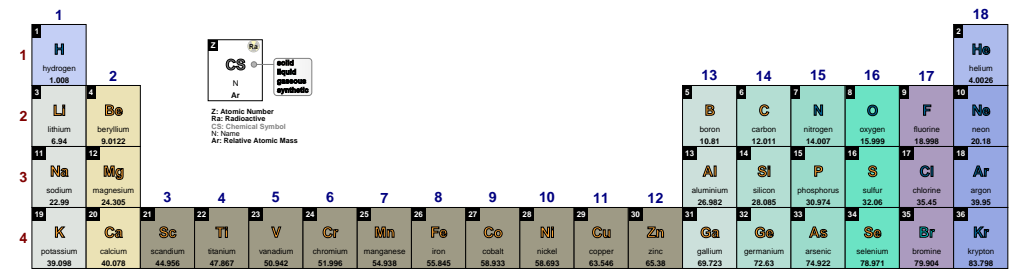

**legend back color** default: *white* default: *white* 

Sets the legend background color.

## \pgfPT[Z list={1,...,36}]

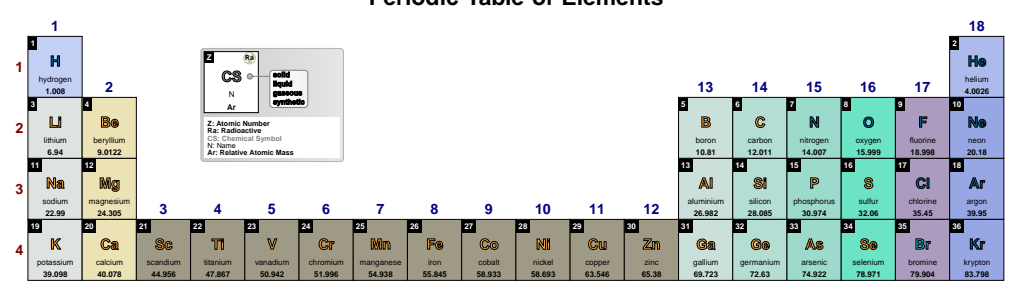

## **Periodic Table of Elements**

\pgfPT[Z list={1,...,36},legend back color=blue!10]

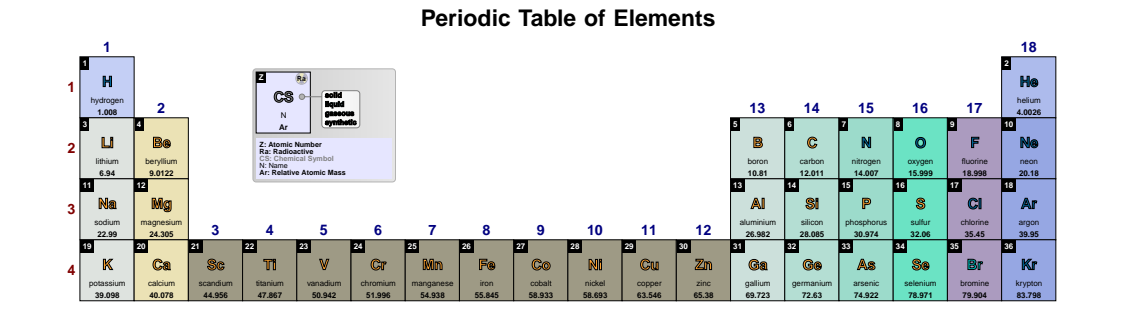

## **legend radio color** default: *black*

Sets the color of the radioactivity acronym and corresponding description.

## \pgfPT[Z list={1,...,36}]

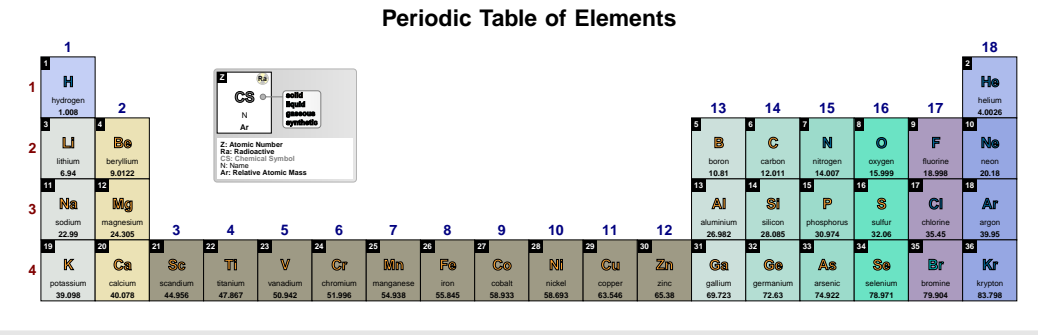

\pgfPT[Z list={1,...,36},legend radio color=red]

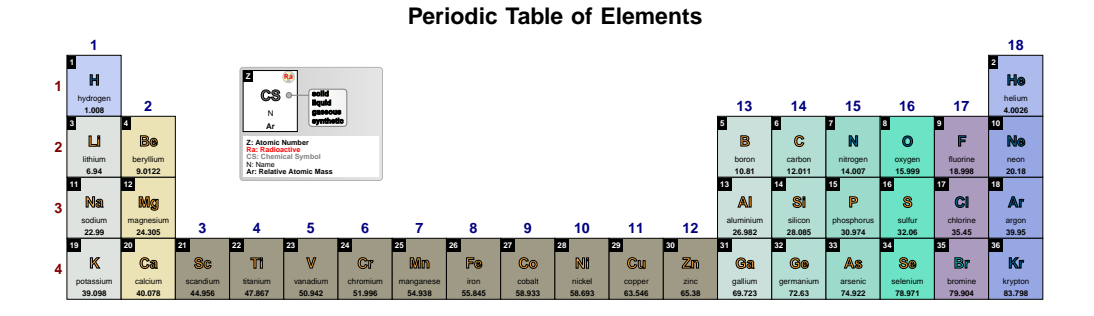

## \pgfPT[Z list={1,...,36},legend radio color=red,legend acronyms=false]

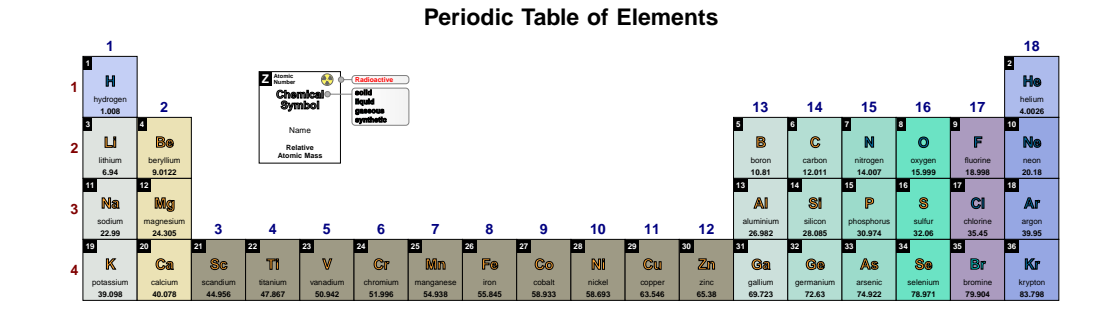

## **legend CS color** default: *black!50*

Sets the color of the Chemical Symbol acronym and corresponding description.

## \pgfPT[Z list={1,...,36}]

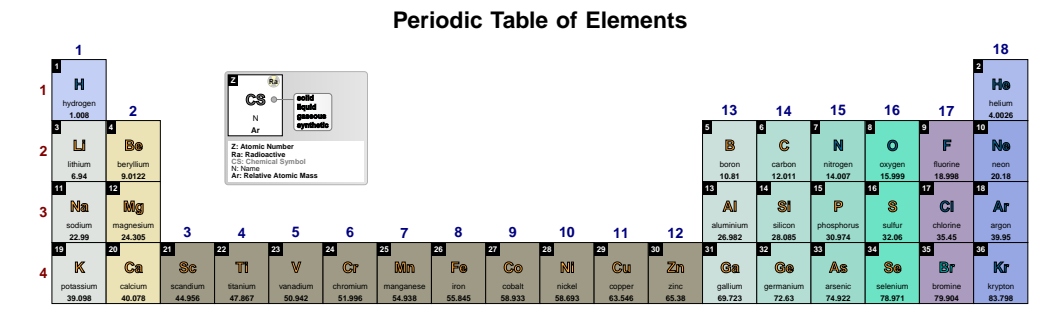

## \pgfPT[Z list={1,...,36},legend CS color=red]

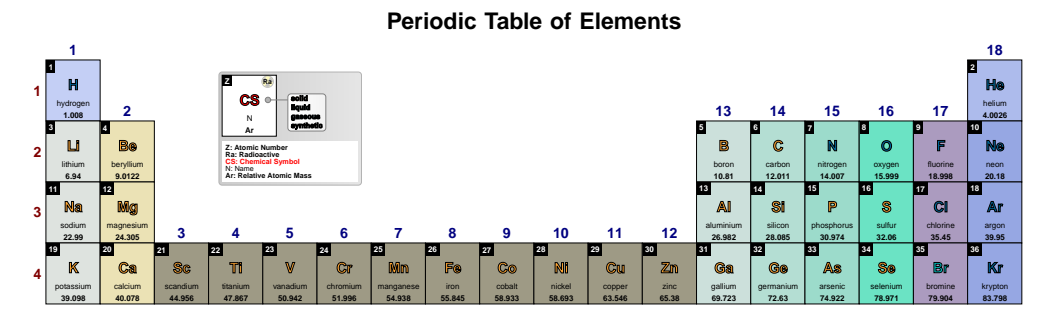

## \pgfPT[Z list={1,...,36},legend CS color=red,legend acronyms=false]

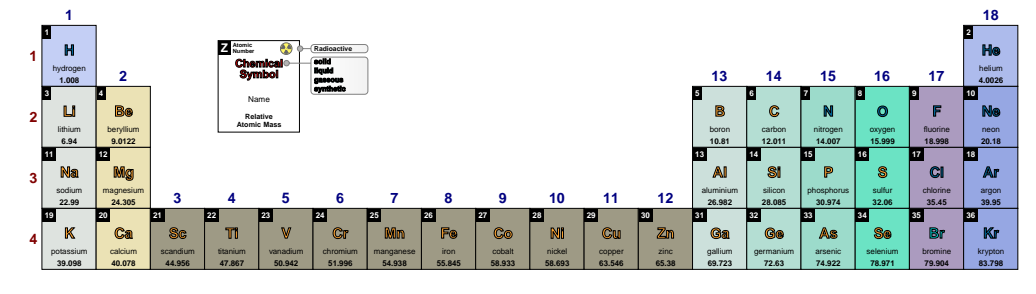

### **legend Z color** default: *{}*

Sets the color of the atomic number description (only applies when the key legend acronyms is set to true.)

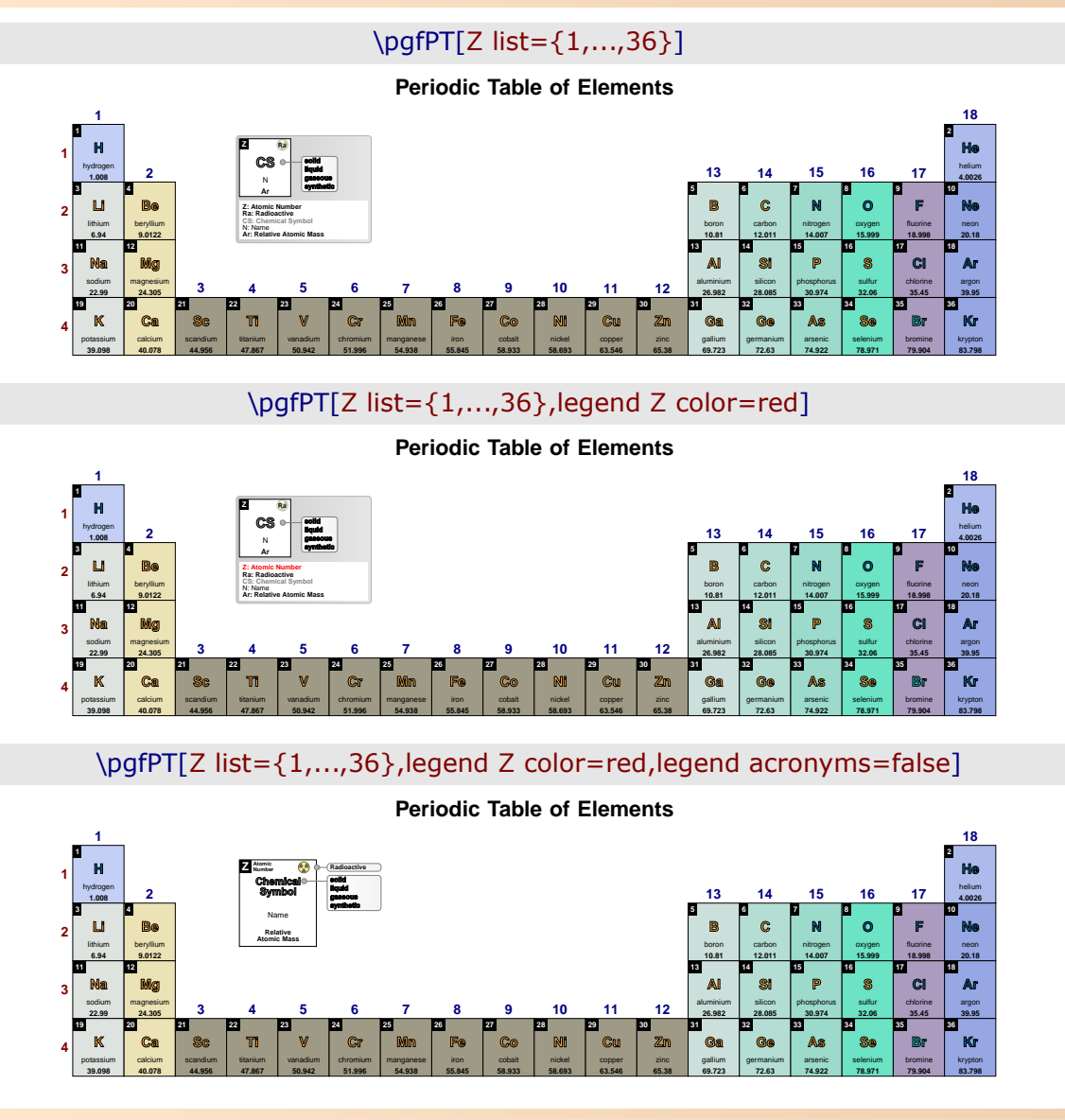

### **show legend pins** default: *true*

When set to true the legend pins are shown, otherwise they are not shown.

## \pgfPT[Z list={1,...,36}]

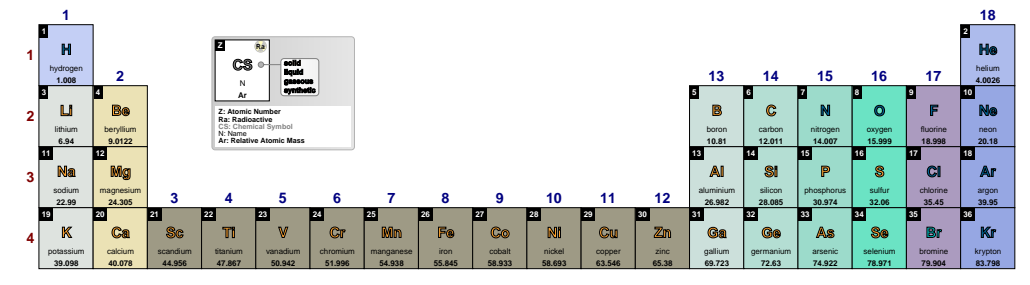

## \pgfPT[Z list={1,...,36},show legend pins=false]

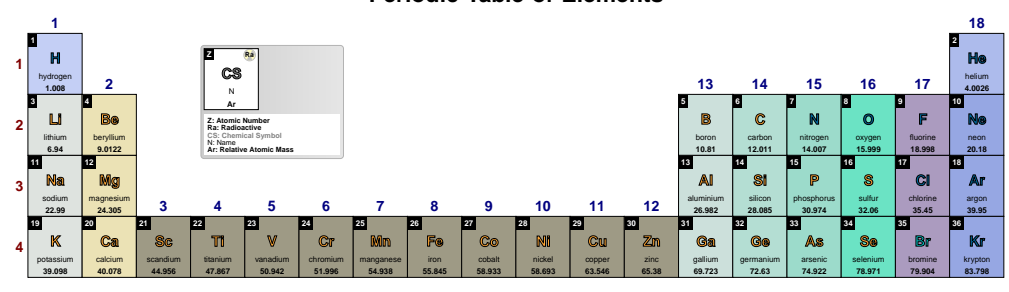

## **Periodic Table of Elements**

#### **legend pins** default: *{line width=.05pt,rounded corners=2pt,right color=black!5, left color=white,draw=black!50}*

Style to define the appearance of the legend pins, built with any of the TikZ keys that can be applied to a path construction.

\pgfPT[Z list={1,...,36}]

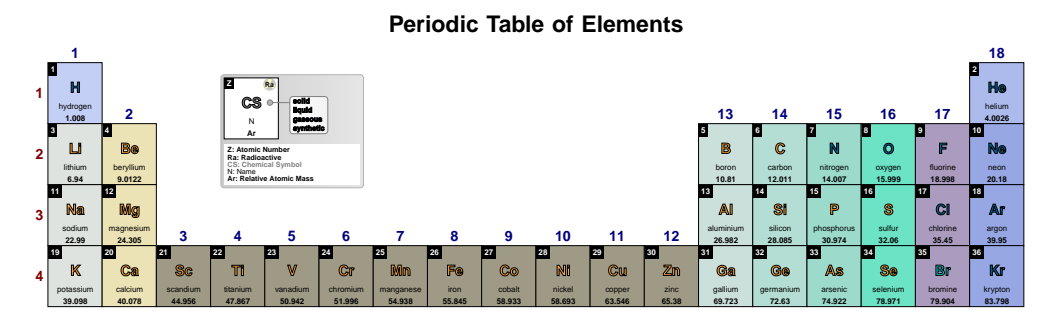

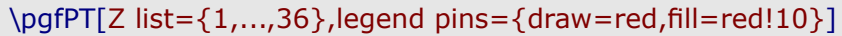

**Periodic Table of Elements**

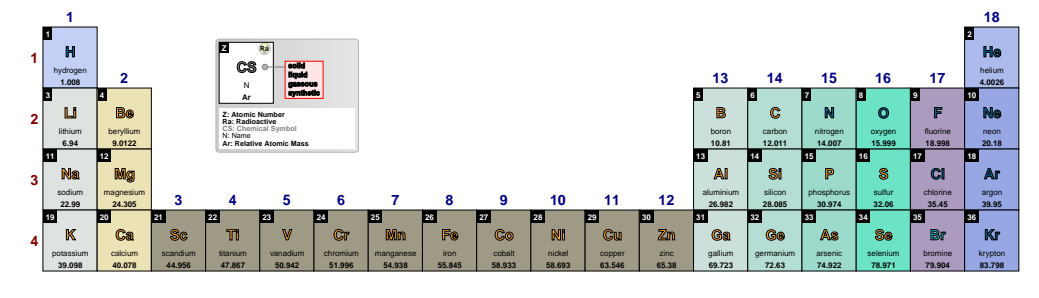

\pgfPT[Z list={1,...,36}, legend pins={draw=red,fill=red!10}, legend acronyms=false]

#### **1 H** hydrogen **1.008 2 He** helium **4.0026 3 Li** lithium **6.94 4 Be** beryllium **9.0122 5 B** boron **10.81 6**  $\epsilon$ carbon **12.011 7 N** nitrogen **14.007 8 O** oxygen **15.999 9 F** fluorine **18.998 10 Ne** neon **20.18 11 Na** sodium **22.99 12 Mg** magnesium **24.305 13 Al** aluminium **26.982 14 Si** silicon **28.085 15 P** phosphorus **30.974 16 S** sulfur **32.06 17 Cl** chlorine **35.45 18 Ar** argon **39.95 19 K** potassium **39.098 20 Ca** calcium **40.078 21 Sc** scandium **44.956 22 Ti** titanium **47.867 23 V** vanadium **50.942 24 Cr** chromium **51.996 25 Mn** manganese **54.938 26 Fe** iron **55.845 27 Co** cobalt **58.933 28 Ni** nickel **58.693 29 Cu** copper **63.546 30 Zn** zinc **65.38 31 Ga** gallium **69.723 32 Ge** germanium **72.63 33 As** arsenic **74.922 34 Se** selenium **78.971 35 Br** bromine **79.904 36 Kr** krypton **83.798 1 2 3 4 1 2 4 5 6 7 8 9 10 11 12 13 14 15 16 17 18 3 Periodic Table of Elements Z Atomic Number Chemical Symbol solid liquid gaseous synthetic** Name **Relative Atomic Mass Radioactive**

#### **show extra legend** default: *true*

When set to true the extra legend is shown, otherwise it is not shown.

## \pgfPTbuilcellstyle{myname}(6,3)% 6 rows by 3 columns  $[(1;1-2;Z),(1;3;radio),(2-3;1.5-3.5;CS),(4;1-3;name),(5.25-6.75;1-3;DiscC)]$ \pgfPT[Z list={1,...,54},cell style=myname]

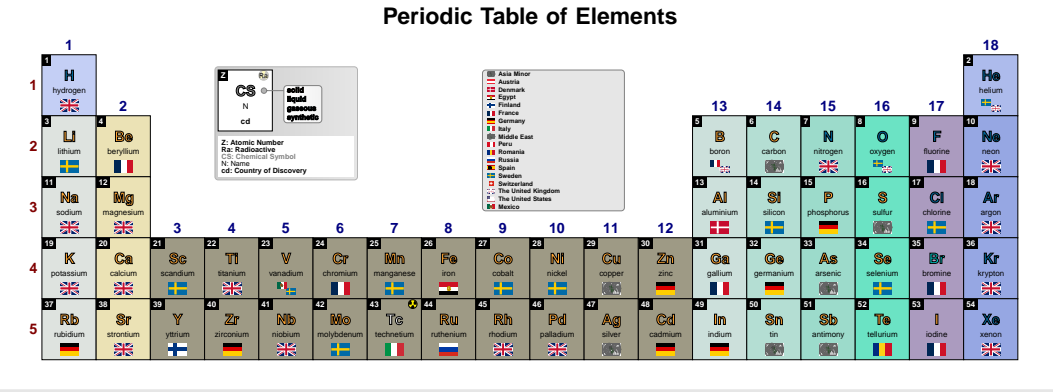

#### \pgfPT[Z list={1,...,54}, cell style=myname, show extra legend=false]

#### **1 H** hydrogen **2 He** helium **3 Li** lithium **4 Be** beryllium **5 B** boron<br>**II 6 C** carbon **7 N** nitrogen **8 O** oxygen **9 F** fluorine **10 Ne** neon **11 Na** sodium **12 Mg** magnesium **13 Al** aluminium **14 Si** silicon **15 P** phosphorus **16 S** sulfur **17 Cl** chlorine **18 Ar** argon **19 K** potassium **20 Ca** calcium **21 Sc** scandium **22 Ti** titanium **23 V** vanadium **24 Cr** chromium **25 Mn** manganese **26 Fe** iron **27 Co** cobalt **28 Ni** nickel **29 Cu** copper **30 Zn** zinc **31 Ga** gallium **32 Ge** germanium **33 As** arsenic **34 Se** selenium **35 Br** bromine **36 Kr** krypton **37 Rb** rubidium **38 Sr** strontium **39 Y** yttrium **40 Zr** zirconium **41 Nb** niobium **42 Mo** molybdenum **43 Tc** technetium **44 Ru** ruthenium **45 Rh** rhodium **46 Pd** palladium **47 Ag** silver **48 Cd** cadmium **49 In** indium **50 Sn** tin **51 Sb** antimony **52 Te** tellurium **53 I** iodine **54 Xe** xenon **1 2 3 4 5 1 2 4 5 6 7 8 9 10 11 12 13 14 15 16 17 18 3 Z CS solid liquid gaseous synthetic** N **cd Z: Atomic Number** Ra: Radioactive **CS: Chemical Symbol** N: Name **cd: Country of Discovery**

**extra legend** default: {draw=black!50,fill=black!10,line width=.05pt, *rounded corners=2pt}*

Style to define the appearance of the extra legend, built with any of the  $TikZ$  keys that can be applied to a path construction.

## \pgfPT[Z list={1,...,54},cell style=pgfPTdisc]

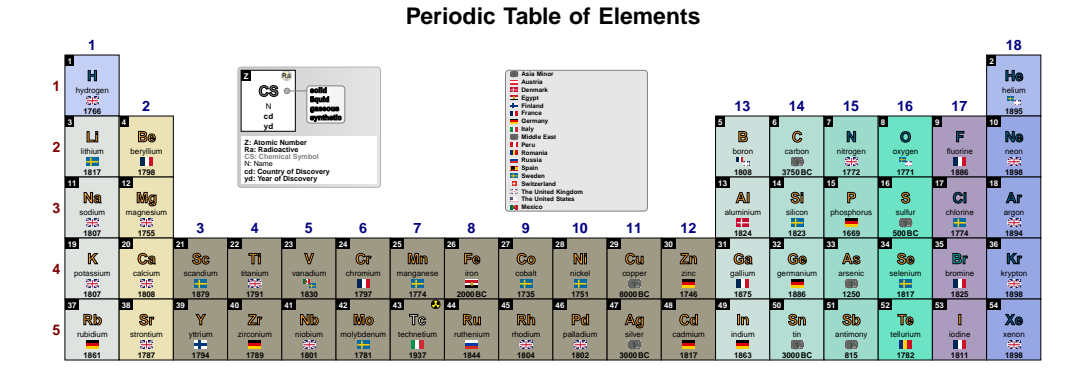

## \pgfPT[Z list={1,...,54},cell style=pgfPTdisc,extra legend={draw=red,fill=red!10}]

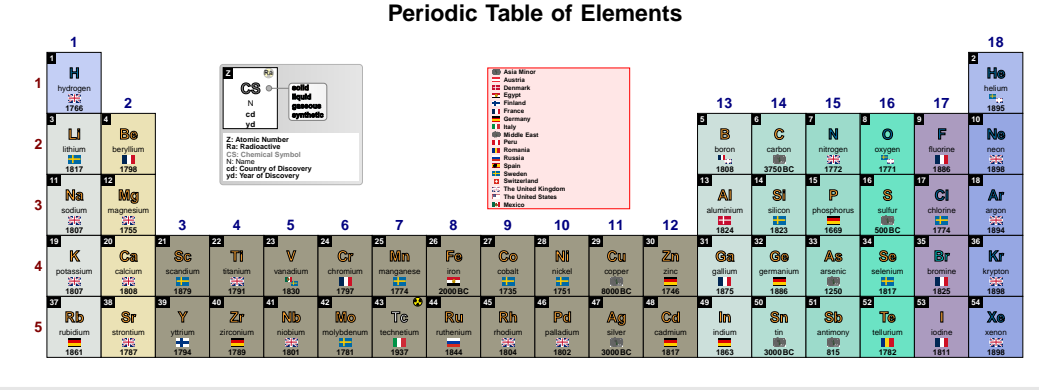

\pgfPT[Z list={1,...,54},cell style=pgfPTdisc,legend acronyms=false,extra  $leqend = {draw = red, fill = red!10}$ 

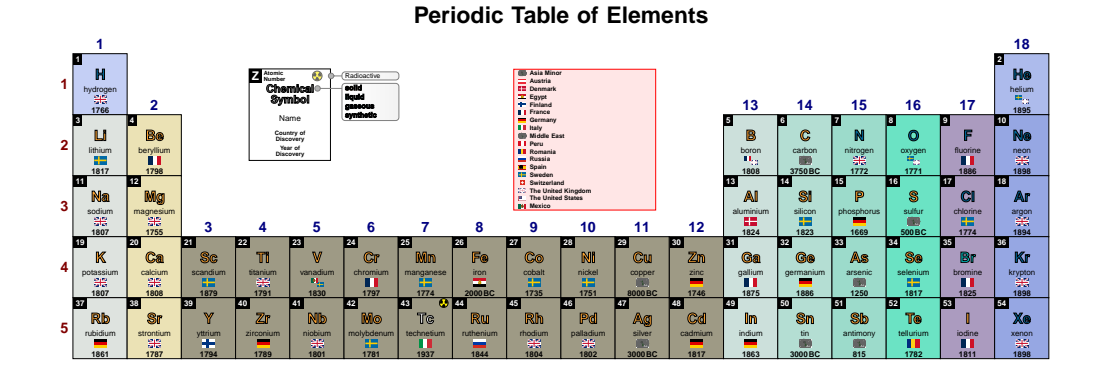

## **legend** default: *{bc=white,pins=true,extra=true,acro=true}*

*Pseudo style* to set the keys: legend **b**ack **c**olor, show legend **pins**, show **extra** legend, legend **acro**nyms, legend **radio** color, legend **CS** color, legend **Z** color, legend **pins** (**style**), **extra** legend (style) and/or legend box (style). None of the *keys* - bc, pins, extra, acro, radio, CS, Z, pins style, extra style and box  $-$  are mandatory. The key show legend is set to true.

> **USAGE:** legend={bc=<color>,pins=<true|false>,extra=<true|false>,acro=<true|false>, radio=<color>,CS=<color>,Z=<color>,pins style=<tikz path keys>,<br>extra style=<tikz path keys>,box=<tikz path keys>}

### \pgfPT[Z list={1,...,54},cell style=myname,legend={bc=black!10,extra=false}]

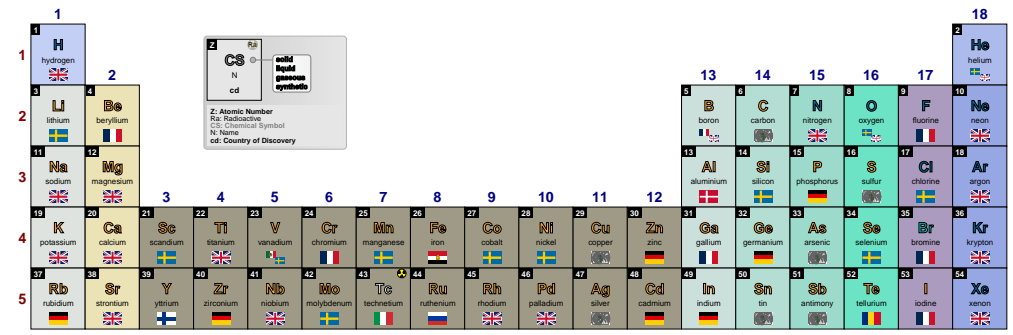

## \pgfPT[Z list={1,...,54},cell style=myname,legend={acro=false,extra=false}]

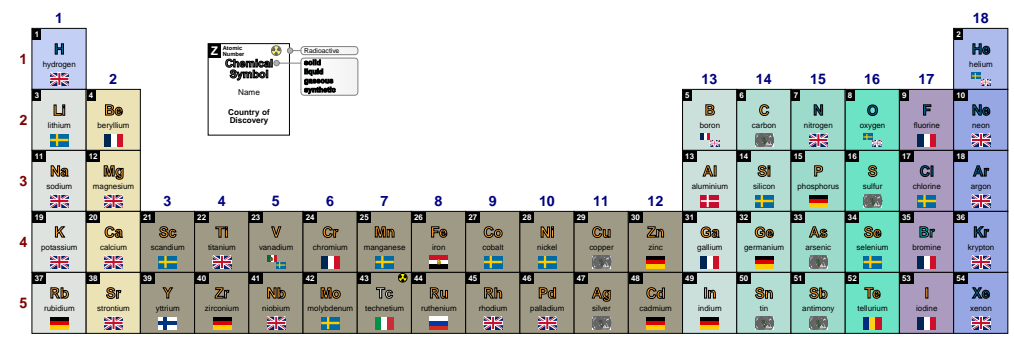

#### **Periodic Table of Elements**

## ➠ **Periods and Groups**

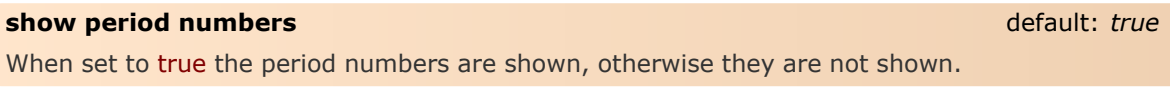

## \pgfPT[Z list={1,...,54}]

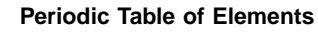

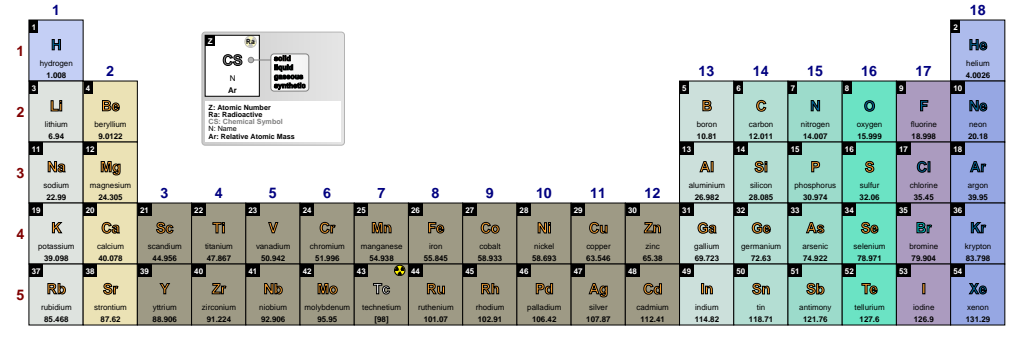

\pgfPT[Z list={1,...,54},show period numbers=false]

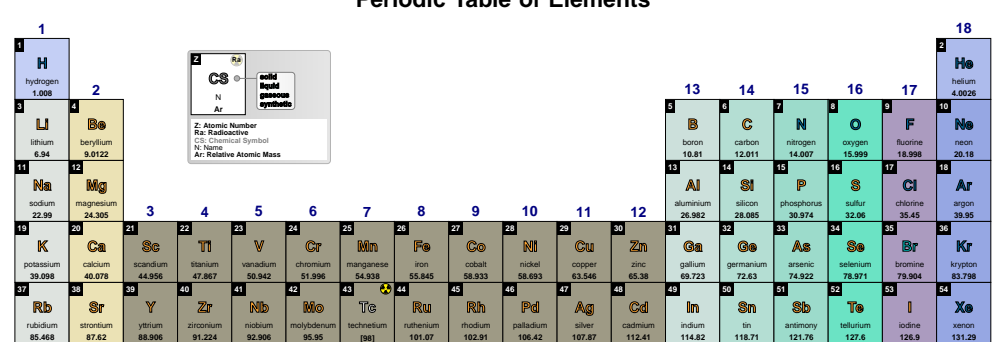

**Periodic Table of Elements**

### **show group numbers** default: *true*

When set to true the group numbers are shown, otherwise they are not shown.

## \pgfPT[Z list={1,...,54}]

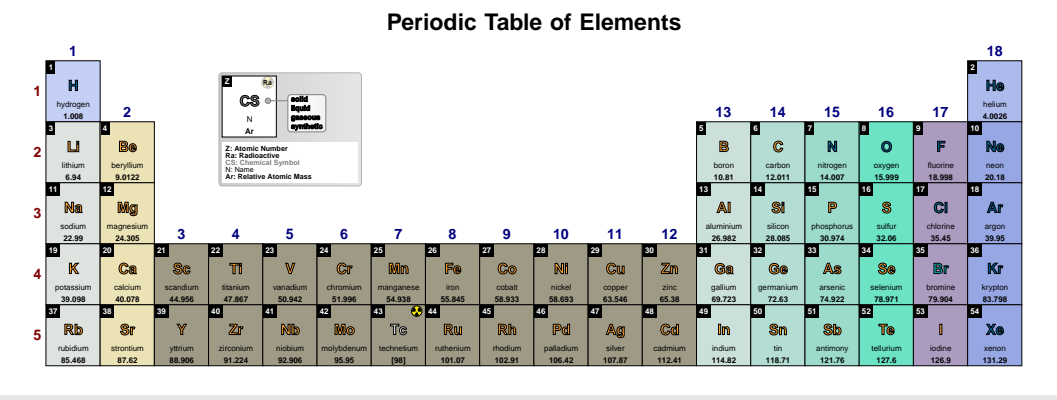

\pgfPT[Z list={1,...,54},show group numbers=false]

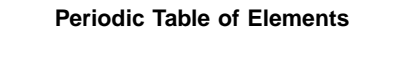

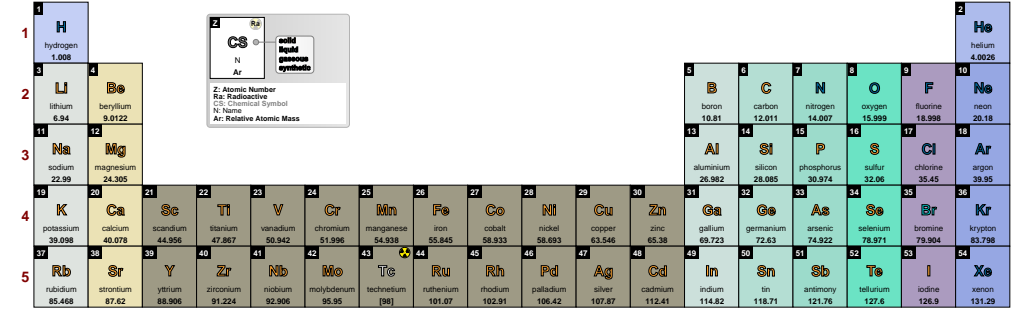

**period label color** default: *red!50!black* 

Sets the period label color.

## \pgfPT[Z list={1,...,54},period label color=black]

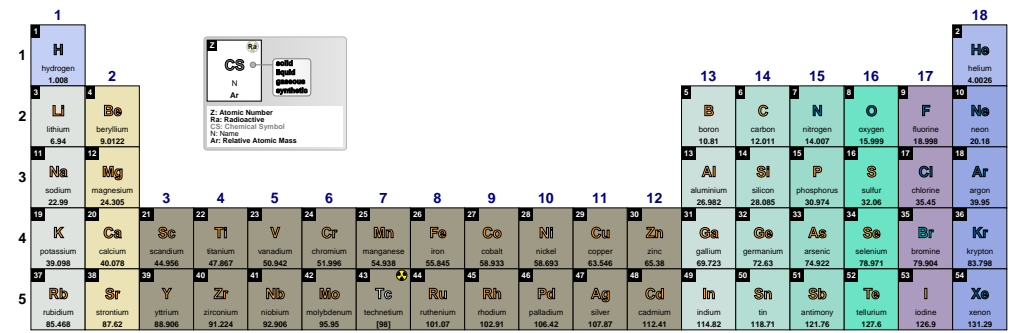

**group label color** default: *blue!50!black*

Sets the group label color.

## \pgfPT[Z list={1,...,54},group label color=black]

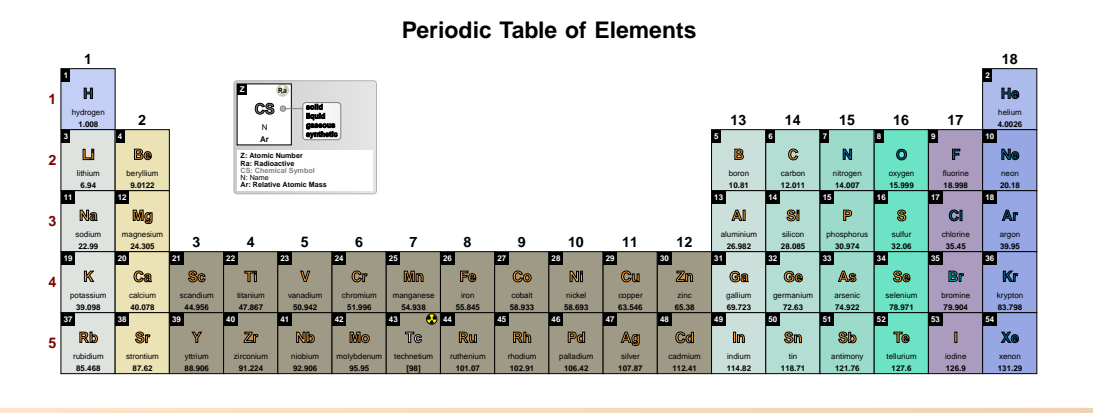

### **label font** default: *\small\bfseries*

Sets the label font.

### \pgfPT[Z list={1,...,54},label font=\itshape]

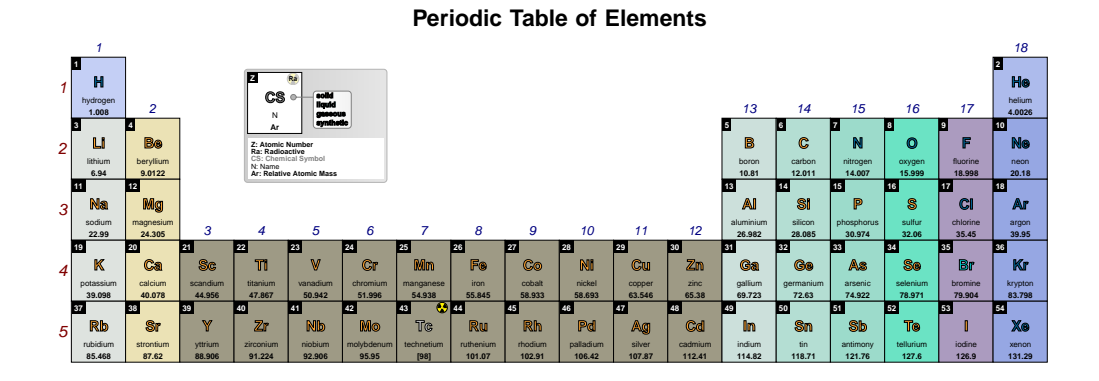

**per** default: *{gr=true,c=red!50!black,f=\small\bfseries}*

*Pseudo style* to set the keys: show **gr**oup numbers, period label **c**olor and/or label **f**ont. None of the *keys* - gr, c and f - are mandatory. The key show period numbers is set to true.

USAGE: per={gr=<true|false>,c=<color>,f=<font commands>}

\pgfPT[Z list={1,...,54},per={gr=false,c=green!50!black}]

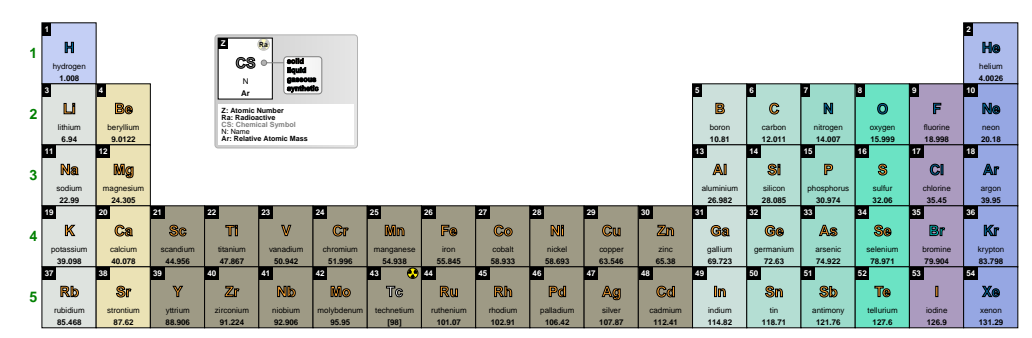

**gr** default: *{per=true,c=blue!50!black,f=\small\bfseries} Pseudo style* to set the keys: show **per**iod numbers, group label **c**olor and/or label **f**ont. None of the *keys* - per, c and f - are mandatory. The key show group numbers is set to true.

USAGE:  $gr=\{per=\langle true | false \rangle, c=\langle color \rangle, f=\langle font\; commands \rangle\}$ 

## \pgfPT[Z list={1,...,54},gr={per=false,c=green!50!black}]

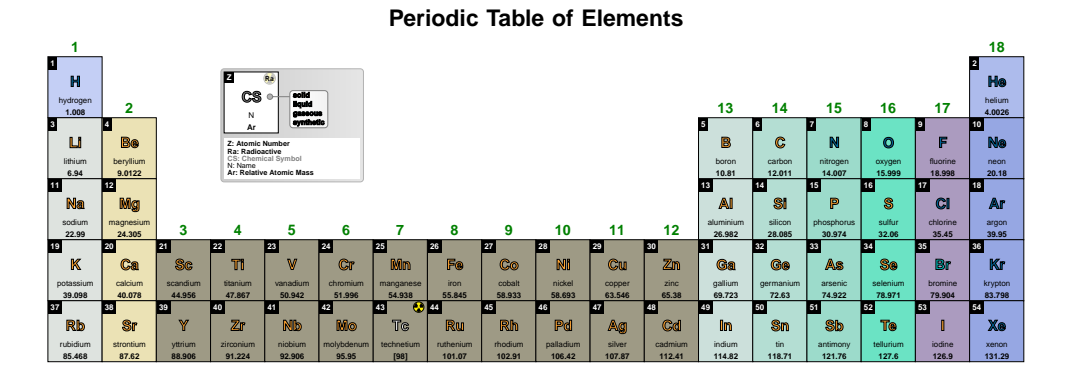

## **per+gr** default: *{pc=red!50!black,gc=blue!50!black,f=\small\bfseries}*

*Pseudo style*: use **c** to set both keys group label color and period label color with the same color; use **pc** to set period label color, **gc** to set group label color and/or **f** to set label **f**ont. None of the *keys* - c, pc, gc and f - are mandatory. The keys show period numbers and show group numbers are set to true.

**USAGE:** per+gr={c=<color>,pc=<color>,gc=<color>,f=<font commands>}

## \pgfPT[Z list={1,...,54},per+gr={c=green!50!black, f=\fontfamily{frc}\selectfont\normalsize\bfseries}]

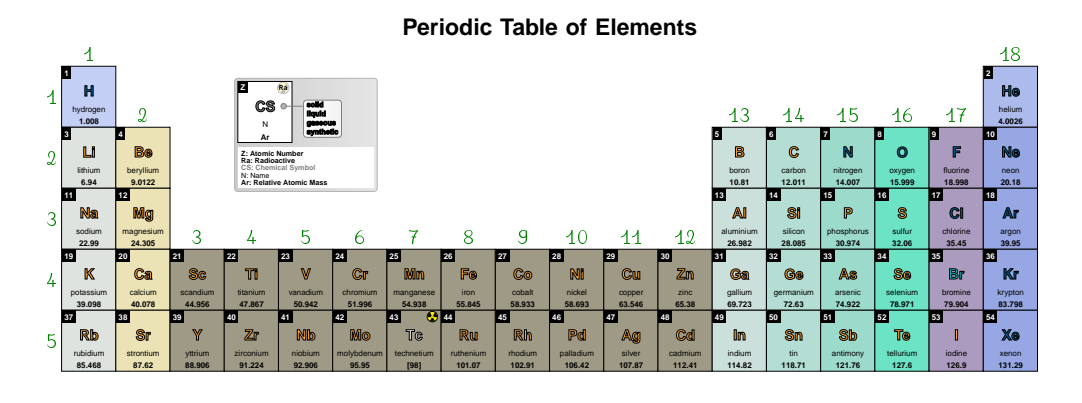

## ➠ **Blocks and Families**

## **show blocks** default: *false* default: *false*

When set to true the blocks s, p, d and f are drawn overlaying the Periodic Table and their labels are shown. *Note that blocks are only shown when the Z list contains, at least, all elements of blocks s, p and d*.

## \pgfPT[Z list={1,...,54},show blocks=true]

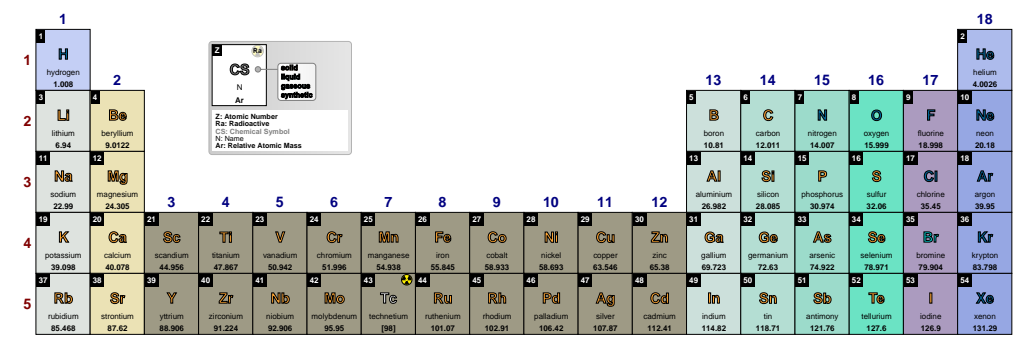

## **Periodic Table of Elements**

## \pgfPT[show blocks]

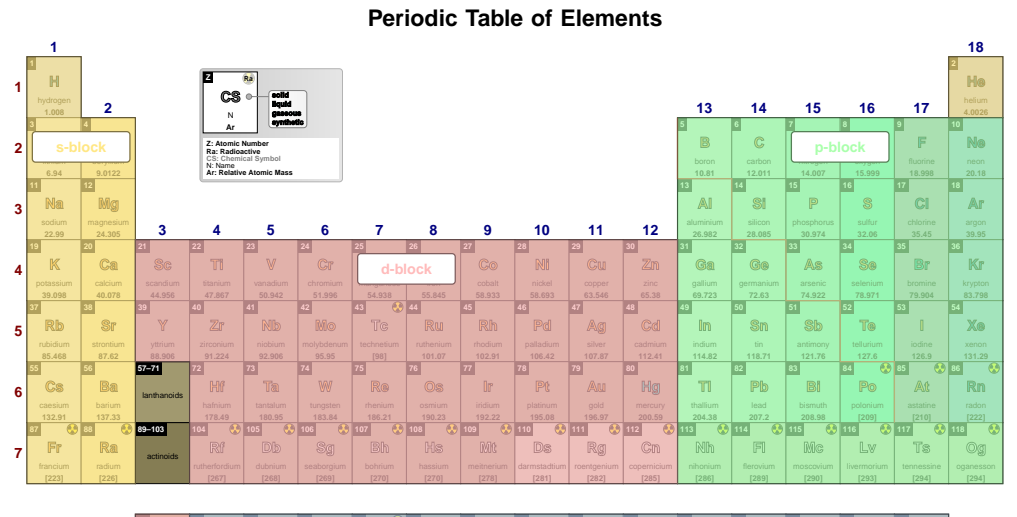

#### **La Ce Pr** praseodymium **Nd Pm Sm Eu 151.96 Gd** gadolinium programmatus programmatus programmatus programmatus programmatus programmatus programmatus programma<br>District programmatus programmatus programmatus programmatus programmatus programmatus programmatus programmat **Tb** terbium **66 Dy Ho Er Tm Yb Lu Ac Th Pa U Np Pu Am Cm Bk**  $\mathbb{C}$ **Es Fm Md No 6 7 f-block**

## \pgfPT[Z list=spd,show blocks,show title=false]

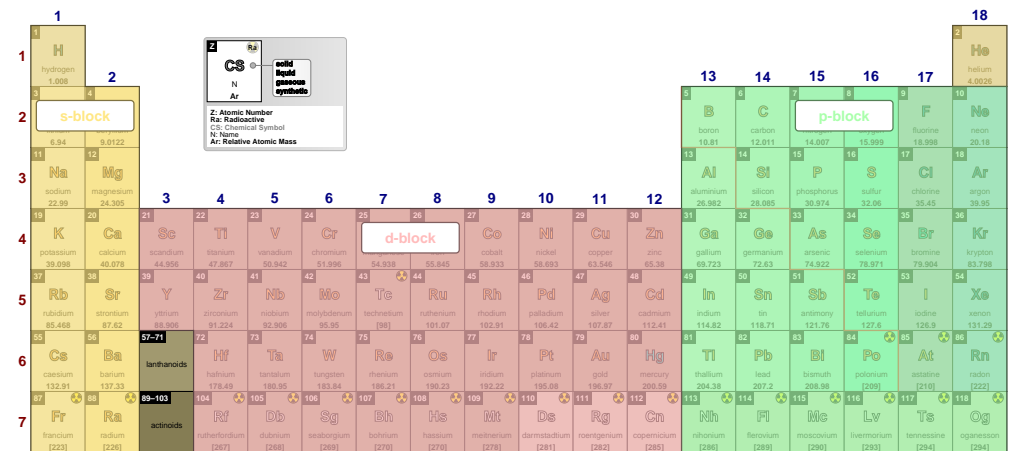

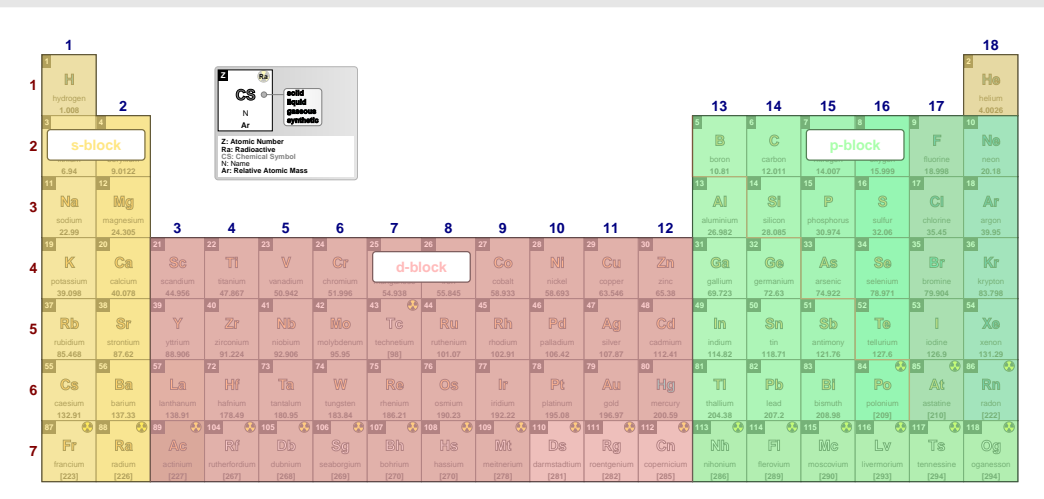

### \pgfPT[Z list=spd,show blocks,show title=false,IUPAC=false]

**blocks font** default: *\small\bfseries* 

Sets the font used in the block labels.

## \pgfPT[Z list=spd,show blocks,show title=false,blocks font=\small\bfseries\fontfamily{ptm}\selectfont]

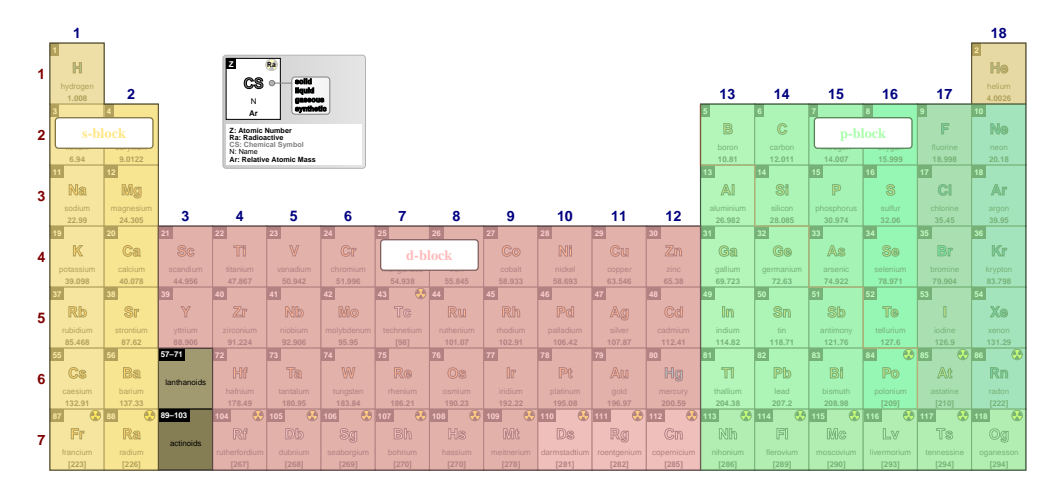

**s block color** default:  $\Box$  *RGB: 255,231,132* 

Sets the block s color.

#### **s block font color** default: *{}*

Sets the s block label font color. If no color is provided, the s block color will be used as the font color.

### **s block line width** default: 0.8pt

Sets the width of the line surrounding the s block.

## **p block color** default: *RGB: 170,255,172*

Sets the block p color.

### **p block font color** default: *{}*

Sets the p block label font color. If no color is provided, the p block color will be used as the font color.

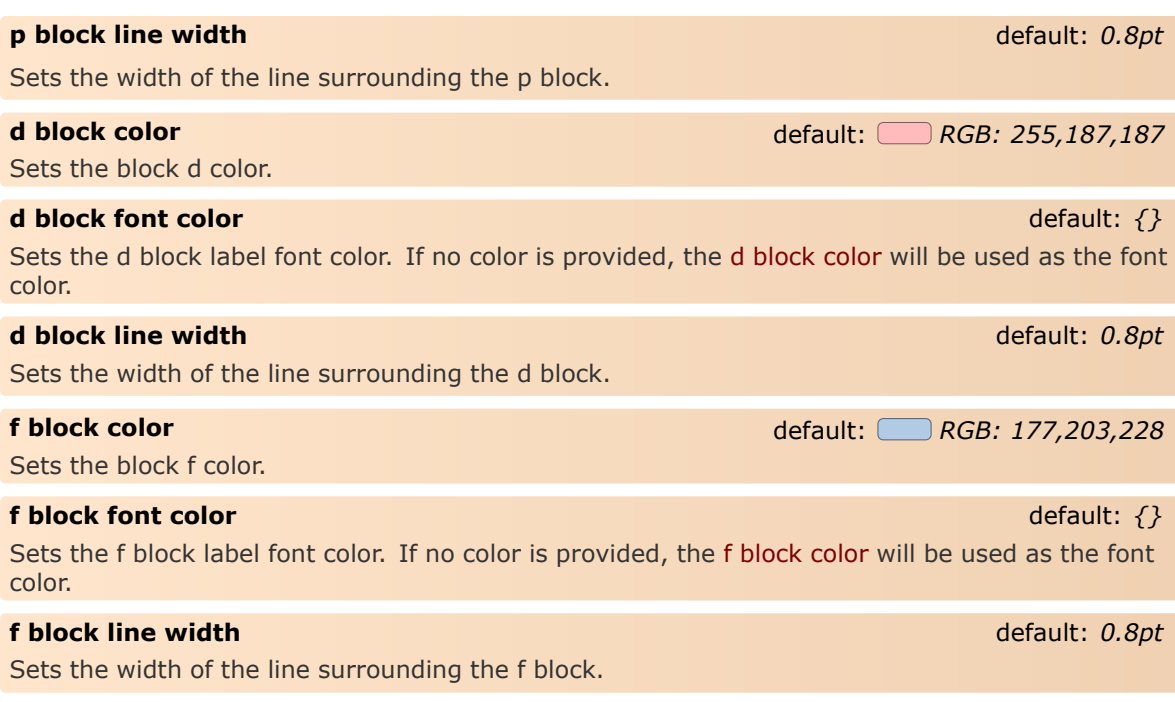

## **blocks font color** default: *black*

Style to set a common color for the labels of s, p, d and f blocks. The key show blocks is set to true.

## \pgfPT[blocks font color,show title=false]

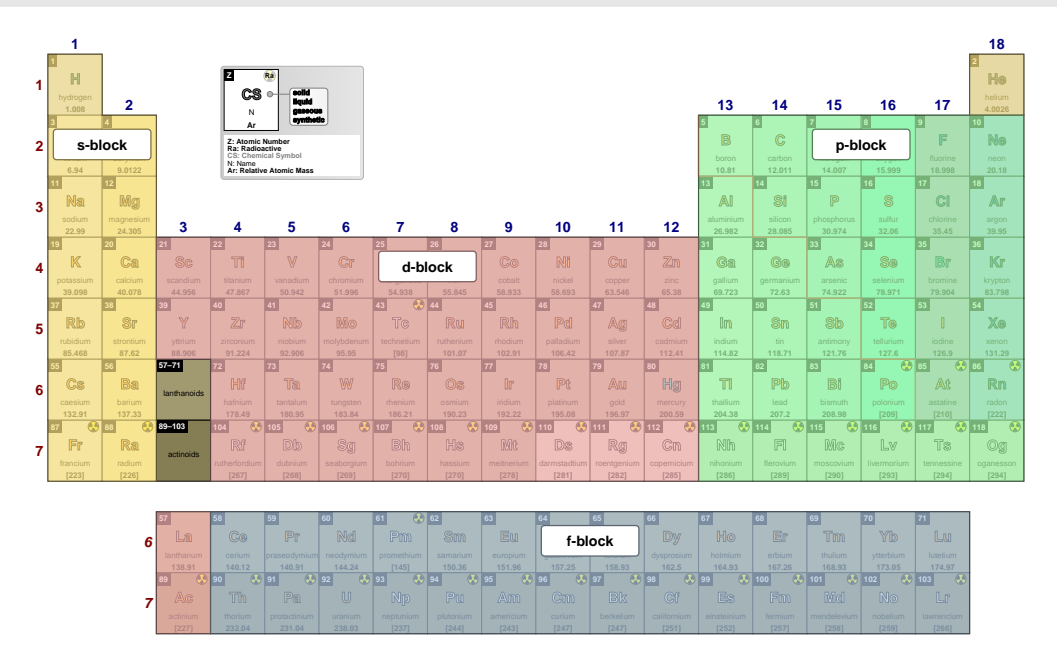

#### **blocks line width** default: 0.8pt

Style to set a common width of the lines surrounding the s, p, d and f blocks. The key show blocks is set to true.

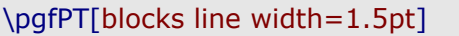

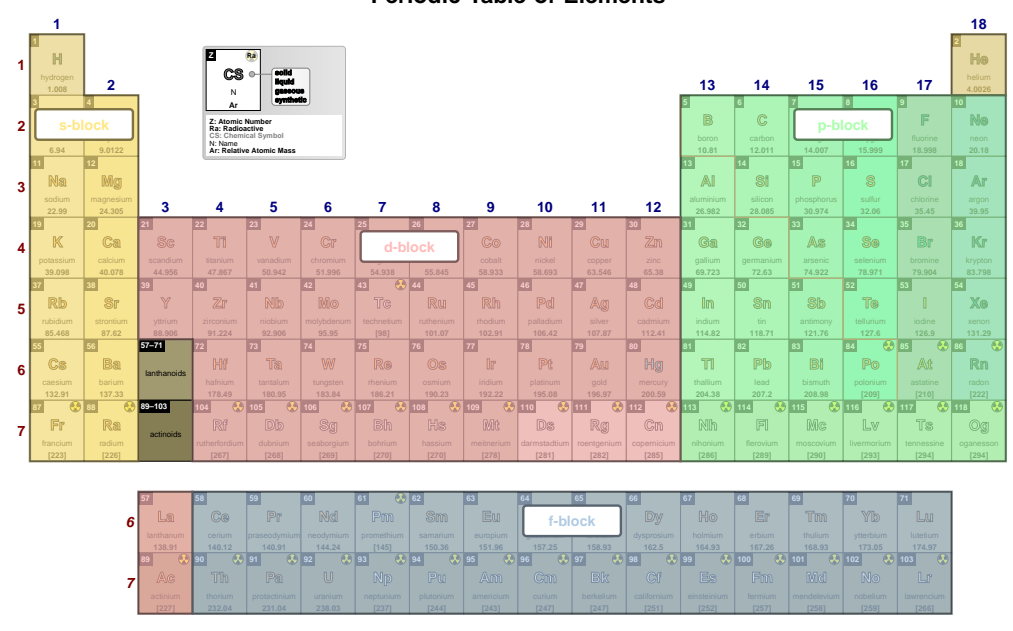

**blocks** default: {sc=blocos,pc=blocop,dc=blocod,fc=blocof,lw=.8pt,font=\small\bfseries} Pseudo style to set the keys: block s color, block p color, block d color, block f color, the common line widths of the blocks, the s block line width, the p block line width, the d block line width, the f block line width, blocks font, s block font color, p block font color, d block font color and/or f block font color. None of the keys - sc, pc, dc, fc, lw, slw, plw, dlw, flw, sfc, pfc, dfc and ffc - are mandatory. The key show blocks is set to true.

#### **NOTE:**

The colors provided to the color keys of the blocks -  $sc$ ,  $pc$ , dc and  $fc$  - could be any defined color via the command \definecolor or by mixing colors, using, for instance, the syntax color1!value!color2 or color1!value, as explained in the xcolor package documentation.

USAGE:

blocks={sc=<color>,pc=<color>,dc=<color>,fc=<color>,lw=<lenght>,<br>slw=<lenght>,plw=<lenght>,dlw=<lenght>,flw=<lenght>,f=<font commands>,<br>sfc=<color>,pfc=<color>,dfc=<color>,ffc=<color>}ffc=<color>}

### \pgfPT[blocks={sc=red!70!white,pc=green!70!white,dc=yellow!70!white,lw=2pt}, show title=false.Z list=spd1

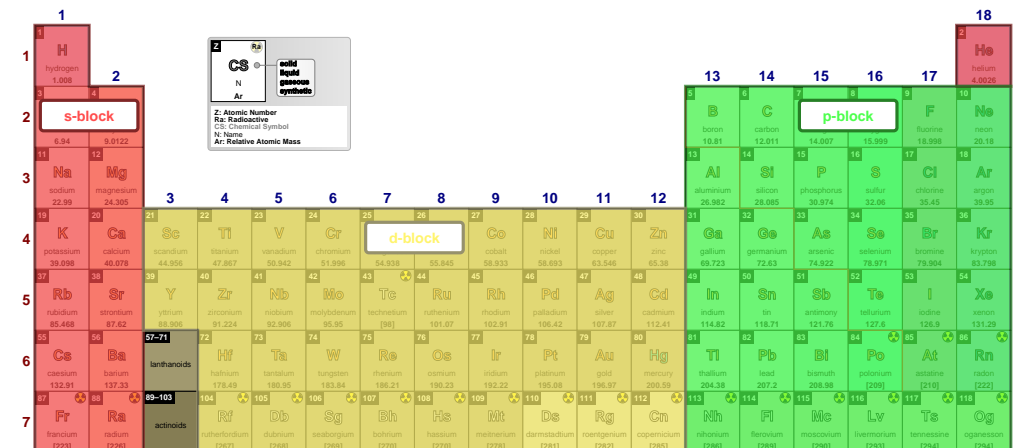

### \pgfPT[blocks={sc=red!70!white,pc=green!70!white,dc=yellow!70!white, dfc=yellow!70!black,lw=2pt}]

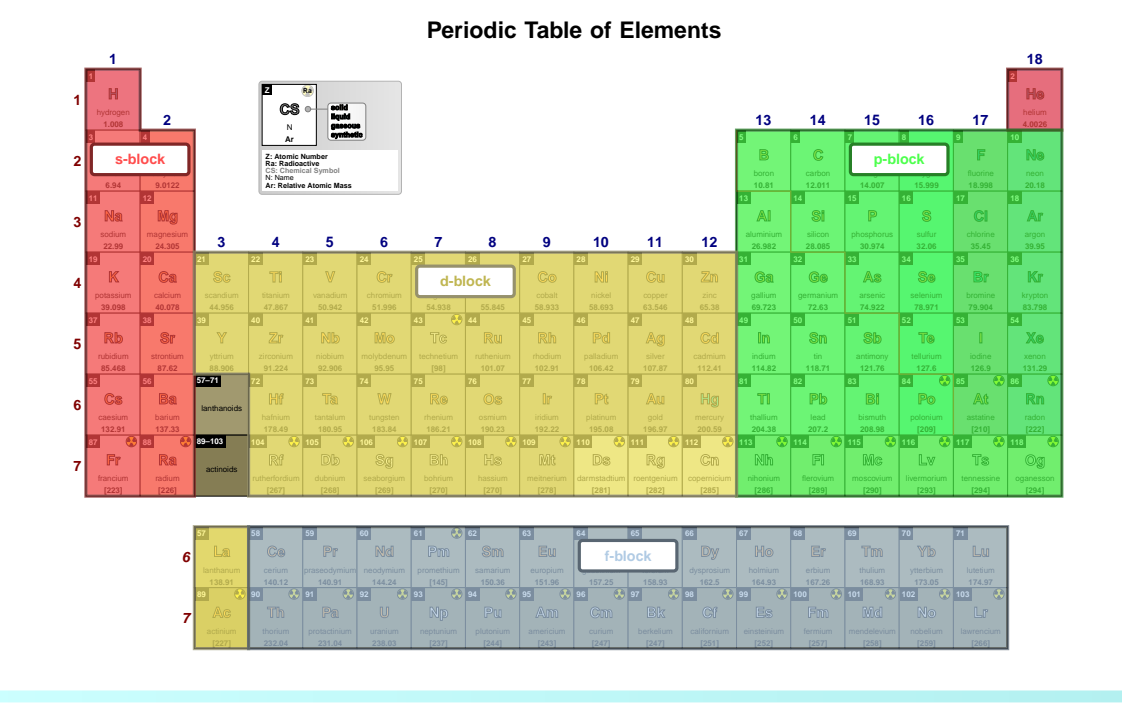

### show families

#### default: false

When set to true the main families – representative elements, transition metals and internal transition metals – are drawn overlaying the Periodic Table and their labels are shown. Note that families are only shown when the Z list contains, at least, all elements of blocks s, p and d.

### \pgfPT[Z list={1,...,111},show families]

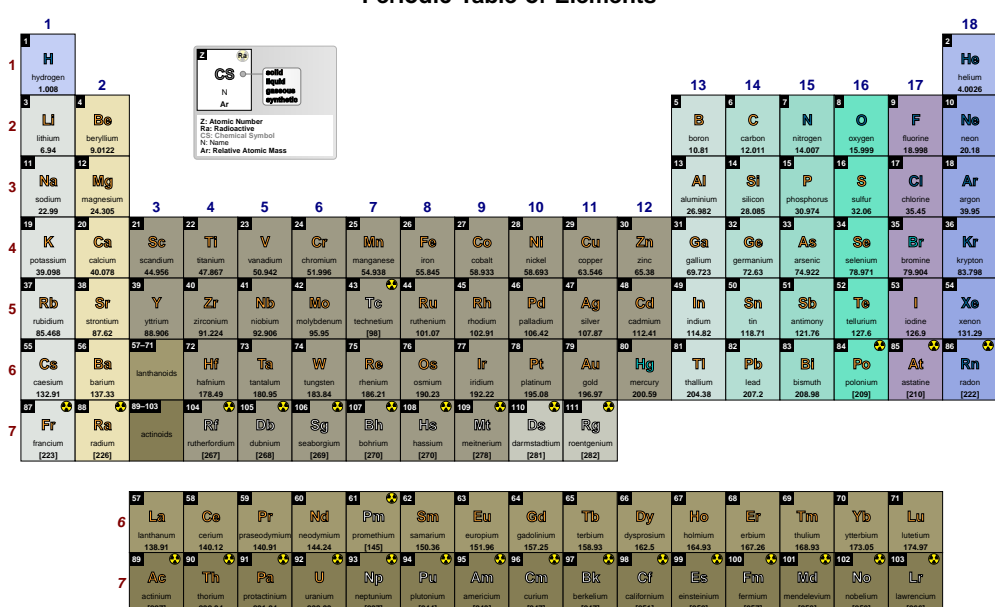

## \pgfPT[show families]

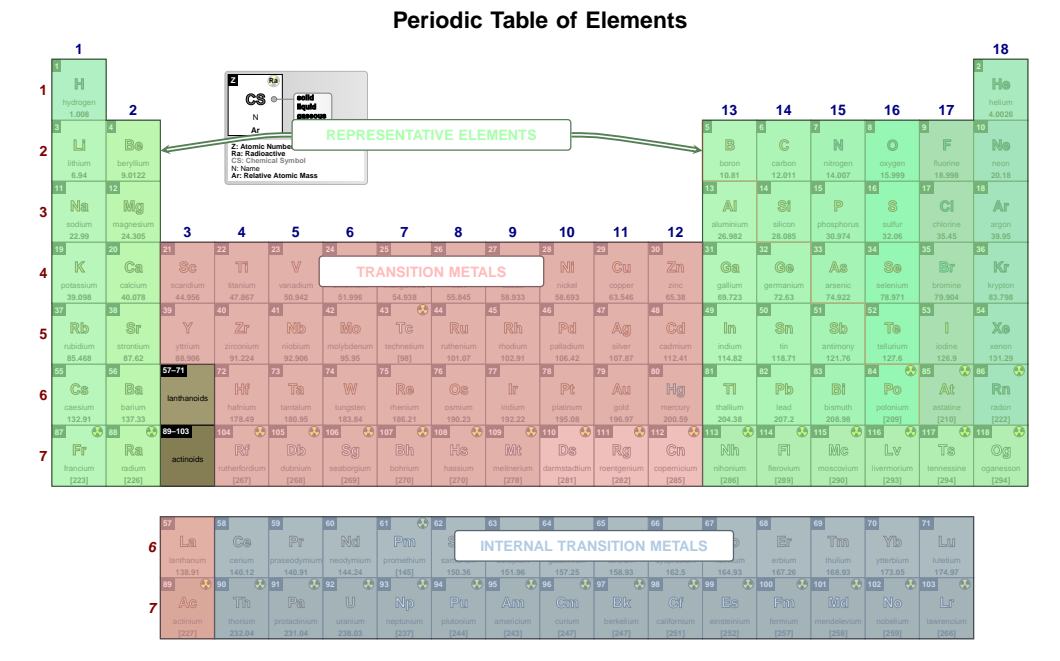

\pgfPT[show families,IUPAC=false]

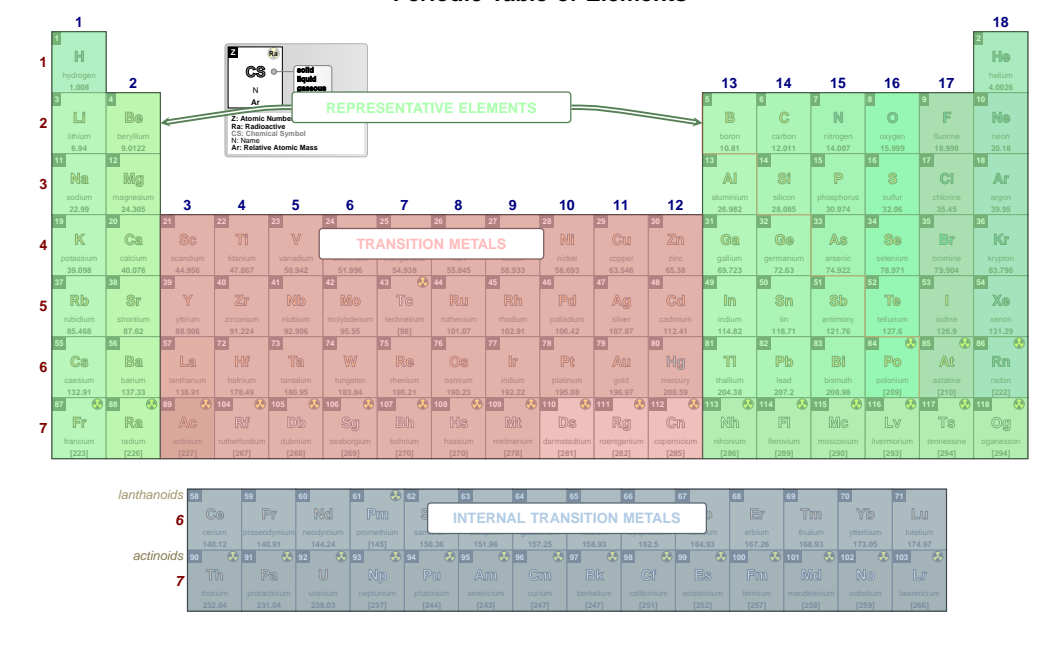

#### **Periodic Table of Elements**

## families font

Sets the font used in the family labels.

default: \small\bfseries

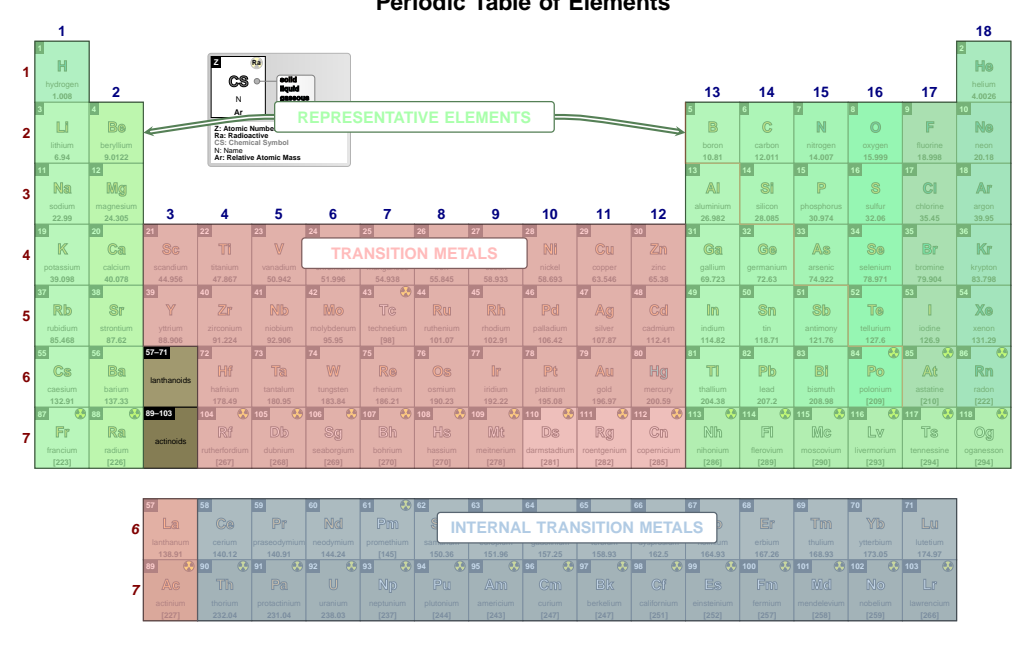

# \pgfPT[show families,families font=\normalsize]

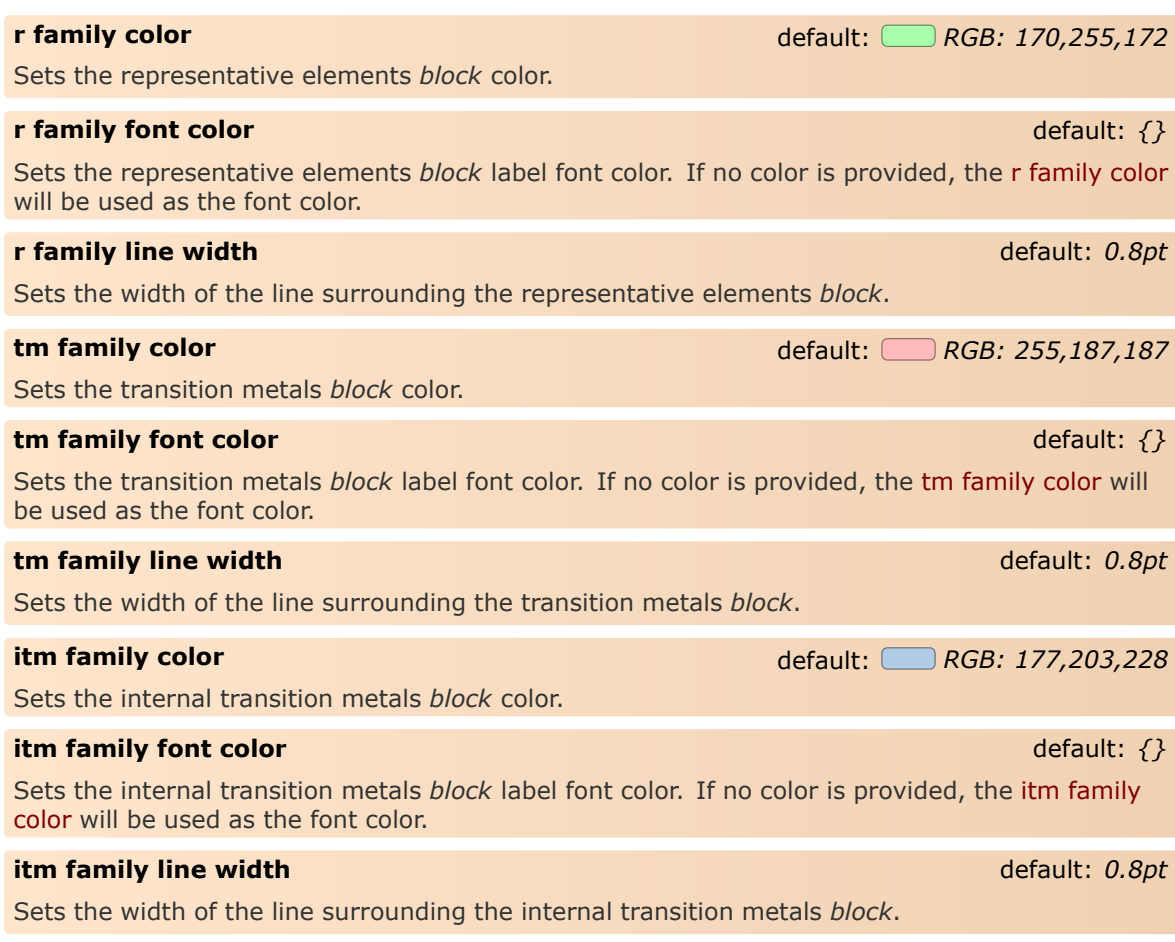

### **families font color** default: *black* default: *black*

Style to set a common color for the labels of representative elements, transition metals and internal transition metals *blocks*. The key show blocks is set to true.

#### \pgfPT[families font color=blue!50!black]

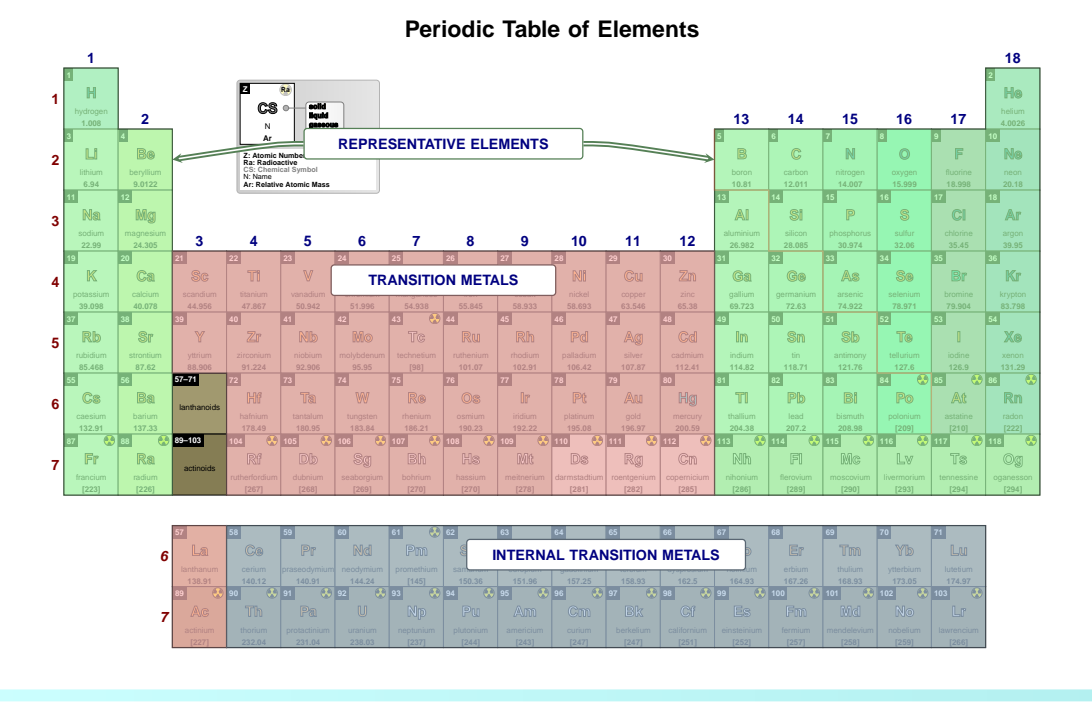

#### **families line width** default: 0.8pt

Style to set a common width of the lines surrounding the representative elements, transition metals and internal transition metals *blocks*. The key show families is set to true.

## \pgfPT[show families,families line width=1.5pt]

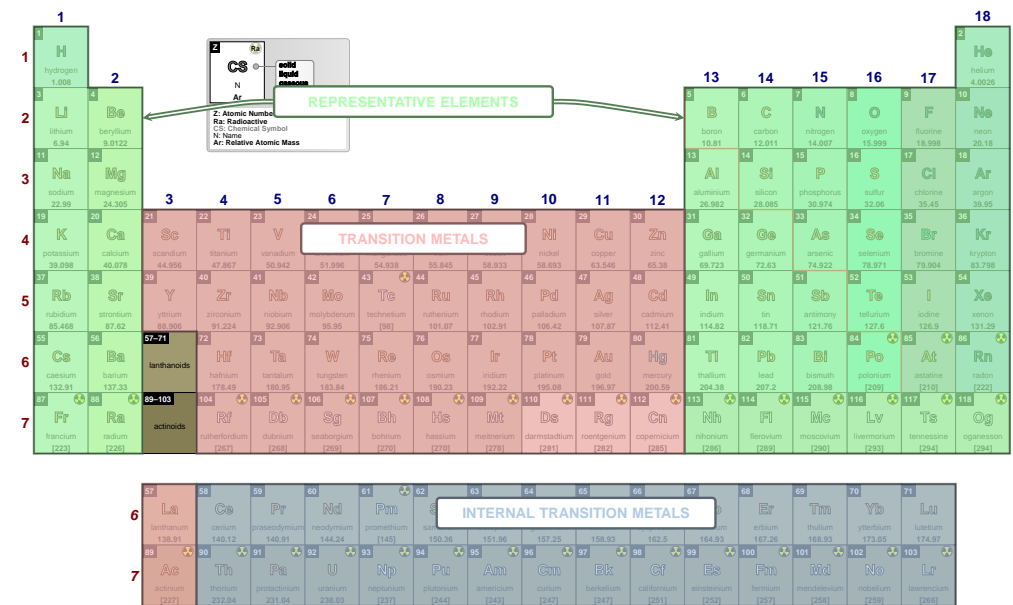

**Ac**

**7**

**Th**

**Pa**

**U**

**Np**

**Pu**

#### **families** default: *{rc=blocor,tc=blocot,ic=blocoi,lw=.8pt,f=\small\bfseries}*

*Pseudo style* to set the keys: **r** family **c**olor, **t**m family **c**olor, **i**tm family **c**olor, the common **l**ine **w**idths of the families, the **r** family **l**ine **w**idth, the **t**m family **l**ine **w**idth, the **i**tm family **l**ine **w**idth, the families **f**ont, **r** family **f**ont **c**olor, **t**m family **f**ont **c**olor and/or **i**tm family **f**ont **c**olor. None of the *keys* - rc, tc, ic, lw, rlw, tlw, ilw, f, rfc, tfc and ifc - are mandatory. The key show families is set to true.

### **NOTE**:

The colors provided to the color keys of the families could be any defined color via the command \definecolor or by *mixing* colors, using, for instance, the syntax color1!value!color2, as explained in the [xcolor](https://ctan.org/pkg/xcolor) package documentation.

> **USAGE:** families={rc=<color>,tc=<color>,ic=<color>,lw=<lenght>,rlw=<lenght>, tlw=<lenght>,ilw=<lenght>,f=<font commands>,rfc=<color>,<br>tfc=<color>,ifc=<color>}

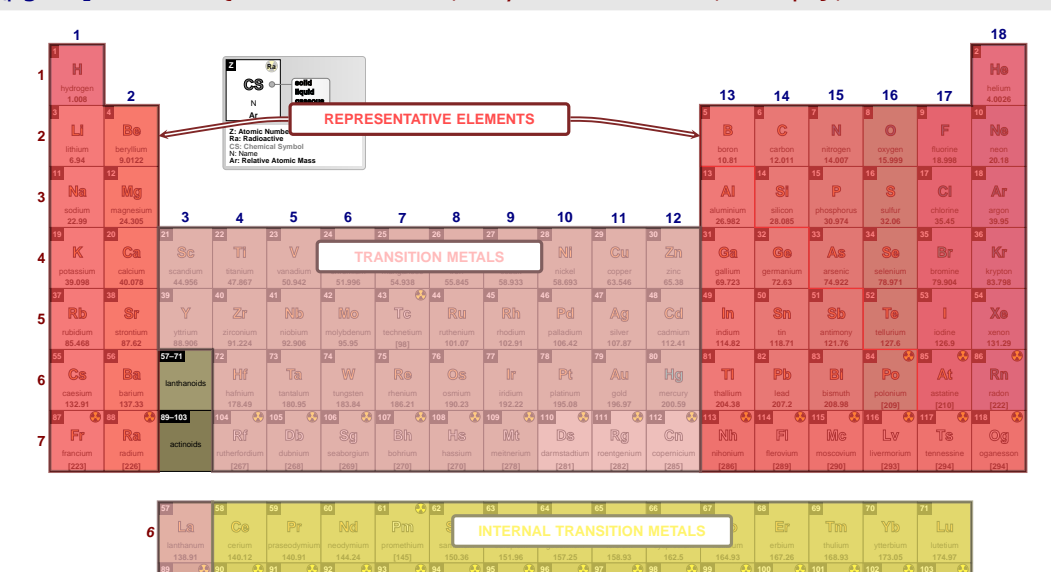

#### \pgfPT[families={rc=red!70!white,ic=yellow!70!white,lw=2pt},show title=false]

\pgfPT[families={rc=blue,ic=yellow!70!white,rlw=2pt},show title=false]

**Cm Bk** **Es**

**Fm Md** **No Lr**

**Am**

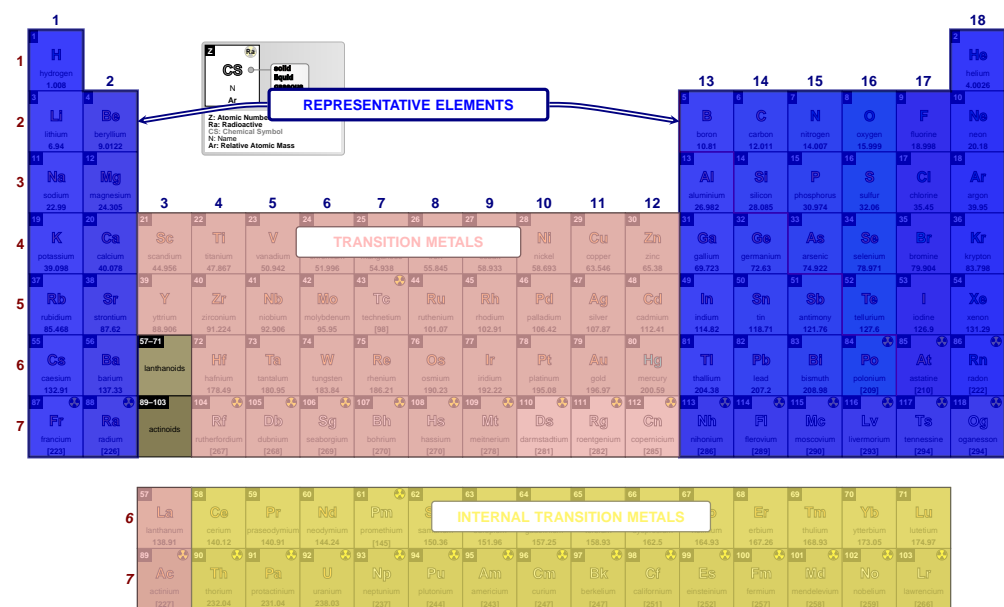

## \pgfPT[families={rc=blue,ic=yellow!70!white,rlw=2pt,ifc=yellow!70!black},show title=false]

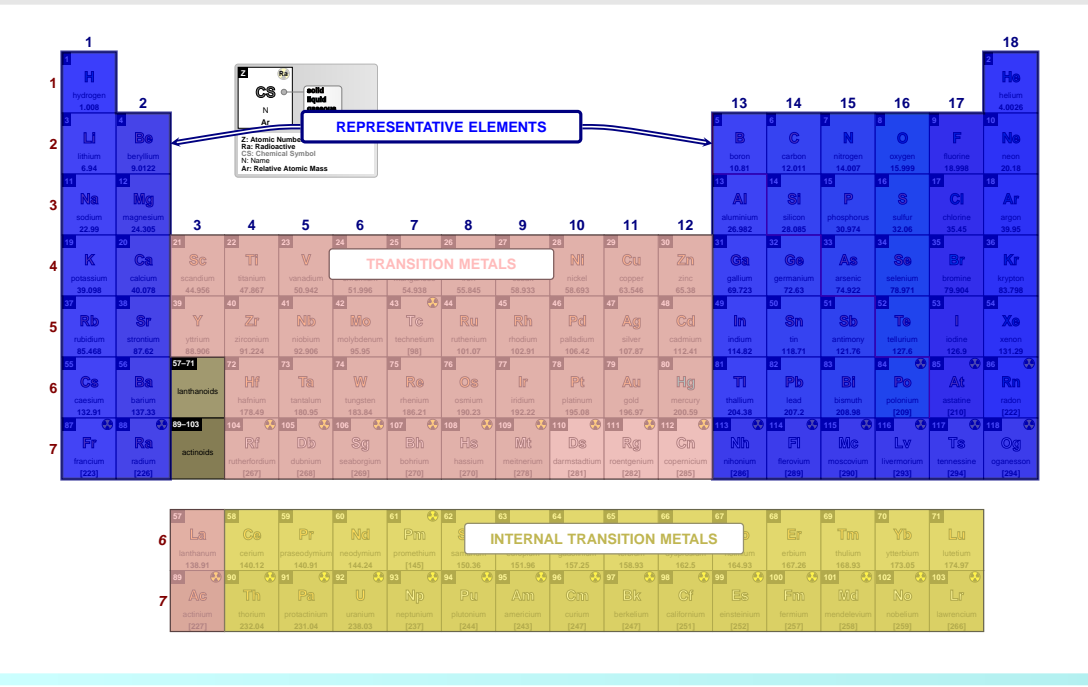

## ➠ **Periodic variations**

#### **show periodic variations** default: *false*

When set to true the periodic variations - for atomic radius, ionization energy and/or electron affinity - are shown with two *arrows*. One horizontal arrow is placed at the top of the Periodic Table for the variation over the period and the other vertically to the left of the Periodic Table for the variation over the group.

#### **NOTE**:

The variations are only shown when the *base cell* of the Periodic Table contains the atomic radius, the ionization energy and/or the electron affinity. If none of them is present setting this key (show periodic variations) has no effect.

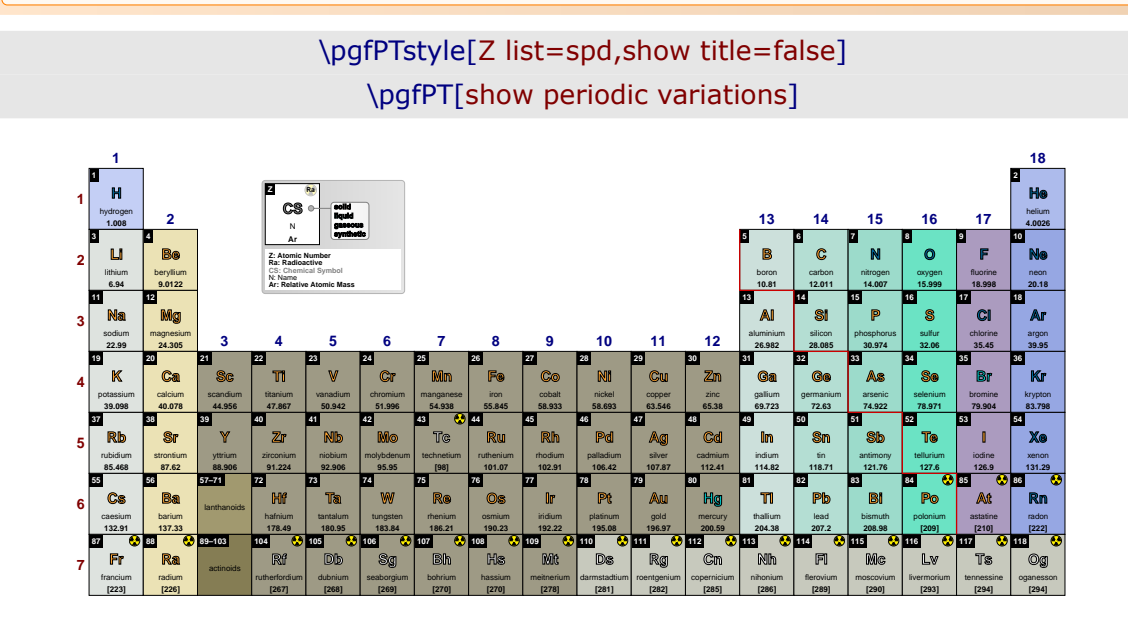

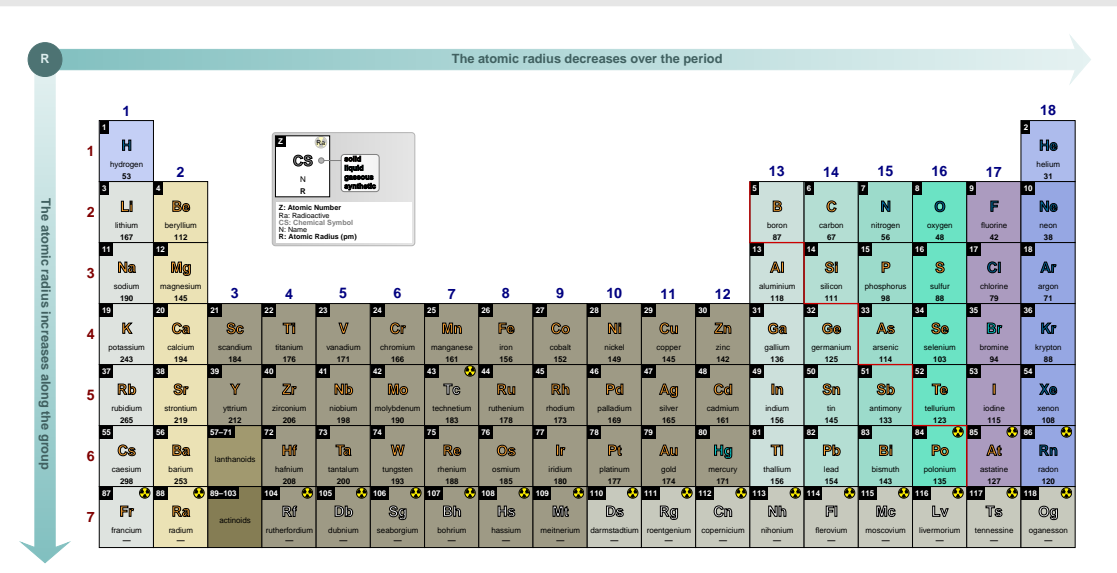

## \pgfPT[show periodic variations,cell style=pgfPTR]

## \pgfPT[show periodic variations,cell style=pgfPTREi]

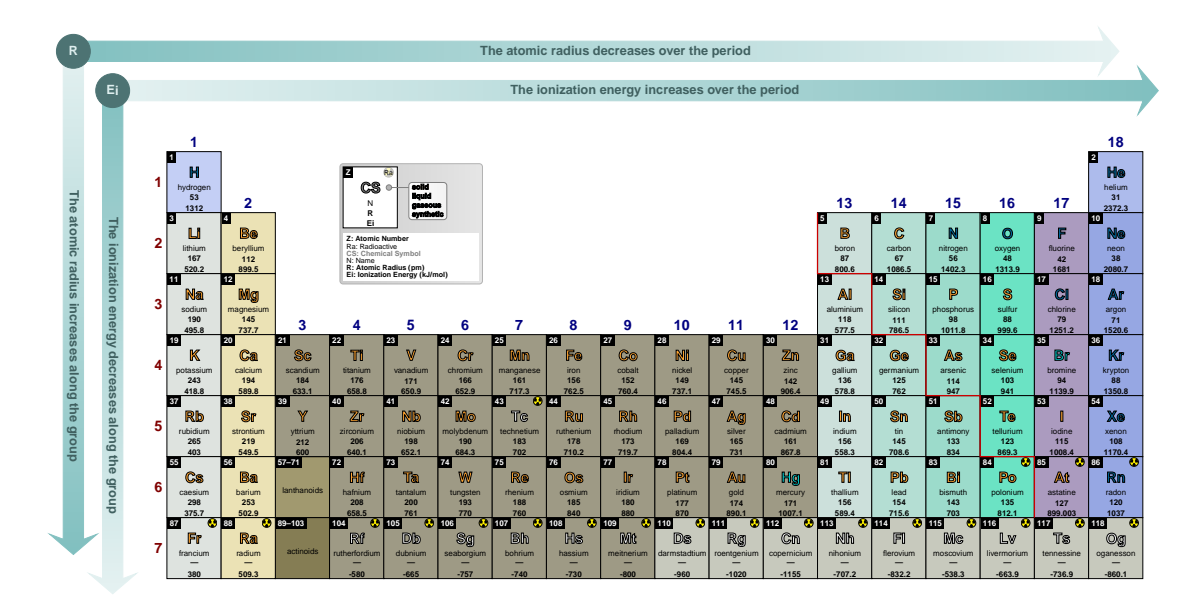

## **varR color** default: *RGB: 128,191,191*

Sets the color used in the filling of the *arrows* for the atomic radius variations.

### **NOTE**:

The color provided to varR color could be any defined color via the command  $\det$ or by *mixing* colors, using, for instance, the syntax color1!value!color2, as explained in the [xcolor](https://ctan.org/pkg/xcolor) package documentation.

\pgfPT[show periodic variations,cell style=pgfPTR,varR color=teal,R color=purple]

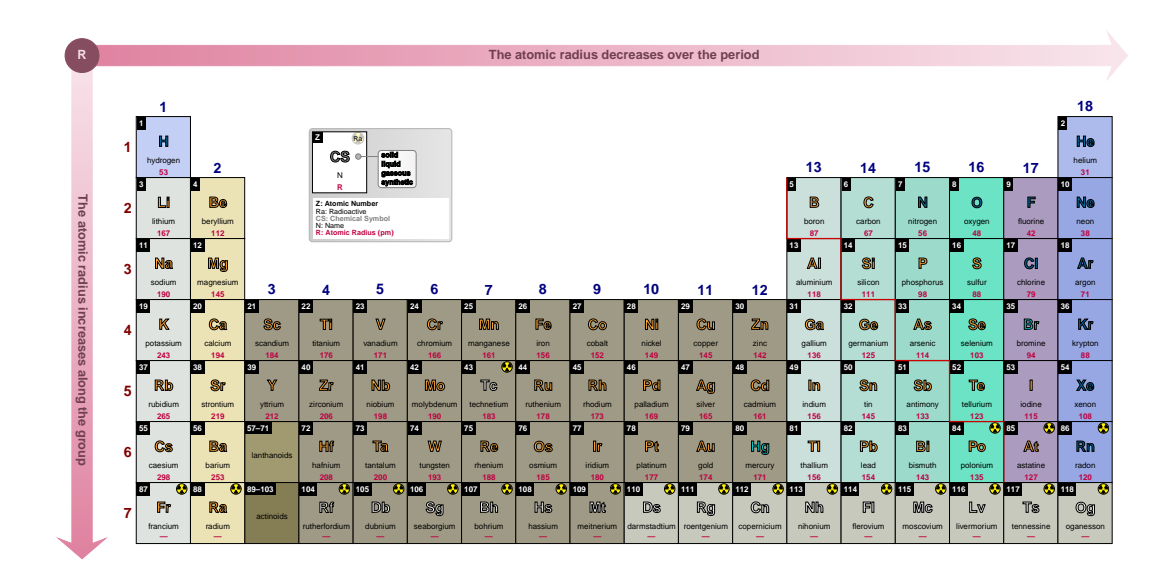

#### varR font

### default: \footnotesize\bfseries

Sets the font for the text displayed inside the arrow, describing the variation of the atomic radius.

### \pgfPT[show periodic variations, cell style=pgfPTR, varR font=\small\itshape]

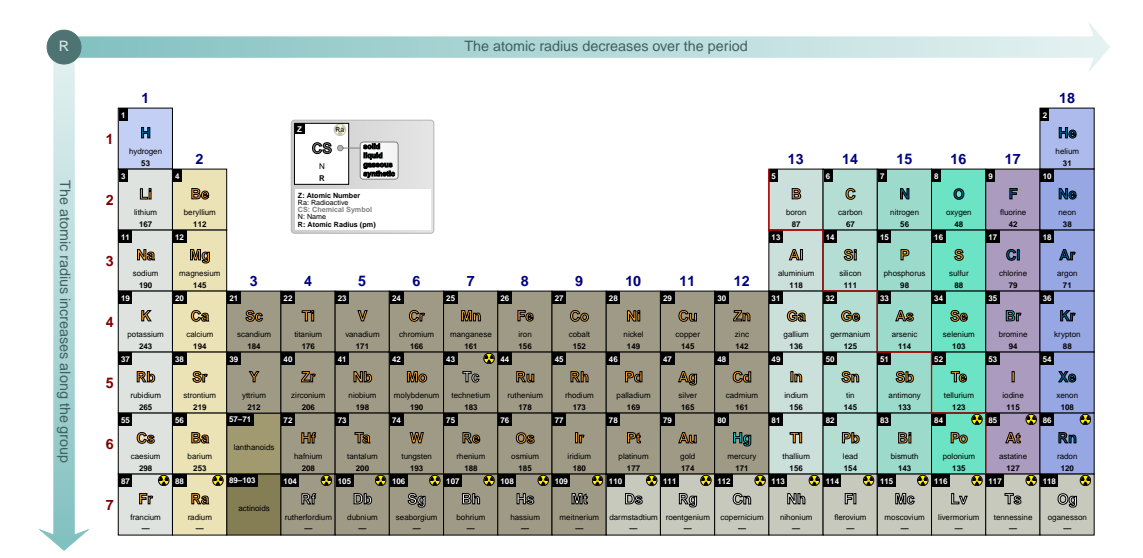

#### varR font color

#### default: (value of varR color)!50!black

Sets the color of the text showing the atomic radius variations displayed inside the corresponding arrows.

See the note in varR color.

## varEi color

### default: RGB: 128,191,191

Sets the color used in the filling of the *arrows* for the ionization energy variations. See the note in varR color.

### varEi font

#### default: \footnotesize\bfseries

Sets the font for the text displayed inside the arrow, describing the variation of the ionization energy.

**varEi font color** default: **and** *varEi* font color)!50!black

Sets the color of the text showing the ionization energy variations displayed inside the corresponding arrows. *See the note in varR color*.

**vareaff color** default: *RGB: 128,191,191* 

Sets the color used in the filling of the *arrows* for the electron affinity variations. *See the note in varR color*.

#### **vareaff font** default: *\footnotesize\bfseries*

Sets the font for the text displayed inside the arrow, describing the variation of the electron affinity.

**vareaff font color default:** *(value of vareaff color)!50!black* 

Sets the color of the text showing the electron affinity variations displayed inside the corresponding arrows.

*See the note in varR color*.

**var font** default: *\footnotesize\bfseries*

Style to set a common font for the variations along the Periodic Table. Setting var font=<font commands> is equivalent to setting {varR font=<font commands>, varEi font=<font commands>,vareaff font=<font commands>}.

## \pgfPT[show periodic variations,cell style=pgfPTREi,var font=\small\itshape]

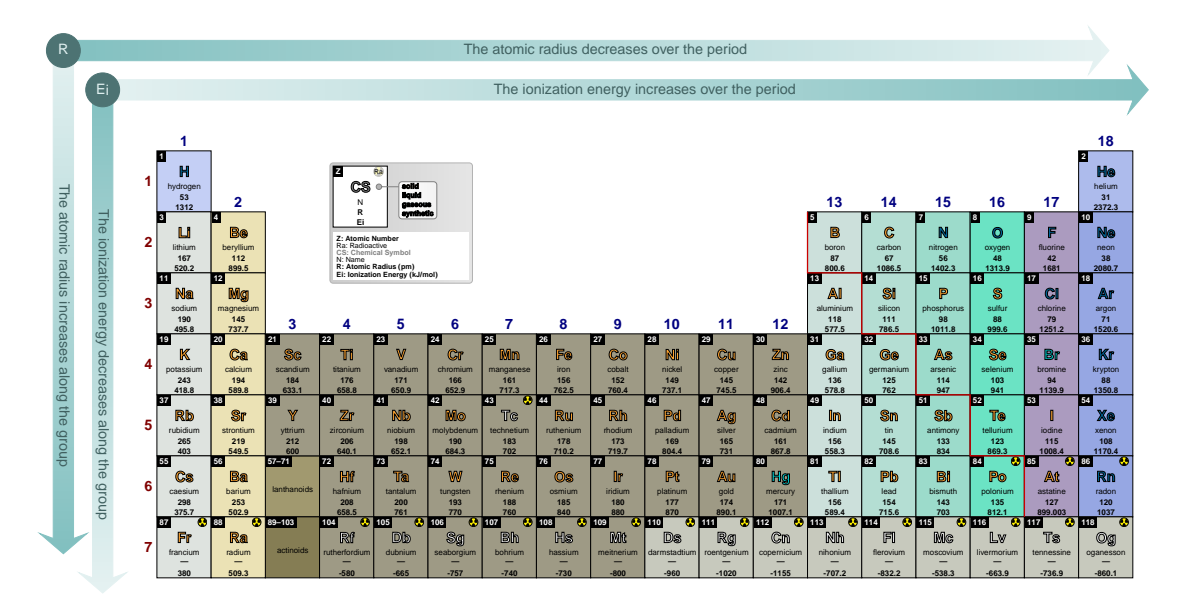

**var color** default:  $\Box$  *RGB: 128,191,191* 

Style to set a common color for the variations along the Periodic Table. Setting var color=<color> is equivalent to setting {varR color=<color>,varEi color=<color>, vareaff color=<color> }.

#### **NOTE**:

The color provided to var color could be any defined color via the command  $\definecolor$  or by *mixing* colors, using, for instance, the syntax color1!value!color2, as explained in the [xcolor](https://ctan.org/pkg/xcolor) package documentation.

*Keep in mind that setting the variations colors also changes the default text colors for them.*

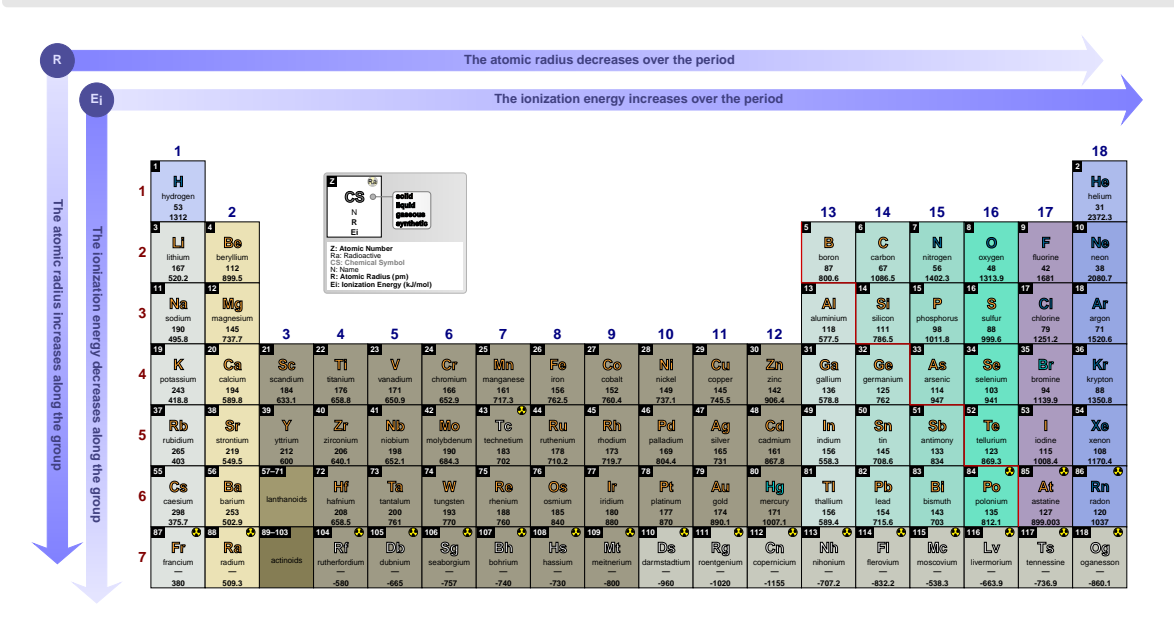

### \pgfPT[show periodic variations,cell style=pgfPTREi,var color=blue!50!white]

**varR** default: *{c=colorvariations,f=\footnotesize\bfseries}*

*Pseudo style* to set the keys: varR **c**olor, varR **f**ont and/or varR **f**ont **c**olor. None of the *keys* c, f and  $fc - a$ re mandatory.

## **NOTE**:

The color provided to varR color could be any defined color via the command  $\det$ or by *mixing* colors, using, for instance, the syntax color1!value!color2, as explained in the [xcolor](https://ctan.org/pkg/xcolor) package documentation.

USAGE: varR={c=<color>,f=<font commands>,fc=<color>}

### \pgfPT[show periodic variations,cell style=pgfPTREi, varR={c=green!70!black,f=\small\bfseries}]

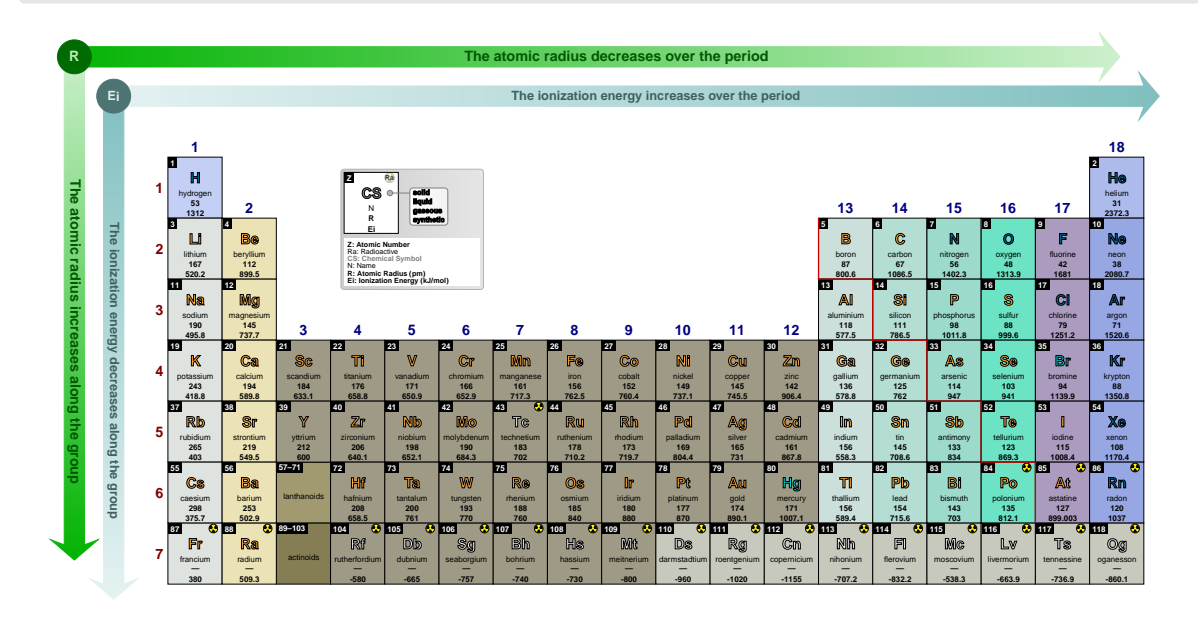

**varEi** default: *{c=colorvariations,f=\footnotesize\bfseries}*

*Pseudo style* to set the keys: varEi **c**olor, varEi **f**ont and/or varEi **f**ont **c**olor. None of the *keys*  $c, f$  and  $fc$  – are mandatory.

## **NOTE**:

The color provided to varEi color could be any defined color via the command  $\det$ or by *mixing* colors, using, for instance, the syntax color1!value!color2, as explained in the [xcolor](https://ctan.org/pkg/xcolor) package documentation.

USAGE: varEi={c=<color>,f=<font commands>,fc=<color>}

### \pgfPT[show periodic variations,cell style=pgfPTREi, varR={c=green!70!black,f=\small\bfseries}, varEi={c=lime!70!black,f=\small\bfseries}]

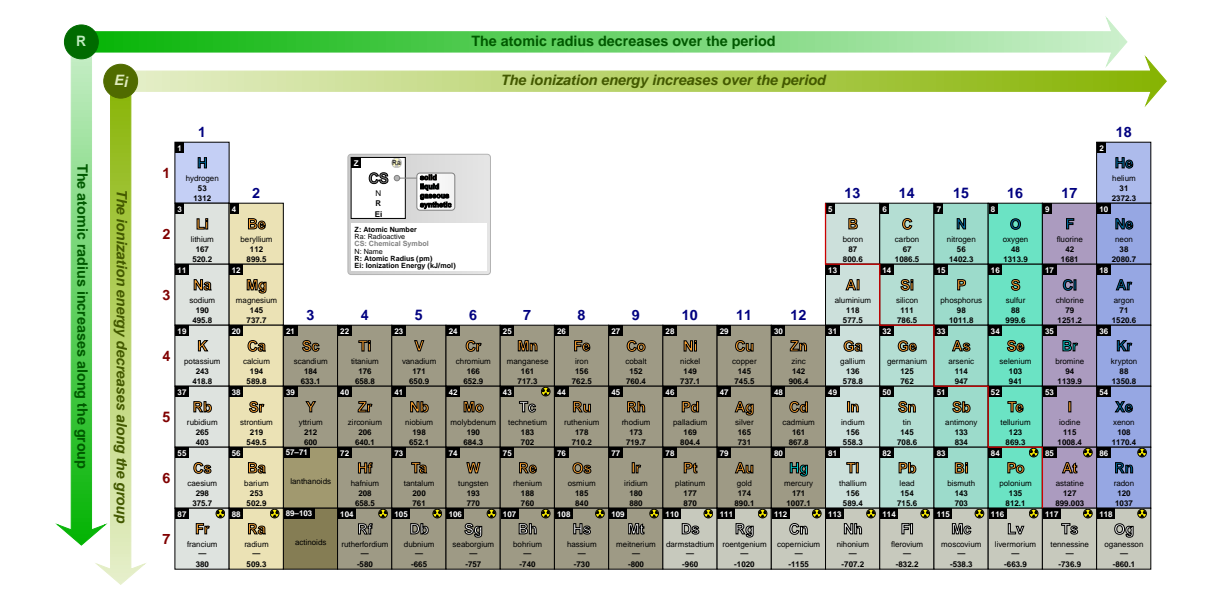

**vareaff** default: *{c=colorvariations,f=\footnotesize\bfseries}*

*Pseudo style* to set the keys: vareaff **c**olor, vareaff **f**ont and/or vareaff **f**ont **c**olor. None of the  $keys$  – c, f and fc – are mandatory.

### **NOTE**:

The color provided to vareaff color could be any defined color via the command  $\def\;pre;$ or by *mixing* colors, using, for instance, the syntax color1!value!color2, as explained in the [xcolor](https://ctan.org/pkg/xcolor) package documentation.

USAGE: vareaff={c=<color>,f=<font commands>,fc=<color>}

\pgfPT[show periodic variations,cell style=pgfPTeaff, vareaff={c=purple!70!white,f=\small\bfseries,fc=white}]

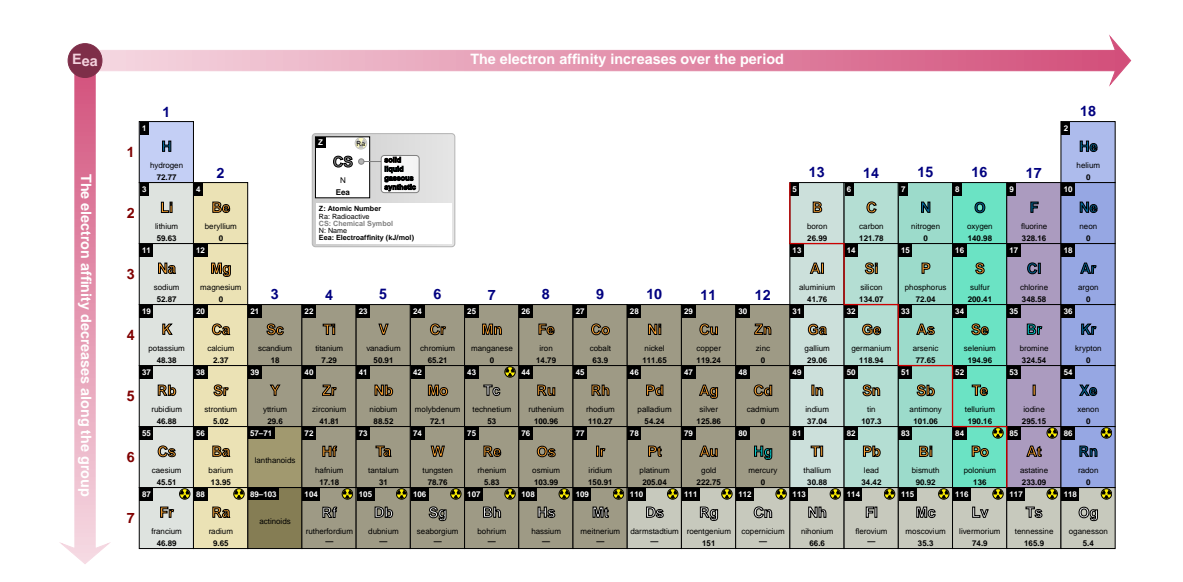

### \pgfPTresetstyle

### Dark mode

## dark mode

default: no value

Style to change the overall appearance of the Periodic Table to a dark mode suitable for on-screen viewing.

This style sets the following keys with the values:<br>back color scheme=solid, back color=blackl80, cell line color=black!10, CS outline color=white, cell color=white,<br>Z backcolor=black!30, Z color=black, background={fill=bl vareaff font color=black!20, per+gr={c=white}, title color=white, other languages color=black!40, legend={bc=black!70,radio=white,CS=white,Z=white,pins style={draw=white,right color=black!75,<br>|eft color=black!70,radio=white,CS=white,Z=white,pins style={draw=white,right color=black!75,<br>|eft color=black!60,line width=.05 rounded corners=2pt}, box={left color=black!70, right color=black!40, draw=white}}

### \pgfPT[dark mode]

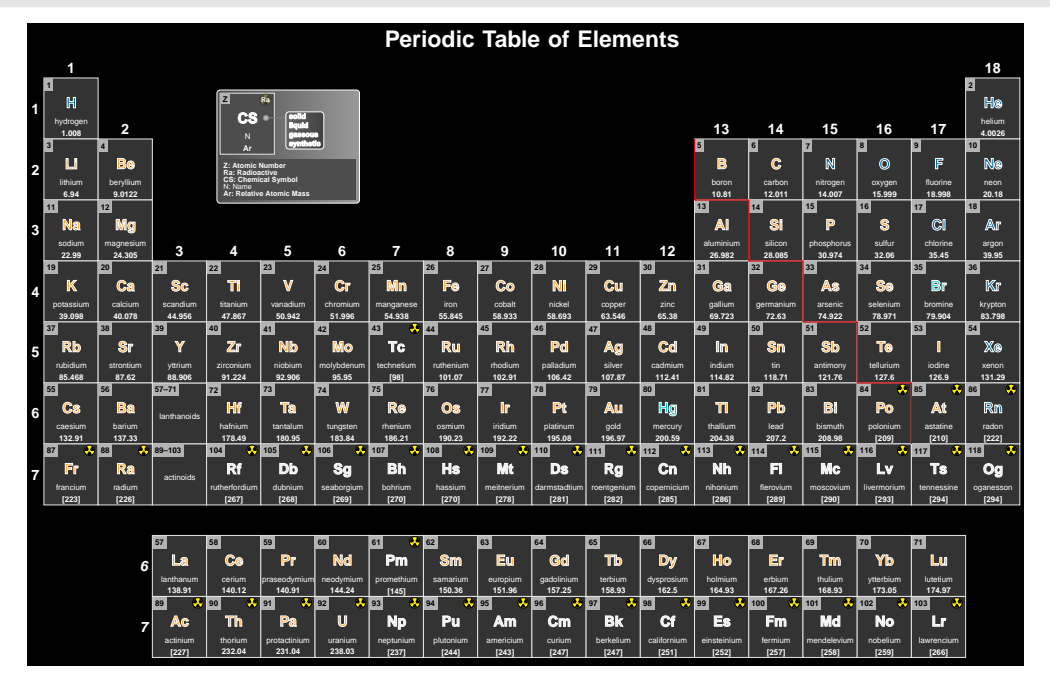

#### ➠ *Exercise layout*

The keys described in this section enable the *exercise layout* of the Periodic Table, *i.e.*, in this mode the *structure* of the Periodic Table is drawn, but there are only a few contents available in the cells.

**only cells** default: *false* default: *false* 

When set to true the Periodic Table is drawn with only the cells without any contents.

#### **NOTE**:

The following keys are also set: back color scheme=solid, show title=false, show period numbers=false, show group numbers=false, show legend=false, show MNM line=false

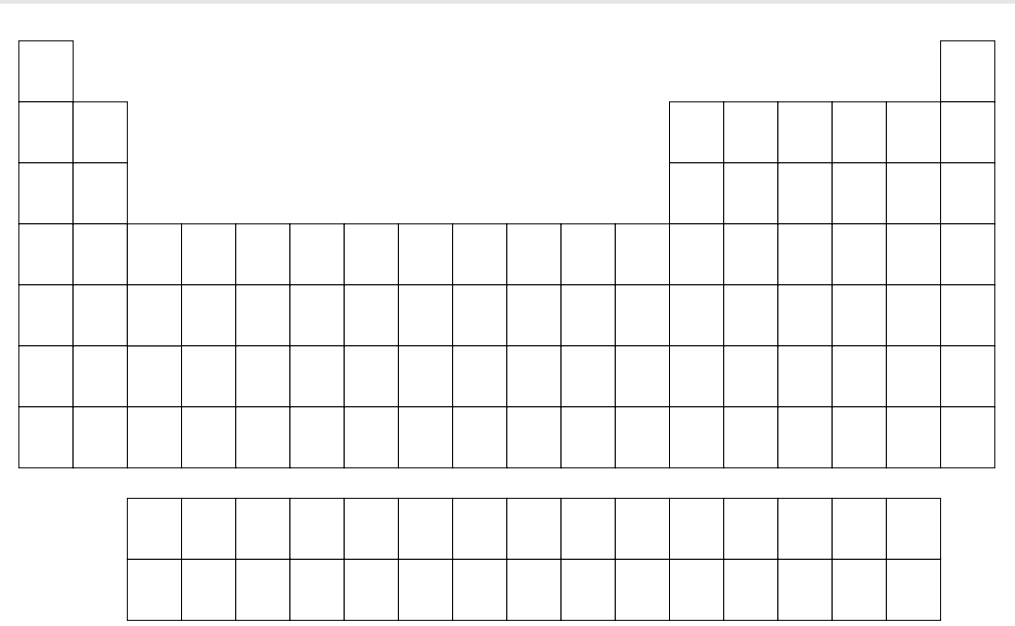

## \pgfPT[only cells]

\pgfPT[Z list={1,...,54},only cells]

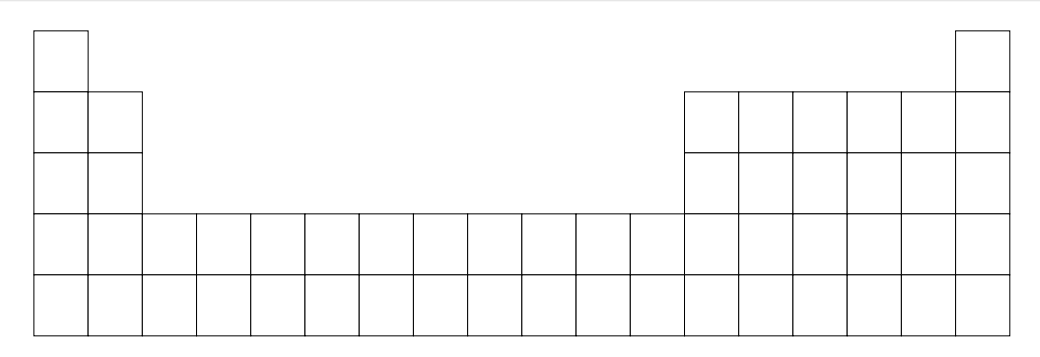

#### **only cells plus Z** default: *false*

When set to true the Periodic Table is drawn with only the cells without any contents, except the atomic number (Z).

**NOTE**:

The following keys are also set: back color scheme=solid, show title=false, show period numbers=false, show group numbers=false, show legend=false, show MNM line=false

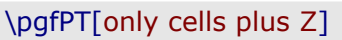

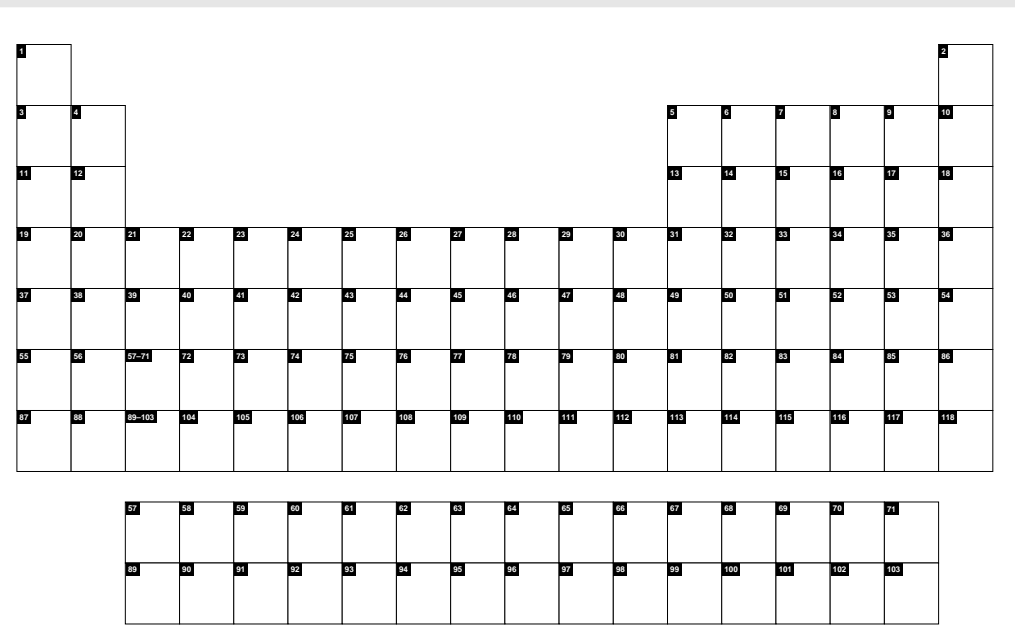

\pgfPT[only cells plus Z,IUPAC=false]

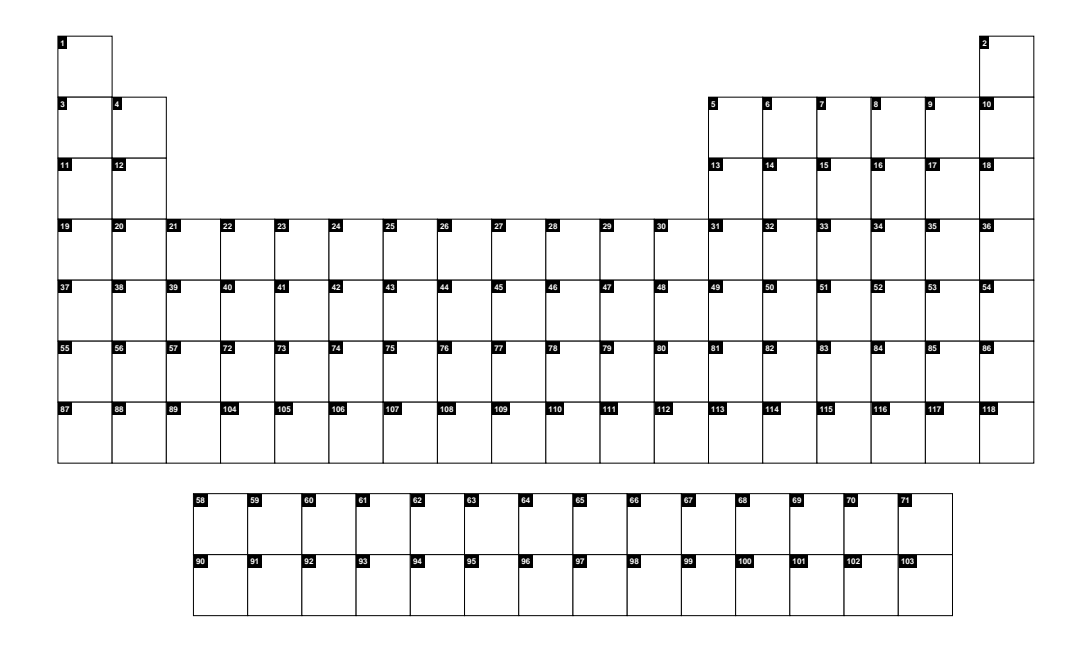

### **only cells with periods and group numbers** default: *false*

When set to true the Periodic Table is drawn with only the cells without any contents. The period and group numbers are shown.

## **NOTE**:

The following keys are also set: back color scheme=solid, show title=false, show legend=false, show MNM line=false

### \pgfPT[Z list={1,...,36},only cells with periods and group numbers]

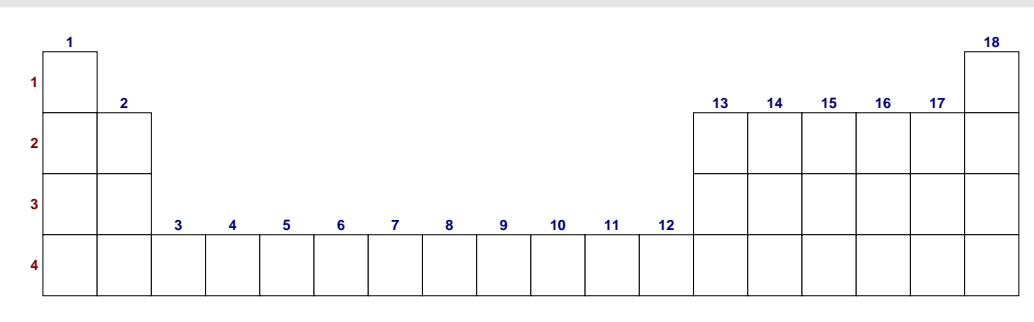

#### **only cells with periods and group numbers plus Z** default: *false*

When set to true the Periodic Table is drawn with only the cells without any contents, except the atomic number (Z). The period and group numbers are shown.

#### **NOTE**:

The following keys are also set: back color scheme=solid, show title=false, show legend=false, show MNM line=false

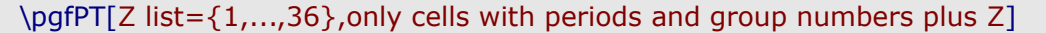

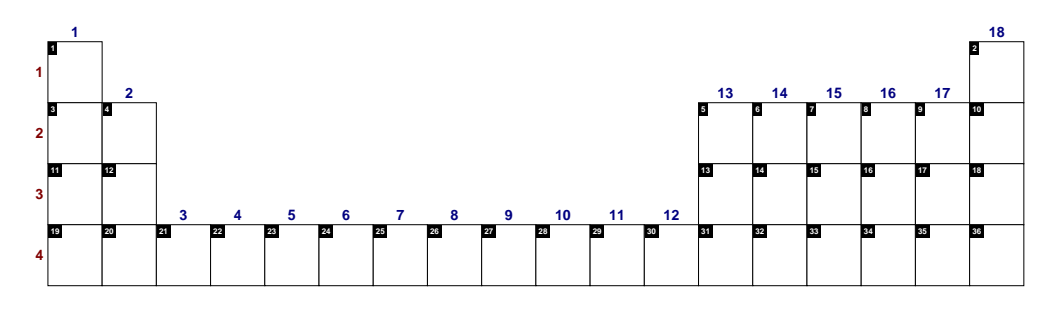

### **Z exercise list** default: *{}*

Sets the list of atomic numbers to display as letters instead of their chemicals symbols.

#### **NOTES**:

- XWhen values are provided to the Z exercise list and none of the above *exercise layout* is set, the *exercise layout* only cells is used.
- The line dots ... notation is not available in the *Z exercise list*, mainly to avoid *errors* on the desired list. For example  $\{1, ..., 4, 8, ..., 16\}$  is expanded by the \foreach statement of TikZ to {1,2,3,4,8,15} instead of {1,2,3,4,8,9,10,11,12,13,14,15,16}. For achieving that purpose it must be typed  $\{1,...,4,8,9,...,16\}$ . Since the goal of *Z exercise list* is typing only a list of specific elements, it will often be easier to type element by element.

\pgfPT[Z exercise list={1,2,3,4,9,12,17,18,19,20,25,27,32,34,35,49,54,74,86,87}, cell size=3em,Z list={1,...,36}]

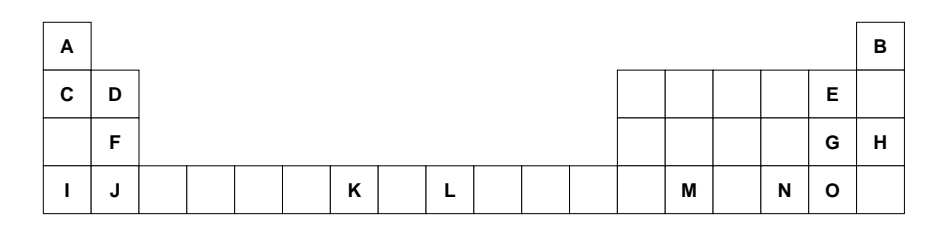

#### \pgfPT[Z exercise list={1,2,3,4,9,12,17,18,19,20,25,27,32,34,35,49,54,74,86,87}, cell size=3em,Z list={1,...,36},only cells with periods and group numbers]

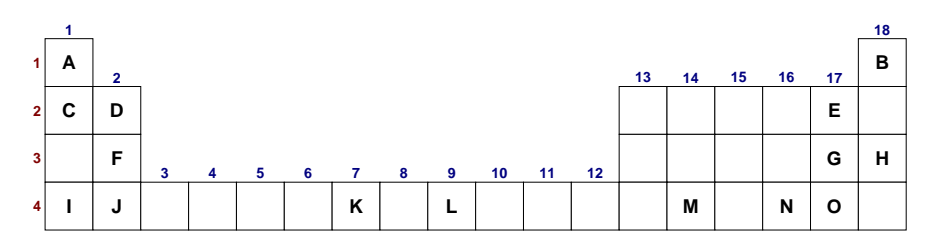

#### **exercise list in capitals** default: *true*

When set to true the *letters* are typed in capitals, otherwise they are typed as lowercase letters.

### \pgfPT[Z exercise list={1,2,3,4,9,12,17,18,19,20,25,27,32,34,35,49,54,74,86,87}, cell size=3em,Z list={1,...,36},exercise list in capitals=false]

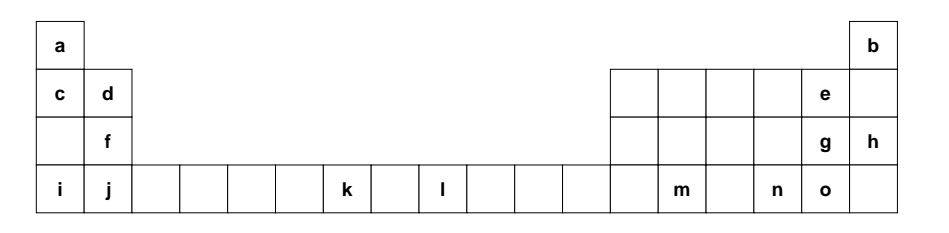

#### **exercise list color** default: *black*

Sets the color of the displayed *letters* in the *exercise layout*.

\pgfPT[Z exercise list={1,2,3,4,9,12,17,18,19,20,25,27,32,34,35,49,54,74,86,87}, cell size=3em,Z list={1,...,36}, exercise list color=blue!50!black]

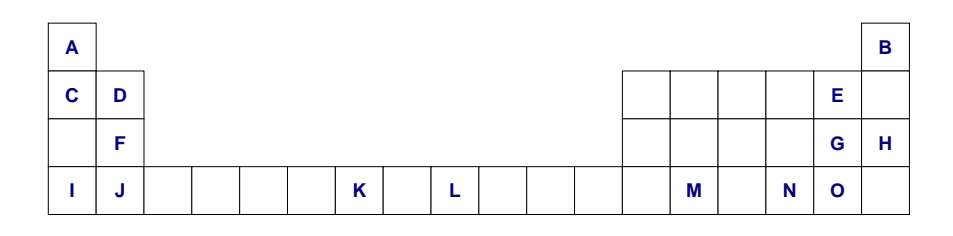

**exercise list font** default: *\bfseries\large* 

Sets the font of the displayed *letters* in the *exercise layout*.

\pgfPT[Z exercise list={1,2,3,4,9,12,17,18,19,20,25,27,32,34,35,49,54,74,86,87}, cell size=3em,Z list={ $1, ..., 36$ }, exercise list font=\fontfamily{fmm}\selectfont]

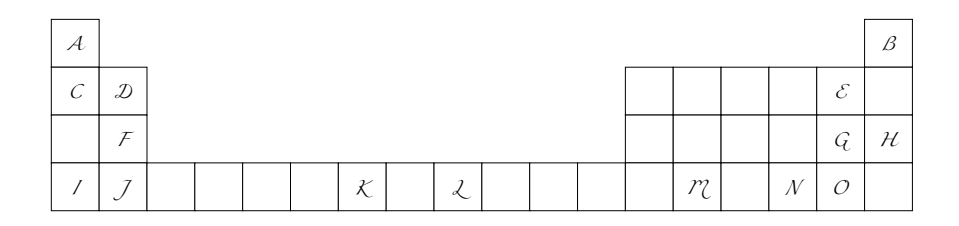

#### **cells+Z** *no value*

Style to set the key only cells plus Z to true.

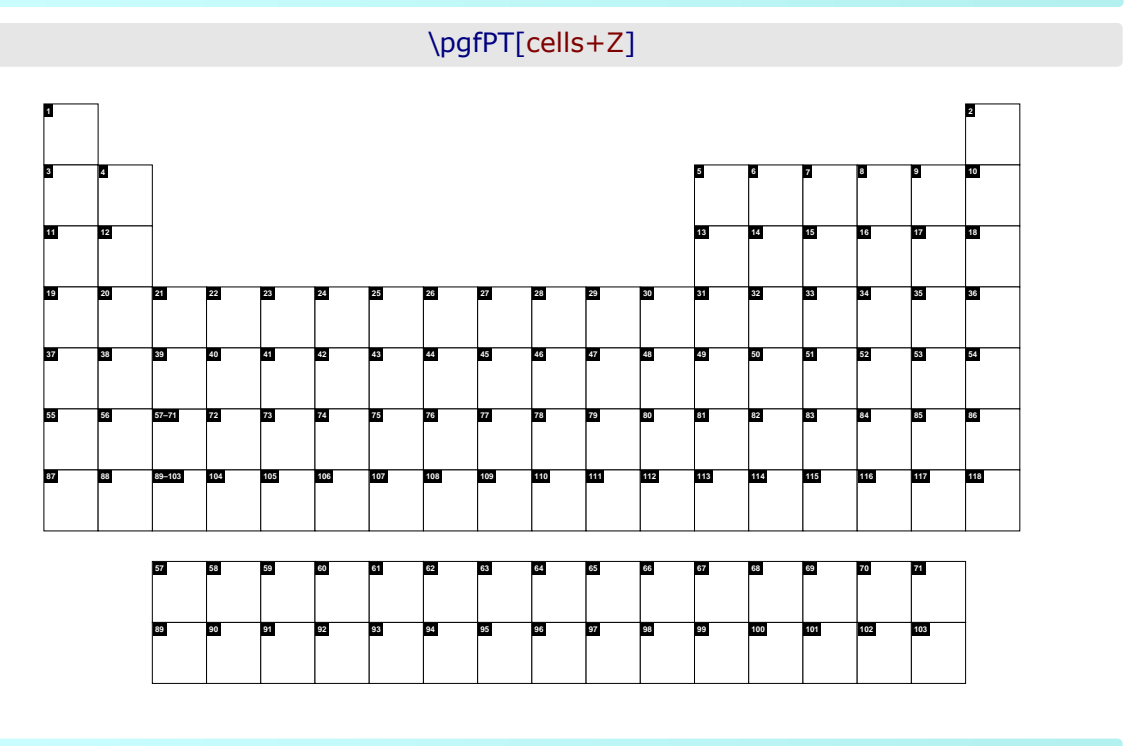

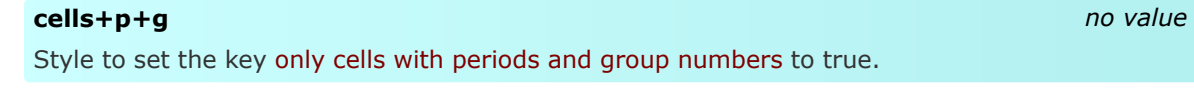

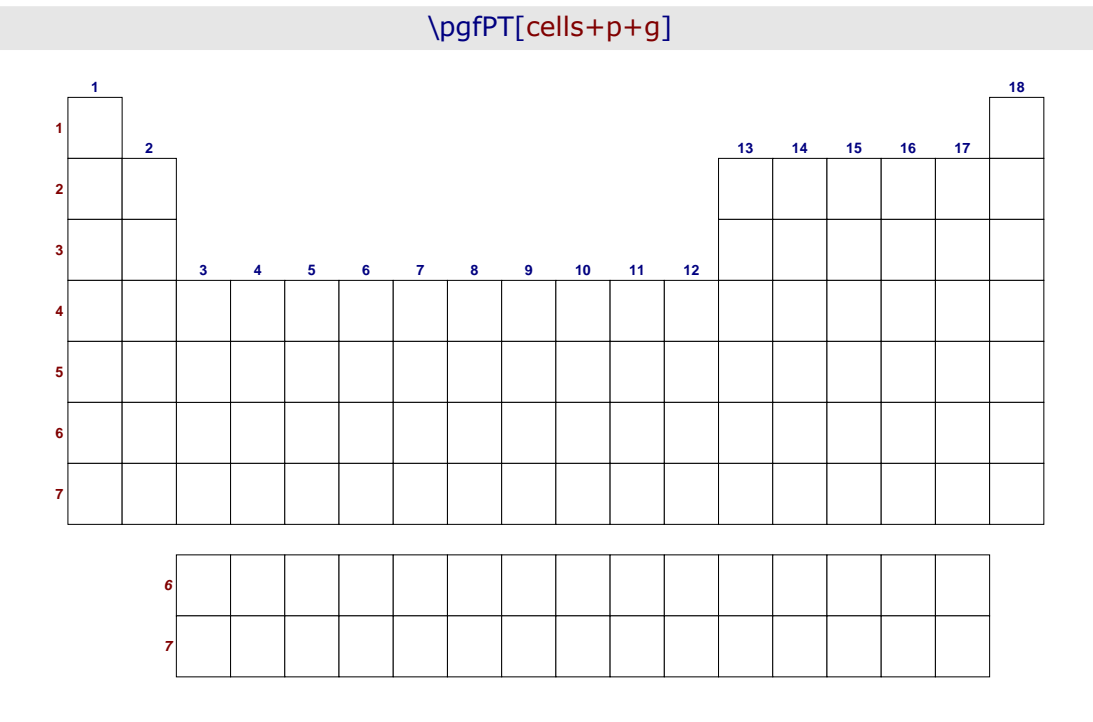

## **cells+p+g+Z** *no value*

Style to set the key only cells with periods and group numbers plus Z to true.

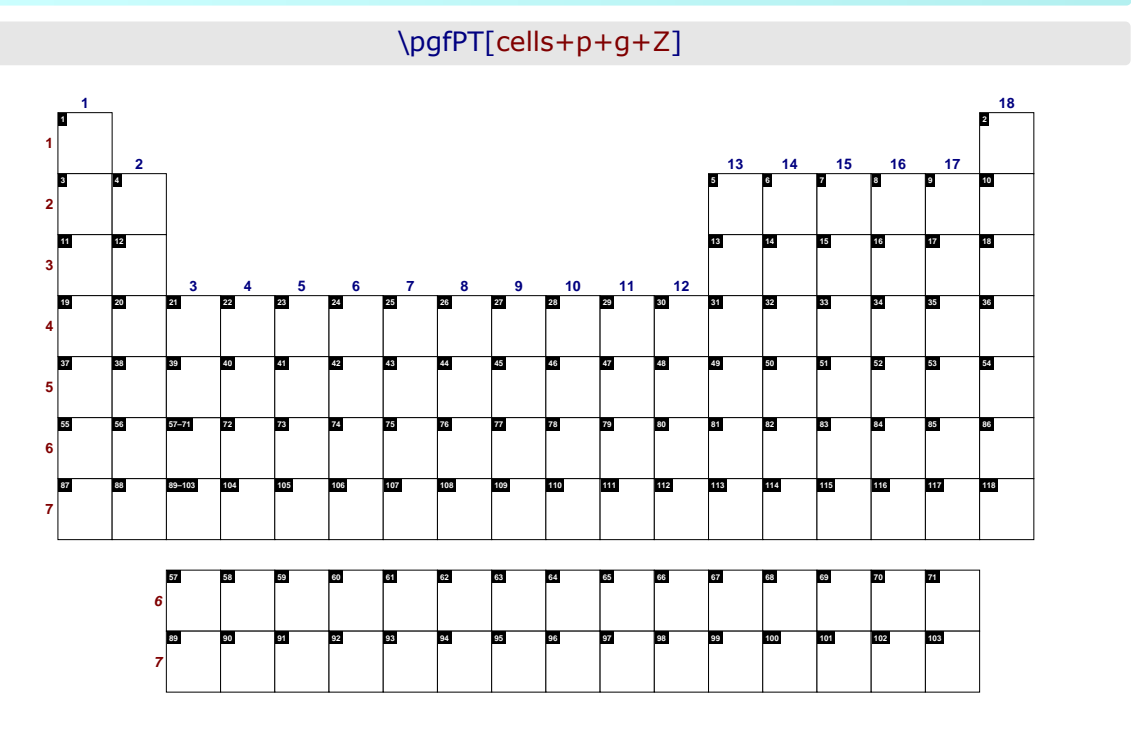

#### **exnocaps** *no value*

Style to set the key exercise list in capitals to false.

\pgfPT[Z exercise list={1,2,3,4,9,12,17,18,19,20,25,27,32,34,35,49,54,74,86,87}, cell size=3em,Z list= $\{1,...,36\}$ ,exnocaps]

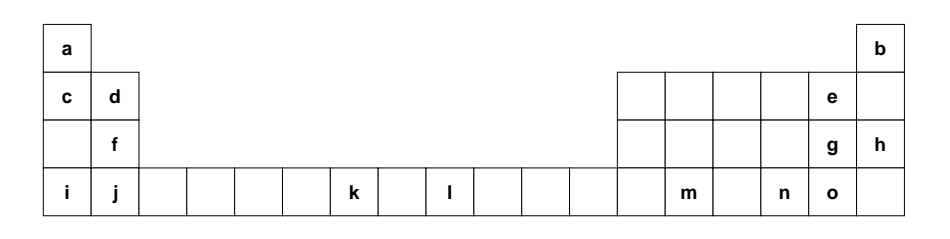

**exColor** default: *black*

Style to set the key exercise list color.

\pgfPT[Z exercise list={1,2,3,4,9,12,17,18,19,20,25,27,32,34,35,49,54,74,86,87}, cell size=3em,Z  $list=\{1,...,36\}$ ,exColor=red!50!black]

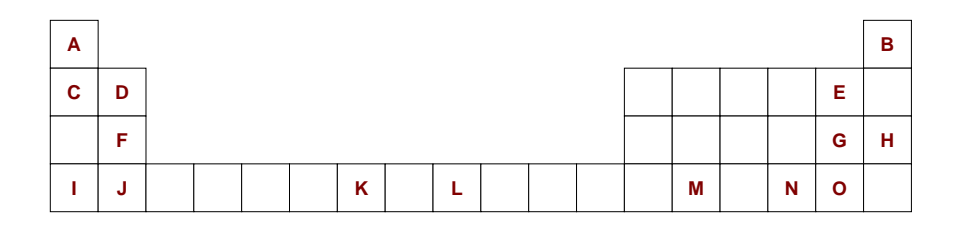

**exFont** default: *\bfseries\large* Style to set the key exercise list font. \pgfPT[Z exercise list={1,2,3,4,9,12,17,18,19,20,25,27,32,34,35,49,54,74,86,87}, cell size=3em,Z list={1,...,36},exFont=\Large]

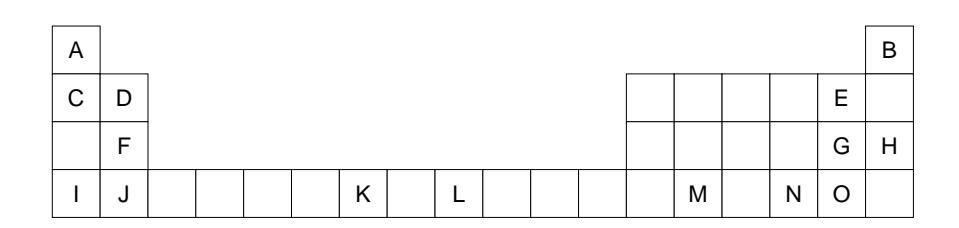

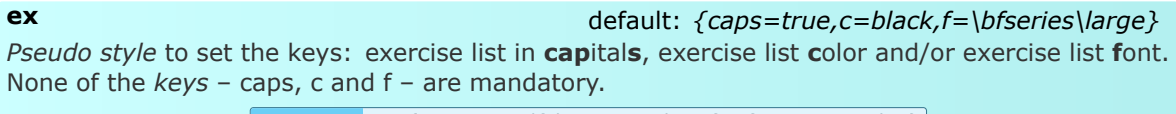

**USAGE:** ex={caps=<true|false>,c=<color>,f=<font commands>}

\pgfPT[Z exercise list={1,2,3,4,9,12,17,18,19,20,25,27,32,34,35,49,54,74,86,87}, cell size=3em,Z list={1,...,36},ex={c=blue,f=\Large\bfseries}]

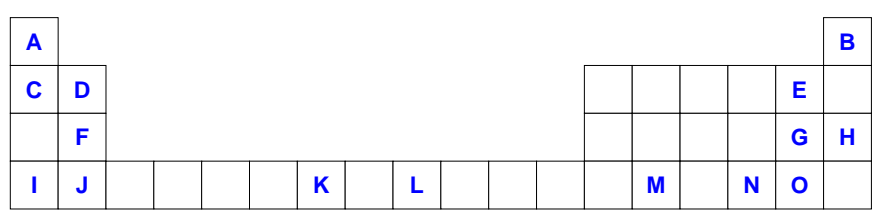

## z **Cell contents options: keys, styles and** *pseudo styles*

The following options and styles are used for customizing the contents available in each individual cell of the Periodic Table, like the *fonts* or the *colors* used in the shown contents.

## ➠ **The atomic number**

#### **Z backcolor** default: *black*

Sets the background color of the box where the atomic number is displayed.

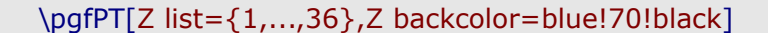

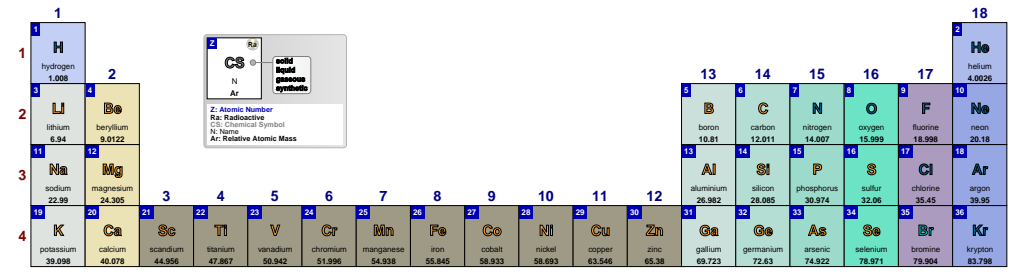
### **Z color** default: *white*  $\overline{z}$  color

Sets the color of the atomic number.

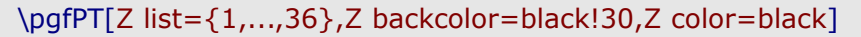

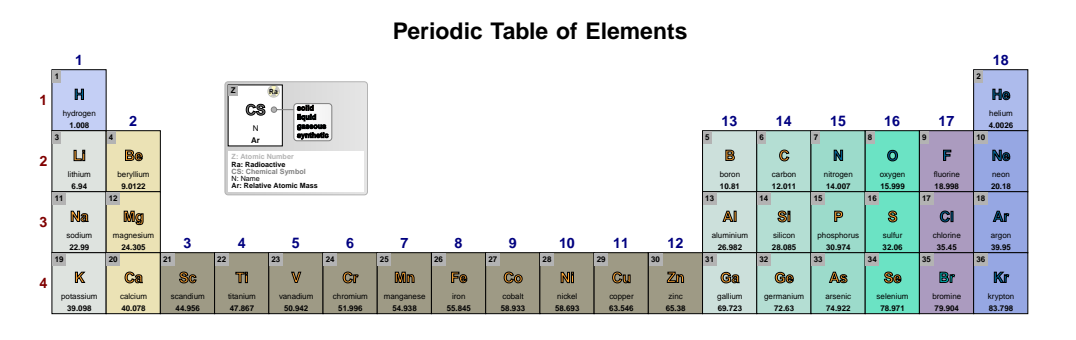

**Z font** default: *\tiny\bfseries*

Sets the font of the atomic number.

### \pgfPT[Z list={1,...,36},Z font=\fontfamily{pag}\selectfont\tiny]

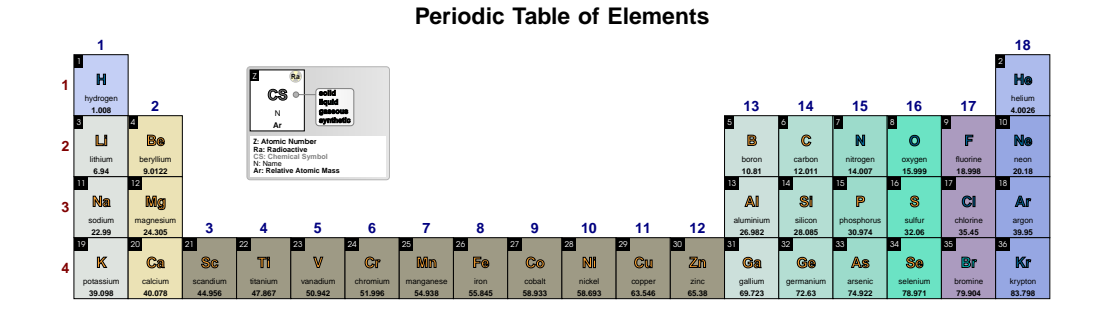

### **Z** use box width default: *false*

If true, the width specified in the constructed cell is used, otherwise, the *natural* width of the box containing Z value is used.

### \pgfPT[Z list={1,...,36},Z use box width]

### **Periodic Table of Elements**

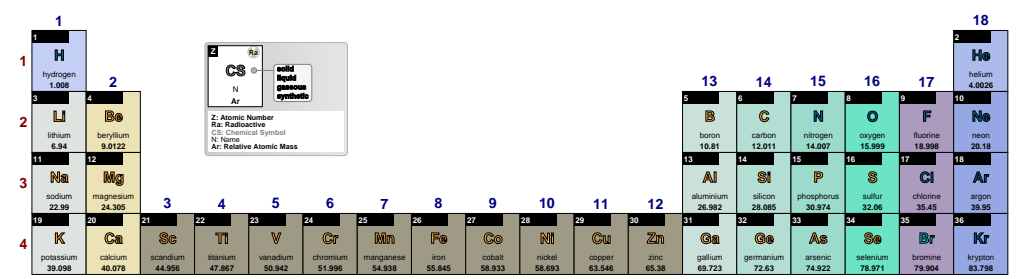

### **Z align** default: *left*

Sets the alignment of the atomic number value to *left*, *center* or *right* with respect to its containing box. It only takes effect when Z use box width is true.

### \pgfPT[Z list={1,...,36},Z use box width,Z align=center]

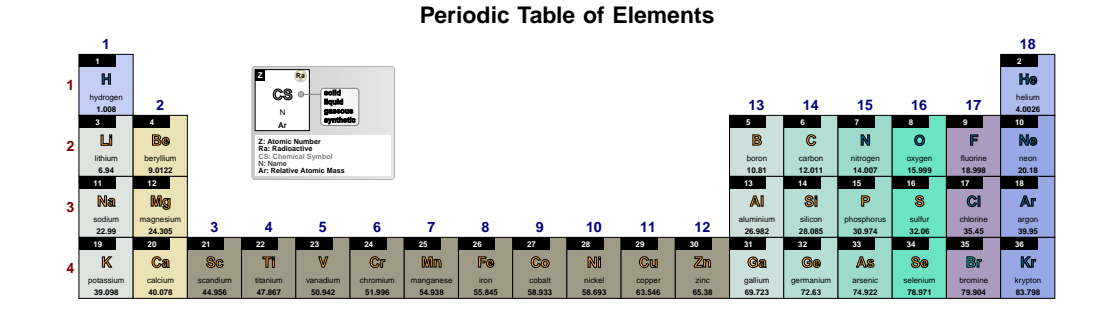

### **Z padding** default: *0.25ex*

Sets the padding between the atomic number value and the box that contains it. It only takes effect when Z use box width is true.

\pgfPT[Z list={1,...,36},Z use box width,Z align=right, Z padding=1em]

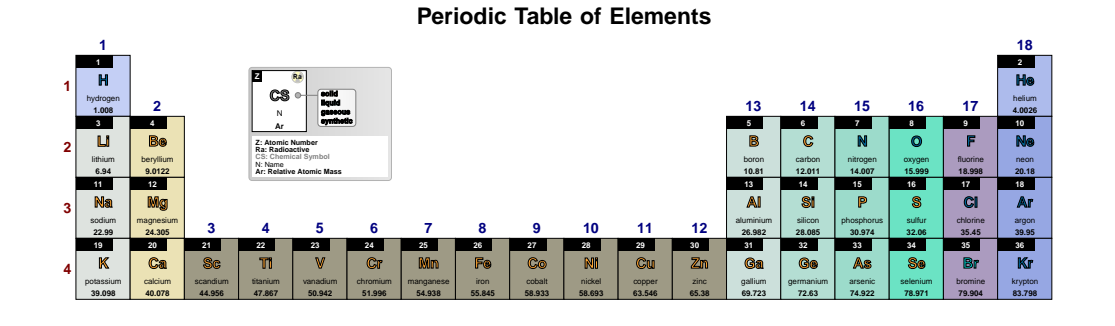

### **Z box** *no value*

Style equivalent to Z use box width=true.

### \pgfPT[Z list={1,...,36},Z box]

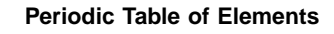

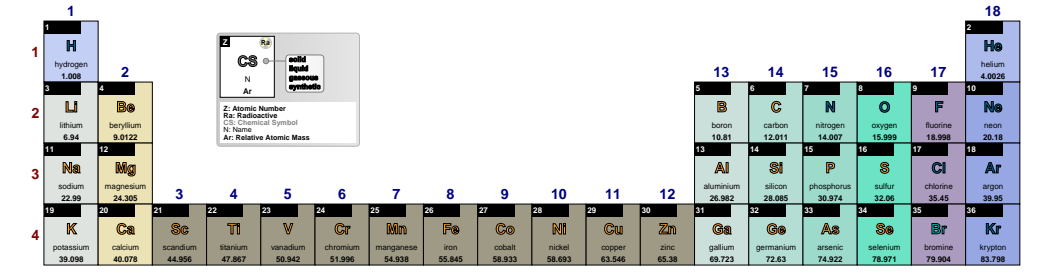

**Z** default: *{bc=black,c=white,f=\tiny\bfseries,boxwd=false,align=left,space=.25ex} Pseudo style* to set the keys: Z **b**ack**c**olor, Z **c**olor, Z **f**ont, Z use **box w**i**d**th, Z **align** and/or Z **pad**. None of the *keys* - bc, c, f, boxwd, align and pad - are mandatory.

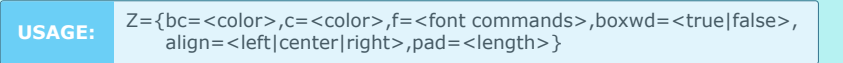

### \pgfPT[Z list={1,...,36},Z={bc=blue,f=\tiny\bfseries\itshape}]

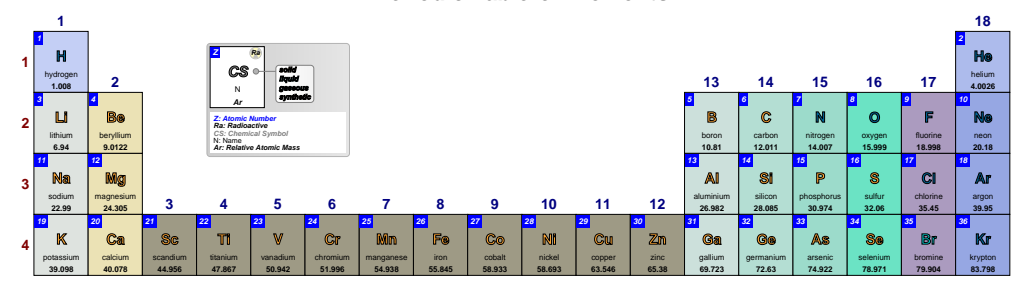

### **Periodic Table of Elements**

### ➠ **The chemical symbol**

### **CS solid CS** solid **default: RGB: 255,166,51**

Sets the color of the chemical symbol for elements that are in the solid state at normal temperature and pressure (NTP).

\pgfPT[Z list={1,...,54},CS solid=red]

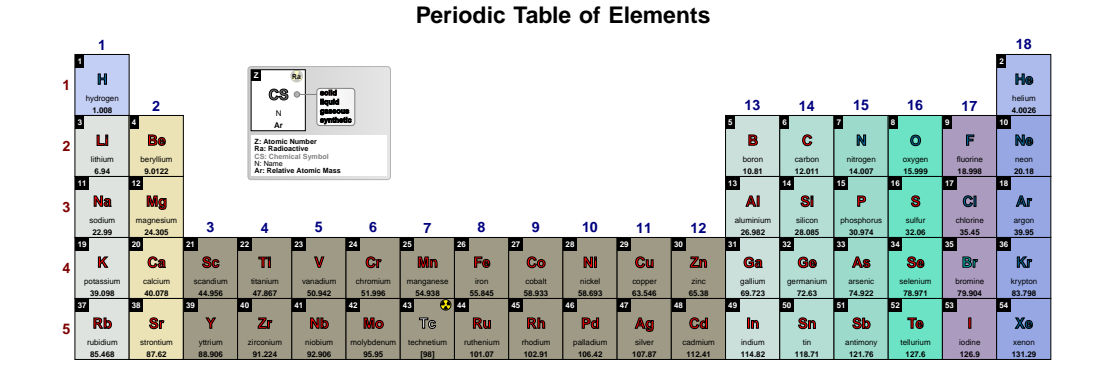

### **CS liquid** default: **CS liquid** RGB: 0,204,204

Sets the color of the chemical symbol for elements that are in a liquid state at normal temperature and pressure (NTP).

### \pgfPT[Z list={1,...,54},CS liquid=red]

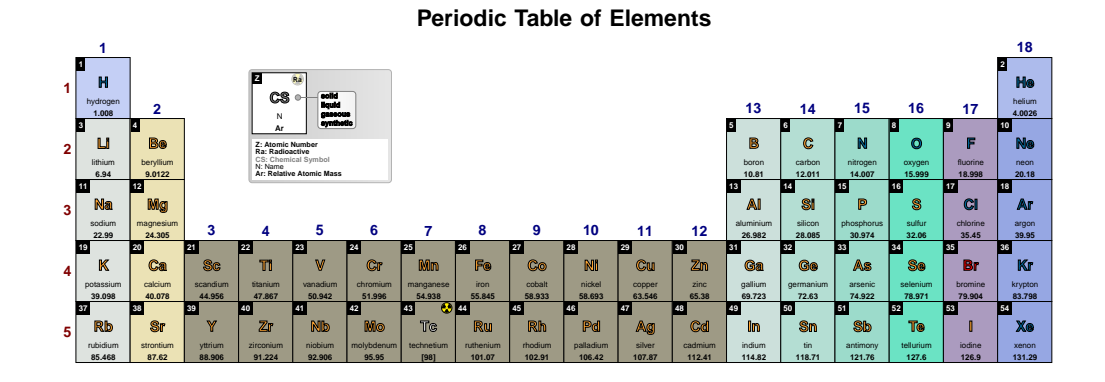

**CS gas** default: *RGB: 0,102,153* 

Sets the color of the chemical symbol for elements that are in a gaseous state at normal temperature and pressure (NTP).

### \pgfPT[Z list={1,...,54},CS gas=red]

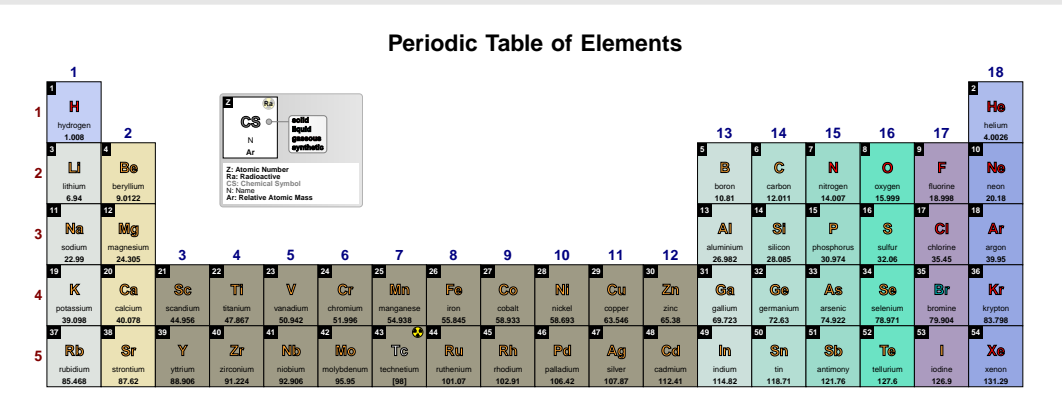

**CS synt** default: **CS synt** default: *RGB: 236,236,236* 

Sets the color of the chemical symbol for elements that are synthetic.

### \pgfPT[CS synt=red]

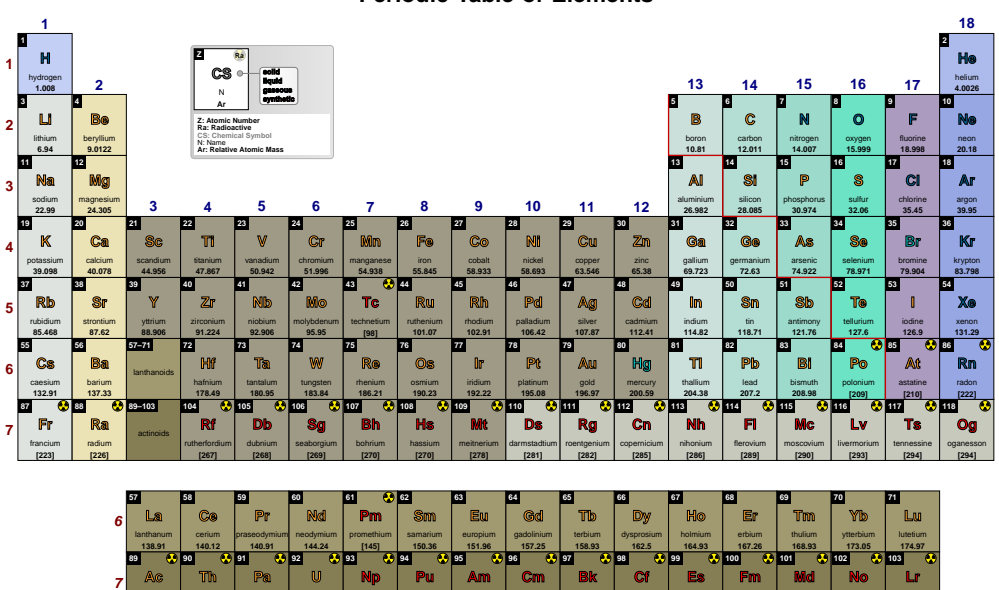

### **Periodic Table of Elements**

actinium **[227]**

thorium **232.04**

protactinium **231.04**

uranium **238.03**

neptunium **[237]**

plutonium **[244]**

americium **[243]**

curium **[247]**

berkelium **[247]**

californium **[251]**

einsteinium **[252]**

fermium **[257]**

mendelevium **[258]**

nobelium **[259]**

lawrencium **[266]**

**CS all** default: *black*

Style to set a common color to the chemical symbols, equivalent to CS solid=<color>, CS liquid=<color>,CS gas=<color>,CS synt=<color>.

\pgfPT[CS all=red]

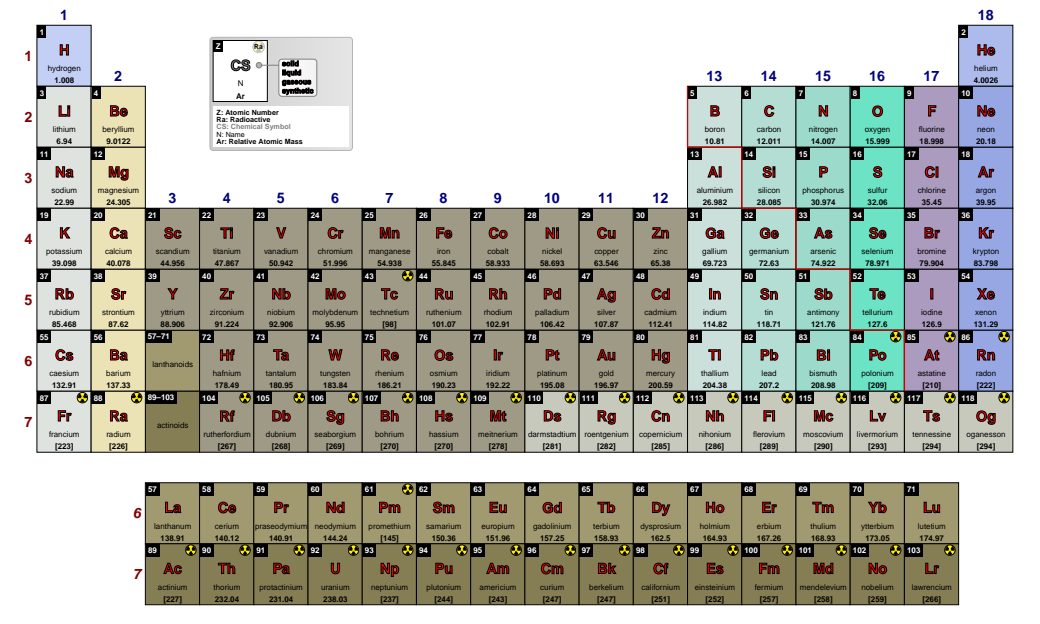

**Periodic Table of Elements**

**CS font** default:  $\frac{1}{15}$   $\frac{1}{15}$   $\frac{1$ 

Sets the font for the chemical symbol.

### \pgfPT[Z list={1,...,36},CS font=\small\fontfamily{fmm}\selectfont]

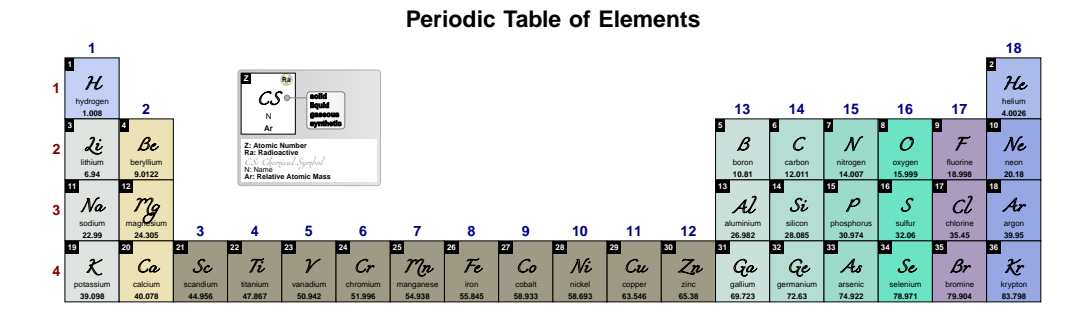

**CS render mode** default: *fill and outline* 

Sets the chemical symbol render mode. Available modes are fill, outline or fill and outline.

### \pgfPT[Z list={1,...,36}]

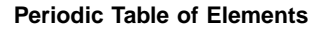

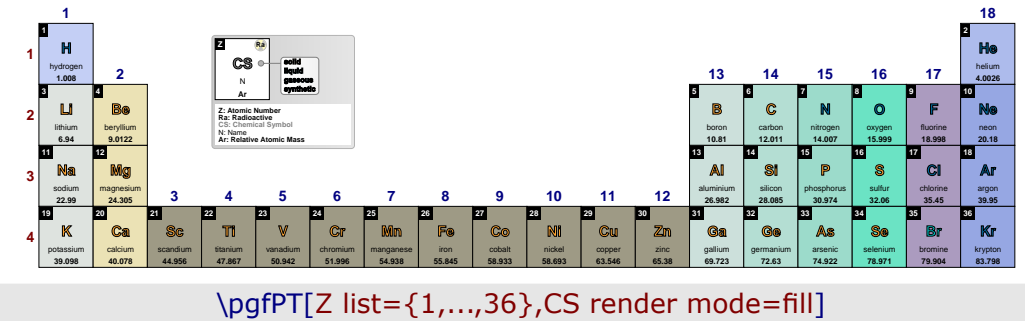

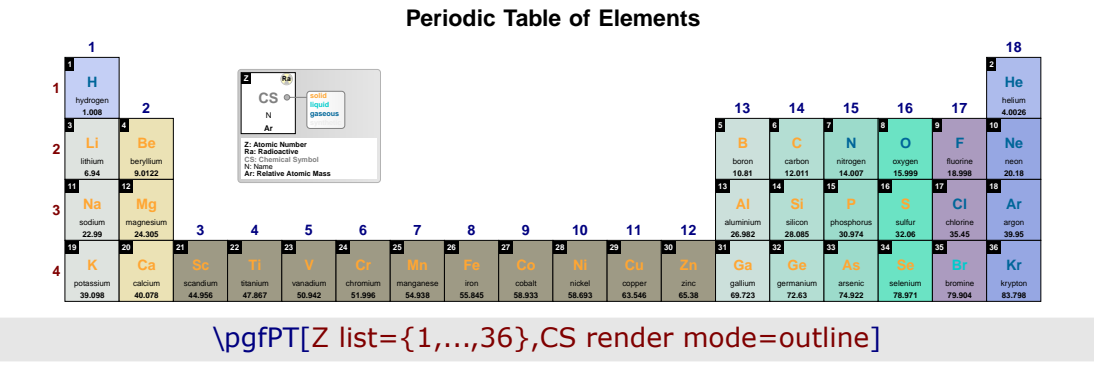

**Periodic Table of Elements**

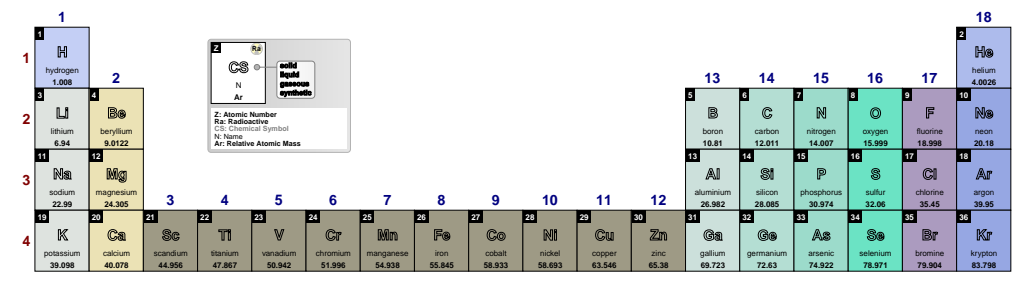

### **CS outline color** default: *black*

Sets the outline color for the chemical symbol.

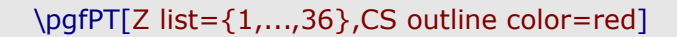

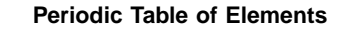

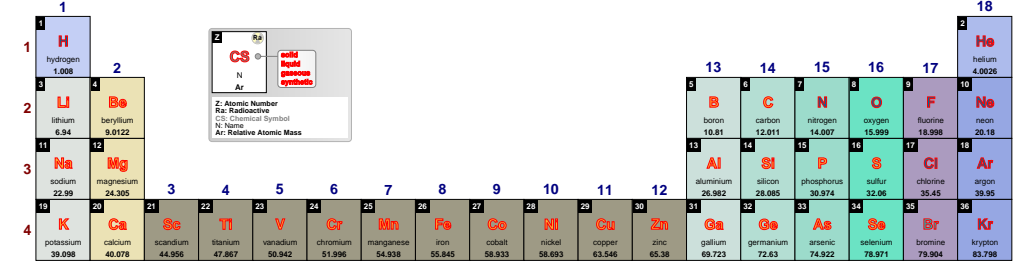

### **CS outline width** default: *0.05*

Sets the outline width of the chemical symbol. It is any positive numerical value **without dimensions** (1.0 is roughly 1.0pt).

### \pgfPT[Z list={1,...,36},CS outline width=.2]

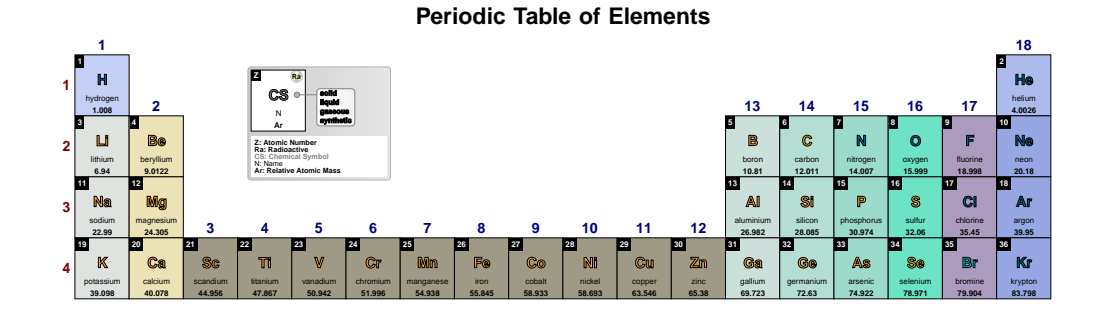

### **CS** default: *{r=ll and outline,c=black,w=.05,f=\small\bfseries,s=solido,l=liquido, g=gasoso,sy=sintetico}*

*Pseudo style* to set the keys: CS **r**ender mode, CS **o**ut**l**ine **c**olor, CS **o**ut**l**ine **w**idth, CS font, CS **s**olid, CS **l**iquid, CS gas and/or CS synt and/or the style CS all. None of the *keys* - r, olc, olw, f, s,  $I$ , g, sy and all  $-$  are mandatory.

> USAGE: CS={r=<fill|outline|fill and outline>,olc=<color>,olw=<positive numerical value><br> $\frac{1}{2}$  colors and colors and colors all colors all colors all colors all colors all colors all colors all colors all colors all col  $f =$ <font commands>,s=<color>,l=<color>,g=<color>,sy=<color>,all=<color>}

\pgfPT[Z list={1,...,36},CS={r=outline,olc=red,olw=.4},show legend pins=false]

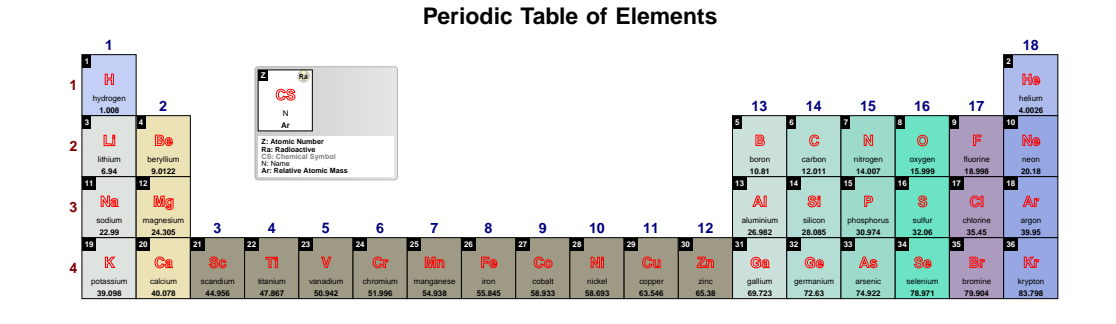

### ➠ **The atomic weight**

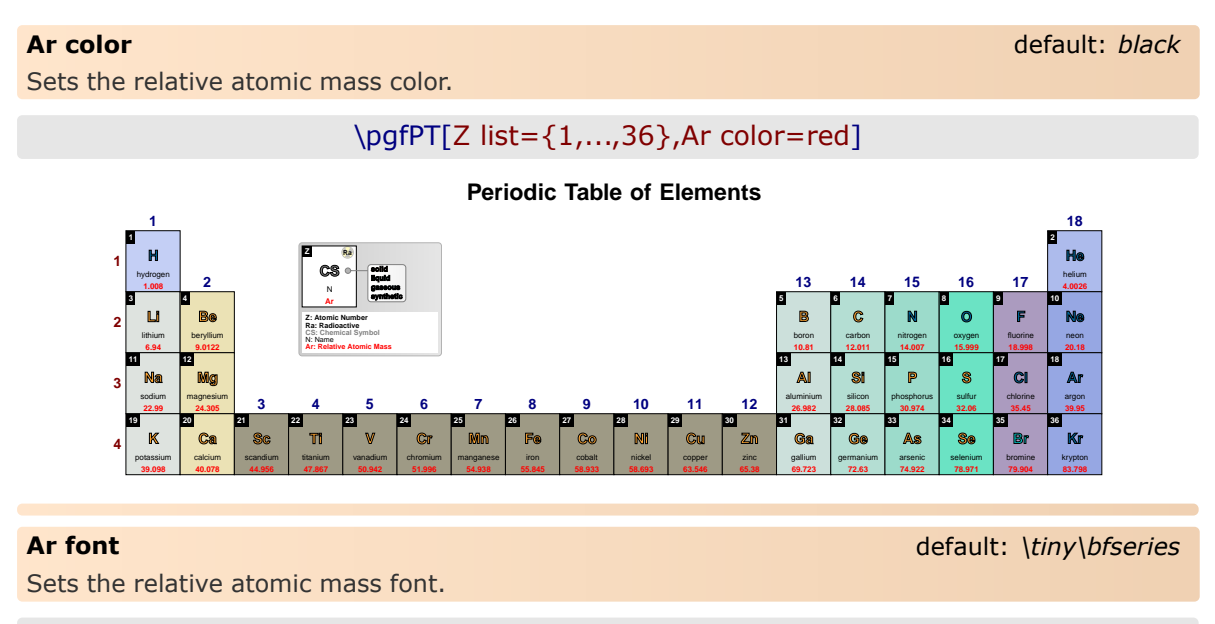

### \pgfPT[Z list={1,...,36},Ar font=\scriptsize\bfseries]

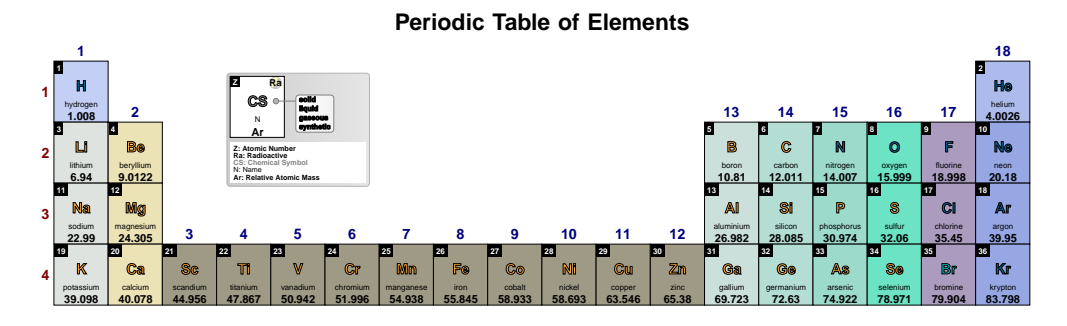

### **Ar label** default: *m*

Sets the label to be used within the relative atomic mass description. When set to 'm' the term mass is used and when set to 'w' the term weight is used, resulting in *Relative Atomic Mass* and *Atomic Weight* labels respectively.

### \pgfPT[Z list={1,...,36}]

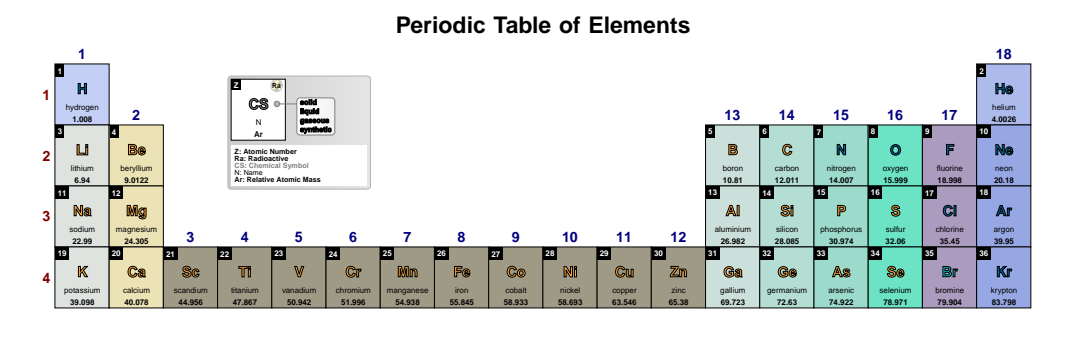

\pgfPT[Z list={1,...,36},Ar label=w]

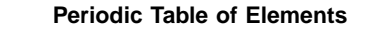

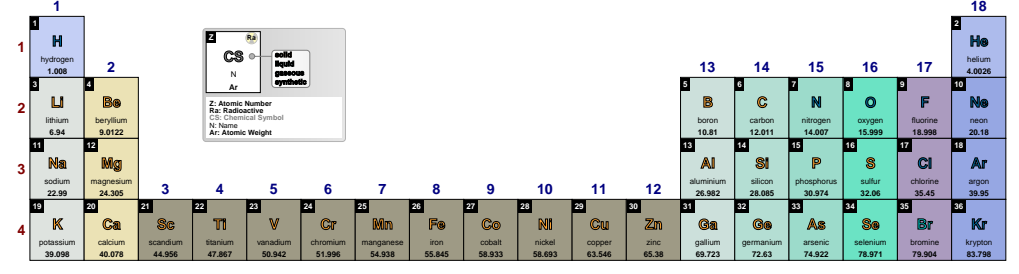

### **Ar precision** default: *-1*

Sets the relative atomic mass precision, *i.e.*, the decimal places displayed in the relative atomic mass value, performing the respective rounding, without zero padding the value.

### **NOTE**:

Rounding is performed over the relative atomic mass data values witch actually have a maximum of 4 decimal places. So giving this key a value of -1 (the value of relative atomic mass as-is) or 4 has the same effect.

*Therefore the values provided to this key should be any integer between -1 and 3, i.e., -1, 0, 1, 2 or 3. Any other integer provided will be processed as -1.*

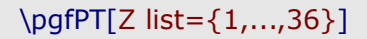

### **Periodic Table of Elements**

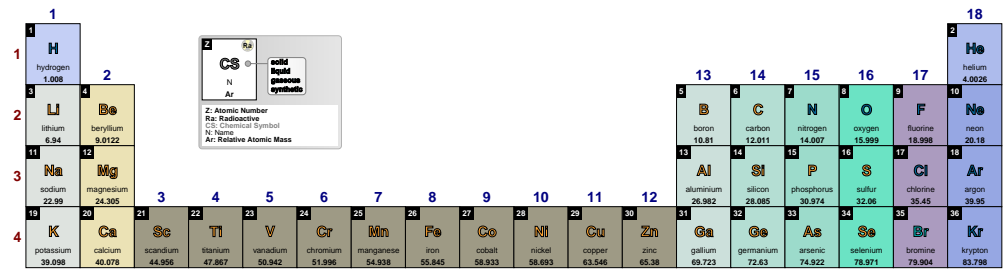

### \pgfPT[Z list={1,...,36},Ar precision=2]

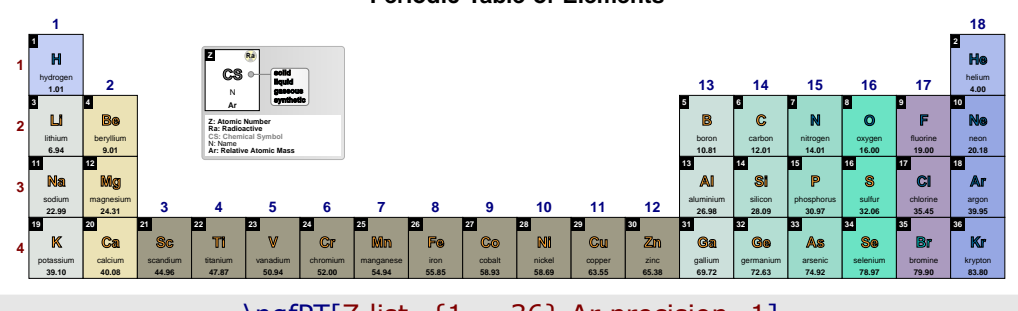

### **Periodic Table of Elements**

\pgfPT[Z list={1,...,36},Ar precision=1]

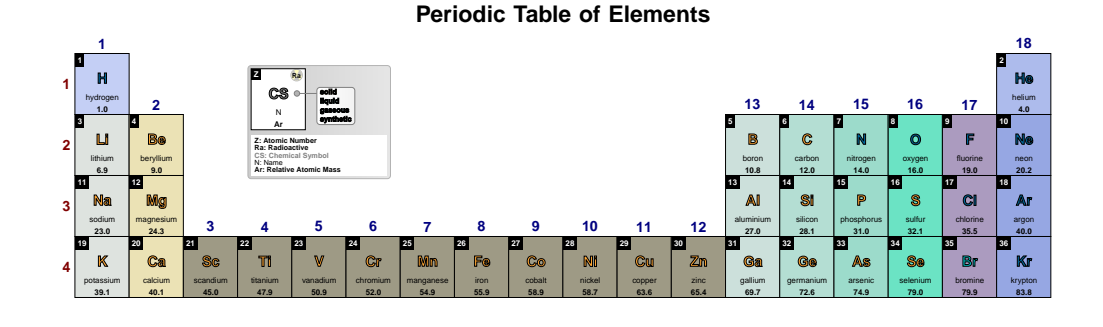

**Ar** default: *{c=black,f=\tiny\bfseries,l=m,p=-1}*

*Pseudo style* to set the keys: Ar **c**olor, Ar **f**ont, Ar **l**abel and/or Ar **p**recision. None of the *keys* c, f, I and  $p -$  are mandatory.

USAGE:  $Ar=\lbrace c=, f=, l==integer value>\rbrace$ 

### \pgfPT[Z list={1,...,36},Ar={c=red!50!black,p=2}]

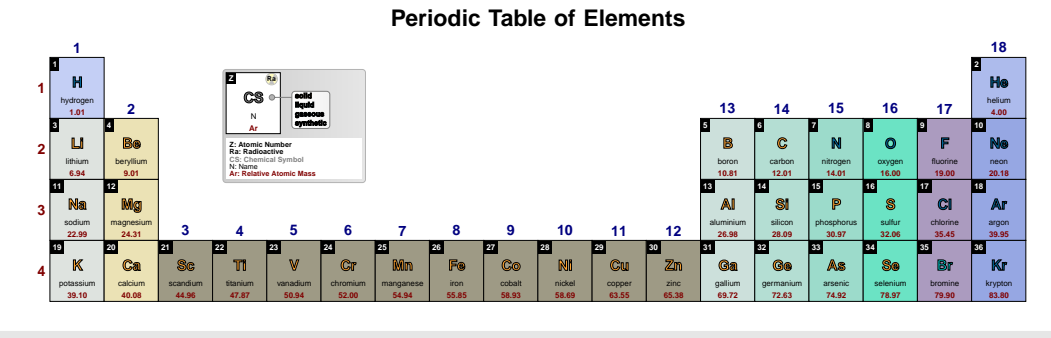

\pgfPT[Z list={1,...,36},Ar={c=red!50!black,p=1,l=w}]

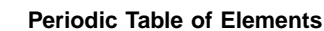

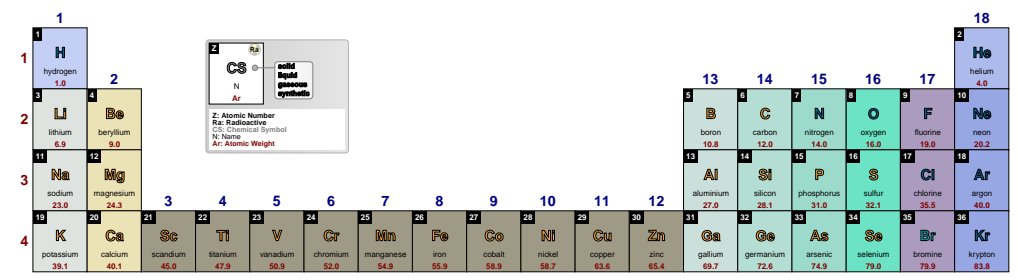

### ➠ **The lattice structure**

 $txt+fig)$ .

**ls** default: *g* Sets what is displayed for the lattice structure: a figure (fig) or text (txt) or both (fig+txt or

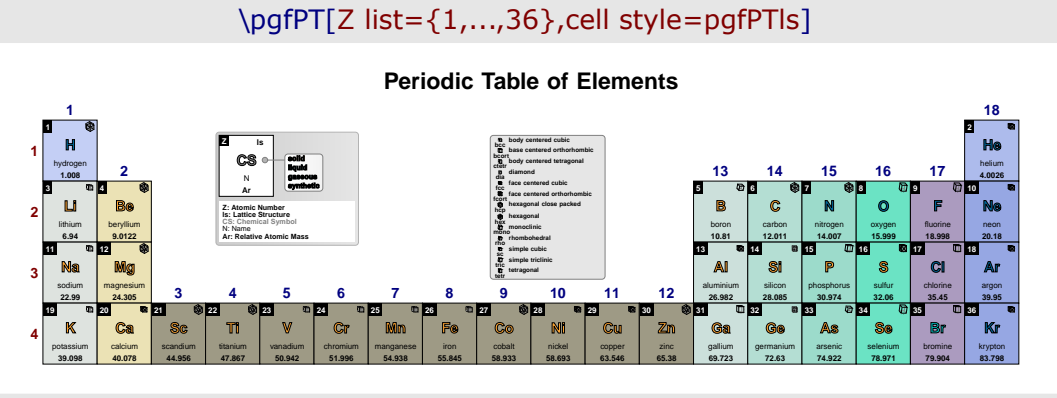

### \pgfPT[Z list={1,...,36},cell style=pgfPTls,ls=txt]

**Periodic Table of Elements**

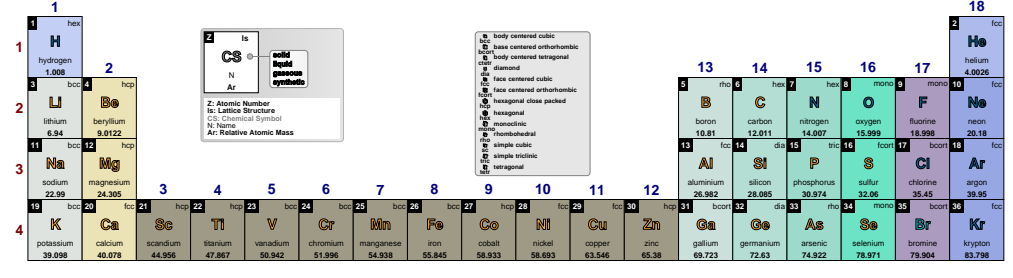

# \pgfPT[Z list={1,...,36},cell style=pgfPTls,ls=fig+txt]

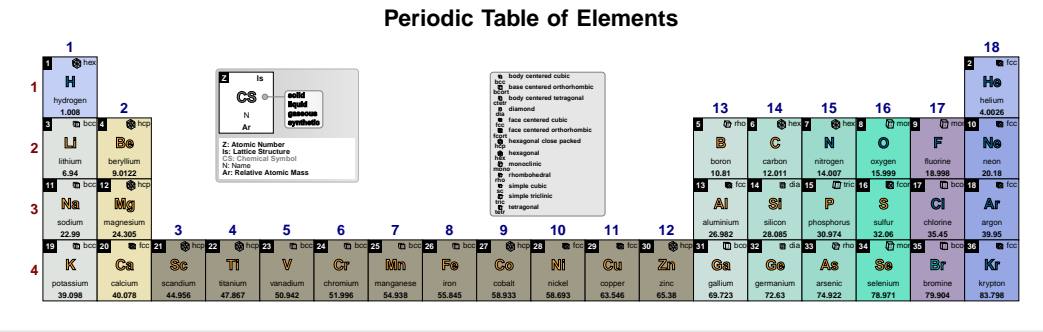

### \pgfPT[Z list={1,...,36},cell style=pgfPTls,ls=txt+fig]

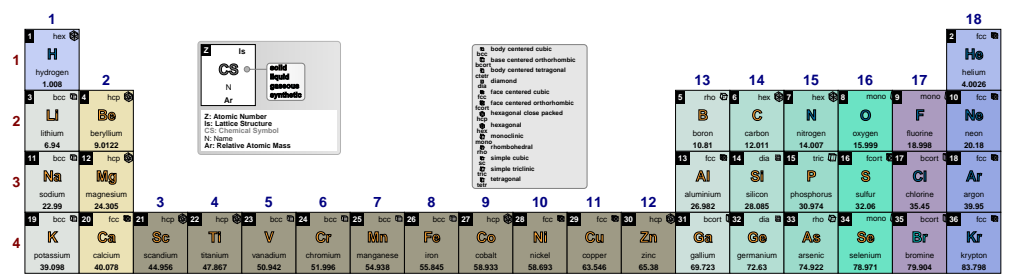

**Periodic Table of Elements**

### **ls color** default: *black*

Sets the lattice structure text color.

### \pgfPT[Z list={1,...,36},cell style=pgfPTls,ls=txt+fig,ls color=red]

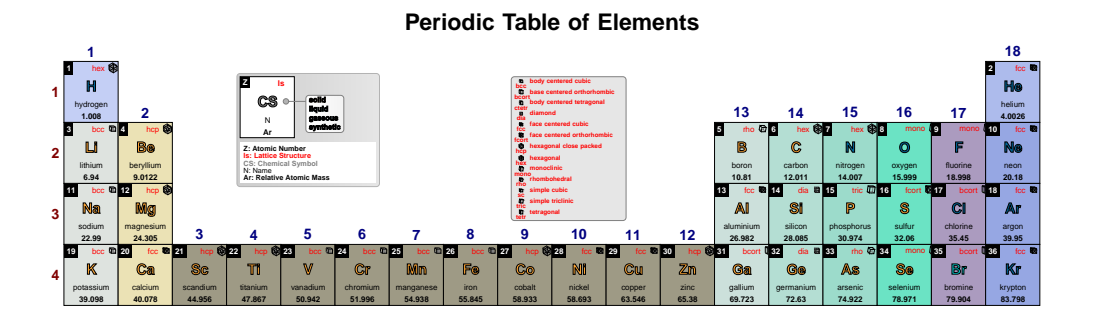

### **ls font** default:  $\langle t$ *iny*

Sets the lattice structure text font.

\pgfPT[Z list={1,...,36},cell style=pgfPTls,ls=txt+fig,ls font=\tiny\bfseries]

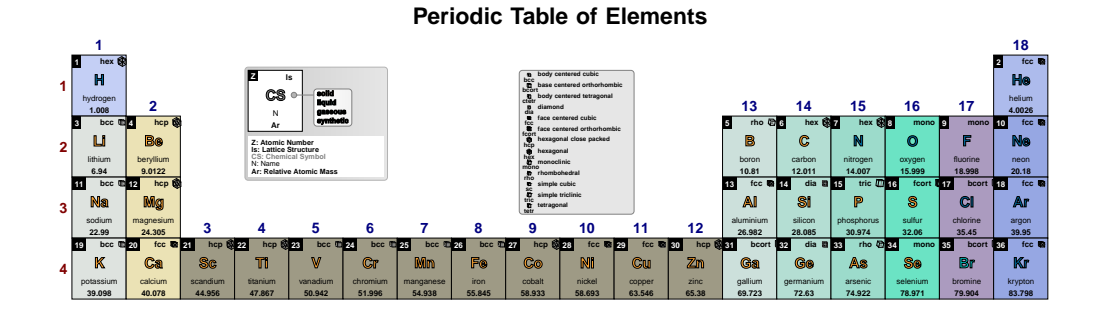

### **ls align** default: *right*

Sets the alignment of the lattice structure to left or center or right.

\pgfPT[Z list={1,...,36},cell style=pgfPTls,ls align=center]

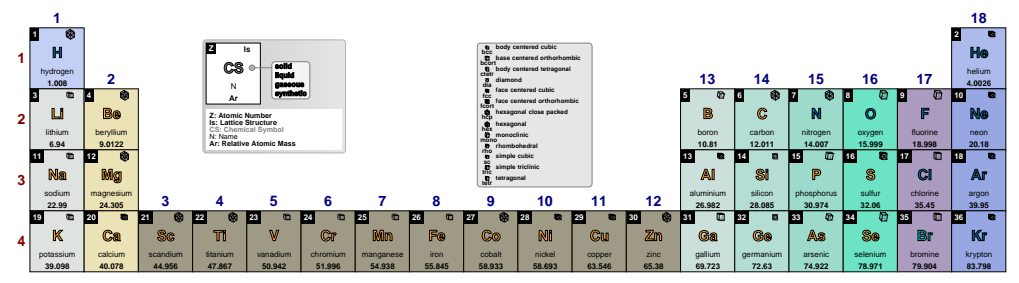

### **Periodic Table of Elements**

### ➠ **The discovery year**

**DiscY color** default: *black* Sets the discovery year color.

### \pgfPT[Z list={1,...,36},cell style=pgfPTdisc,DiscY color=red]

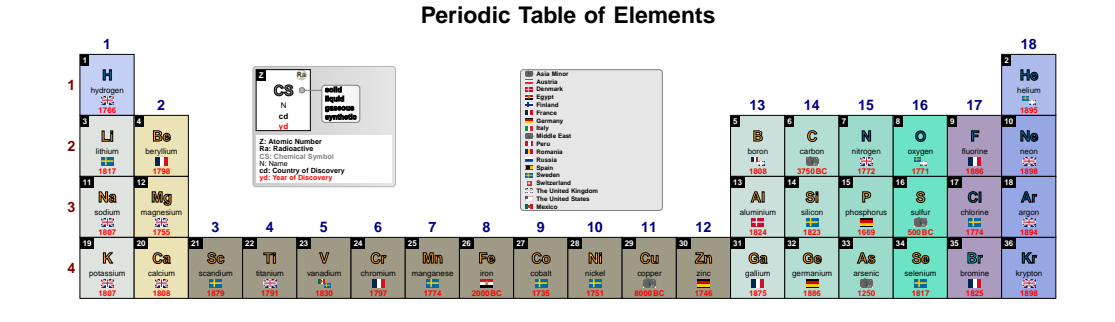

### **DiscY font** default:  $\frac{1}{\pi}$  default:  $\frac{1}{\pi}$  default:  $\frac{1}{\pi}$  default:  $\frac{1}{\pi}$  default:  $\frac{1}{\pi}$  default:  $\frac{1}{\pi}$  default:  $\frac{1}{\pi}$  default:  $\frac{1}{\pi}$  default:  $\frac{1}{\pi}$  default:  $\frac{1}{\pi}$  default:

Sets the discovery year font.

\pgfPT[Z list={1,...,36},cell style=pgfPTdisc,DiscY font=\fontfamily{pbk}\selectfont\tiny\bfseries]

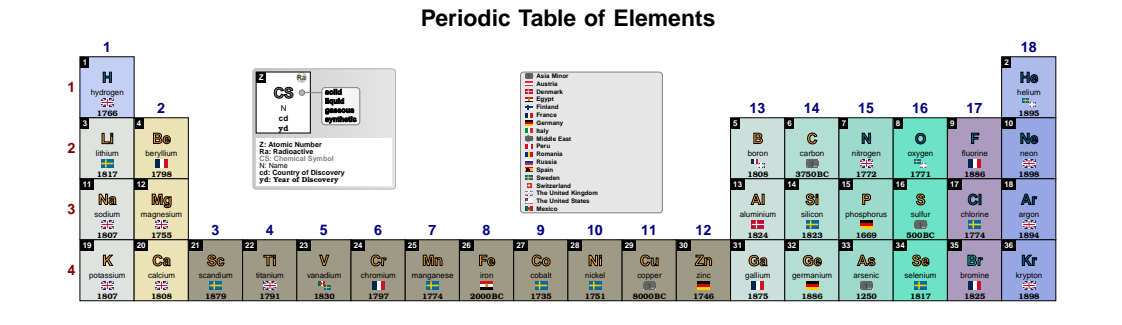

### **DiscY BC scale** default: *1*

Sets the font factor scaling for the Before Christ (BC) acronym in the discovery year.

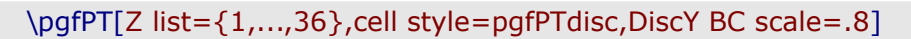

# **Periodic Table of Elements**

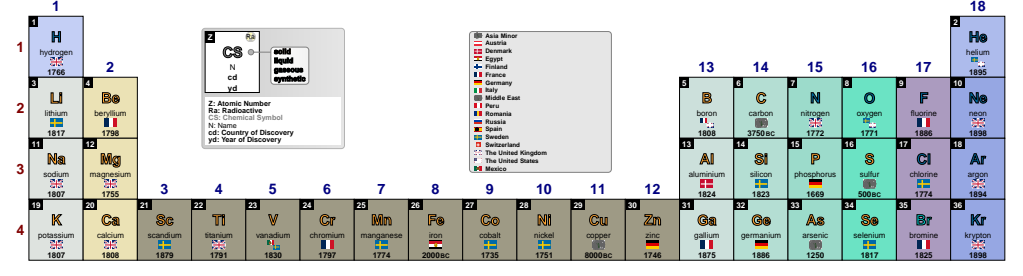

### ➠ *The electron distribution*

```
\pgfPTbuilcellstyle{electron}(6,3)% 6 rows by 3 columns
[(1;1-2;Z),(1;3;radio),(2-3;1.5-3.5;CS),(4;1-3;name),
(5;1-3;eDist),(6;1-3;eConfign])]
```
### **eDist color** default: *black*

Sets the electron distribution color.

\pgfPT[Z list={1,...,54},cell style=electron,eDist color=red]

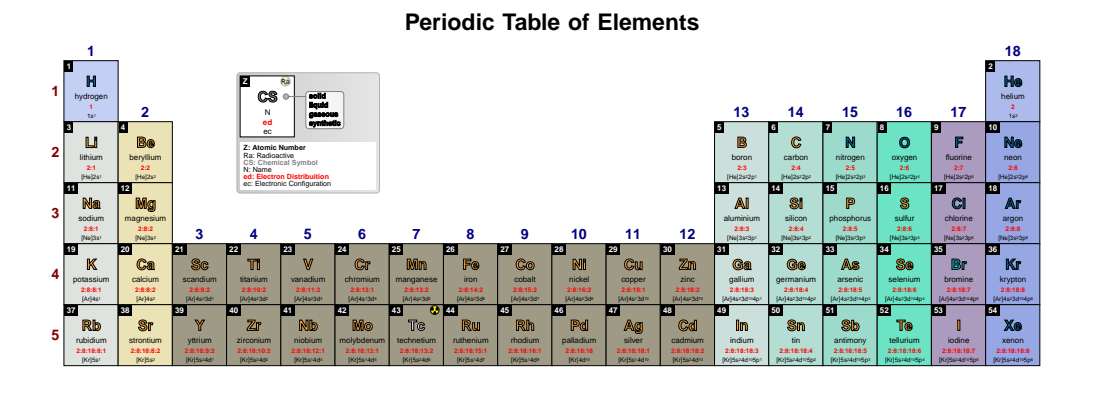

**eDist font** default: *\tiny\bfseries*

Sets the electron distribution font.

\pgfPT[Z list={1,...,54},cell style=electron,eDist font=\fontfamily{pbk}\selectfont\tiny\bfseries]

### **Periodic Table of Elements**

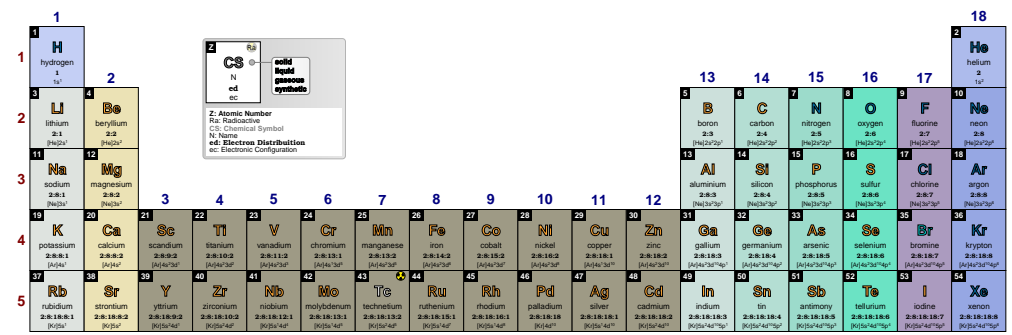

### **eDist sep** default: *:*

Sets the separator character between energy levels in electron distribution. *If the separator character is a comma it must be provided between curly braces {,}*.

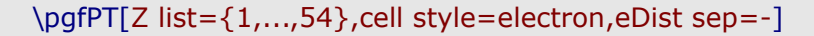

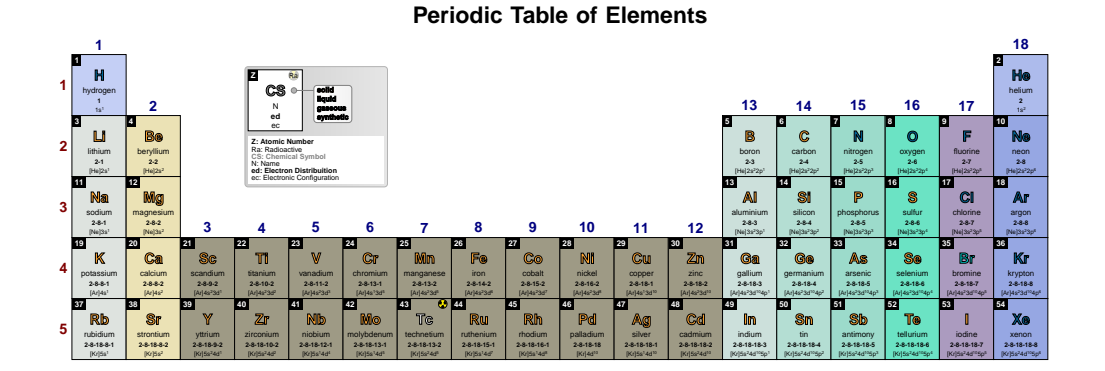

### \pgfPT[Z list={1,...,54},cell style=electron,eDist sep={,}]

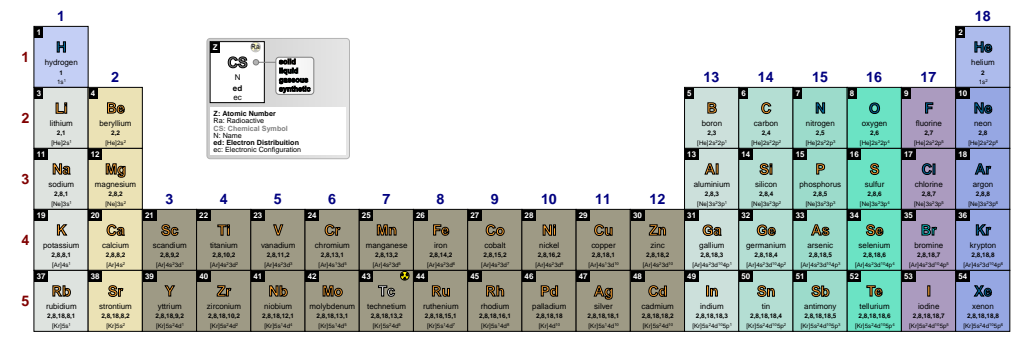

### **Periodic Table of Elements**

### ➠ *The other contents*

For all the *other contents* available for the cells of the periodic table, two keys can be set: < content name> color and < content name> font.

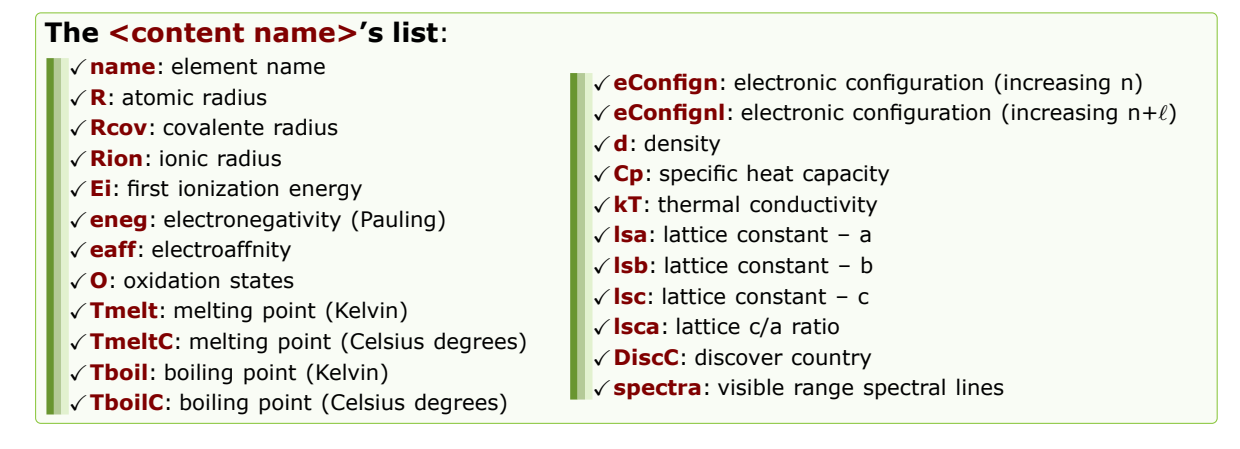

### **<content name> color** default: *black*

Sets the <content name> color.

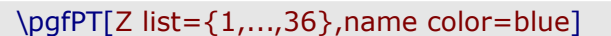

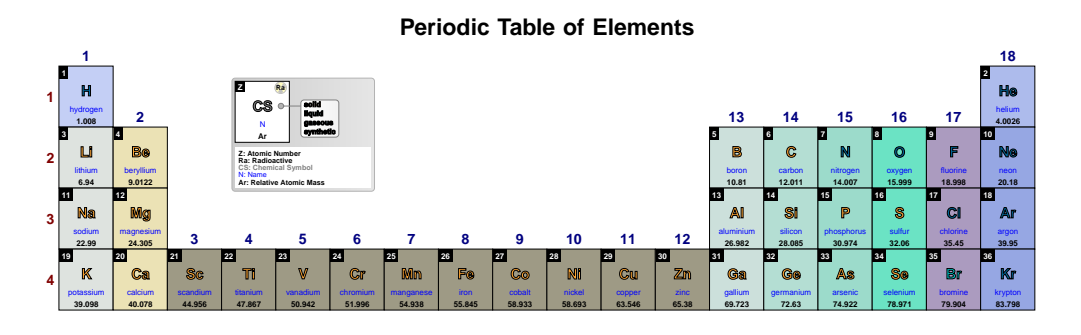

### <content name> font<br>  $\overline{ }$  default:  $\frac{1}{\frac{1}{2}}$  default:  $\frac{1}{\frac{1}{2}}$  default:  $\frac{1}{\frac{1}{2}}$  default:  $\frac{1}{\frac{1}{2}}$  default:  $\frac{1}{\frac{1}{2}}$  default:  $\frac{1}{\frac{1}{2}}$  default:  $\frac{1}{\frac{1}{2}}$  default:  $\frac{1}{\frac{1}{2}}$  d

Sets the <content name> font.

\pgfPT[Z list={1,...,36},name font=\tiny\itshape]

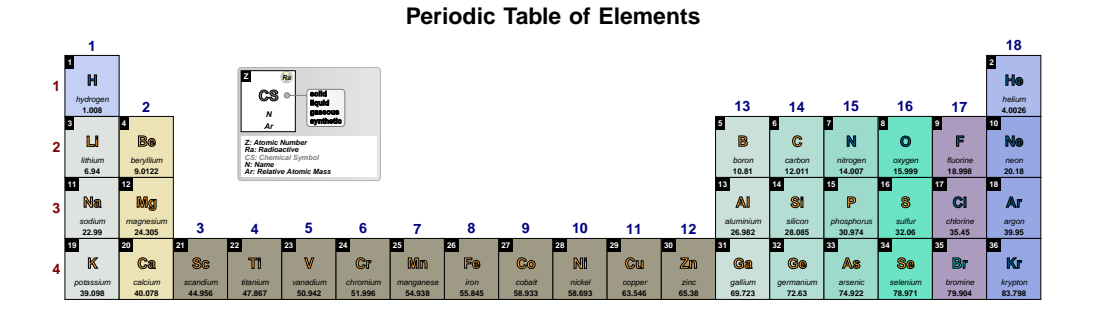

**cell font** default: *\bfseries\tiny*

Style to set the font for all cell contents, except for the Z and Chemical Symbol fonts.

### \pgfPT[Z list={1,...,36},cell font=\tiny\itshape]

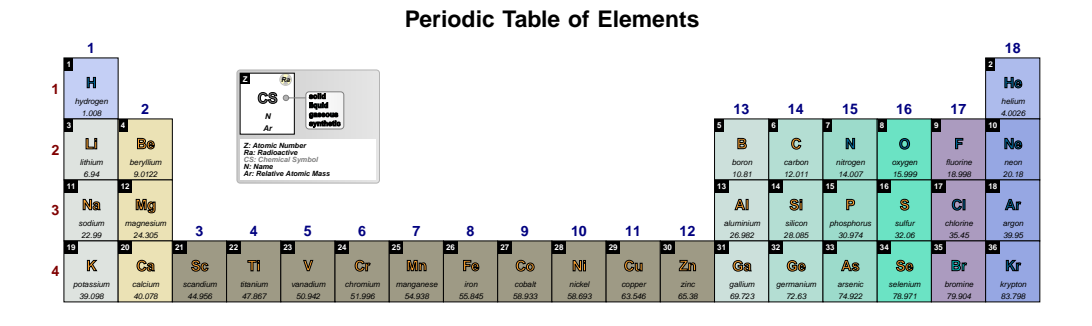

**cell color** default: *black*

Style to set the color for all cell contents, except for the Z and Chemical Symbol colors.

### \pgfPT[Z list={1,...,36},cell color=blue]

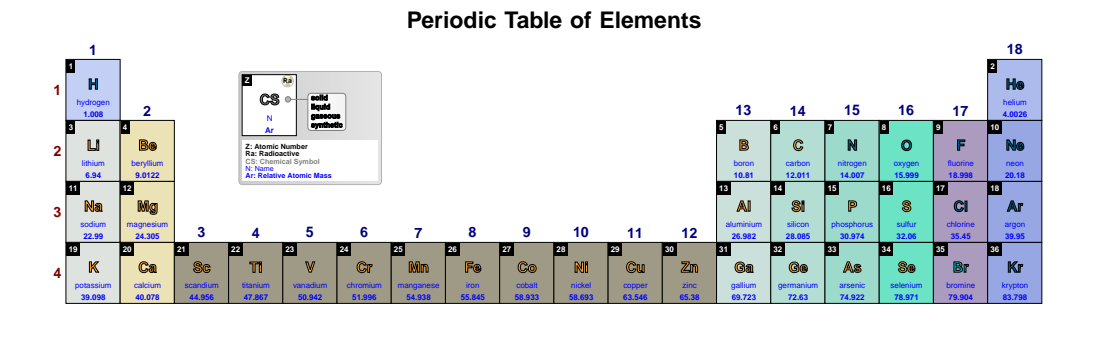

The precision of the *other contents*, which have numerical values, can also be set by a key. *Atomic radius, covalent radius, and ionic radius all have integer values, so precision does not apply to them*.

### **E precision** default: *-1*

Sets the first ionization energy and the electroaffnity precision, *i.e.*, the decimal places displayed in their value, performing the respective rounding, without zero padding the value.

### **NOTE**:

Rounding is performed over energy values witch actually have a maximum of 3 decimal places. So giving this key a value of -1 (the value of the energy as-is) or 3 has the same effect. *Therefore the values provided to this key should be any integer between -1 and 2, i.e., -1, 0, 1 or 2. Any other integer provided will be processed as -1.*

\pgfPTbuilcellstyle{myE}(5,3)% 5 rows by 3 columns  $[(1;1-2;Z),(1;3;radio),(2-3;1.5-3.5;CS),(4;1-3;name),(5;1-2.5;Ei),(5;2.5-3;earf)]$ \pgfPTstyle[Z list={1,...,54},cell style=myE,show title=false] \pgfPT

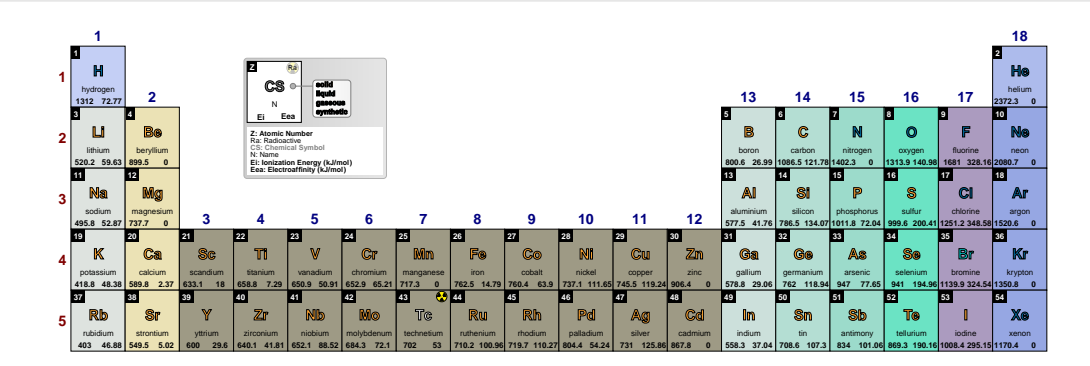

### \pgfPT[E precision=0]

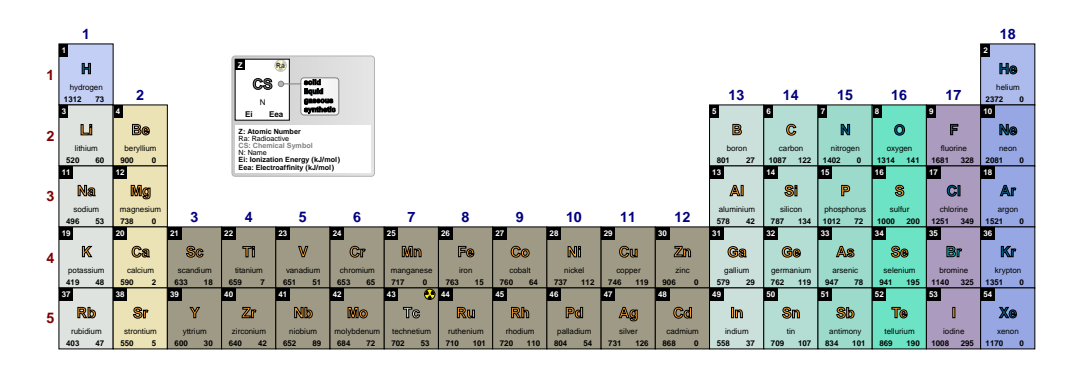

### \pgfPT[E precision=1]

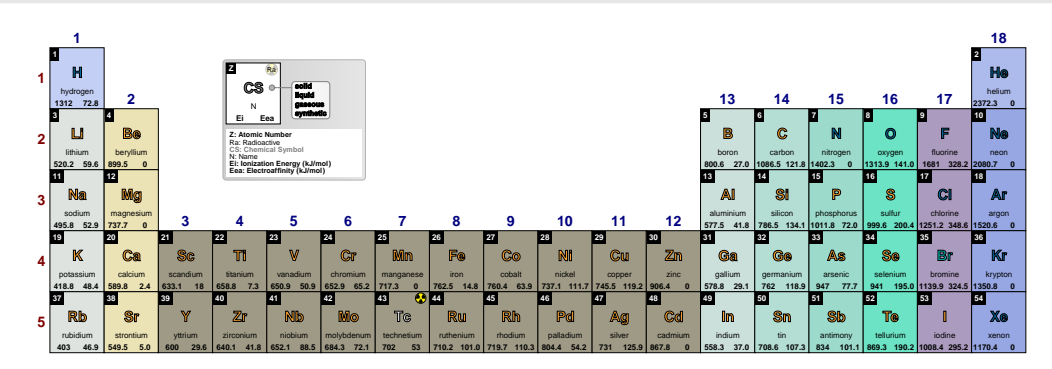

### \pgfPT[E precision=2]

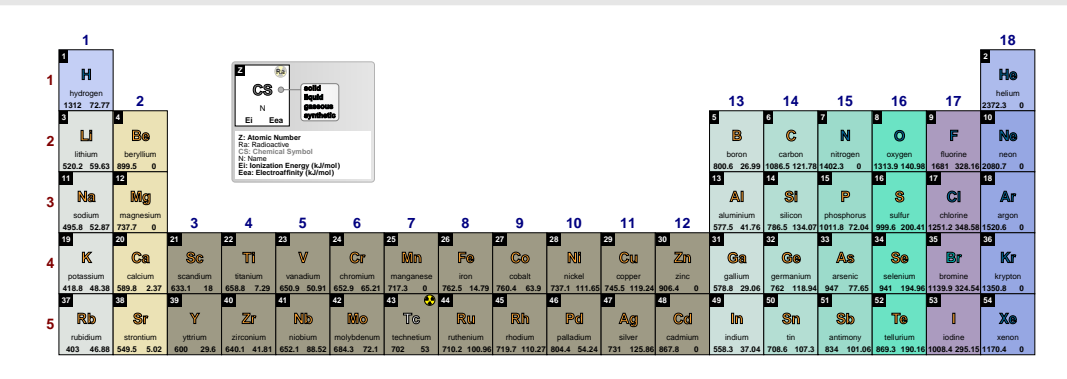

### \pgfPT[E precision=3]

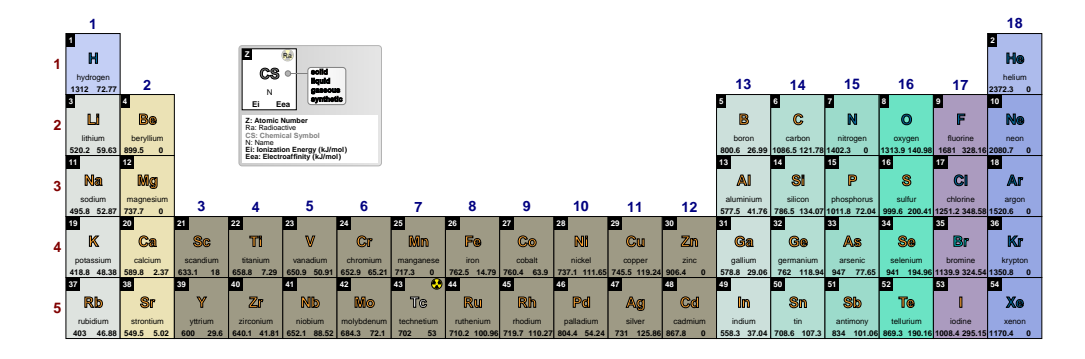

### **T precision** default: *-1*

Sets the melting point an boiling point precision, *i.e.*, the decimal places displayed in their value, performing the respective rounding, without zero padding the value.

### **NOTE**:

Rounding is performed over melting or boiling point values witch actually have a maximum, respectively, of 4 or 2 decimal places. So giving this key a value of -1 (the value of the melting or boiling point as-is) or, respectively, 4 or 2 has the same effect.

*Therefore the values provided to this key should be any integer between -1 and 3 or 2. Any other integer provided will be processed as -1.*

\pgfPTbuilcellstyle{myT}(6,3)% 6 rows by 3 columns  $(1;1-2;Z),(1;3;radio),(2-3;1.5-3.5;CS),(4;1-3;name),(5;1-2.5;Tmelt),$ (5;2.5-3;Tboil),(6;1-2.5;TmeltC),(6;2.5-3;TboilC)] \pgfPTstyle[Z list={1,...,36},cell style=myT,Tmelt color=blue!50!black,TmeltC color=blue,Tboil color=red!50!black,TboilC color=red,show title=false] \pgfPT

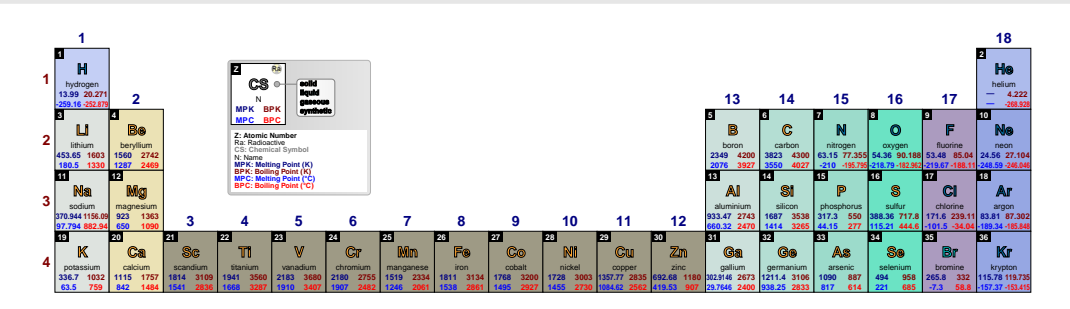

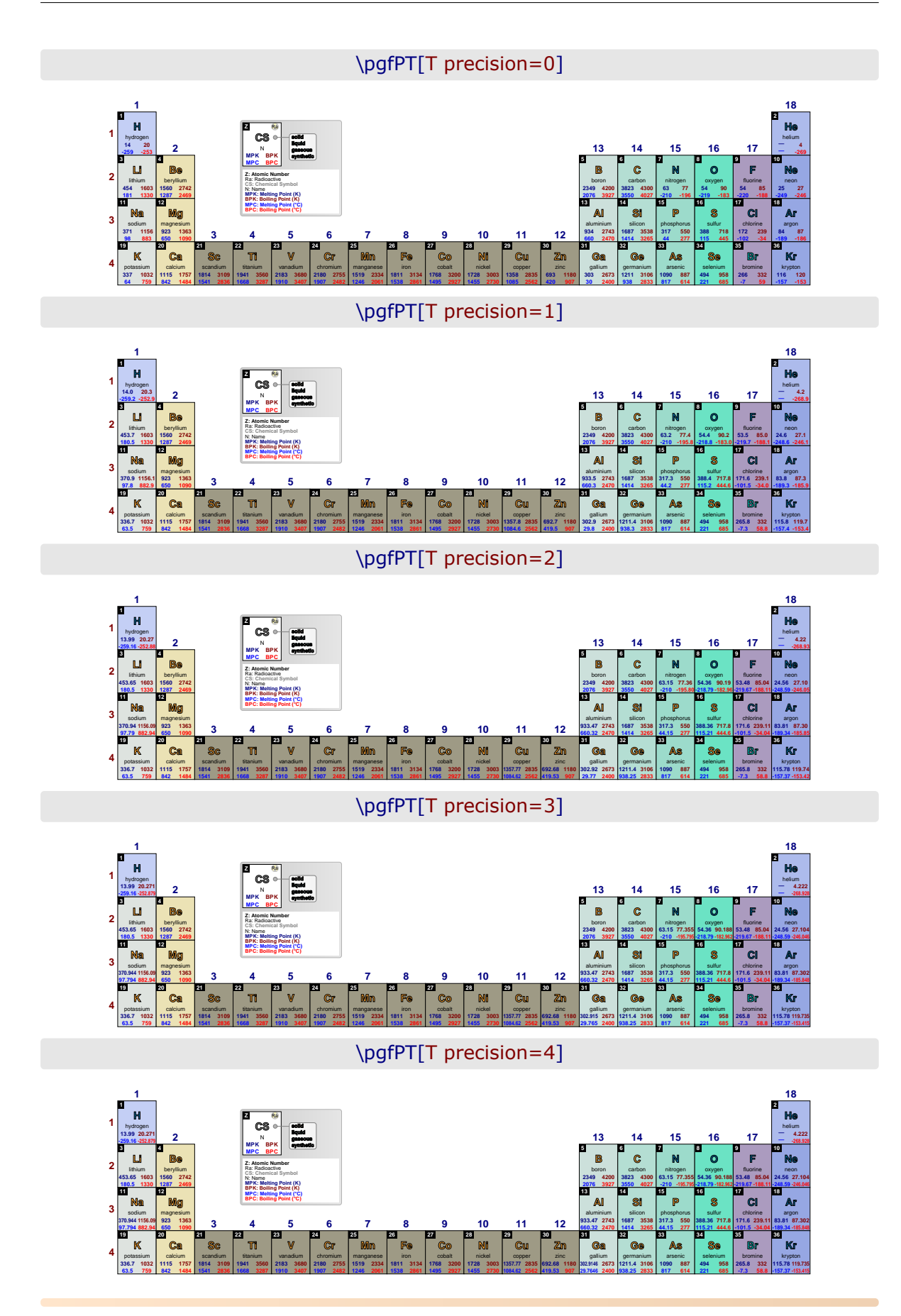

### **d precision** default: *-1*

Sets the density precision, *i.e.*, the decimal places displayed in their value, performing the respective rounding, without zero padding the value.

### **NOTE**:

Rounding is performed over density values witch actually have a maximum 5 decimal places. So giving this key a value of -1 (the value of the melting or boiling point as-is) or 5 has the same effect.

*Therefore the values provided to this key should be any integer between -1 and 4. Any other integer provided will be processed as -1.*

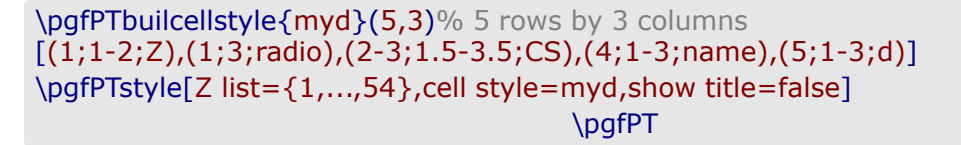

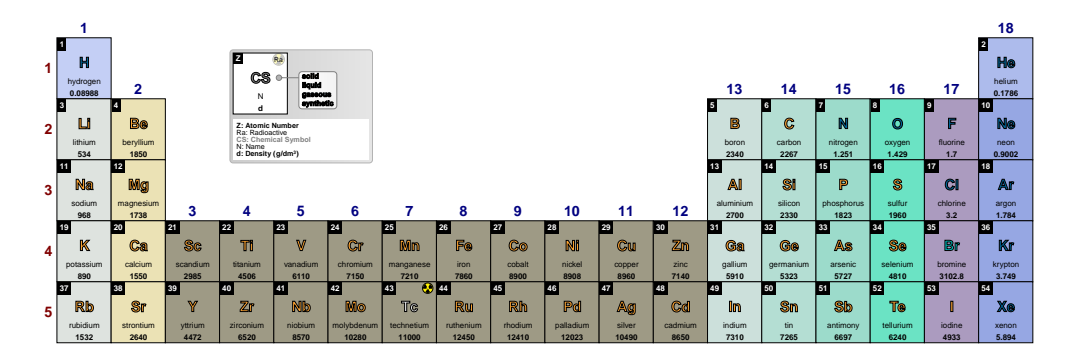

\pgfPT[d precision=0]

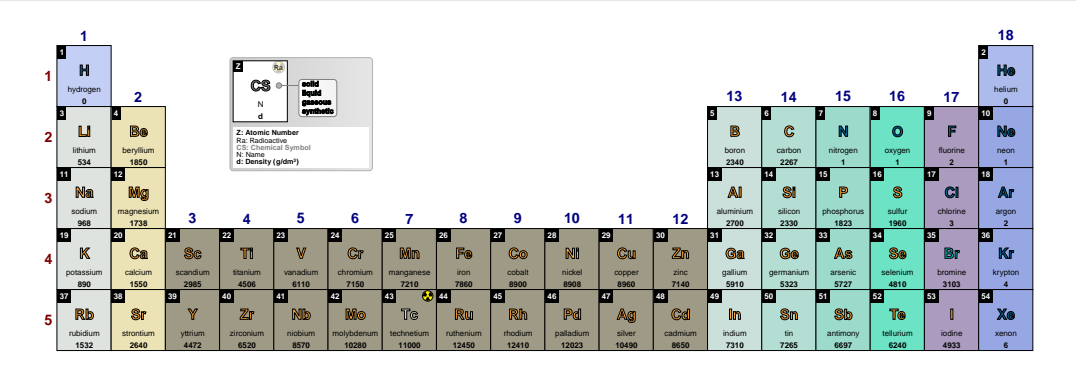

\pgfPT[d precision=1]

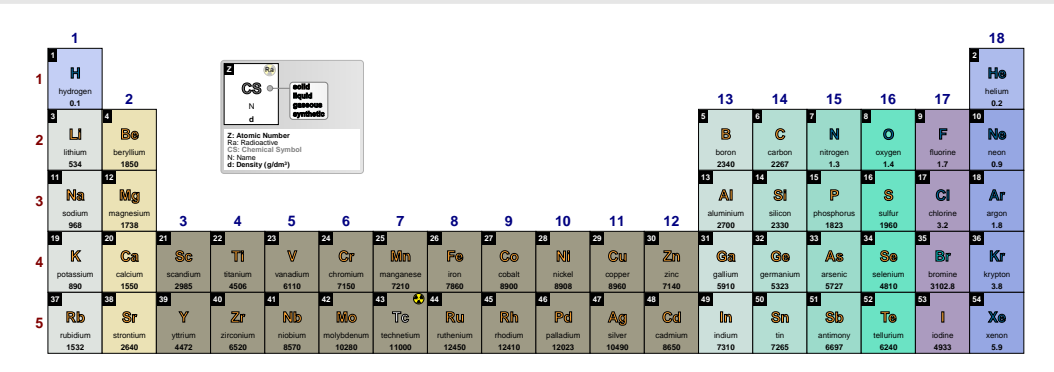

\pgfPT[d precision=2]

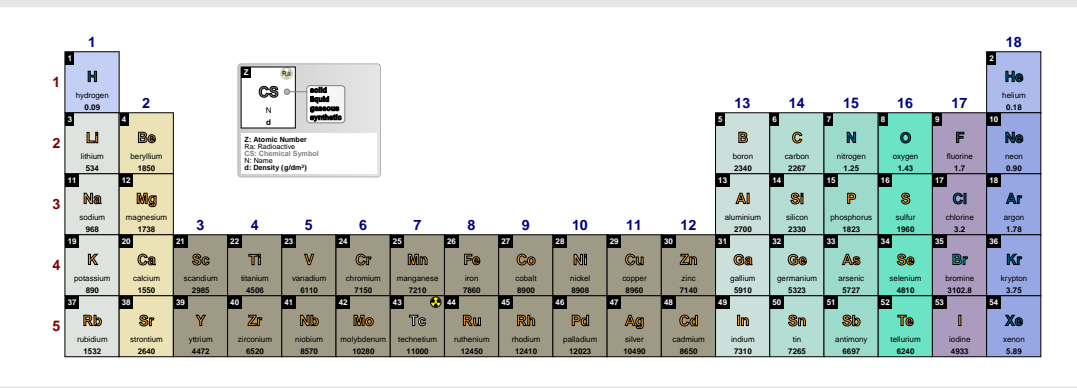

<sup>\</sup>pgfPT[d precision=3]

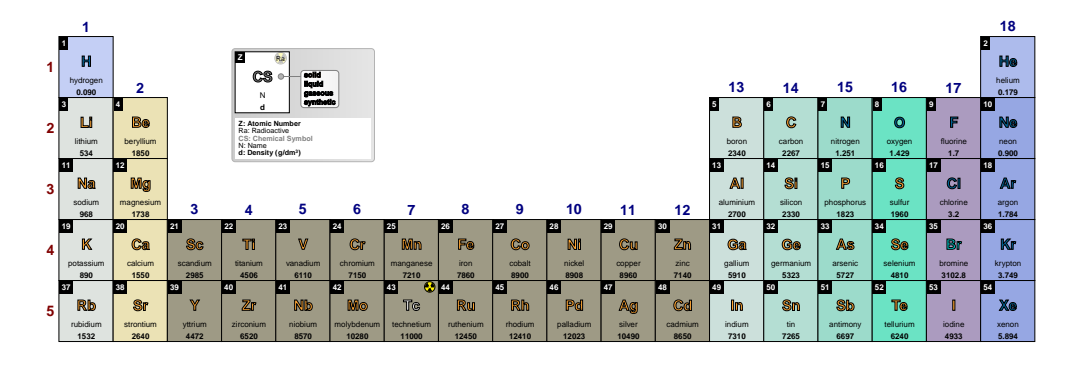

\pgfPT[d precision=4]

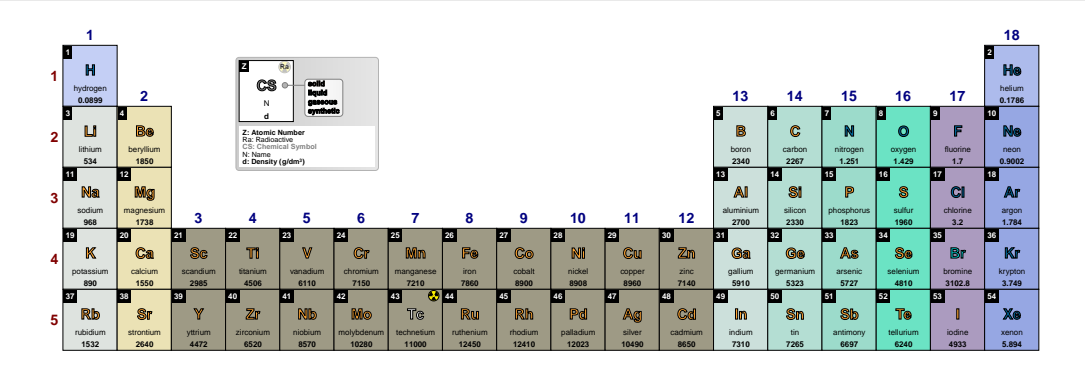

\pgfPT[d precision=5]

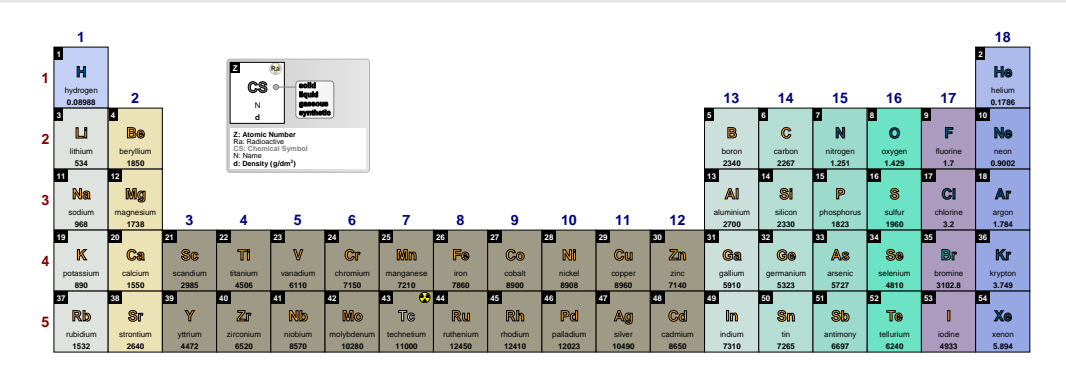

### **Cp precision** default: *-1*

Sets the specific heat capacity precision, *i.e.*, the decimal places displayed in their value, performing the respective rounding, without zero padding the value.

### **NOTE**:

Rounding is performed over density values witch actually have a maximum 3 decimal places. So giving this key a value of -1 (the value of the melting or boiling point as-is) or 3 has the same effect.

*Therefore the values provided to this key should be any integer between -1 and 2. Any other integer provided will be processed as -1.*

### \pgfPTbuilcellstyle{myCp}(5,3)% 5 rows by 3 columns  $[(1;1-2;Z),(1;3;radio),(2-3;1.5-3.5;CS),(4;1-3;name),(5;1-3;Cp)]$ \pgfPTstyle[Z list={1,...,36},cell style=myCp] \pgfPT

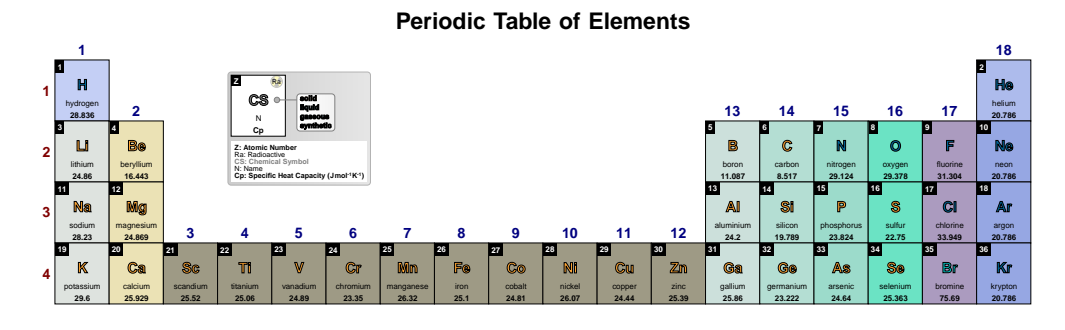

\pgfPT[Cp precision=0]

**Periodic Table of Elements**

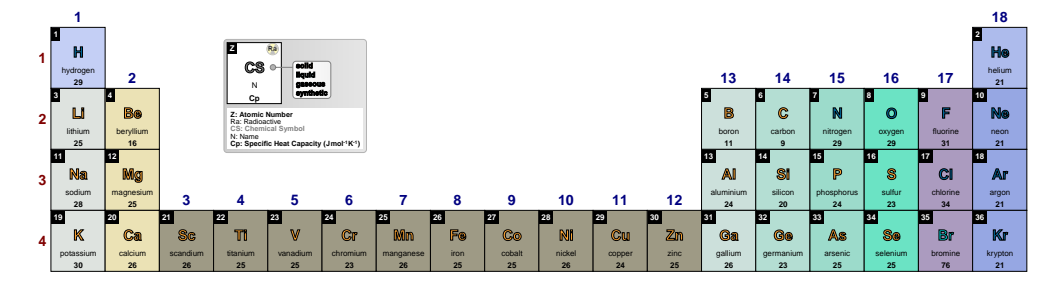

\pgfPT[Cp precision=1]

**Periodic Table of Elements**

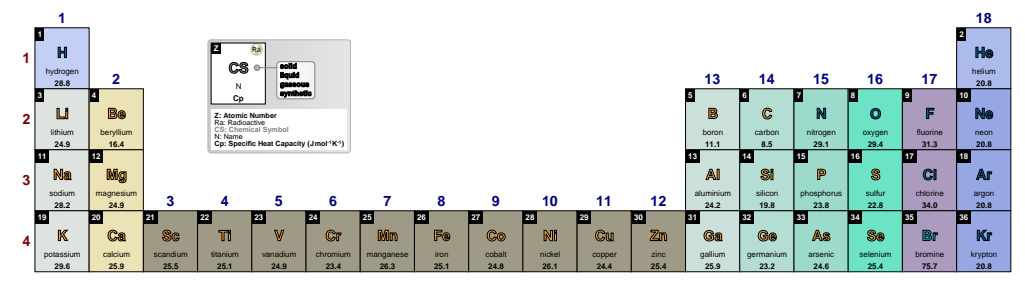

### \pgfPT[Cp precision=2]

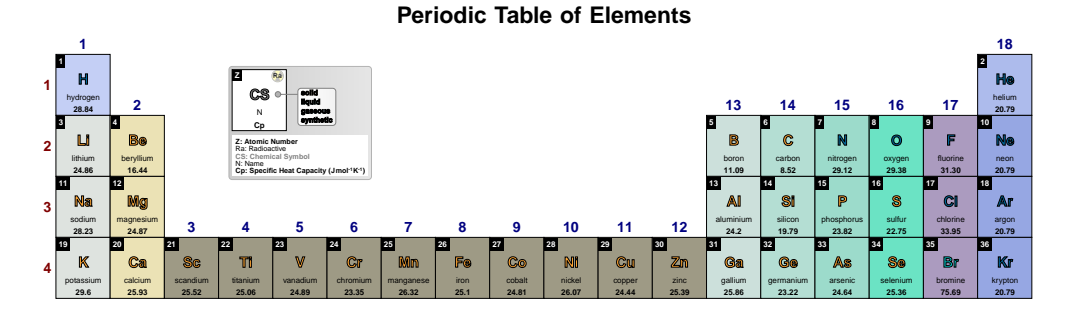

### \pgfPT[Cp precision=3]

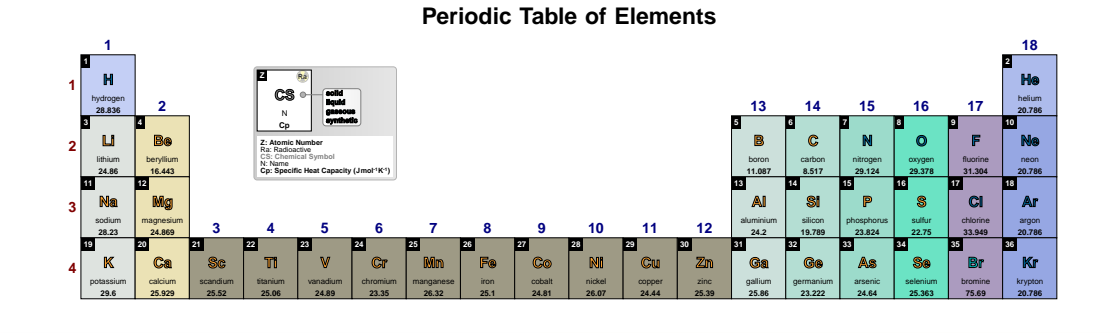

### **kT precision** default: *-1*

Sets the thermal condutivity precision, *i.e.*, the decimal places displayed in their value, performing the respective rounding, without zero padding the value.

### **NOTE**:

Rounding is performed over density values witch actually have a maximum 5 decimal places. So giving this key a value of -1 (the value of the melting or boiling point as-is) or 5 has the same effect.

*Therefore the values provided to this key should be any integer between -1 and 4. Any other integer provided will be processed as -1.*

\pgfPTbuilcellstyle{mykT}(5,3)% 5 rows by 3 columns  $[(1;1-2;Z),(1;3;radio),(2-3;1.5-3.5;CS),(4;1-3;name),(5;1-3;kT)]$ \pgfPTstyle[Z list={1,...,36},cell style=mykT,show title=false] \pgfPT

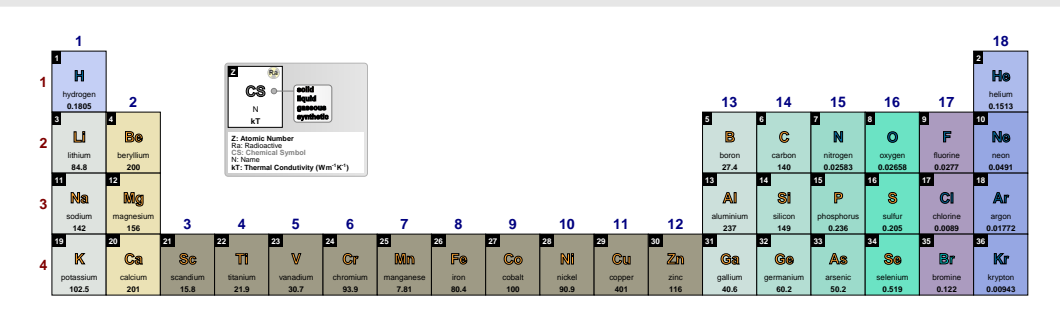

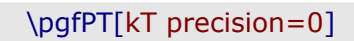

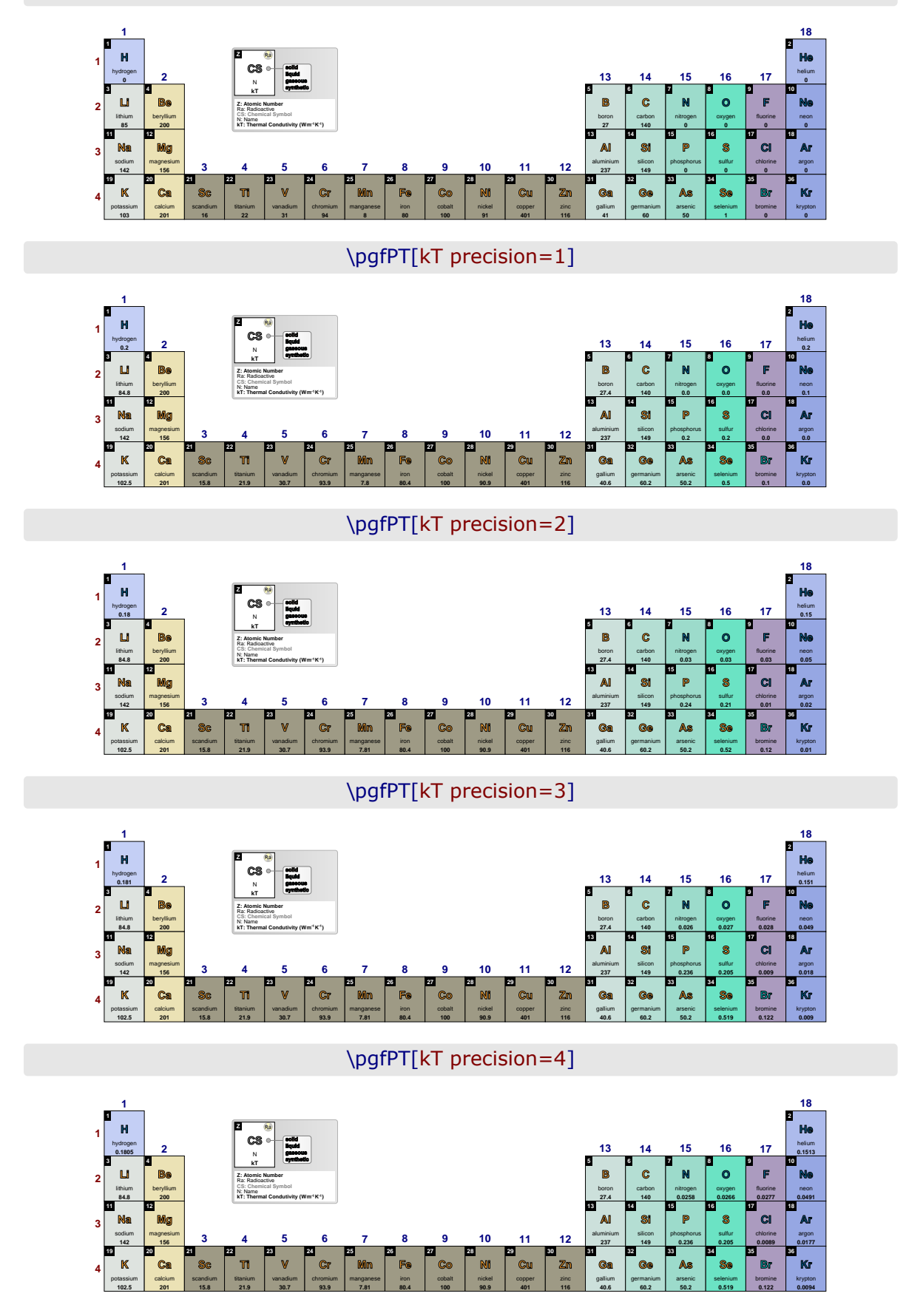

### \pgfPT[kT precision=5]

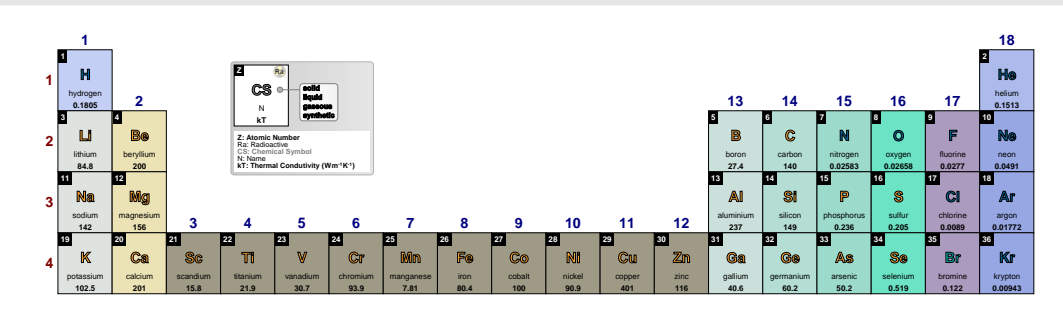

### **ls precision** default: *-1*

Sets the lattice structure constants - a, b, and c - precision, as also the lattice c/a ratio, *i.e.*, the decimal places displayed in their value, performing the respective rounding, without zero padding the value.

### **NOTE**:

Rounding is performed over the constants data or c/a ratio values witch actually have a maximum of 2 decimal places. So giving this key a value of -1 (the value of the constants or c/a ratio as-is) or 2 has the same effect.

*Therefore the values provided to this key should be any integer between -1 and 1. Any other integer provided will be processed as -1.*

### \pgfPTbuilcellstyle{myls}(6,3)% 6 rows by 3 columns  $[(1;1-2;2),(1;2-3;1s),(2-3;1.5-3.5;CS),(4;1-3;name),(5;1-2.5;lsa),$ (5;2.5-3;lsb),(6;1-2.5;lsc),(6;2.5-3;lsca)] \pgfPTstyle[Z list={1,...,36},cell={w=36pt,h=42pt,style=myls}] \pgfPT

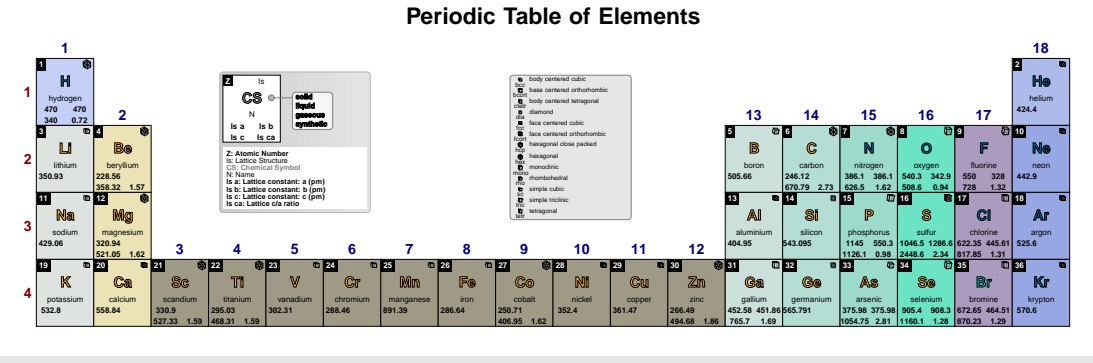

\pgfPT[ls precision=0]

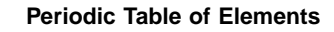

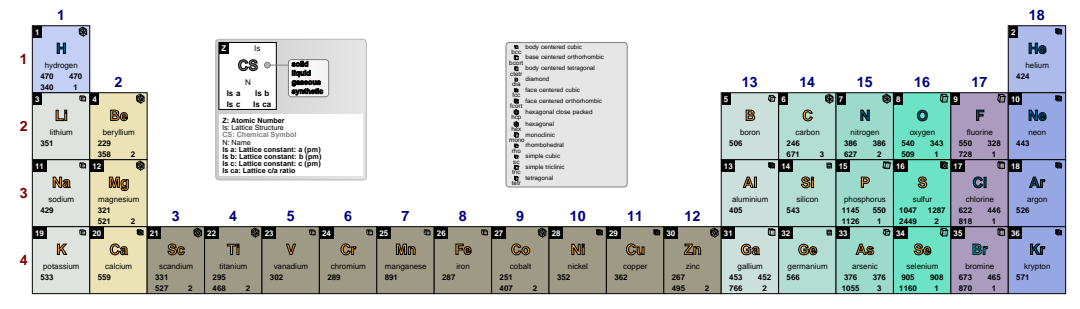

# \pgfPT[ls precision=1]

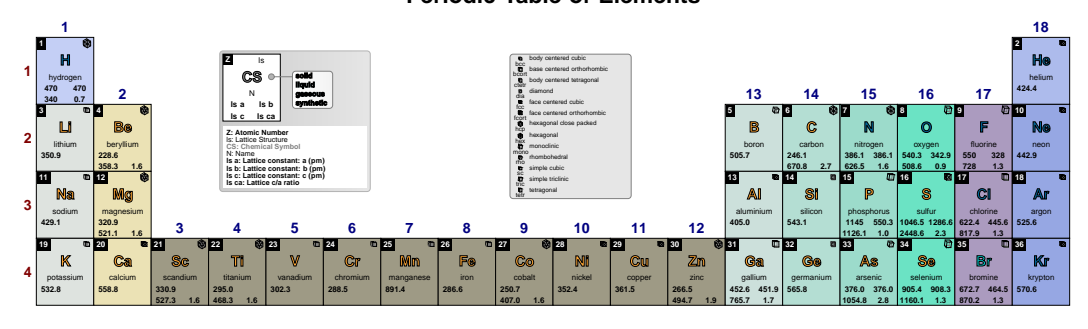

# **Periodic Table of Elements**

\pgfPT[ls precision=2]

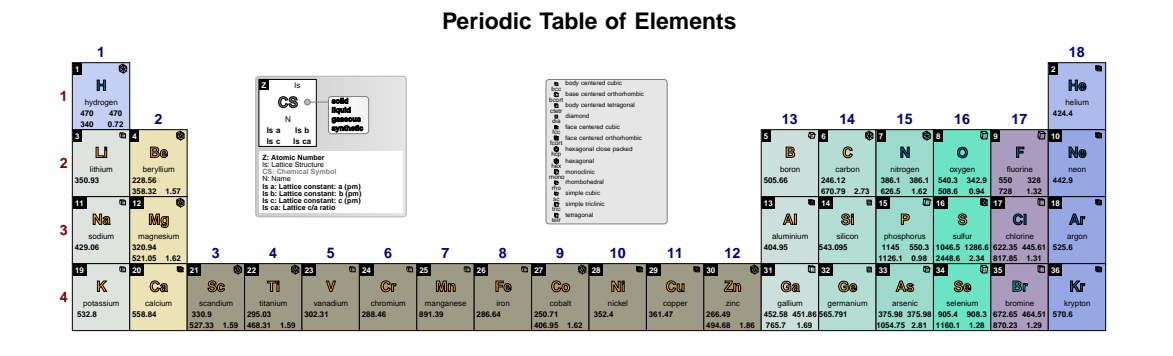

\pgfPTresetstyle

# **Designing cells with \pgfPTbuildcell**

To start designing the *base cell* of the Periodic Table it is necessary to keep in mind that each cell will be split into **n** rows and **k** columns.

As a running example, 5 rows and 3 columns will be used:

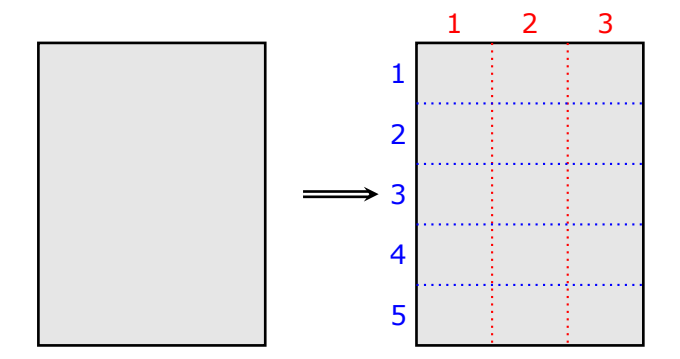

The next task is to assign contents to the cell by typing *trios* with the structure

**(row;column;content)**

### or **(start row-end row;start column-end column;content)**

- or a combination of both.

The available **contents** are: Z, name, CS, Ar, Ar\*, radio, R, Rcov, Rion, Ei, eneg, eaff, O, Tmelt, TmeltC, Tboil, TboilC, eDist, eConfign, eConfignl, d, Cp, kT, ls, lsa, lsb, lsc, lsca, DiscY, DiscC and spectra.

Assigning, for instance,  $(1;1;Z)$  will show the atomic number in the first row and in the first column,

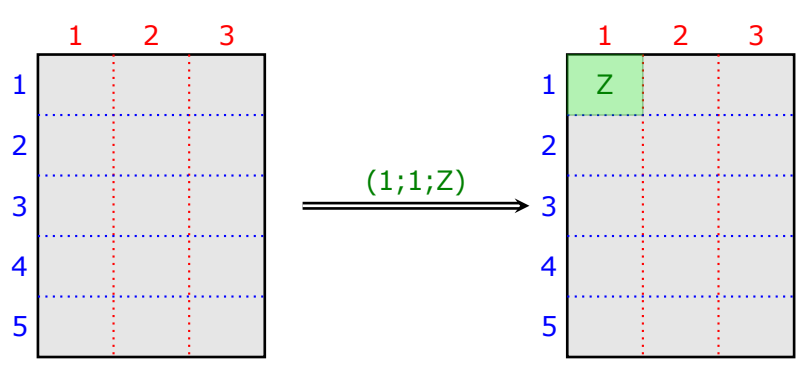

while the assignment  $(1;1-2;Z)$  will show the atomic number in the first row and filling the first and second columns,

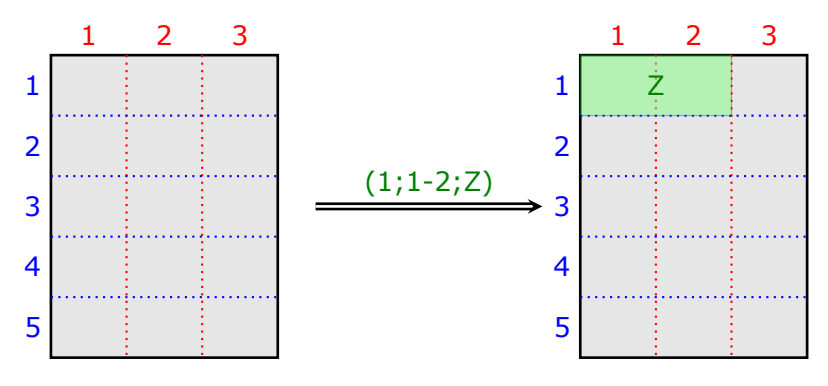

It is also possible to start at a *fraction* of a line or column. If it is intended to start a line at the middle of the first column the value used should be  $1.5$ , which means that the start value is at the half  $(0.5)$  of the first column  $(1)$ , observing that  $1.5$  is  $0.5$  plus  $1$ :

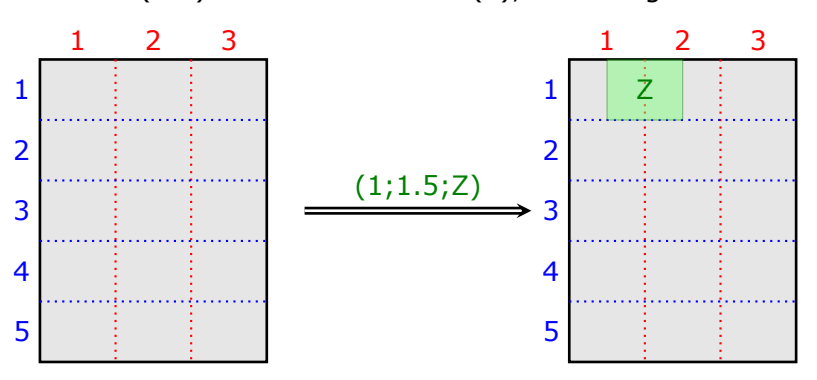

As in the second example above it is possible to end up in a specified *fraction* of a line or column:

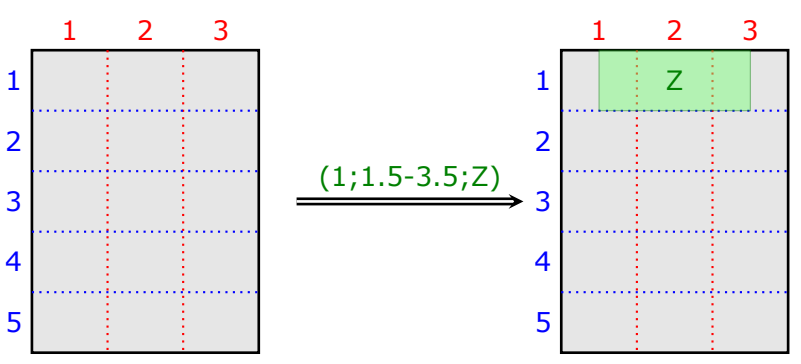

### **The row, column** *syntax*

Both lines and columns share the same syntax, where  $n$  is any integer between 1 and the number of rows and f is the fractional part of any number between 0 and 1:

- **(1)** If only the row number n is provided the *content* is placed at the row n .
- **(2)** If the row number n is provided followed by a dot and a number f, the *content* is placed at the fraction f of the row n.
- **(3)** If the start row  $n_s$  and the end row  $n_e$  are provided separated by a dash, *i.e.*, n<sub>s</sub>-n<sub>e</sub>, the *content* is placed filling all the rows from n<sub>s</sub> to n<sub>e</sub>. *The dot notation described in* **(2)** *can be used both on* ns *and* ne.
- **(4)** All of the items above apply to columns in the same way.

## z **The cell contents**

- $\mathbf{Z}$  the atomic number of the elements.
- $\sqrt{\mathbf{r}}$  name  $\mathbf{r}$  the name of the elements.
- $\sqrt{CS}$  the chemical symbol of the elements.
- $\sqrt{Ar}$  the relative atomic mass (atomic weight) of the elements.
- √ Ar<sup>\*</sup> -the standard relative atomic mass (standard atomic weight) of the elements.
- $\mathbb{I}\checkmark$  radio radioactivity of the elements. If the element is radioactive the figure  $\bullet$  is placed in the cell, otherwise nothing is shown.
- $\sqrt{R}$  the atomic radius of the elements. The atomic radius shown is the calculated radius and is expressed in picometers.
- $\sqrt{\mathsf{Rcov}}$  the covalent radius of the elements. The covalent radius shown is for single bonds and is expressed in picometers.
- $\sqrt{\mathsf{Rion}}$  the ionic radius of the elements. The radius shown is the effective ionic radius in picometers.
- √ Ei the first ionization energy of the elements, measured in kJ · mol<sup>-1</sup>. All data from rutherfordium onwards is predicted.
- $\sqrt{\mathbf{e}}$  eneg the Pauling electronegativity of the elements.
- √eaff the electroaffinity (electron affinity) of the elements, measured in kJ · mol<sup>-1</sup>. Estimated negative values have been replaced by zero, since the negative ions formed in these cases are always unstable (they may have lifetimes of the order of microseconds to milliseconds, and invariably autodetach after some time).
- $\sqrt{\mathbf{O}}$  the common oxidation states of the elements.
- $\sqrt{r}$  Tmelt the melting point, in Kelvin, of the elements.
- $\sqrt{\ }$  TmeltC the melting point, in degrees Celsius, of the elements.
- $\sqrt{\ }$  Tboil the boiling point, in Kelvin, of the elements.
- $\sqrt{\ }$  TboilC the boiling point, in degrees Celsius, of the elements.
- $\checkmark$  eDist the electron distribution of the elements.
- $\checkmark$  eConfign the electronic configuration, in increasing n (principal quantum number), of the element, corresponding to the *spectroscopic* order of orbital energies, that is, the reverse of the order in which electrons are removed from a given atom to form positive ions.

**Note**: the short version of the electronic configuration is used, i.e., [previous noble gas]remaining electrons. For example, for scandium it is: [Ar]3d<sup>14</sup>s<sup>2</sup>

 $\checkmark$  **eConfignl** - the electronic configuration, in increasing sum of n and  $\ell$  (azimuthal quantum number), of the element, following the order based on the Madelung rule.

> *Note:* the short version of the electronic configuration is used, i.e., [previous noble gas]remaining electrons. For example, for scandium it is: [Ar]4s<sup>2</sup>3d<sup>1</sup>

- $\sqrt{d}$  the density of the elements, in the corresponding physical state, at 25<sup>o</sup>C and 1 atm.
- √ Cp the specific heat capacity of the elements in J · mol<sup>-1</sup> · K<sup>-1</sup> at 25°C and 100 kPa.
- $\checkmark$  **kT** the thermal conductivity of the elements in J · m<sup>-1</sup> · K<sup>-1</sup> at 25°C.
- $\sqrt{\text{Is}}$  the lattice structure of the elements at 1 bar and mostly at 25<sup>o</sup>C.
- $\checkmark$  **lsa** the lattice constant a of the elements in picometers at 1 bar and mostly at 25°C.
- $\sqrt{\mathsf{lsb}}$  the lattice constant b of the eligible elements in picometers at 1 bar and mostly at  $25^{\circ}$ C.
- $\checkmark$  **lsc** the lattice constant c of the eligible elements in picometers at 1 bar and mostly at  $25^{\circ}$ C.
- $\sqrt{\frac{1}{\pi}}$  **lsca** the lattice  $c/a$  ratio of the eligible elements at 1 bar and mostly at 25°C.
- $\sqrt{\mathsf{DiscY}}$  the discovery year of the elements.
- X**DiscC** the discovery country or in, a few cases, region (Middle East or Asia Minor) of the elements.
- $\sqrt{s}$  spectra the emission spectrum of the elements. The spectrum is only shown if available. The spectra are pre-built using the package [pgf-spectra](https://ctan.org/pkg/pgf-spectra) via the commands:

```
\pgfspectraStyle[back=visible40,line width=1pt,width=180pt,height=45pt,%
                relative intensity,relative intensity threshold=.375,%
                brightness=.5,charge=all,Imin=.125,gamma=1]
\foreach \SQ in {H,He,(...),Bi,Po,Rn,Fr,(...),Es}% Z=1,2,(...),83,84,86,87,(...),99
        {%
        \pgfspectra[element=\SQ]%
        3%
```
### z **Built-in cell styles**

There is a set of *built-in* cell styles that could be used for the described purposes:

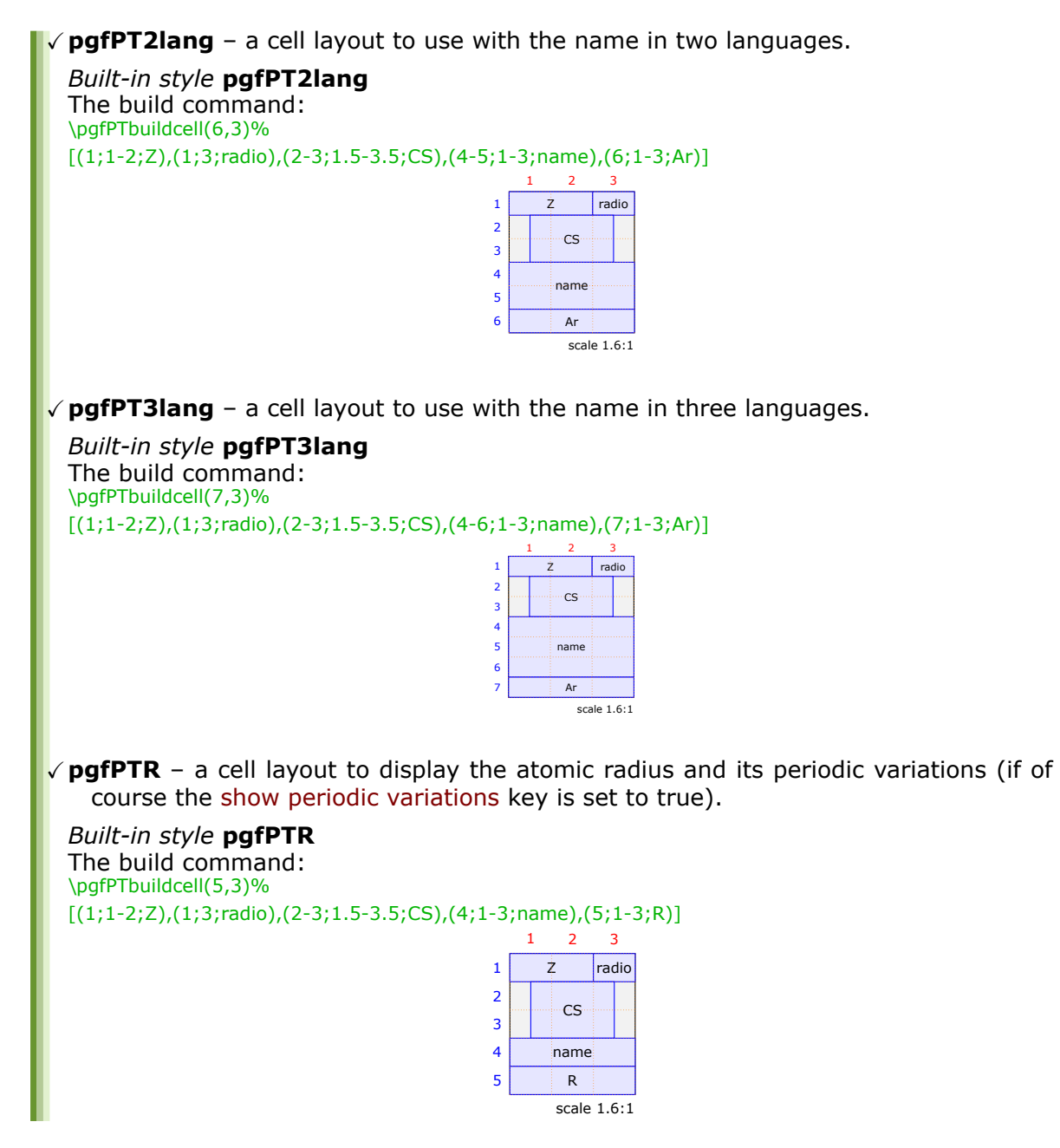

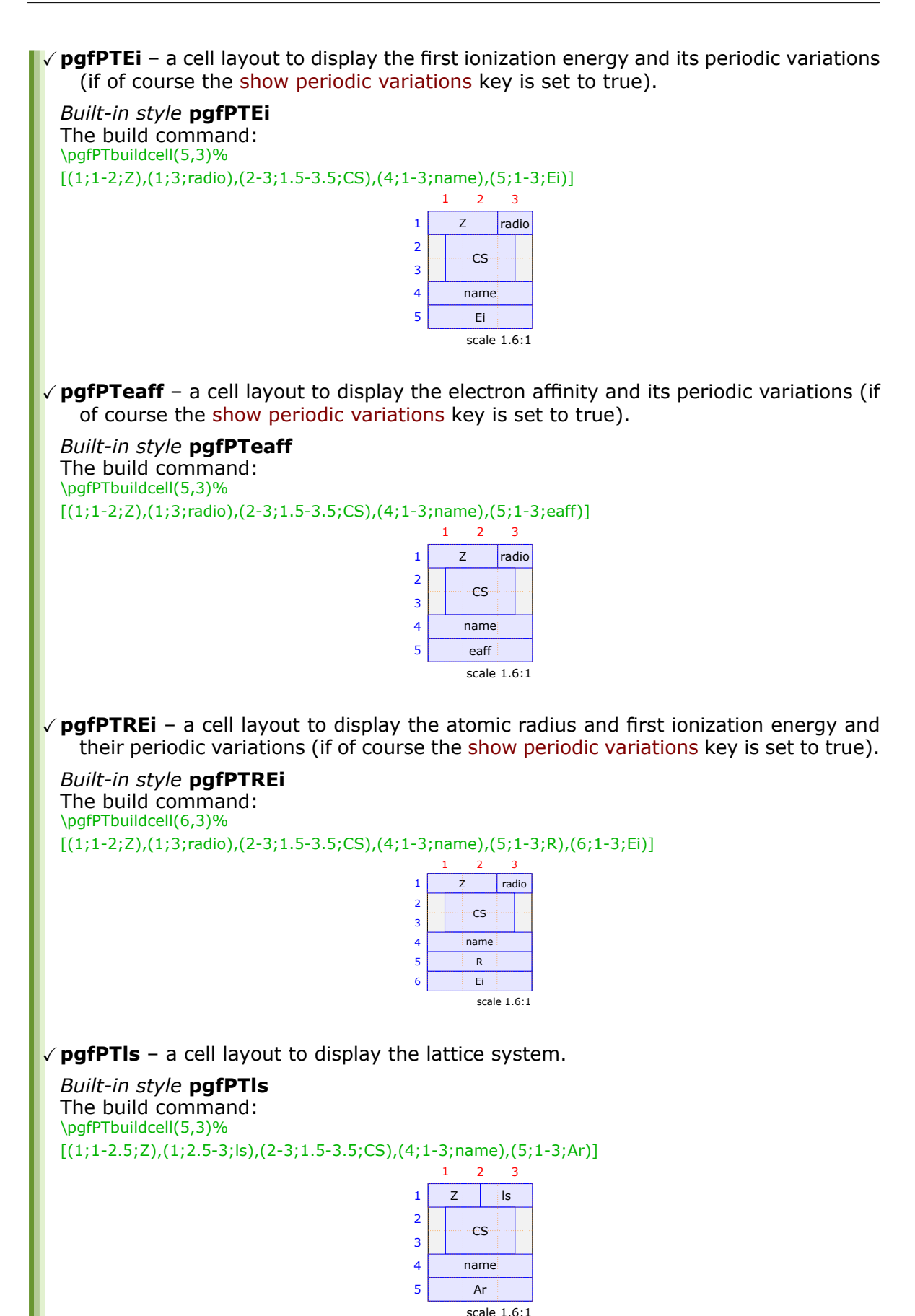

### **V** pgfPTdisc - a cell layout to display the discovery country and discovery year.

*Built-in style* **pgfPTdisc** The build command: \pgfPTbuildcell(6,3)%  $[(1;1-2;Z),(1;3;radio),(2-3;1.5-3.5;CS),(4;1-3;name),(5;1-3;DiscC),(6;1-3;DiscY)]$ 

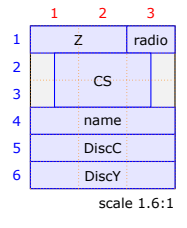

# **Designing color schemes**

There are two ways to make a new color scheme:

- with the command \pgfPTnewColorScheme
- and using the *script* in the file pgfPTcolorSchemes.html

### z **Designing a color scheme with \pgfPTnewColorScheme**

This command provides a way to set the cell background color of each of the 118 elements of the Periodic Table. *If the intention is to set the background color for all of them, it is highly recommended to use the file pgfPTcolorSchemes.html, unless the trailing color* begin at a small atomic number.

Despite that, this command can always be used taking into account:

- 1. It has the form \pgfPTnewColorScheme[trailing color]{name}{color list} where:
	- $-$  the first argument (enclosed by square brackets) is optional. If provided, the specified trailing color will be used, otherwise the default color (white) will be used as trailing color.
	- the second and third arguments are mandatory and specify, respectively, the color scheme name and the color list.
- 2. The name is any name made up of letters (only the characters  $a_{\mu\nu}$ , z and  $A_{\mu\nu}$ , Z).
- 3. The color list is a comma-separated list where each entry has the format  $r/q/b$ , representing the red, blue and green values, between  $0$  and  $1$ , of the color: the first entry of the list will be the background color used in the cell of the element with atomic number 1, the second entry, the background color of the cell of the element with atomic number 2, and so on.

*If the color list has ten entries, these entries will set the background colors of the elements with atomic numbers from 1 to 10. For the following atomic numbers, greater than or equal to 11, the trailing color will be used in the color background*.

### z **Designing a color scheme with pgfPTcolorSchemes.html**

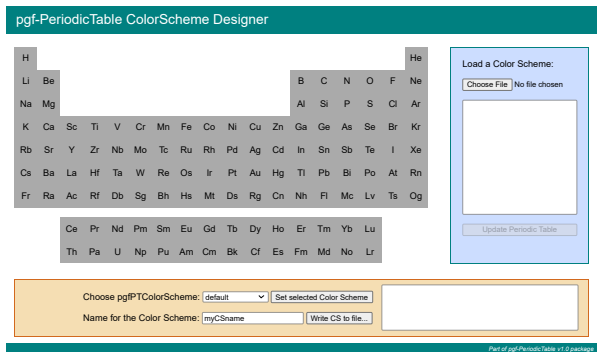

The pgfPTcolorSchemes.html *designer* is an *html* file with a little *javascript* code to perform the task of building a color scheme to use with the back color scheme key associated with the \pgfPT command.

The Periodic Table of the Elements is displayed on the page and clicking on an element opens a color dialog:

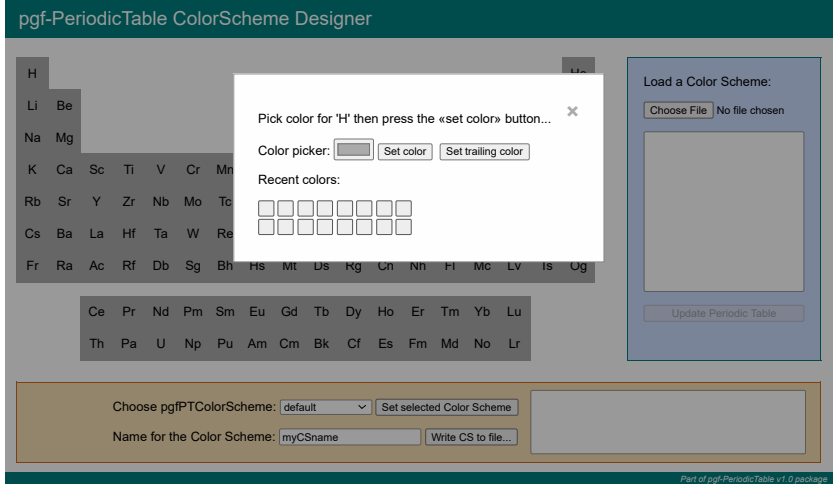

Clicking on the Color picker: **button opens a color dialog, where there is the possibility** to choose the desired color or manually enter one color using one of the three models available (RGB, HSL or HEX):

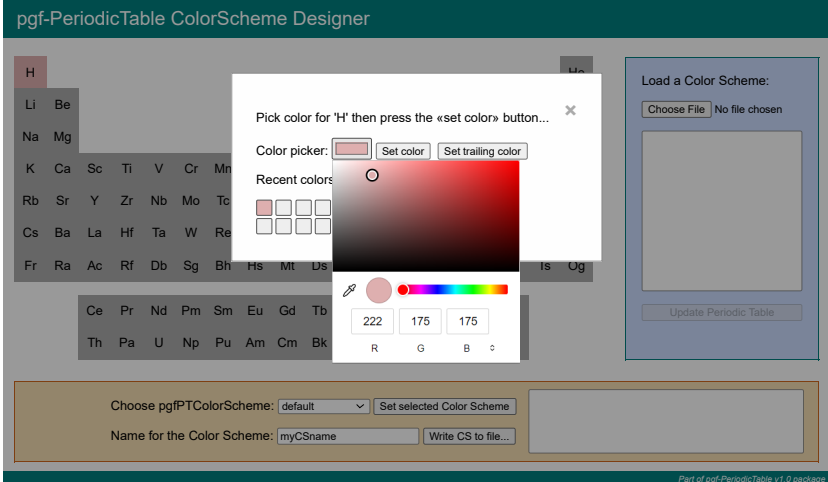

After changing the desired colors it is possible to save the color scheme in a file by clicking on  $\overline{W}$ rite CS to file... :

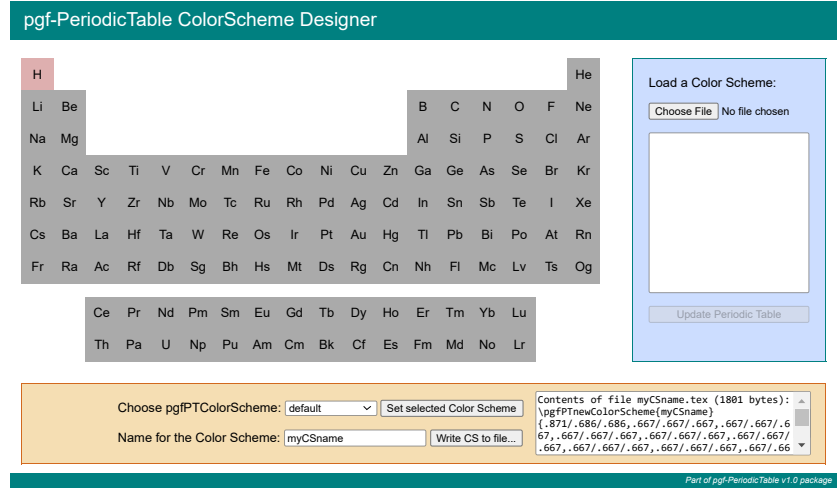

To use a color scheme saved in a file there are two possible ways:

- loading the file in the working document via the \input  $\mathbb{E}F$  command, for instance, \input{myCSname.tex}.
- or by opening the file and copying and pasting its contents into the working document.

In either case, the operation can be performed at any location in the document, but before the named color scheme is used.

Note that in the previous example there is only one color that has been defined (for hydrogen). In that case, it is useful to set the trailing color in helium by clicking in Set trailing color (which automatically changes to Remove trailing color). After that only the hydrogen and helium are clickable, all the other elements are locked to click:

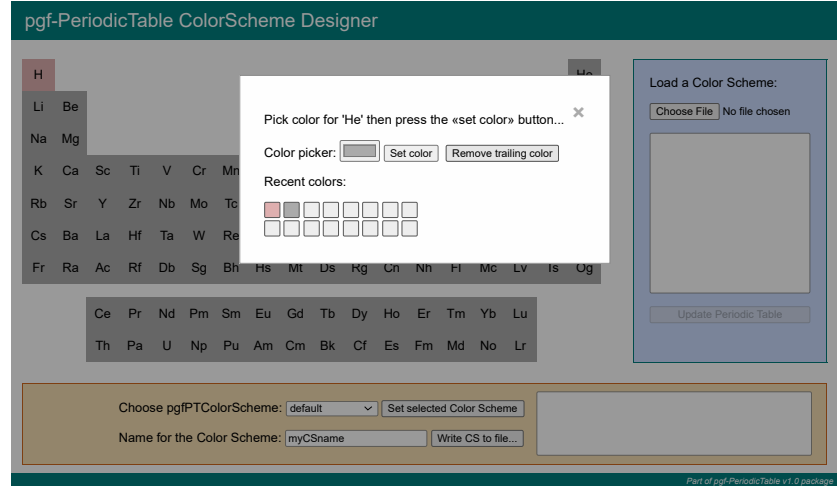

Then the saved color scheme will have the optional trailing color and the size will be smaller as only the color codes of the changed elements are stored:

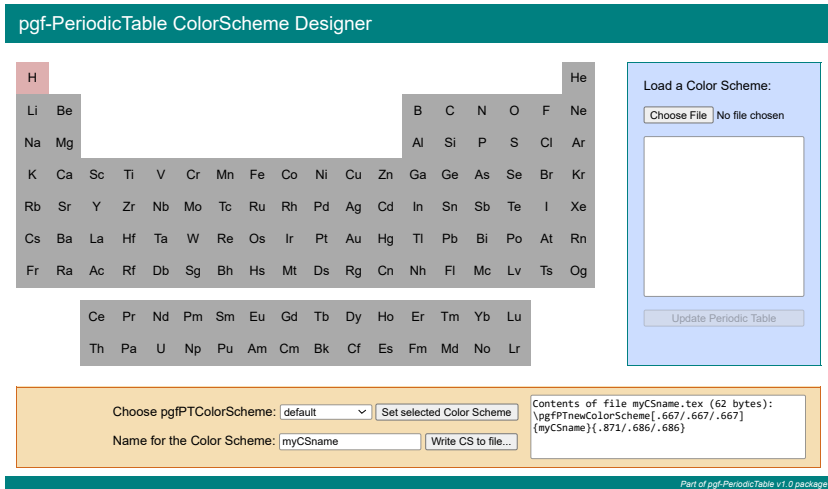

To remove the trailing color click on the last enabled element (in the above case helium) and then click on Remove trailing color. After that, all elements can be clicked again.

It is also possible to load a color scheme saved to a file by clicking on Choose File and then clicking on Update Periodic Table for the color scheme to take effect:

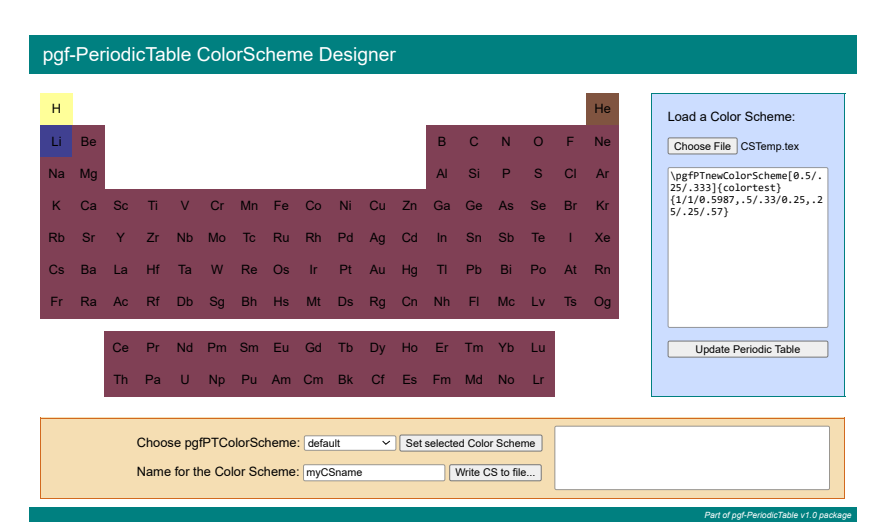

Finally its possible to load a built-in color scheme by choosing a named *pgfPTColorScheme* in the corresponding combo box and then clicking on Set selected Color Scheme :

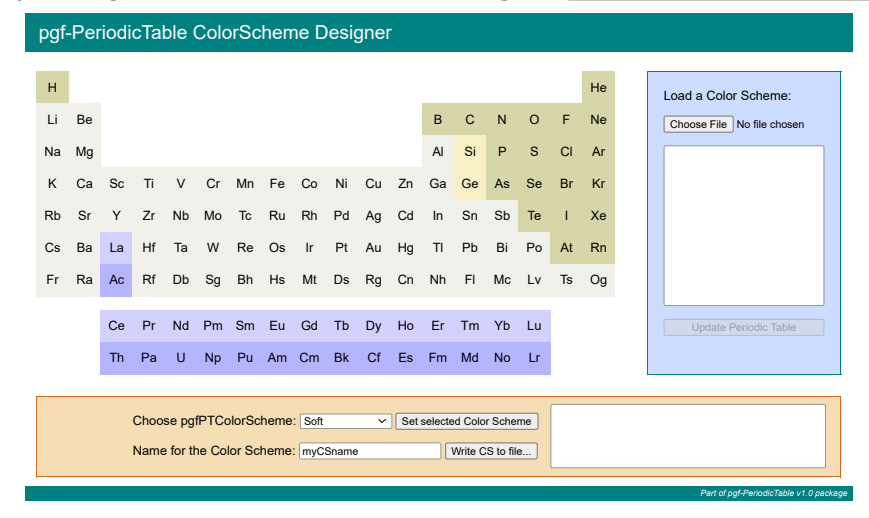

*All the operations described are always available*.

# **A few more examples**

The following examples could be used for students or for any other purposes.

```
\pgfPTbuildcell(8,3)% 8 rows by 3 columns
[(1;1.4-2.8;Z),(1;3;radio),(2-3;1.5-3.5;CS),(4.2;1-3;name),(5.4;1-3;Ar),(6.5;1-3;eDist),(7.55-8.95;1-2.25;DiscC),(7.55-8.95;2.25-3.8;DiscY)]
                                      \pgfPT
```
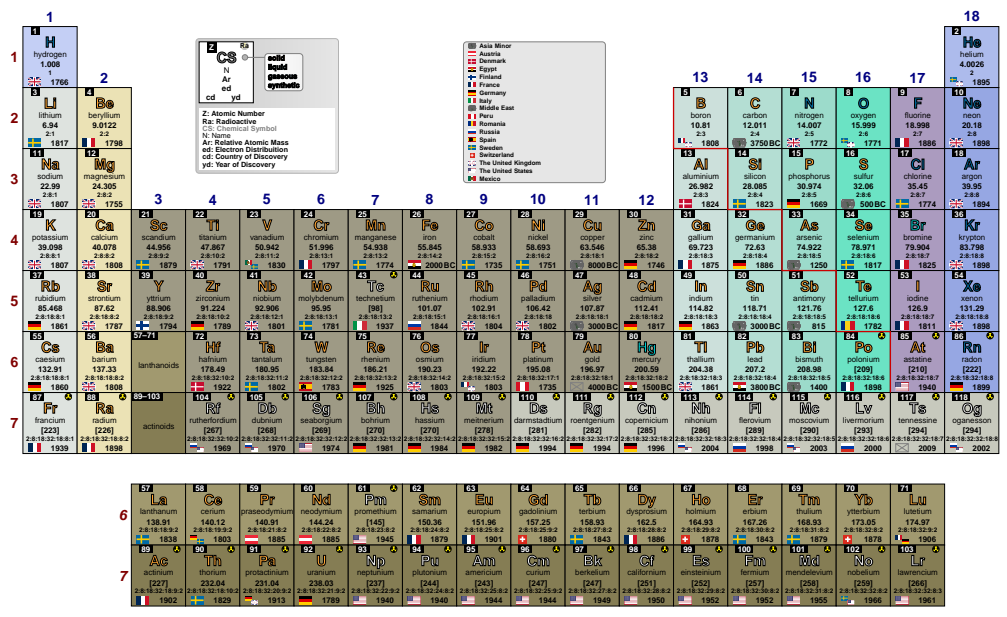

### **Periodic Table of Elements**

\pgfPT[eDist color=blue!70!black,Ar precision=2,DiscC font=\fontsize{4}{4}\selectfont,DiscY font=\fontsize{4}{4}\selectfont\bfseries]

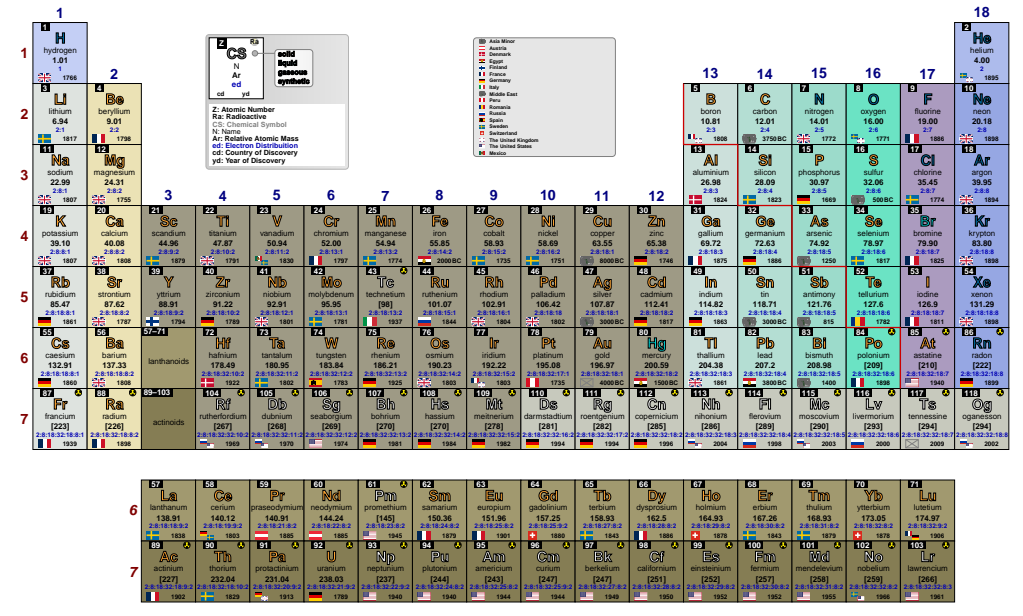

### **Periodic Table of Elements**
#### \pgfPTbuildcell(8,3)% 8 rows by 3 columns  $[(1;1-2;Z),(1;3;radio),(2-3;1-3;CS),(4;1-3;name),(5;1-2.5;Ar),(5;2.5-3;spectra)$ (7;1-2.5;DiscY),(7;2.5-3;DiscC),(8;1-3;eDist)] \pgfPT[csPS,Ar label=w,background={left color=black!20}]

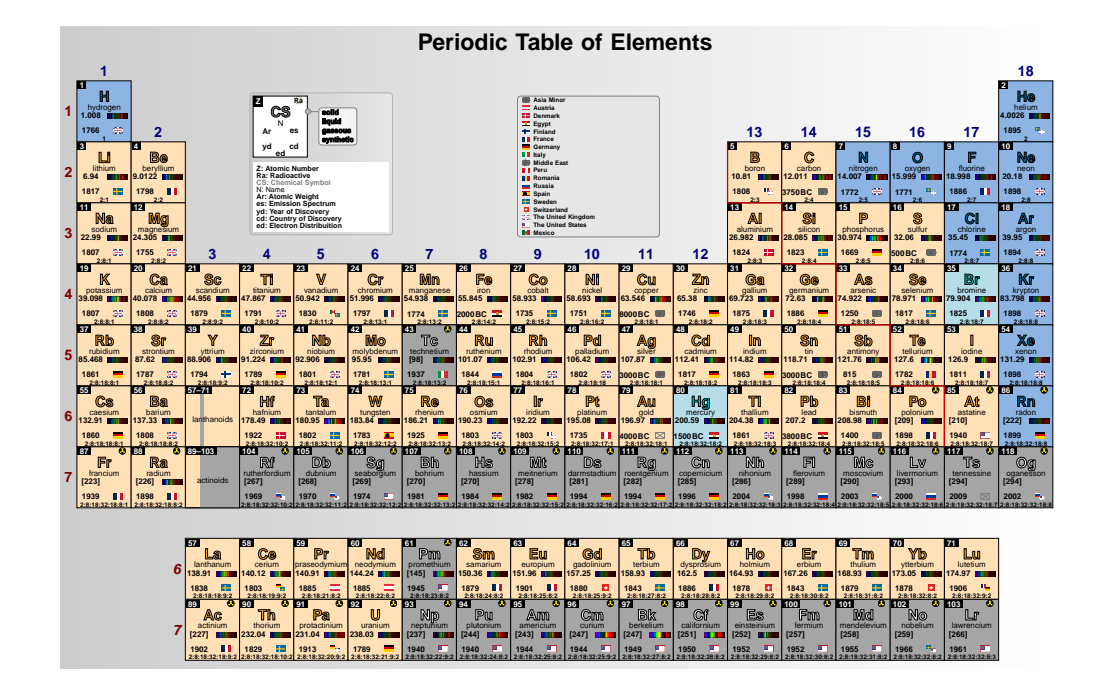

\pgfPTbuildcell(8,3)% 8 rows by 3 columns  $[(1;1-3;2),(1;3;radio),(2-3;1.5-3.5;CS),(4.2;1-3;name),(5.4;1-3;Ar),$ (6.5;1-3;eConfignl),(7.55-8.95;1-2.45;DiscC),(7.55-8.95;2.45-3;DiscY)] \pgfPT[eConfignl color=blue!70!black,Ar precision=2,DiscC font=\fontsize{4}{4}\selectfont,DiscY font=\fontsize{4}{4}\selectfont\bfseries]

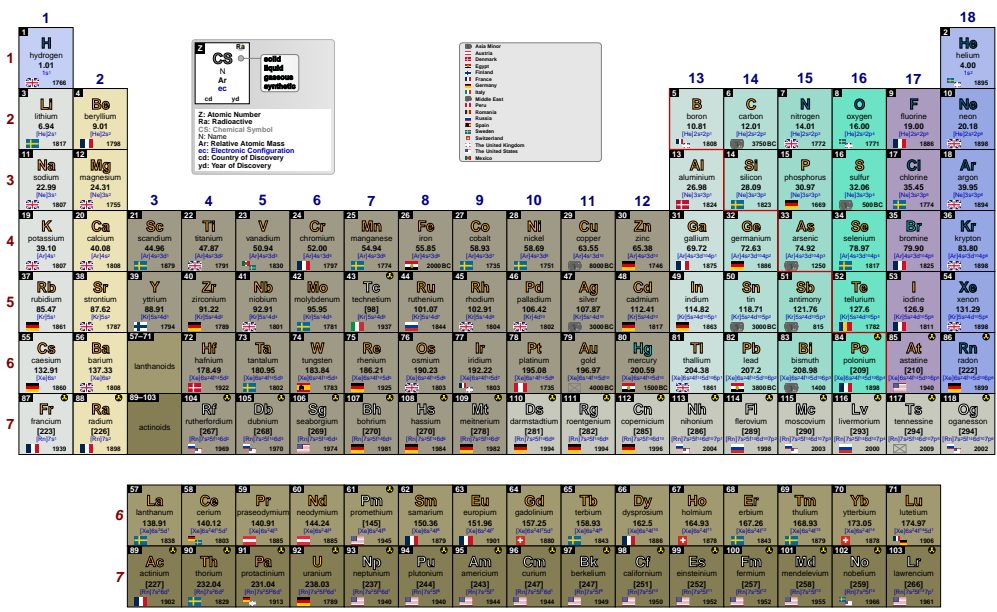

**Periodic Table of Elements**

**<sup>3</sup> Li** lithium **6.94 2:1 1817 <sup>11</sup>Na** sodium **22.99 1807 <sup>19</sup> <sup>K</sup>**potassium **39.10 2:8:8:1 1807 <sup>37</sup> Rb** rubidium **85.47 2:8:18:8:1 1861 <sup>55</sup> Cs** caesium **132.91 2:8:18:18:8:1 1860 <sup>87</sup> Fr** francium **[223] 2:8:18:32:18:8:1 1939**

**<sup>4</sup> Be** beryllium **9.01 2:2 1798 <sup>12</sup>Mg** magnesium **24.31 2:8:2 1755 <sup>20</sup> Ca** calcium **40.08 1808 <sup>38</sup> Sr** strontium **87.62 2:8:18:8:2 1787 <sup>56</sup> Ba** barium **137.33 2:8:18:18:8:2 1808 <sup>88</sup> Ra** radium **[226] 2:8:18:32:18:8:2 1898**

**<sup>5</sup> <sup>B</sup>**boron **10.81 2:3 1808 <sup>13</sup> Al** aluminium **26.98 2:8:3 1824 <sup>31</sup> Ga** gallium **69.72 2:8:18:3 1875 49 In**indium **114.82 2:8:18:18:3 1863 <sup>81</sup> Tl** thallium **204.38 2:8:18:32:18:3 1861 <sup>113</sup>Nh** nihonium **[286] 2:8:18:32:32:18:3 2004**

**<sup>6</sup> <sup>C</sup>**carbon **12.01 2:4 <sup>14</sup> Si** silicon **28.09 2:8:4 1823 <sup>32</sup> Ge** germanium **72.63 2:8:18:4 1886 <sup>50</sup> Sn**tin **118.71 2:8:18:18:4 3000BC <sup>82</sup> Pb**lead **207.2 2:8:18:32:18:4 3800BC <sup>114</sup>Fl** flerovium **[289] 2:8:18:32:32:18:4 1998**

**14**

**13**

**2**

**1**

 $\ddot{\mathbf{C}}$ 

### **Representative elements: element families**

For the *representative elements* (groups **1**, **2** and **13** to **18**) it is common to speak of families that reflect their common characteristics. So we have **the families**:

## GROUP **1**: **Alkali metals**

I *lithium, sodium, potassium, rubidium, cesium and francium*.

The atoms of these elements **have** only **one valence electron**.

 $\sqrt{\ }$  They react violently with water to form hydroxides.

 $\sqrt{\ }$  They have a silver-gray color, with the exception of cesium, which has a golden hue.

#### GROUP **2**: **Alkaline earth metals**

I *beryllium, magnesium, calcium, strontium, barium and radium*.

The atoms of these elements **have two valence electrons**.

- XTheir oxides remain solid at high temperatures and form alkaline solutions.
- $\sqrt{\ }$  They react violently with water to form hydroxides.
- $\sqrt{x}$  When they burn, they have reddish flames, excluding barium, which presents a greenish flame.

## GROUP 1**3**: *Boron* **group**

I *boron, aluminium, gallium, indium, thallium and nihonium*.

- The atoms of these elements **have three valence electrons**.  $\checkmark$  Boron is a metalloid and the other are metals.
- 
- $\sqrt{2}$  Boron, aluminium, gallium, indium and thallium are often used as ptype silicon dopants.
- $\sqrt{ }$  Aluminium is the third most abundant element in the Earth's crust  $(7.4\%)$

## GROUP 1**4**: *Carbon* **group**

#### ▶ *carbon, silicon, germanium, tin, lead and flerovium.*

#### The atoms of these elements **have four valence electrons**.

- $\sqrt{2}$  Carbon is a non-metal, silicon and germanium are metalloids, and tin and lead are metals.
- $\checkmark$  Silicon and germanium are used in semiconductors.

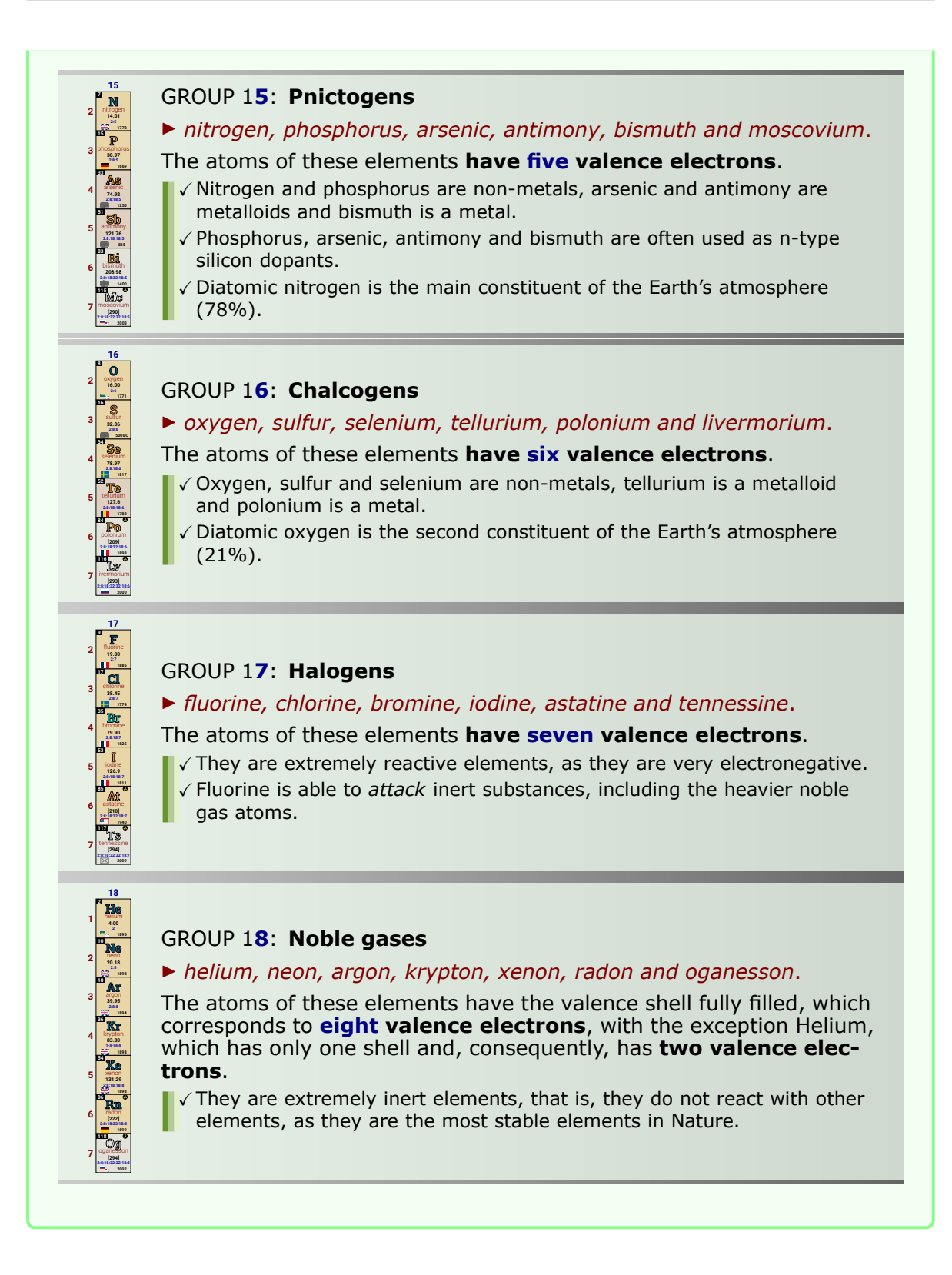

*For the source of this example please see the file pgf-PeriodicTableManual Examples.tex* 

## **EXERCISE:**

In the following scheme of the Periodic Table, the positions of some chemical elements are represented by letters:

*THE LETTERS DO NOT CORRESPOND TO THE CHEMICAL SYMBOLS OF THE ELEMENTS.*

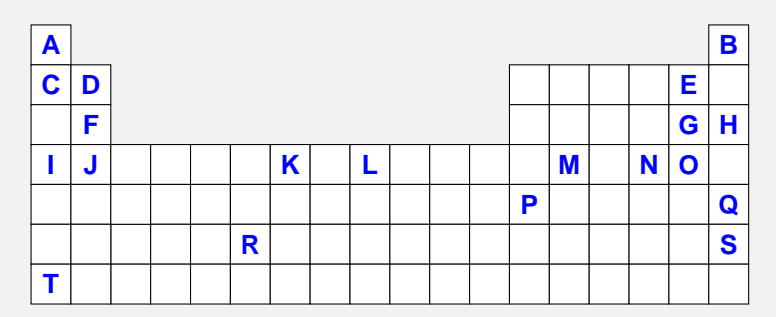

## **Using the letters shown**:

- 1. identify group 2 elements of the Periodic Table.
- 2. identify the elements of the 2<sup>nd</sup> period of the Periodic Table.
- 3. identify group 17 elements of the Periodic Table.
- 4. identify the elements of block s.
- 5. identify the elements of block p.
- 6. identify the elements of block d.
- 7. identify the metallic elements.
- 8. identify the non-metallic elements.
- 9. identify the transition metals.
- 10. identify the alkaline earth metals.
- 11. identify the noble gases.
- 12. tell which element belongs, simultaneously, to the 4<sup>th</sup> period and to group 14.
- 13. identify the representative elements that tend to generate positive ions.
- 14. indicate an element that forms binegative ions.
- 15. indicate the halogen whose mononegative ion has the largest radius.
- 16. write the chemical formula of the compound formed by the elements **F** and **O**.
- 17. identify, justifying, the element with the largest atomic radius.
- 18. identify, justifying, the element with the lowest  $1<sup>st</sup>$  ionization energy.

*For the source of this example please see the file pgf-PeriodicTableManual\_Examples.tex* 

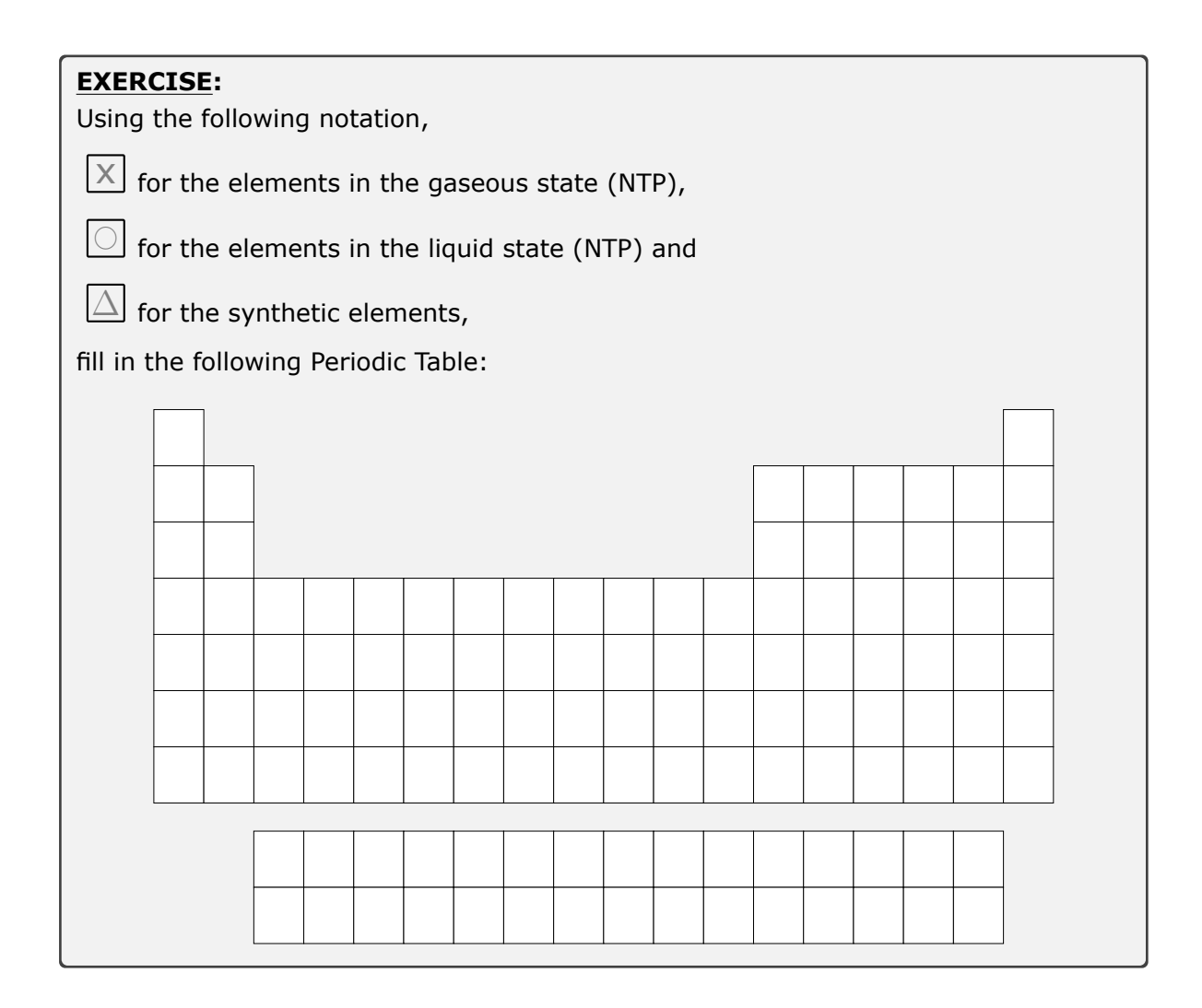

*For the source of this example please see the file pgf-PeriodicTableManual\_Examples.tex* 

# **Index**

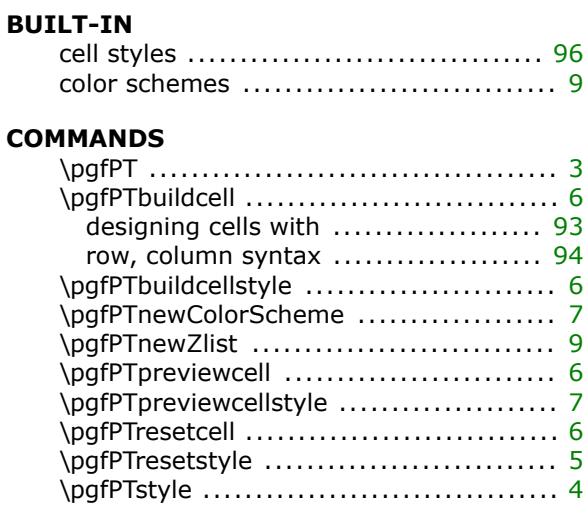

## **OPTIONS**

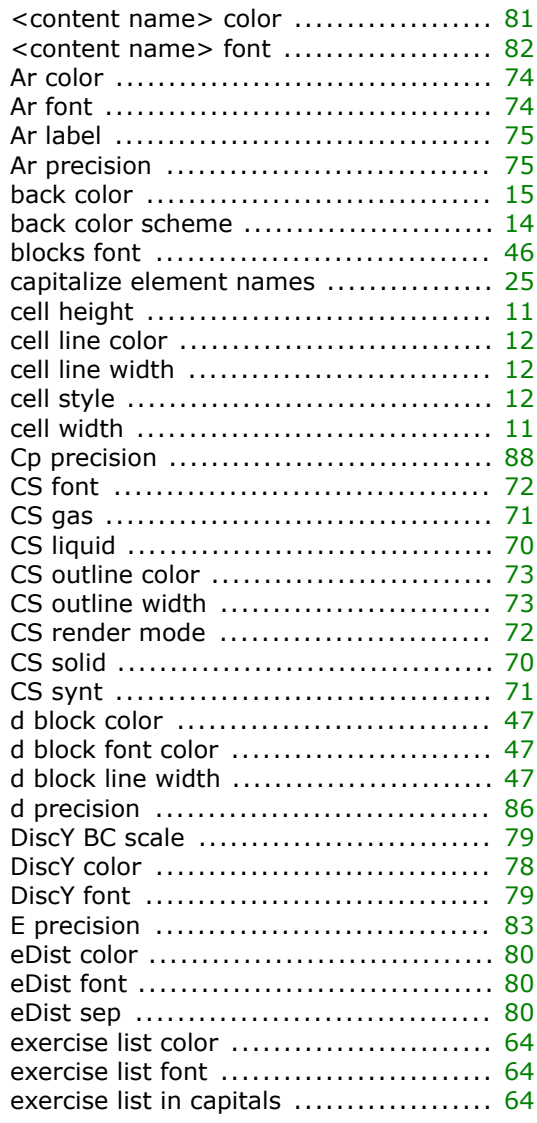

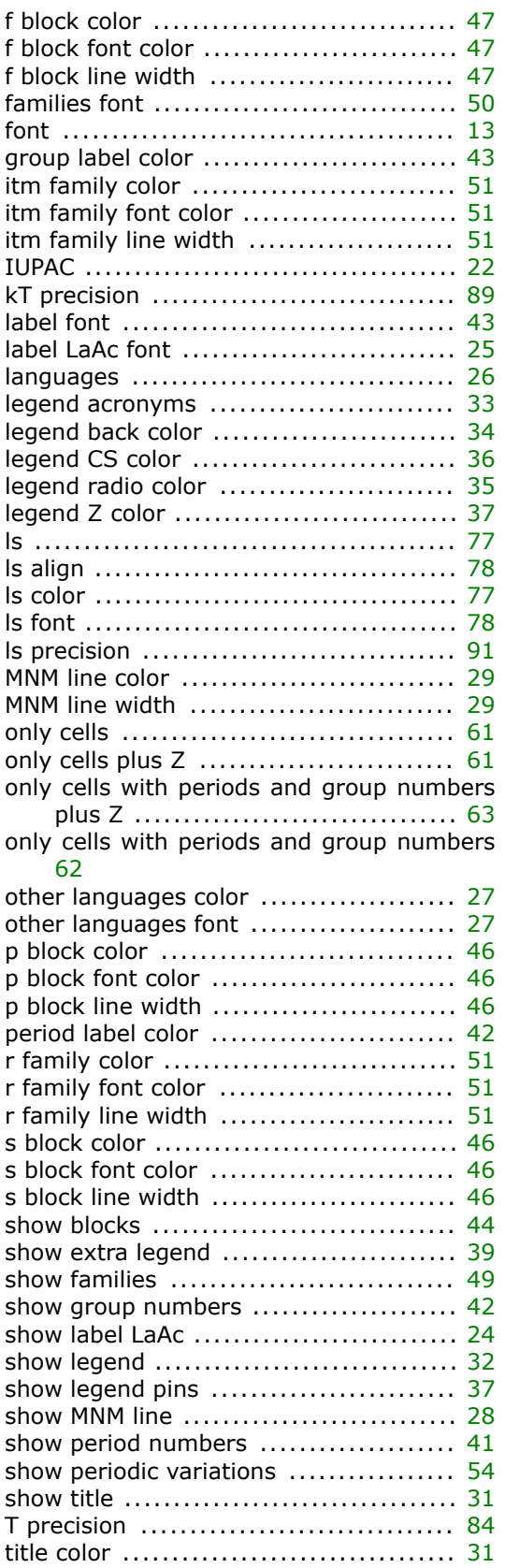

<span id="page-114-0"></span>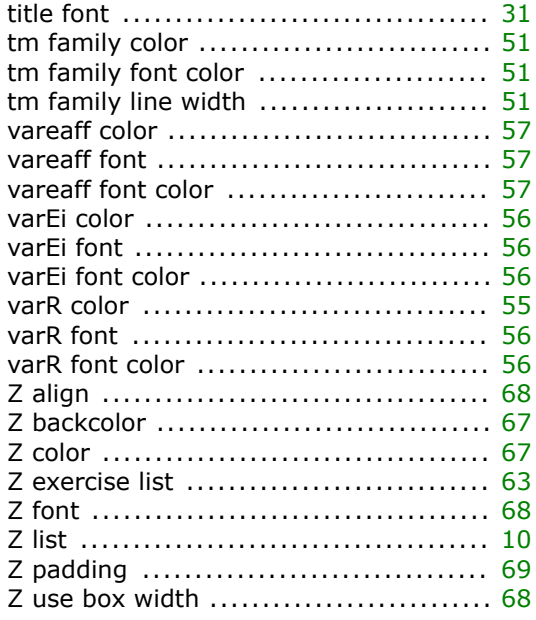

# **STYLES**

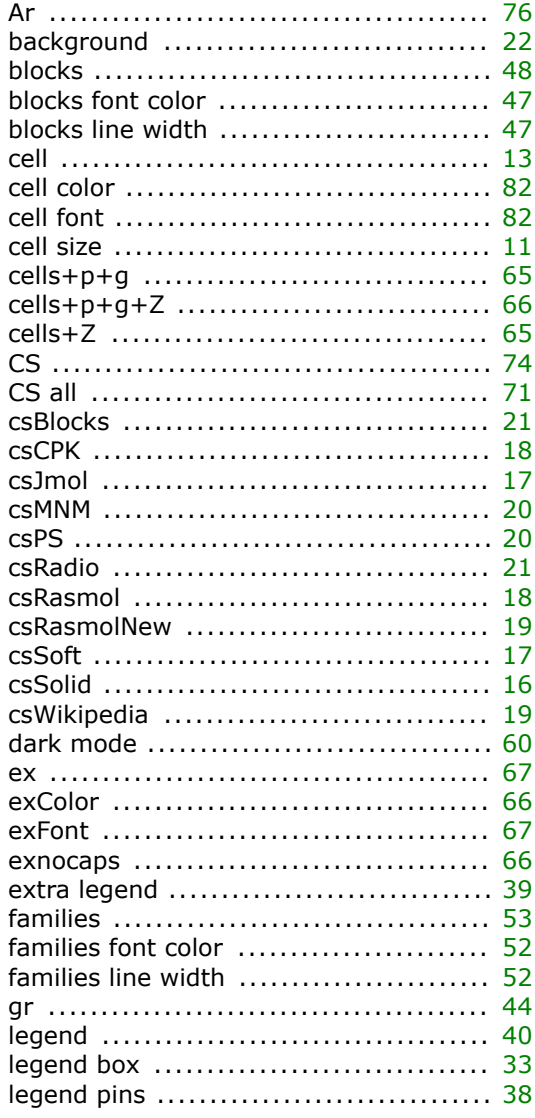

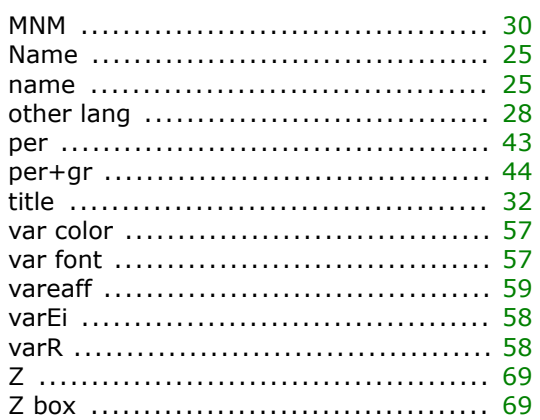